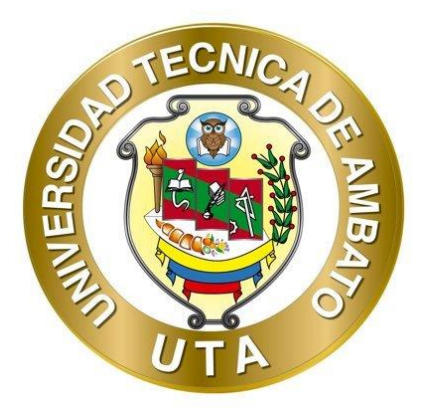

# **UNIVERSIDAD TÉCNICA AMBATO FACULTAD DE INGENIERÍA CIVIL Y MECÁNICA CARRERA DE INGENIERÍA MECÁNICA**

## **TRABAJO EXPERIMENTAL PREVIO A LA OBTENCIÓN DEL TÍTULO DE INGENIERO MECÁNICO**

## **TEMA:**

**"ESTUDIO DE LOS PARÁMETROS DE CORTE POR OXICORTE Y PLASMA CNC DE ACUERDO A LA NORMA AWS C4.6M:2006 PARA LA EMPRESA MAQUINARIAS ESPÍN."**

**Autores:** Joel Alexis Alvarez Acosta Andrés Marcelo Quilligana Valle

**Tutor:** Ing. Mg. Víctor Rodrigo Espín Guerrero

**AMBATO - ECUADOR**

**Septiembre – 2022**

## **CERTIFICACIÓN**

En mi calidad de Tutor del Trabajo Experimental, previo a la obtención del Título de Ingeniero Mecánico, con el tema: "ESTUDIO DE LOS PARÁMETROS DE CORTE POR OXICORTE Y PLASMA CNC DE ACUERDO A LA NORMA AWS C4.6M:2006 PARA LA EMPRESA MAQUINARIAS ESPÍN", elaborado por los señores. Joel Alexis Alvarez Acosta, portador de la cédula de ciudadanía: C.I. 0503636904 y Andrés Marcelo Quilligana Valle, portador de la cédula de ciudadanía: C.I. 1805137138, estudiantes de la Carrera de Ingeniería Mecánica, de la Facultad de Ingeniería Civil y Mecánica.

Certifico:

- Que el presente proyecto técnico es original de sus autores.  $\bullet$
- Ha sido revisado cada uno de sus capítulos componentes.
- Esta concluido en su totalidad.  $\bullet$

Ambato, Septiembre 2022

Ing. Mg. Víctor Rodrigo Espín Guerrero **TUTOR** 

## **2 AUTORÍA DE LA INVESTIGACION**

<span id="page-2-0"></span>Nosotros, **Joel Alexis Alvarez Acosta**, con C.I. 0503636904 y **Andrés Marcelo Quilligana Valle,** con C.I. 1805137138, declaramos que todas las actividades y contenidos expuestos en el presente Trabajo Experimental con el tema **"ESTUDIO DE LOS PARÁMETROS DE CORTE POR OXICORTE Y PLASMA CNC DE ACUERDO A LA NORMA AWS C4.6M:2006 PARA LA EMPRESA MAQUINARIAS ESPÍN",** así como también los análisis estadísticos, gráficos, conclusiones y recomendaciones son de nuestra exclusiva responsabilidad como autores del proyecto, a excepción de las referencias bibliográficas citadas en el mismo.

Ambato, Septiembre 2022

**Joel Alexis Alvarez Acosta C.I.: 0503636904 AUTOR**

**Andrés Marcelo Quilligana Valle C.I.: 1805137138 AUTOR**

### <span id="page-3-0"></span>**3 DERECHOS DE AUTOR**

Autorizamos a la Universidad Técnica de Ambato, para que haga de este Trabajo Experimental o parte de él, un documento disponible para su lectura, consulta y procesos de investigación, según las normas de la Institución.

Cedemos los Derechos en línea patrimoniales de nuestro Trabajo Experimental, con fines de difusión pública, además aprobamos la reproducción de este documento dentro de las regulaciones de la Universidad, siempre y cuando esta reproducción no suponga una ganancia económica y se realice respetando nuestros derechos de autor.

Ambato, Septiembre 2022

**Joel Alexis Alvarez Acosta C.I.: 0503636904 AUTOR**

**Andrés Marcelo Quilligana Valle C.I.: 1805137138 AUTOR**

## APROBACIÓN DEL TRIBUNAL DE GRADO

Los miembros del Tribunal de Grado aprueban el informe del Trabajo Experimental, realizado por los estudiantes Joel Alexis Alvarez Acosta y Andrés Marcelo Quilligana Valle de la Carrera de Ingeniería Mecánica bajo el tema: "ESTUDIO DE LOS PARÁMETROS DE CORTE POR OXICORTE Y PLASMA CNC DE ACUERDO A LA NORMA AWS C4.6M:2006 PARA LA EMPRESA MAQUINARIAS ESPÍN".

Ambato, Septiembre 2022

Para constancia firman:

Ing. Oscar Iván Analuiza Maiza, Mg. Miembro Calificador

Ing. Francisco A. Peña Jordan MSc., Mg. Miembro Calificador

#### **5 DEDICATORIA**

<span id="page-5-0"></span>*El presente estudio está dedicado especialmente a mis padres, por su esfuerzo, enseñanzas y amor que comparten cada día en mi vida. Gracias por estar junto a mí en cada paso de la carrera universitaria, su apoyo moral y entusiasmo que me brindan por seguir adelante con mis metas y motivarme en las circunstancias más difíciles.* 

*A mis primos que forman gran parte de mi vida, como una fuente de apoyo moral en las situaciones más complicadas.*

*Alvarez Alexis*

#### **6 AGRADECIMIENTO**

<span id="page-6-0"></span>*Agradezco en primer lugar a Dios, ya que me permite sonreír ante cada uno de mis logros y, sobre todo me brinda salud y fortaleza para superarme ante las adversidades que aparecen de un momento a otro.*

*Mi profundo agradecimiento a la empresa "Maquinarias Espín" por contribuir y apoyar con su equipo a lo largo de la realización del estudio, y a su vez doy gracias por el respeto que caracteriza a su personal y la predisposición ofrecida desde el inicio de la investigación.*

*Expreso mi sincero agradecimiento al Ing. Mg. Víctor Espín, por su guía, colaboración y paciencia en cada etapa del presente estudio, ya que fue un pilar fundamental compartiendo sus conocimientos y observaciones para el éxito del trabajo.*

#### *Alvarez Alexis*

## **7 DEDICATORIA**

<span id="page-7-0"></span>*Dedico este logro a mis padres Luis y Carmen por apoyarme en estos años de vida universitaria, por incentivar a esforzarme y dar guía para ser una persona de bien.* 

*A mi hermana Yesenia por aconsejarme y ayudarme en los momentos más difíciles durante mis estudios dentro y fuera de la universidad.*

## *Quilligana Andrés*

#### **8 AGRADECIMIENTO**

<span id="page-8-0"></span>*Agradezco a Dios por cuidarme toda mi vida, por permitirme pasar cada día con mi familia y otorgarme las facultades necesarias para superar cualquier adversidad.*

*A mis compañeros Jairo, Diego, Jonathan y Alexis por estar presentes en horas de*  estudio, trabajos y en todo ámbito académico durante el inicio hasta el final de la *carrera. También por su consejos y ayudas en los momentos difíciles que se presentaban en la vida universitaria.*

*A mi tutor Ing. Mg. Víctor Espín por impartir todos los conocimientos necesarios que permitieron el desarrollo del trabajo de titulación.*

*A la empresa "MAQUINARIAS ESPÍN" y a su personal por el apoyo que brindaron durante el tiempo que requirió la elaboración y culminación del trabajo de investigación.*

### *Quilligana Andrés*

## ÍNDICE GENERAL DE CONTENIDOS

<span id="page-9-0"></span>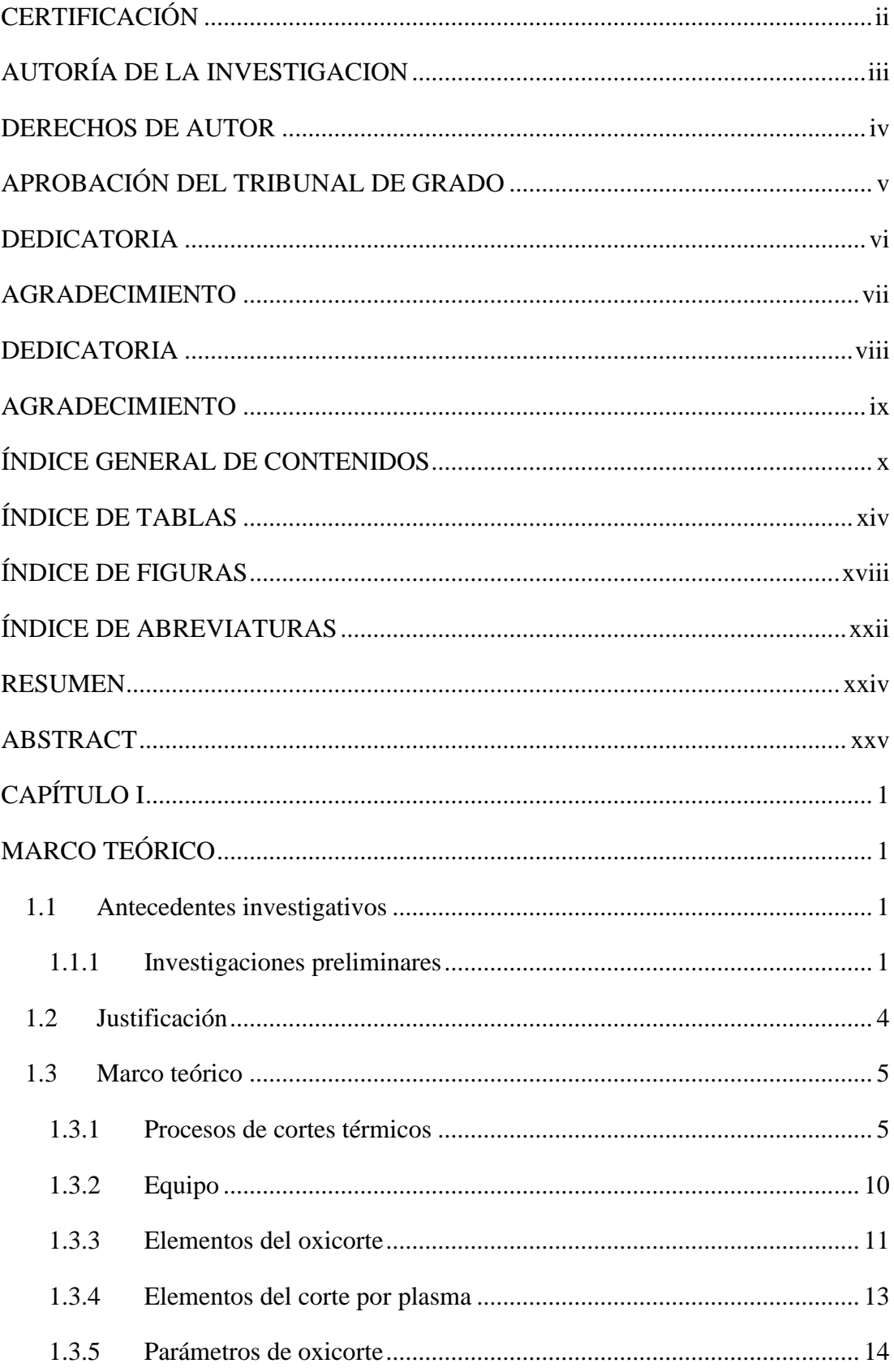

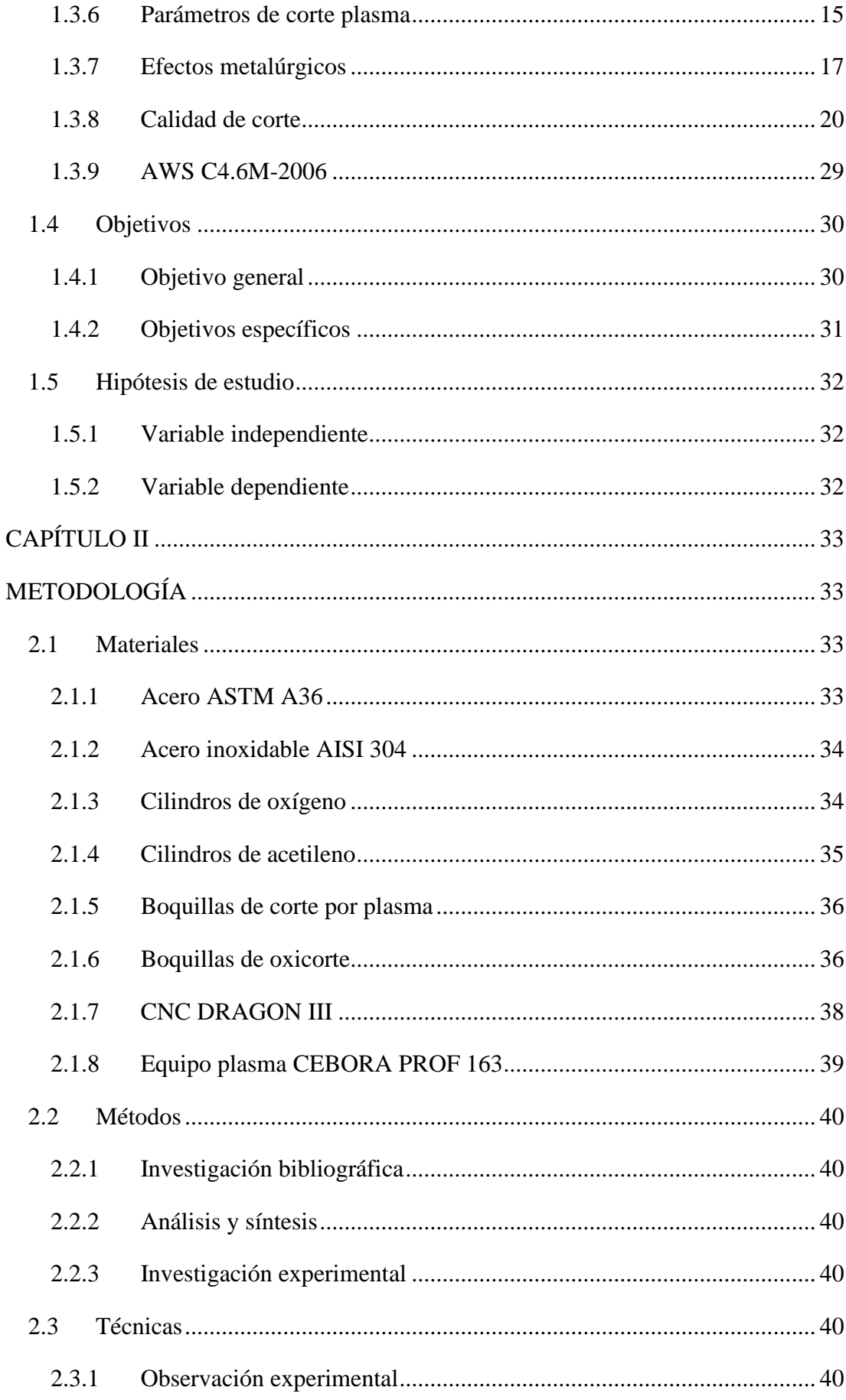

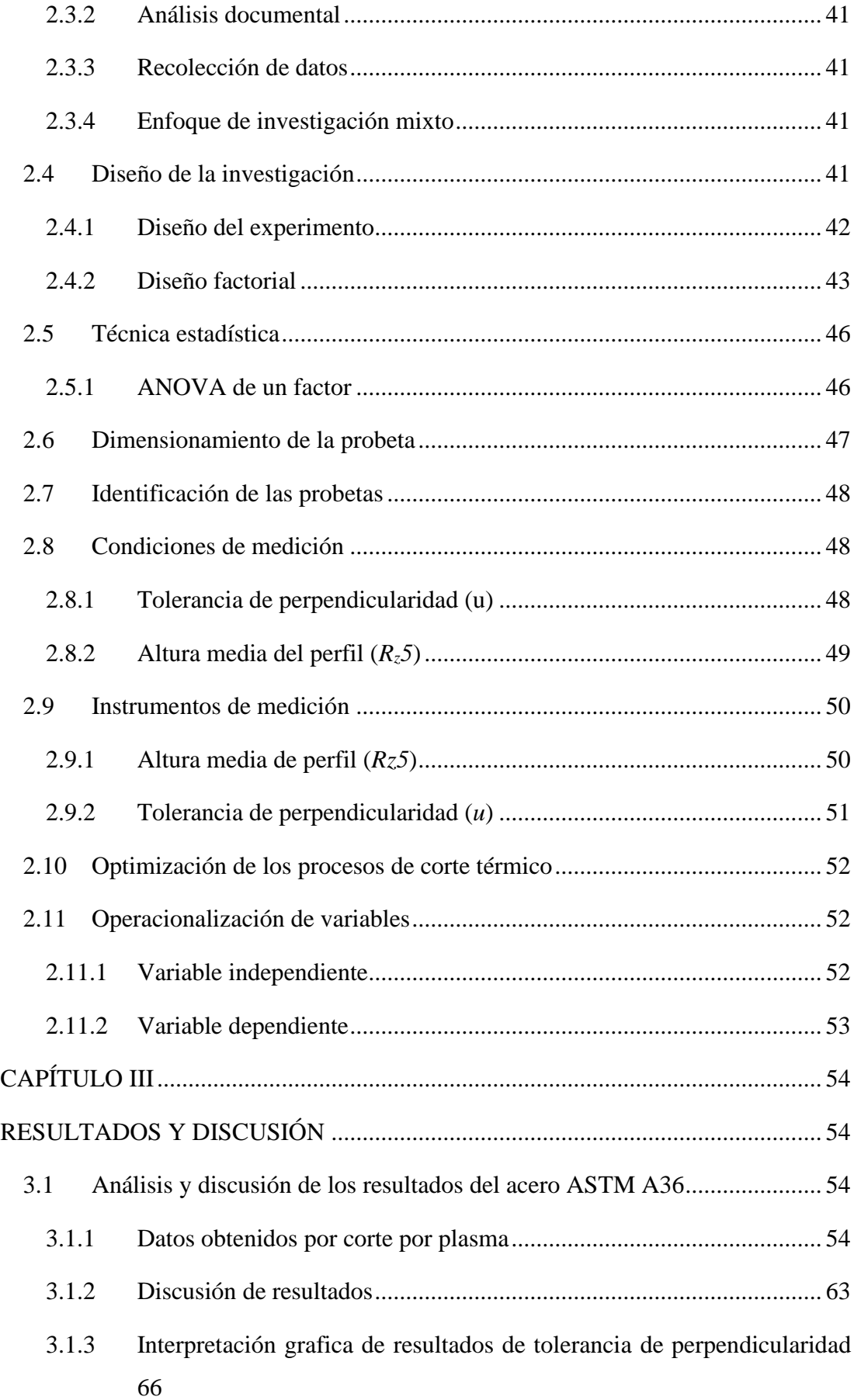

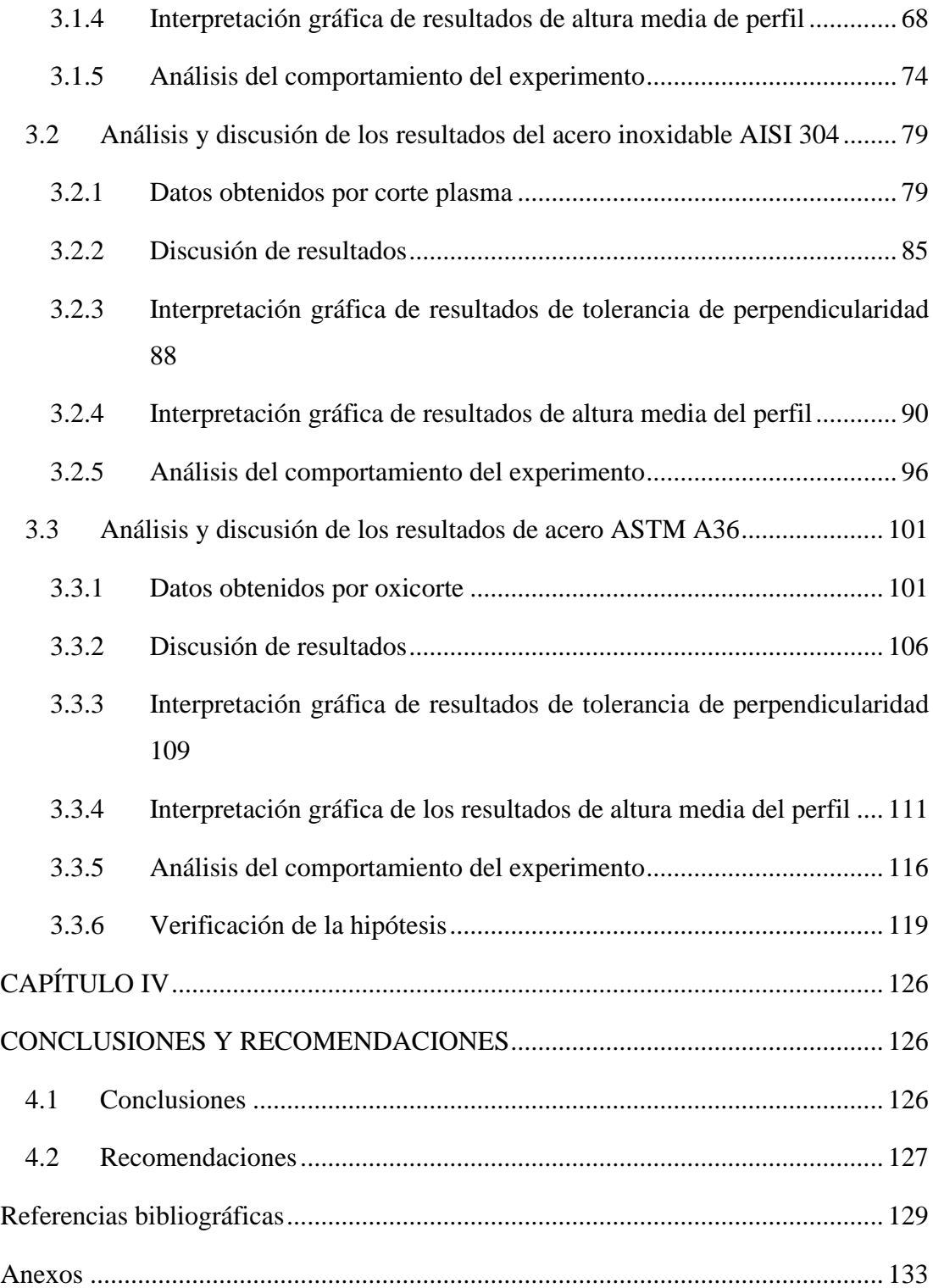

## **10 ÍNDICE DE TABLAS**

<span id="page-13-0"></span>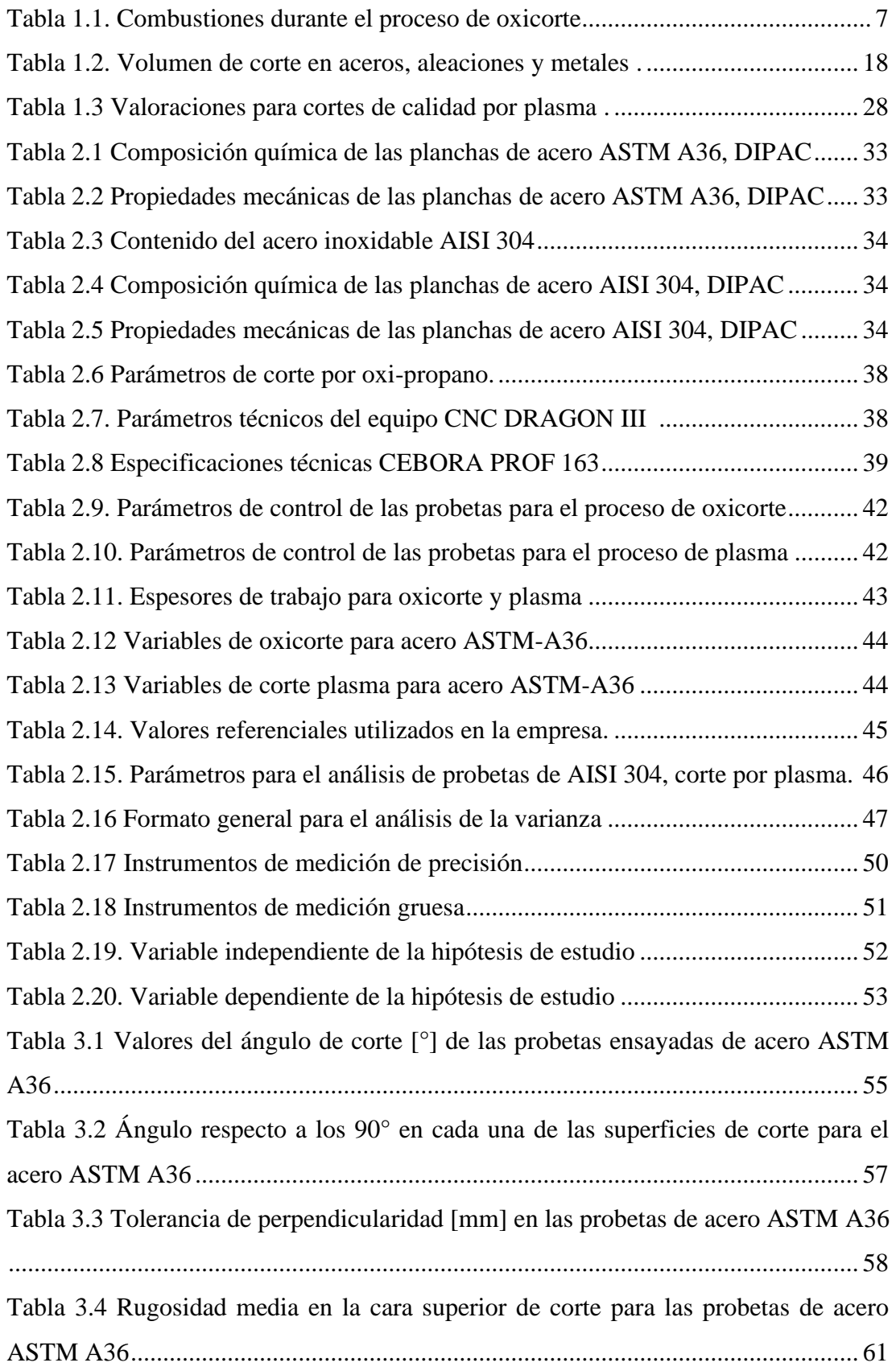

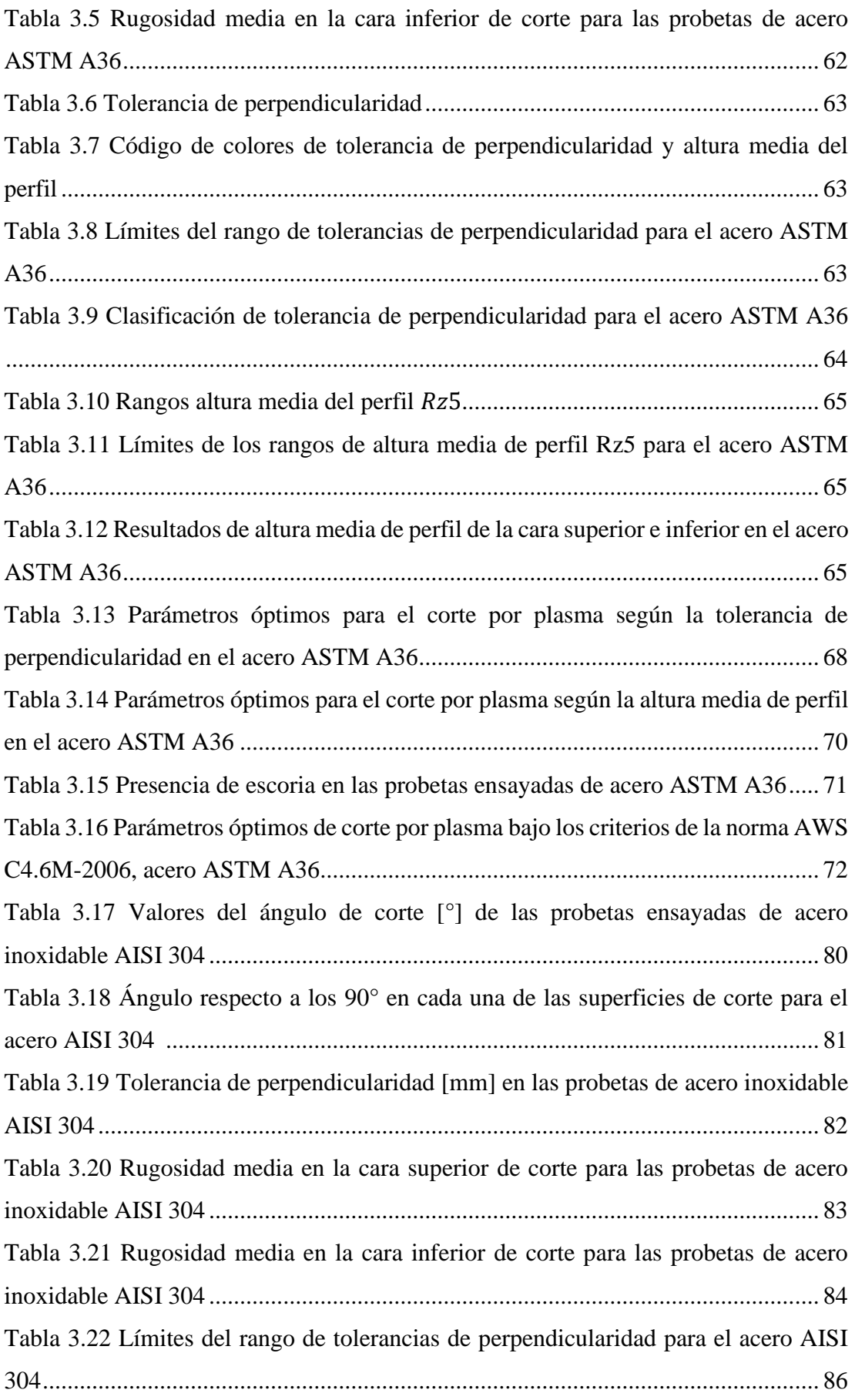

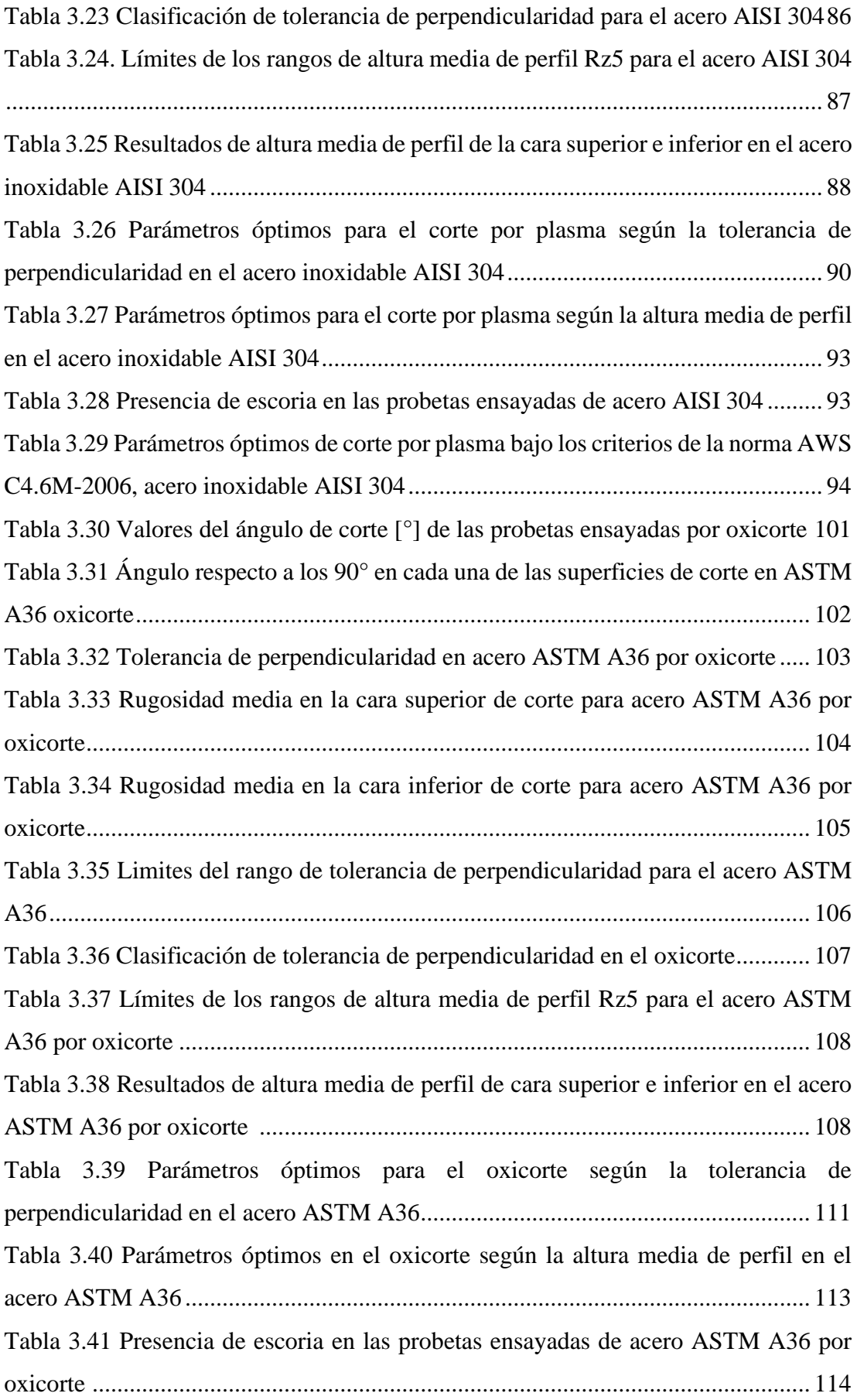

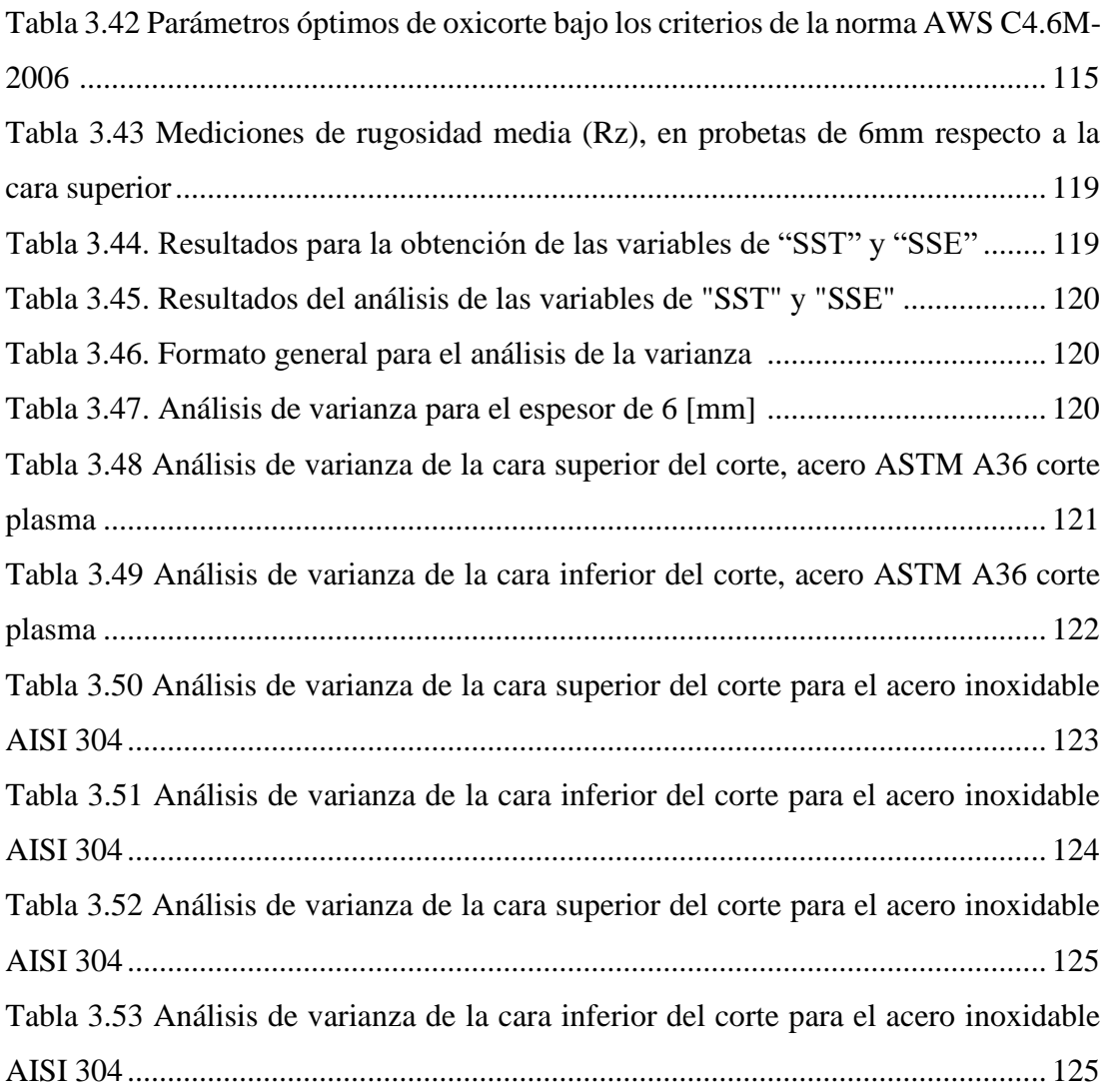

## **11 ÍNDICE DE FIGURAS**

<span id="page-17-0"></span>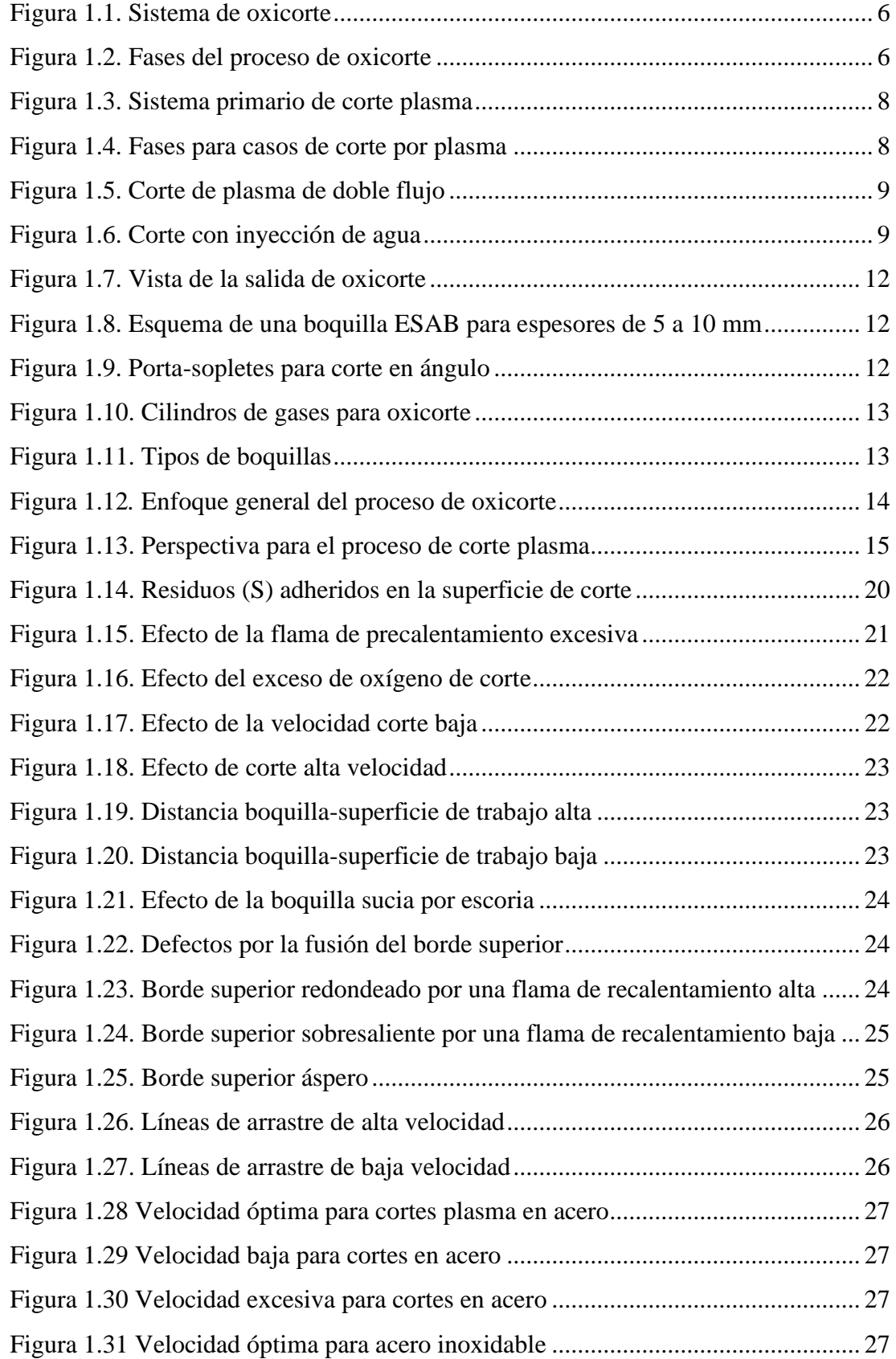

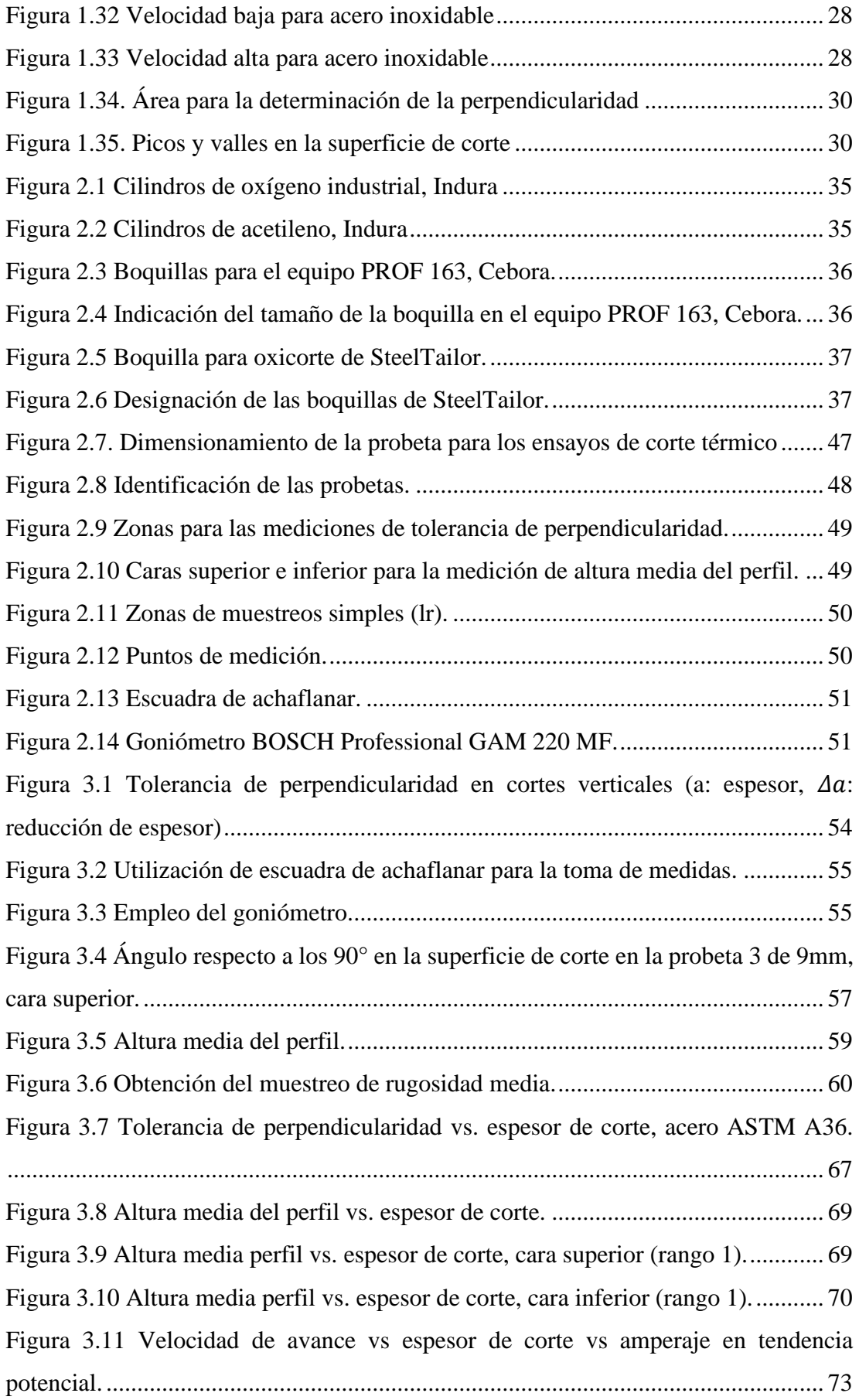

[Figura 3.12 Velocidad de avance vs espesor de corte vs amperaje,](#page-97-1) tendencia potencial. [....................................................................................................................................](#page-97-1) 73 [Figura 3.13 Altura media del perfil vs velocidad de avance, espesor de 6 \[mm\].](#page-98-1) ..... 74 [Figura 3.14 Altura media del perfil vs velocidad de avance, espesor de 9 \[mm\].](#page-98-2) ..... 74 [Figura 3.15 Altura media del perfil vs velocidad de avance, espesor de 12 \[mm\].](#page-99-0) ... 75 [Figura 3.16 Altura media del perfil vs velocidad de avance, espesor de 15 \[mm\].](#page-99-1) ... 75 [Figura 3.17 Altura media del perfil vs velocidad de avance, espesor de 18 \[mm\].](#page-100-0) ... 76 [Figura 3.18 Altura media del perfil vs amperaje en el espesor de 6 \[mm\].](#page-100-1) ............... 76 [Figura 3.19 Altura media del perfil vs amperaje en el espesor de 9 \[mm\].](#page-101-0) ............... 77 [Figura 3.20 Altura media del perfil vs amperaje en el espesor de 12 \[mm\].](#page-101-1) ............. 77 [Figura 3.21 Altura media del perfil vs amperaje en el espesor de 15 \[mm\].](#page-102-0) ............. 78 [Figura 3.22 Altura media del perfil vs amperaje en el espesor de 18 \[mm\].](#page-102-1) ............. 78 [Figura 3.23 Empleo de la escuadra de achaflanar para la toma de medidas..............](#page-103-2) 79 [Figura 3.24 Ángulo respecto a los 90° en la superficie de corte en la probeta 1 de 6mm,](#page-105-1)  [cara superior...............................................................................................................](#page-105-1) 81 [Figura 3.25 Tolerancia de perpendicularidad vs. espesor de corte, acero AISI 304..](#page-113-0) 89 [Figura 3.26 Altura media perfil vs. espesor de corte en la cara superior \(rango 1 y 2\);](#page-115-0)  acero inoxidable AISI 304. [........................................................................................](#page-115-0) 91 [Figura 3.27 Altura media perfil vs. espesor de corte en la cara inferior \(rango 1 y 2\);](#page-116-0)  acero inoxidable AISI 304. [........................................................................................](#page-116-0) 92 [Figura 3.28 Tendencia de los parámetros óptimos de corte por plasma.](#page-119-0) ................... 95 [Figura 3.29 Tendencia para los espesores no ensayados.](#page-119-1) .......................................... 95 [Figura 3.30 Altura media del perfil vs velocidad de avance, espesor de 3 \[mm\].](#page-120-1) ..... 96 [Figura 3.31 Altura media del perfil vs velocidad de avance, espesor de 5 \[mm\].](#page-120-2) ..... 96 [Figura 3.32 Altura media del perfil vs velocidad de avance,](#page-121-0) espesor de 6 [mm]. ..... 97 [Figura 3.33 Altura media del perfil vs velocidad de avance, espesor de 8 \[mm\].](#page-121-1) ..... 97 [Figura 3.34 Altura media del perfil vs velocidad de avance, espesor de 10 \[mm\].](#page-122-0) ... 98 [Figura 3.35 Altura media del perfil vs amperaje en el espesor de 3 \[mm\].](#page-122-1) ............... 98 [Figura 3.36 Altura media del perfil vs amperaje en el espesor de 5 \[mm\].](#page-123-0) ............... 99 [Figura 3.37 Altura media del perfil vs amperaje en el espesor de 6 \[mm\].](#page-123-1) ............... 99 [Figura 3.38 Altura media del perfil vs amperaje en el espesor de 8 \[mm\].](#page-124-0) ............. 100 [Figura 3.39 Altura media del perfil vs amperaje en el espesor de 10 \[mm\].](#page-124-1) ........... 100

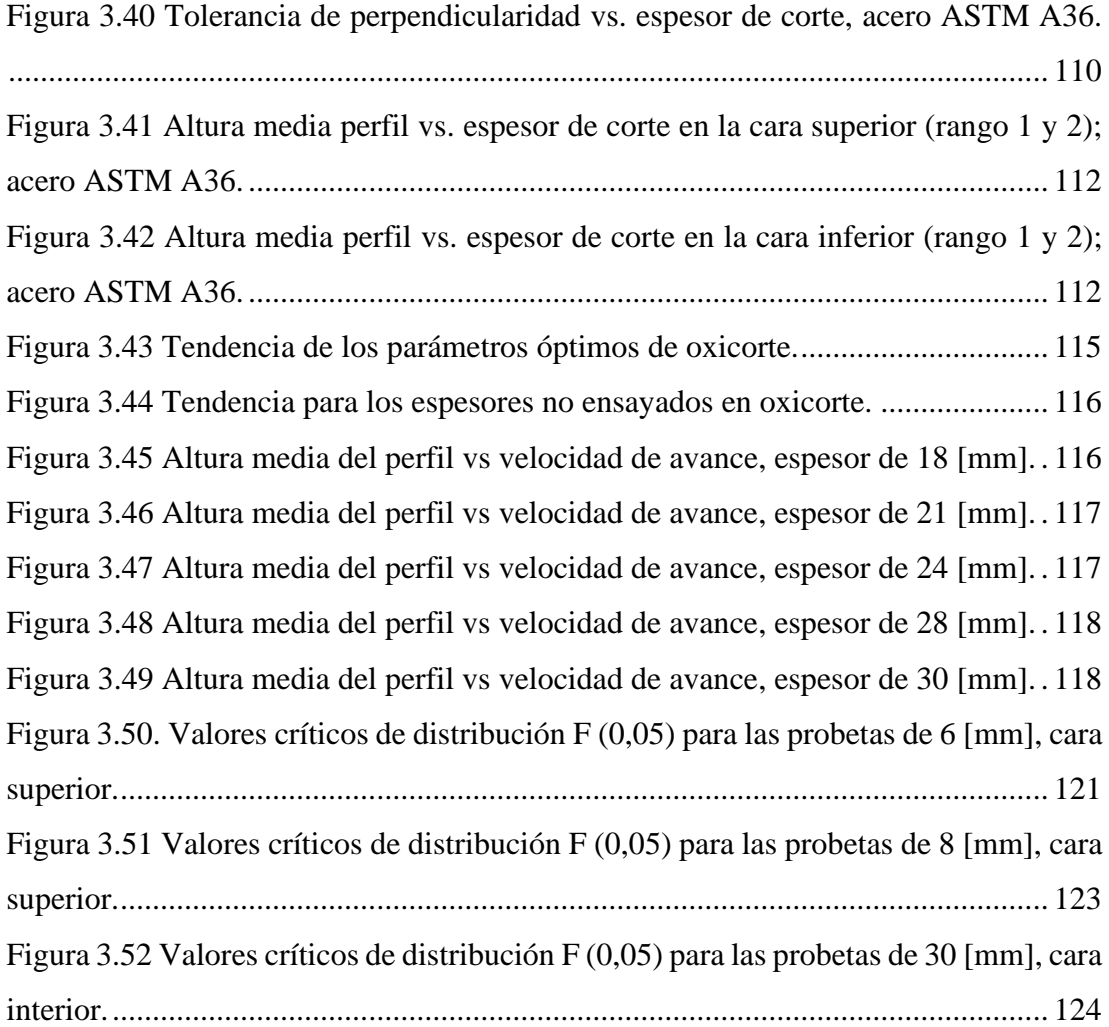

## **12 ÍNDICE DE ABREVIATURAS**

<span id="page-21-0"></span>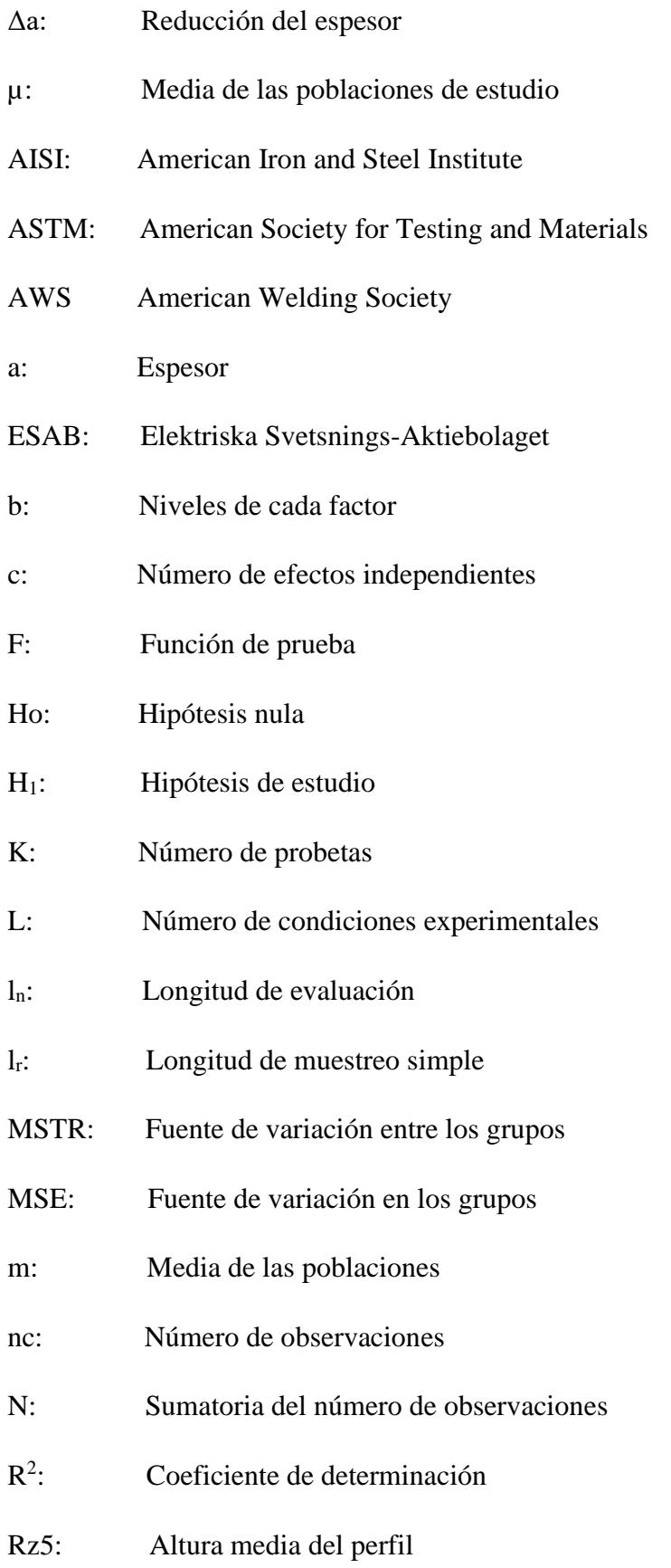

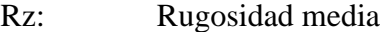

- RAHo: Rango de aceptación de la hipótesis de estudio
- SST: Suma de cuadrado entre grupos
- SSE: Suma de cuadrados en los grupos
- Tc: Suma de cada uno de los grupos
- u: Tolerancia de perpendicularidad
- $Z_{t1}$ : Elemento de perfil único

#### **13 RESUMEN**

<span id="page-23-0"></span>En la presente investigación se experimentó sobre los parámetros de corte, como: velocidad de avance, amperaje, presión de gases y tiempos de precalentamiento, obteniendo valores de calidad superficial en los materiales utilizados a nivel industrial, tal es el caso del acero ASTM A36 y AISI 304, debido a que los manuales o guías presentes estuvieron limitados a un rango y no a un valor específico para el corte térmico de elementos.

El estudio se desarrolló en colaboración con la empresa MAQUINARIAS ESPÍN de la ciudad de Ambato. Para establecer el número de probetas se utilizó el método de Taguchi, el cual en conjunto con la técnica estadística ANOVA permitieron verificar la hipótesis que se basa en la incidencia de los parámetros de corte dentro de los procesos de oxicorte y plasma CNC.

Se realizó un análisis de tolerancia de perpendicularidad y altura media del perfil en las probetas ensayadas según la normativa AWS C4.6M:2006 que contiene rangos de aceptación para la calidad de la superficie de corte, y para posteriormente evaluarse, esto con el fin de obtener los parámetros óptimos de oxicorte y plasma.

**Palabras claves:** Calidad superficial, Oxicorte, Corte plasma, Parámetros de corte, Rugosidad media.

#### **14 ABSTRACT**

<span id="page-24-0"></span>In this research, we experimented on the cutting parameters, such as: feed rate, amperage, gas pressure and preheating times, obtaining surface quality values in the materials used at industrial level, such is the case of ASTM A36 and AISI 304 steel, because the manuals or guides were limited to a range and not to a specific value for thermal cutting of elements.

The study was developed in collaboration with the company MAQUINARIAS ESPÍN from the city of Ambato. To establish the number of specimens, the Taguchi method was used, which together with the statistical technique ANOVA allowed verifying the hypothesis based on the incidence of the cutting parameters within the oxy-fuel and CNC plasma processes.

A tolerance analysis of perpendicularity and average profile height was performed on the specimens tested according to the AWS C4.6M:2006 standard, which contains acceptance ranges for the quality of the cut surface, and then evaluated in order to obtain the optimum oxyfuel and plasma parameters.

**Keywords:** Surface quality, Oxyfuel, Plasma cutting, Cutting parameters, Average roughness.

## **CAPÍTULO I**

## **1 MARCO TEÓRICO**

#### <span id="page-25-2"></span><span id="page-25-1"></span><span id="page-25-0"></span>**1.1 Antecedentes investigativos**

#### <span id="page-25-3"></span>**1.1.1 Investigaciones preliminares**

La aplicación oxicorte y corte plasma nace de una única necesidad en común aprovechar fuentes más rápidas para la obtención de elementos mecánicos con una exactitud favorable. Según ciertos análisis este sistema de corte se generó entre el año de 1980 el cual denotaba que las primeras máquinas eran de uso único para este propósito, pero con una desventaja, eran muy grandes y relativamente costosas. Con el nacimiento de los sistemas computarizados o de control numérico CNC nace la idea de adjuntar estos dos elementos para crear uno solo el cual sea un proceso eficaz, rápido y limpio.

En el trabajo de investigación desarrollado por Maya Alejandra Suntaxi Álava "Diseño y fabricación de cortadora plasma CNC de uso en planchas de acero de espesor de 10mm" [1], implanta que este tipo de sistemas automáticos son las más demandadas y utilizadas dentro de la industria, debido por su potencia el cual hace referencia al plasma y a su exactitud como es el caso de sistemas CNC. Además, tiene una gran aplicación referente a materiales y espesores los cuales pueden ir desde los 2 milímetros hasta los 10mm o más. Por otra parte, se debe considerar la protección a utilizar ya que se generar diversos gases y del mismo modo la luz generada puede ser perjudiciales para el que lo controla, debido a que debe poseer las herramientas específicas y que el equipo se encuentre en una zona amplia y ventilada.

La información de Maya Alejandra Suntaxi en la investigación "Diseño y construcción de CNC plasma de acero de espesores máximos de 10mm," [2], orienta a que se debe parametrizar los diferentes aspectos que contiene esta máquina, ya sea según su marca y la clase de material que se utilizara. Por otra parte, se debe analizar una norma la cual es la DIN 2310 que establece parámetros fundamentales para este tipo de corte, es decir cuales se deben consideran en primera instancia y cuales son como derivadas para el proceso. Un punto más a considerar es verificar que la maquinaria se ejecute de una forma óptima, con el fin de eliminar factores tales como vibraciones o desalineación que pueden afectar al elemento a obtenerse.

Para Abel Vertiz Orizano en su tesis "Estudio de distribución de maquina cortadora plasma CNC para acero en la empresa MACROMEC J&S S.A.C Sicaya" [3], delimita todo tipo de parametrización en base a CNC corte plasma, donde se analiza los defectos en relación a las tolerancias de chapas metálicas en base a la aplicación del sistema de corte. Además, se establece diversos factores que intervienen dentro de la misma maquinaria, pero con oxicorte la cual va en relación con el tipo de acero y del espesor.

Del mismo modo, para Marco Paredes Balseca en su investigación "Aplicación denominada estudio del corte plasma para planchas de acero en la empresa ATU S.A y su afectación dentro de la productividad" [4], delimita que la la administración de procesos basados en la formación sistemática da un sustento en cuanto al crecimiento de productividad y registro de gestión de diversas variables fundamentales tales como el tiempo y calidad. Además, otorga una serie de técnicas basadas en el aprovechamiento de desarrollo a fin de obtener nuevos métodos de procesos. En base a esto se menciona una asistencia en cuanto a focalizar, medir, detallar y comparar procesos; los cuales permiten una lluvia de posibilidades al momento de actuar. En comparación se da una fuente fundamental para delegar cambios, responsabilidades internas, estudio de problemas y un punto estratégico; los cuales pueden ser utilizados a nivel empresarial o personal. Es así que una gestión de procesos es clave dentro del desarrollo empresarial, debido a que permite identificar y documentar sus procesos, con la finalidad de gestionar de la manera más óptima la ejecución de sus actividades así como sus recursos disponibles, permite también establecer una serie de metodologías con la finalidad de aplicar una gestión sólida y estructurada de tal forma que le permita a la empresa un punto clave de diferenciar sus procesos, reestructurarlos, calibrarlos, poder evaluarlos y modificarlos.

Según Suntaxi, en su tema de investigación "Diseño y construcción de una máquina CNC cortadora por plasma para planchas de acero de hasta 10mm de espesor", implanta de forma convencional la existencia de maquinarias por 4 motores, dos Nema 23 para los ejes "Y" y "Z" respectivamente y dos Nema 34 para el Eje X; la transmisión utilizada para el Eje Z es un tornillo de potencia de 300mm junto con dos guías redondas de 16mm y 4 rodamientos lineales de 16mm, para el Eje Y y X se utilizó la transmisión de piñón – cremallera módulo 1.5 junto con guías redondas y rodamientos lineales de 16mm y 20mm respectivamente, la máquina posee una bandeja de agua para el control de emisiones y desechos en la zona baja de corte junto con dos válvula de bola las cuales permiten un vaciado y llenado semiautomático. El control de la máquina se encuentra en una cabina de control independiente en la parte inferior de la misma se encuentran todas las conexiones y elementos electrónicos, y en la parte superior el HMI.

Del mismo modo, para Erick Damián Torres Peñaloza en su investigación "Diseño de una máquina cortadora plasma CNC con comprobación de altura de antorcha" [5] propone la existencia de una serie de parámetros a tomar en cuenta durante el uso de maquinaria CNC con corte plasma, con el cual se requiere un corte óptimo de partes complejas, donde el nivel de la antorcha influye para un correcto. Además, el calor que se genera de forma irregular ocasiona ineficientes acabados durante el corte.

La investigación de Alexis Israel Robalino Cáceres en su tesis "Diseño y construcción de una cortadora CNC plasma para planchas metálicas en el taller mecánico Industrial Robalino de la ciudad de Riobamba" [6], explica la necesidad de generar u obtener piezas metálicas de diferentes espesores con un tiempo menor al que se obtiene por otros medios, además es uso de un sistema CNC permite que todo parámetro de trabajo posea una baja irregularidad tanto en sus parámetros de ingresos como de obtención.

Para los investigadores Cristian Calupiña y Daniel Oña en su proyecto "Mejoramiento de los parámetros de trabajo para un sistema de corte plasma y oxiacetilénica tipo CNC-400 marca Hugong Welder" [7], orienta que para obtener una calidad de corte debe poseer tres parámetros de salida, ángulo, cantidad de escoria y aspecto de corte. En base a esto se menciona algunos criterios técnicos de control ya sea medible donde consta el ángulo de bisel, así como el visual donde consta el acabado y forma, además de la escoria. Por ende, el aspecto de corte va de la mano de los parámetros de entrada tales como distancia de la antorcha a la plancha, velocidad de corte, amperaje, presión, alineación, entre otros.

#### <span id="page-28-0"></span>**1.2 Justificación**

El presente estudio es fundamental debido a la necesidad de establecer los parámetros correctos que se consideran durante los procesos de oxicorte y plasma en una máquina CNC modelo Dragon III y en el equipo de plasma PROF 163, dando como resultado, un corte de mejor calidad y sujeto a una normativa, en relación con los cortes tradicionales que se realizan en la mayor parte de empresas, y esto a su vez aporta a su economía, tiempo y producción de las mismas.

Actualmente poseer conocimiento de la eficiencia que otorga los procesos CNC resulta como un punto clave en lo que respecta al sector nacional de corte con nuevas tecnologías, de este modo se puede tener las bases para determinar un óptimo ajuste de parámetros al momento de realizar un corte, ya sea en cuanto a funcionamiento y obtención de elementos; aplicando la misma maquinaria CNC u otras que posean características similares.

En términos de funcionalidad, el oxicorte funciona con un tipo de gas el cual se basa en el calor producido por la combinación de gases, el fin de esto es aprovechar la oxidación que se da en el material ya que al alcanzar un grado de temperatura elevado provoca que el metal se oxide y consecuentemente se funda. Seguido de esto se debe analizar el corte por plasma el cual es un proceso donde se ioniza un gas en específico, en este caso el oxígeno; este proceso es muy eficaz ya que las velocidades de corte obtenidas llegan a ser altas [8] [9]. En base a esto se puede mencionar algunos criterios técnicos de control ya sea medible donde consta el ángulo de bisel, así como el visual, donde consta el acabado y forma, además de la escoria. Por otro lado, la calidad también depende de los parámetros de entrada como separación de antorcha a la superficie, velocidad de corte, amperaje, presión y alineación [7].

En términos de utilidad se emplean el corte de plasma y oxicorte para la elaboración de láminas, tolvas, rótulos, carcasas de dispositivos, partes de maquinaria [7]. El impacto con la implementación del estudio permitirá mejorar la calidad y minimizar los tiempos de producción, y, además, los factores negativos por presentarse están ligados al costo elevado de la maquinaria de corte CNC y al personal capacitado para su operación. Sin embargo, cualquier taller industrial se beneficia de su uso, puesto que tendrá un aumento de calidad.

Así mismo se debe parametrizar los diferentes aspectos que contiene esta máquina, ya sea según su marca y el tipo de material que se utilizara. Por otra parte, se debe analizar una norma la cual AWS C4.6M:2006 que establece parámetros fundamentales para este tipo de corte, es decir cuales se deben consideran en primera instancia y cuales son como derivadas para el proceso. Un punto más a considerar es verificar que la maquinaria se ejecute de una forma óptima, con el fin de eliminar factores tales como vibraciones o desalineación que pueden afectar al elemento a obtenerse.

El presente proyecto de investigación contribuirá con el sector industrial, empresas y microempresas tendrán una ventaja debido a que contarán con esta tecnología y parámetros sujeto a normativa, economizando su tiempo tanto al momento de configurar como al finalizar el corte y a su vez disminuye su costo en la línea de producción.

#### <span id="page-29-0"></span>**1.3 Marco teórico**

#### <span id="page-29-1"></span>**1.3.1 Procesos de cortes térmicos**

Denominado también como supresión de material, se caracteriza mediante el uso de energía térmica donde las temperaturas son muy altas y suficientes para eliminar material ya sea por fusión o vaporización. Además, se produce deterioro físico y extracción en la superficie; por lo general se presentan dos tipos de principios en el corte térmico como el quemado de material por oxidación rápida, donde predomina el oxicorte y el cual utilizad una llama oxiacetilénica y oxígeno y la fusión instantánea donde predomina el corte por plasma ya que logra alcanzar una temperatura de 30000°C [10].

#### **1.3.1.1 Oxicorte**

El sistema de corte con oxígeno y gas consumible consiste en dividir o remover un acero utilizando el calor de combustión de varios gases combinados con la reacción exotérmica del metal al contacto con el oxígeno, similar a los procesos de corte por plasma o láser, donde su factor principal es eléctrico. La boquilla empleada para el corte está diseñada para desarrollar la unión de gas combustible y oxígeno en proporciones óptimas y coordinar paso de oxígeno a la zona de corte. El mecanismo fundamental para la separación del material es la reacción química entre el oxígeno y el metal base [11].

La herramienta de corte (boquilla o soplete) se ubica en ángulo recto a zona de la pieza de trabajo (en general son hojas o chapas metálicas), y mezcla el combustible y oxígeno para llamas de precalentamientos. La flama, chorro de precalentamiento, se dirige hacia el metal base perpendicularmente, o a bisel, y calienta el material hasta conseguir su temperatura de ignición.

En este punto del proceso, se activa un chorro de oxígeno de alta pureza y se realiza el corte en la pieza de trabajo por la combustión del material, tal como en la Figura 1.1.

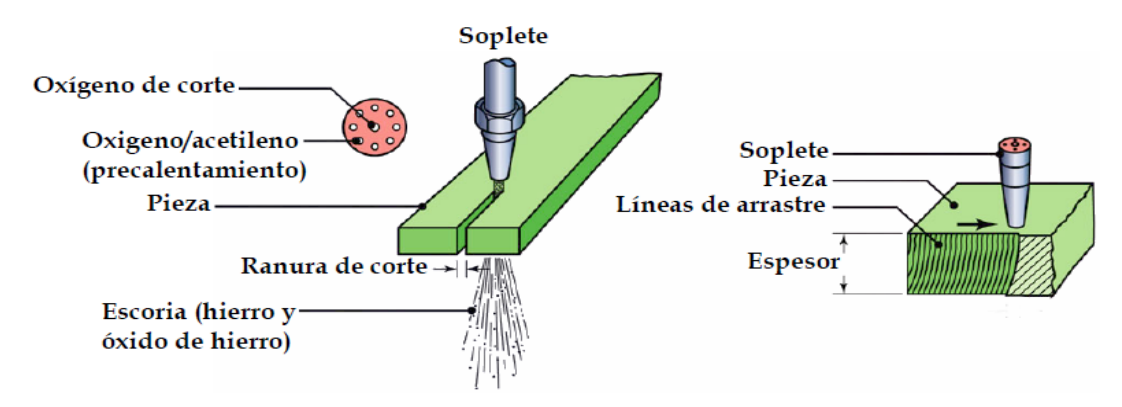

**Figura 1.1.** Sistema de oxicorte [12].

<span id="page-30-0"></span>La posible aparición de escoria y oxido de metal son eliminados del corte debido a la energía cinética del flujo de oxígeno. Cuando la boquilla recorre por la pieza de trabajo a una velocidad apropiada, da como resultado un corte continuo [13]. En la Figura 1.2, se presenta un resumen de todas las fases descritas del proceso de corte por oxigeno y gas consumible.

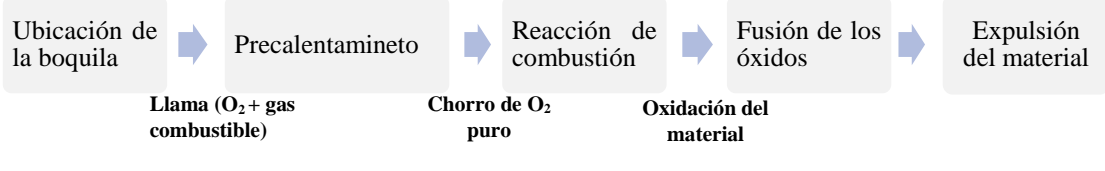

**Figura 1.2.** Fases del proceso de oxicorte [13].

<span id="page-30-1"></span>En la reacción de combustión se requiere de tres elementos para su realización:

- a. Fuente a quemar el hierro  $(F_e)$ .
- b. Comburente es el oxígeno  $(O_2)$ .
- c. Agente iniciador es la llama de la boquilla o soplete (precalentamiento).

Los combustibles como el acetileno, propano e hidrogeno son los responsables de generar la flama de precalentamiento junto al oxigeno (comburente), así siempre tiene que emplearse como comburente el oxígeno, puesto que permite la oxidación del metal [12]. En la Tabla 1.1, se presenta tres tipos de combustiones que dan lugar durante la operación de corte.

<span id="page-31-0"></span>

|                                 | <b>Combustible</b> | <b>Comburente</b>        | Agente iniciador | Función          |
|---------------------------------|--------------------|--------------------------|------------------|------------------|
| Combustión                      | Hierro $(F_e)$     | $O_{2-corte}$            | Flama de         | Quemar hierro    |
| del hierro                      |                    |                          | precalentamiento |                  |
| $\overline{2}$ .<br>de<br>Flama | Acetileno          | $O_{2-precalentamiento}$ | Mechero          | Precalentar      |
| precalentamiento                |                    |                          |                  | hierro           |
| 3. Mechero                      | Acetileno          | $O_{2-atmosférico}$      | Chispa           | Encender la      |
|                                 |                    |                          |                  | flama de precal. |

**Tabla 1.1.** Combustiones durante el proceso de oxicorte [12].

La función de la flama es el precalentamiento hasta el punto de ignición, para el caso del hierro es de 970°C. Se recomienda relaciones para el proceso de corte de 1:1.5 para el acetileno  $(1)$  y oxígeno  $(1.5)$  [14].

La máxima temperatura de la flama se obtiene en la llama primaria, correspondiente a la reacción química. La flama que se genera envolviendo a la primera se denomina flama de dispersión [14].

El oxígeno utilizado para el proceso de corte debe ser del 99.5% o superior de pureza, ya que al existir impurezas reduce la eficiencia de operación de corte. Al disminuir el 1% en la pureza del oxígeno, es decir a 98.5%, generará una disminución de la velocidad de corte de aprox. un 15%, y a su vez se presenta un incremento del desgaste de oxígeno del 25%. Por lo tanto, la calidad de corte sufrirá deterioro, e incrementará la tenacidad y cantidad de escoria adherida a la pieza [13].

#### **1.3.1.2 Plasma**

El principal factor dentro de este proceso es gracias a un arco eléctrico que permite aumentar la temperatura del gas, con el fin de volverlo factible para cortes. Un punto por considerar dentro de este proceso es que el gas que se suministra debe ser estable y de forma continua, así como la temperatura influyen en gran parte para este tipo de corte [15]. Además, para obtener el arco plasma óptimo para derretir metales se procede gracias al arco generado por un electrodo de tungsteno, material que logra resistir altas temperaturas, a fin de derretir o cortar cierto elemento metálico. En base a esto se puede añadir que el gas a utilizarse pasa medio de un arco a cierta presión el

cual ocasiona una ionización la misma que aprieta en forma de chorro, permitiendo centrar en un solo punto la energía y la cual pasa mediante una boquilla; en la Figura 1.3 se detalla corte plasma [16].

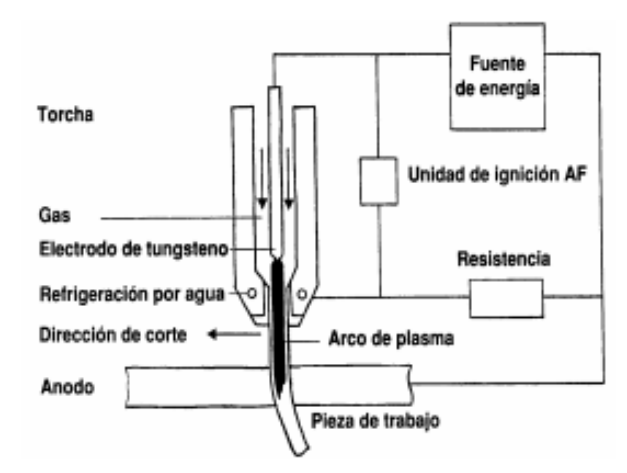

**Figura 1.3.** Sistema primario de corte plasma [15].

<span id="page-32-0"></span>Dentro de este proceso un punto a considerar es la punta del electrodo, el cual se localiza al interior de la boquilla donde se da un flujo de gas. Este tipo de gas es denominado plasmógeno, es decir este viaja por medio de la boquilla y se genera un arco forzado el cual depende de un tipo de apriete. Además, esto permite un calentamiento que permite que el gas empiece a ionizarse para dar paso al denominado chorro de plasma con una temperatura alrededor de 30000°C y una velocidad muy alta, donde el cual hace que el plasma retorne a su estado inicial, pero con cierto aporte calorífico, con el fin de derretir cierto metal; en la Figura 1.4 se aprecia el proceso general del corte por plasma [15].

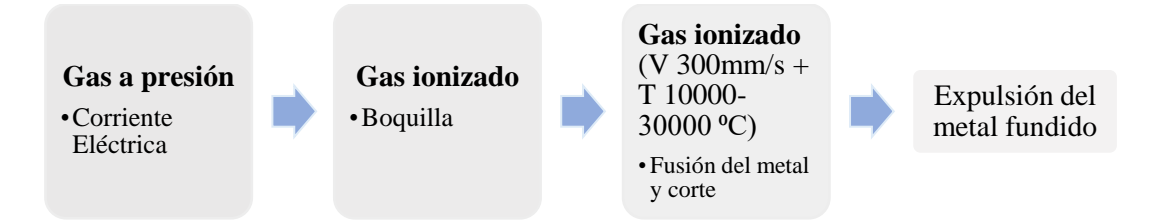

**Figura 1.4.** Fases para casos de corte por plasma [Autores]

<span id="page-32-1"></span>Dentro de sistema de plasma se focaliza por lo general en láminas de metal, e decir interviene todo tipo de metal conductivo, de los cuales se puede mencionar a los aceros al carbono, acero inoxidable y aluminio [10].

#### - **Clasificación**

**Corte con plasma de aire. -** el elemento principal utilizado es el aire seguido de un electrodo de zirconio o hafnio [16]. Si se hace mención del aire, este aporta hasta un 25% en la velocidad de corte, pero la superficie a cortarse se vuelve oxidada y con cierta erosión en la boquilla de corte [17]. Empleado únicamente para materiales como acero inoxidable y aluminio.

**Corte con inyección de oxígeno. -** el gas utilizado es el oxígeno, el proceso se basa en cebar el arco donde se da una columna de plasma con oxígeno alrededor, es decir da una mejora en la velocidad de corte, pero con el deterioro rápido del electrodo [16].

**Corte de doble flujo. –** aplica un sistema de difusor cerámico que cubre la boquilla con el fin de aportar un sistema protector como aire, argón, CO2, hidrógeno, entre otros. Además, su velocidad de corte es elevada, pero con un grado relativamente alto en la calidad de corte [16]. Véase la Figura 1.5

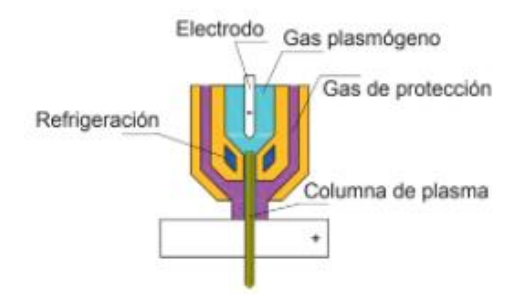

**Figura 1.5.** Corte de plasma de doble flujo [16].

<span id="page-33-0"></span>**Corte con administración de agua. -** como su nombre lo indica se induce una cantidad de agua en la boquilla [17]. Otra forma de detallar es que alrededor del plasma se aporta agua, dando así cortes finos y con menor grado de deformación; además el gas utilizado es el nitrógeno [16]. Como resultado de esto el corte es óptimo, rápido y sin escoria. Véase la Figura 1.6

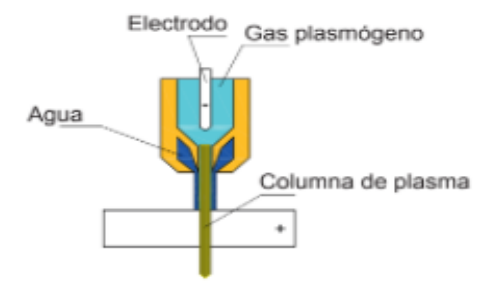

<span id="page-33-1"></span>**Figura 1.6.** Corte con inyección de agua [16].

#### <span id="page-34-0"></span>**1.3.2 Equipo**

El corte mecanizado se utiliza para trabajos de alta calidad de corte y para altos volúmenes, como es el caso de los talleres de fabricación de aceros. Por lo general el equipo utilizado para este tipo de corte es manual o en ciertos casos de forma automatizada, el cual varía en su diseño, velocidades de corte rápidas y para la operación de presiones de combustible más altas [13].

#### **1.3.2.1 Corte CNC**

El corte mecanizado se utiliza para trabajos de alta calidad de corte y para altos volúmenes, como es el caso de los talleres de fabricación de aceros. Los recursos que requieren para el corte mecanizado dependen al tipo de aplicación:

- Equipo requerido para trasladar uno o varios sopletes en un modelo requerido.
- Montaje de soplete y sistema de ajuste dentro del equipo.
- Mesa de corte para apoyar elemento de trabajo.
- Mesa de corte para aguantar elementos de trabajo.
- En cierta medida existen sistemas con diversos sopletes, mecanismo de precalentamiento automático [13].

En instancia, el sistema automatizado es análogo al manual, pero varían en su diseño velocidades de corte rápidas y para la operación de presiones de combustible más altas. Ciertas máquinas están diseñadas para propósitos esenciales, es decir, para cortes en dirección del eje y, las que cortan, preparar límite para soldadura y para bisel en tubos.

Dentro de la adquisición a nivel comercial se localizan diversas variaciones del sistema por corte mecanizado, por ende, en el presente estudio se utilizará el equipo CNC DRAGON III, diseñado para soportar plasma y oxicombustible, con un sistema anticolisión, doble tracción, posee una estructura sólida y estable para tareas de alta resistencia. El equipo emplea el software FastCAM para su operación y control de parámetros de trabajo durante el corte térmico [18]*.*

### - **FastCAM**

Es un programa avanzado para la realización de dibujos mediante líneas con el fin de ser utilizado para control CNC en equipos de cortes basados en dos dimensiones. Gracias a sus funciones el programa se vuelve fácil de utilizar mediante una serie de comandos, además durante el desarrollo, se podrá identificar de manera óptima los procesos de arco o fundición para cada elemento [19].

A continuación, se detalla diversas características fundamentales del programa [19]:

- **Construcción infinita de líneas:** este parámetro es de suma importancia ya que permite la elaboración de líneas y localizar puntos desconocidos, además que se pueden colocar en diferentes lugares.
- **Recortes:** según la necesidad puede recortarse líneas y arcos.
- **Reemplazo de puntos en bifurcaciones**: pueden ser establecidos entre líneas, arcos, círculos o alguna combinación de estas entidades.
- Parte de construcción sin secuencia: patrón del programa se ajusta a cualquier orden una vez completado.
- **Conductor de entradas y salidas:** otorga diversas posiciones de entradas y salidas que pueden ser elaboradas.
- **Líneas ajustadas, elipses:** automáticamente se generan líneas y elipses basados en puntos.
- **Archivos de volumen DxF & IGES de interfaz:** otorga una interpretación para archivos en formatos DXF, IGES o como parte de archivo CNC.
- Limpieza CAD & compresión CAD: otorga una función de limpieza CAD,
- **FastPATH proceso automático de patrón:** permite designar automáticamente series de corte individuales o partes de volumen con un clic en el botón del ratón.
- **FastNEST:** permite la localización de un gran número de partes en un plano.
- Nesteado manual: se basa en la utilización eficiente de plano.
- **Sub-rutinas macro:** soporta la programación de rutinas macro.
- **Entrada de datos:** pueden ser métricos, pie imperial, pulgada o fracción [19]**.**

### <span id="page-35-0"></span>**1.3.3 Elementos del oxicorte**

Los recursos que requieren para el corte mecanizado dependen al tipo de aplicación: un sistema requerido para desplazar uno o más sopletes en una serie de corte óptimo, monturas de soplete y medios de ajustes, así como apoyo para corte y medios para la carga y descarga de la mesa de trabajo [13].
#### **1.3.3.1 Boquillas**

Es el componente primordial durante el proceso de oxicorte. Se selecciona según el tipo de material y espesor a cortar; para cada tipo de boquilla se deberá optar por una velocidad de corte específica y una presión de los gases ( $O_2$  de precalentamiento,  $O_2$ ) de corte, combustible-acetileno), ranura de corte o kerf, el tamaño de la sangría y el grado de apertura de las válvulas de los gases [12]. Además, el diseño de las boquillas de oxicorte presenta dos orificios de salida como se muestra en la Figura 1.7.

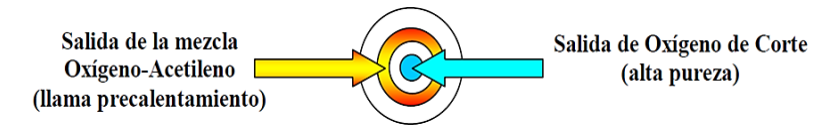

**Figura 1.7.** Vista de la salida de oxicorte [12].

En la Figura 1.8, se indica la distribución de la salida para el oxígeno de corte, precalentamiento y acetileno junto con la boquilla ESAB para espesores de 5 a 10mm.

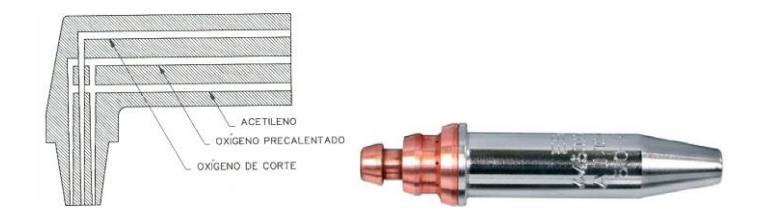

**Figura 1.8.** Esquema de una boquilla ESAB para espesores de 5 a 10 mm [12] [20].

### **1.3.3.2 Porta sopletes**

Porta-soplete con sopletes para corte vertical; admite el corte de diversas geometrías con flancos de corte perpendiculares al plano de la pieza de trabajo. Están equipados con sensores eléctricos que mantiene la distancia de la superficie de corte y con dispositivos guías que permiten su desplazamiento en altura. Además, existen en el mercado máquinas equipadas con tres sopletes para sistema de corte en ángulo, como se visualiza en la Figura 1.9.

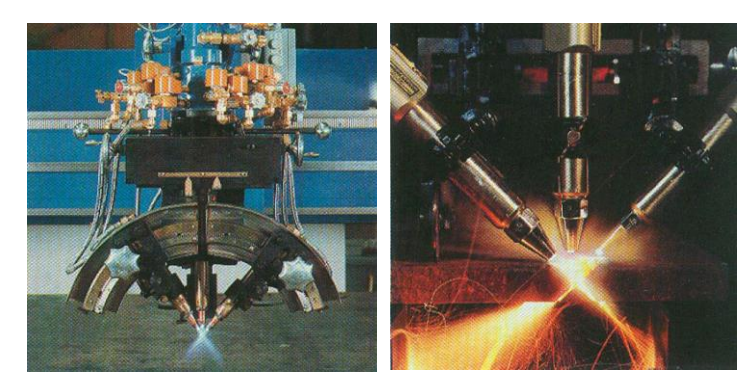

**Figura 1.9.** Porta-sopletes para corte en ángulo [12].

#### **1.3.3.3 Cilindro de gases**

Permiten mantener la presión de los gases en su interior a 150 atm aproximadamente. Se utiliza reductores de presión para la salida de la boquilla o soplete de corte, a fin de regular dicha presión entre 1 a 10 bares dependiendo del tipo de boquilla y del gas [14], como se muestra en la Figura 1.10.

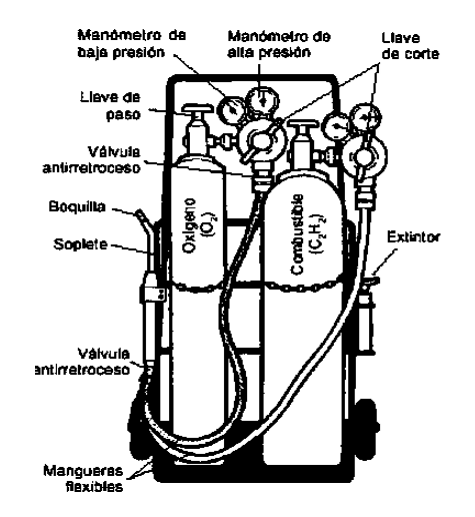

**Figura 1.10.** Cilindros de gases para oxicorte [21] .

### **1.3.4 Elementos del corte por plasma**

Dentro del proceso de oxicorte intervienen diversos elementos los cuales permiten una óptima generación del corte por plasma, dichos factores son considerados como consumibles debido a que tienen un tiempo de vida útil a fin de prevenir su fallo o la pérdida de calidad [1].

### **1.3.4.1 Boquillas**

Estos elementos permiten generar un arco el cual se basa entre el gas y el electrodo negativo. Además, si la apertura final aumenta más ancho y casi definido se volverá el arco; si en caso es disminuye este será más preciso en relación al arco y por ende mejorará el corte [1]. A continuación, en la Figura 1.11 se aprecia diferentes tipos de boquillas empleados para el corte por plasma.

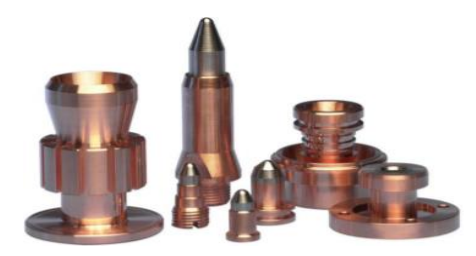

**Figura 1.11.** Tipos de boquillas [1].

### **1.3.4.2 Compresor**

Se basa principalmente en la obtención de aire del ambiente mediante un sistema de filtro para luego ser almacenado en un recipiente comprimido y el cual es utilizado para diversas actividades tales como accionar elementos neumáticos, limpieza, aplicación de pintura o fuente de alimentación para generadores de plasma.

#### **1.3.4.3 Generador de plasma**

Como su nombre lo indica este debe producir un arco eléctrico con relación a un tipo de gas, es decir se basa en el uso de una pistola de plasma la cual posee un orificio, donde la potencia que se utiliza es gracias a una fuente de rectificador tipo CC y la cual regula la salida de una fuente de potencia estándar de CC; existen ciertos tipos de modos que permiten ser más seguro y con bajo volumen [22].

#### **1.3.5 Parámetros de oxicorte**

Un enfoque general del proceso de oxicorte en función a sus parámetros de entrada y salida permiten obtener la calidad deseada de la pieza de trabajo, como se indica en la Figura 1.12, se esquematiza las variables iniciales para obtener un correcto corte térmico.

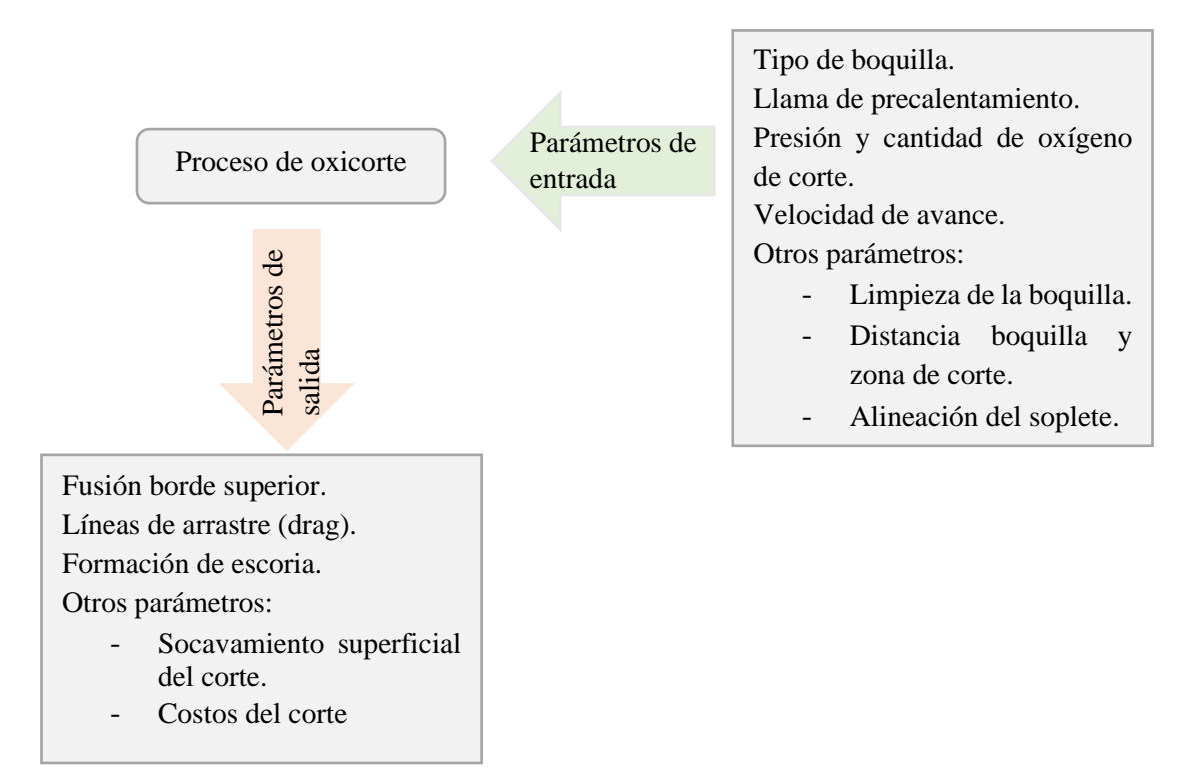

**Figura 1.12***.* Enfoque general del proceso de oxicorte: parámetros de entrada y salida [7].

### **1.3.5.1 Parámetros de entrada**

En el proceso de oxicorte los parámetros que se ajustan previo al inicio de la operación, se denominan parámetros de entrada y dentro de estos se encuentran: tipo de husillo, presión y flujo del oxígeno de corte, presión y flujo de flama de precalentamiento, velocidad de avance. Además, se considera la limpieza de la boquilla, alineación del soplete y la separación de boquilla y zona de corte del elemento [23].

### **1.3.5.2 Parámetros de salida**

Los factores que se pueden visualizar, medir y analizar después de finalizar el corte se designan como parámetros de salida en la operación de oxicorte, los cuales son: fusión del borde superior del corte, líneas de arrastre (drag), formación de escoria, y otros a menor grado como es el socavamiento superficial del corte.

### **1.3.6 Parámetros de corte plasma**

Se basa en identificar ciertas variables de control a fin de lograr un proceso de corte óptimo, y establecer los parámetros iniciales con el propósito de mejora de la productividad, optimización y el costo del proceso. En la Figura 1.13, se ilustra el enfoque sistémico para el proceso [7].

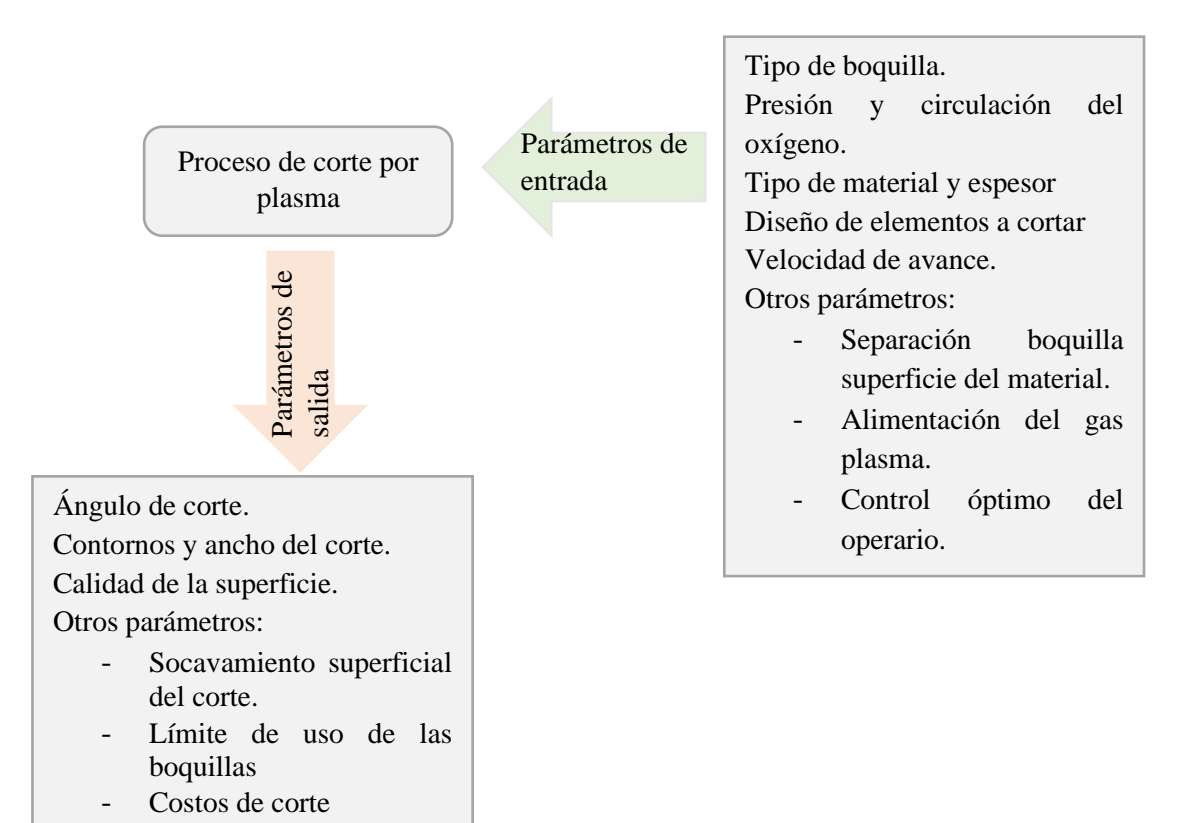

**Figura 1.13.** Perspectiva para el proceso de corte plasma [7].

# **1.3.6.1 Parámetros de entrada**

#### **Separación de la antorcha hacia la zona de corte**

Es el trayecto en relación al filo de la boquilla a la pieza, es decir es un parámetro muy fundamental para lograr de calidad. En base a que la separación crece, el arco menora y por ende se expande, es decir provoca que el corte sea más ancho con un borde superior que tiende a ser redondo y en si la aparición de escoria se da en la base de corte. Pero si la distancia es menor, se reducirá su uso, debido a que se forma un arco con el filo de la boquilla y el elemento a cortar; por ende, se gastará la boquilla [22].

### **Velocidad de corte**

Establece como la antorcha se traslada por la zona de corte del elemento y el cual varía según el material y espesor. Además, la velocidad interviene principalmente en la calidad de la pieza a obtenerse. Por otro lado, durante el proceso se puede generar ciertos rasgos denominados líneas de corte, estas permiten delimitar el rango de la velocidad con la que se obtiene un buen corte [7].

#### **Amperaje de corte**

Se determina debido a que contienen un amperaje de 200A y en ciertos casos los de factor automático y de dimensiones superiores llegan a poseer 1000A, esto permitirá usarse en espesores mayores [7].

#### **Caudal y tipo de gas**

Dentro del acero inoxidable por lo general la cantidad a usarse de gas para generar plasma depende según el diámetro del orificio, es decir vas desde 47 L/min (100ft3/h) para orificios de 1/8 pulg hasta los 120 L/min(250ft3/h) en orificios de 1/4 pulg. Además, por lo general se usan gases como el nitrógeno y argón, combinados con porcentajes de hidrogeno que va desde 0-35%; esto varía según el fabricante del equipo a utilizar. En la tabla 1-3 se establece espesores y velocidades óptimas [13].

Por otra parte, en los aceros al carbono generalmente se emplea una cantidad de gas para generar plasma y el cual depende según el diámetro del orificio, es decir vas desde 47 L/min (100ft3/h) para orificios de 3.2 mm (1/8 pulg) hasta los 94 L/min(200ft3/h) en orificios de 3/16 pulg. Además, por lo general se usa aire comprimido o nitrógeno con oxigeno; esto varía según el fabricante del equipo a utilizar. En la tabla 1-4 se establece espesores y velocidades óptimas [13].

### **1.3.6.2 Parámetros de salida**

### **Ángulo de corte**

Se basa en el ángulo formado entre la superficie del límite de corte y un eje perpendicular relacionado a la superficie a cortar. Además, si se forma un corte exacto que cumpla con las condiciones descritas este poseerá un ángulo de 0 grados. En cortes plasma manuales el ángulo que se forma es de 4 u 8 grados; además se pueda dar dos tipos tal es el caso del ángulo negativo y positivo de corte [7].

### **Redondeado de las superficies**

Esto se da cuando el elemento a cortar posee un espesor de 6mm o menor y un amperaje grande se requiere para un espesor único [7].

### **Ancho de corte**

Es la holgura de material innecesario durante el corte y el cual varia en base a diversos factores, como se muestra a continuación [7]:

- Distancia de alejamiento.
- Diámetro del orificio
- Potencia.
- Velocidad de corte.
- Gas [7].

# **1.3.7 Efectos metalúrgicos**

Los efectos a nivel metalúrgico para los aceros bajos en carbono (0.25%), no resultan tan severos; en aceros con alto contenido de carbono y levemente aleados, presentan efectos adversos, ya que se ha verificado en la superficie de corte un incremento del porcentaje de carbono que del resto de la pieza de trabajo [24].

### **1.3.7.1 Oxicorte**

Los efectos metalúrgicos presentes durante la operación de oxicorte en los aceros de carbono, aleados y levemente aleados se describe en la Tabla 1.2:

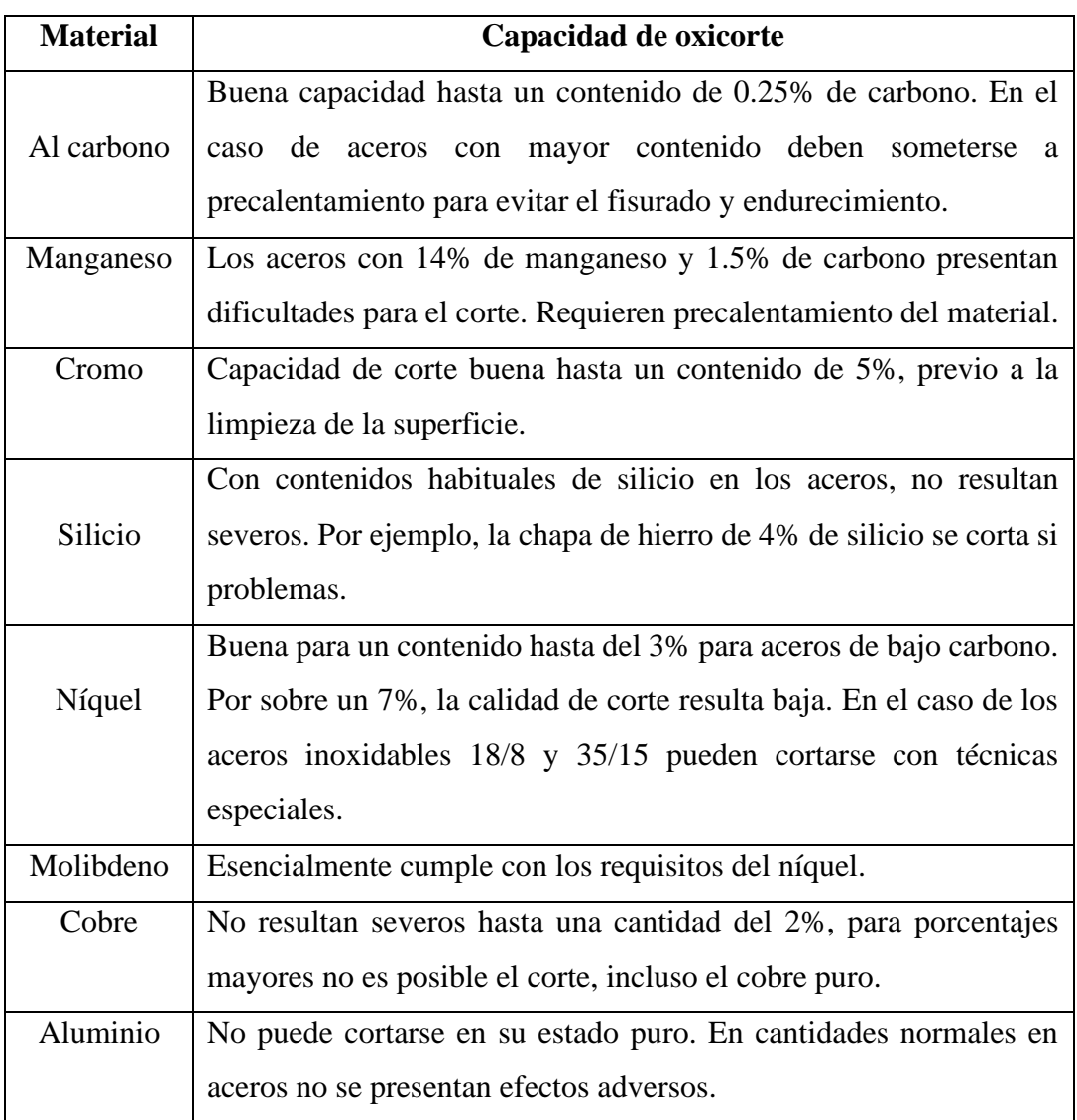

**Tabla 1.2.** Volumen de corte en aceros, aleaciones y metales [24].

### **1.3.7.2 Plasma**

Como primer aspecto las velocidades de corte en plasma ayudan a delimitar los factores primordiales, es decir otorga diversas aplicaciones amplias en relación a velocidad. Además, los sistemas de corte pueden poseer velocidades de traslado de 15 m/min a 40 m/min, esto puede variar en base a la longitud de rotación, entre otros. [25].

Además, al realizarse el corte por plasma por lo general se puede producir ciertos defectos, los cuales pueden variar según el material, velocidad y control. A continuación, se menciona los casos más comunes de corte por plasma en acero al carbono e inoxidable:

### **Defectos por corte en acero al carbono**

- Borde superior redondeado: velocidad excesiva, distancia de la boquilla-pieza excesiva.
- Borde superior con gotas o escorias: distancia boquilla-pieza excesiva, se elimina fácilmente.
- Chaflán en la parte superior: velocidad excesiva, distancia boquilla pieza excesiva.
- Mordedura en la parte superior de la superficie cortada: demasiado amperaje y demasiado hidrógeno.
- Perpendicularidad: convergente tanto en la parte inferior como en la superior; velocidad excesiva.
- Borde Inferior redondeado: velocidad excesiva.
- Escorias o gotas en el borde inferior: velocidad excesiva, distancia boquillapieza demasiado corta; hidrógeno excesivo.
- Rugosidad superficial en la parte superior: distancia boquilla-pieza muy corta [16].

# **Defectos en corte plasma en acero Inoxidable**

- Borde superior redondeado: velocidad excesiva; distancia boquilla-pieza excesiva.
- Borde superior con gotas o escorias: distancia boquilla pieza excesiva; concentración de hidrógeno excesiva, se elimina fácilmente.
- Rugosidad superficial y en la parte superior: ajuste imperfecto de la velocidad o de la distancia boquilla-pieza. Concentración errónea de hidrógeno.
- Chaflán en la parte superior: velocidad excesiva, distancia boquilla-pieza excesiva.
- Mordedura en la parte superior de la superficie cortada: demasiado amperaje, demasiado hidrógeno.
- Perpendicularidad: divergente tanto en la parte inferior como en la superior, demasiado amperaje, demasiado hidrógeno.
- Perpendicularidad: convergente tanto en la parte inferior como en la superior, velocidad excesiva, amperaje Insuficiente.
- Rugosidad superficial en la parte superior: hidrógeno excesivo [16].

#### **1.3.7.3 Residuos**

Por medio de análisis químicos se ha determinado aproximadamente que más del 30% de los residuos radica en el metal no oxidado. Esto ocurre por el calor producido en la rápida oxidación del hierro, la cual derrite parte del material cercana a la superficie de actuación y es desprendido durante el proceso [13]. En base a la norma AWS C4.6M-2006 en la Figura 1.14 se indica los depósitos resultantes del proceso de oxicorte.

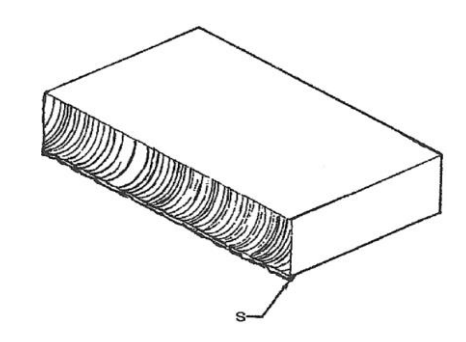

**Figura 1.14.** Residuos (S) adheridos en la superficie de corte [26].

#### **1.3.8 Calidad de corte**

La calidad de corte otorga cierto impacto en una diversidad de procesos, es decir mejoraran, agilizaran toda producción, así mismo crea una baja latencia en el valor de mano de obra. Por ende, se considera a la tersura de la superficie, ancho y ángulo de corte, adherencia de escoria y recto del borde superior, además estos parámetros se dan debido al material a cortar, equipo utilizado y las condiciones de corte [13].

### **1.3.8.1 Oxicorte**

La calidad de corte requerida para la operación de oxicorte se obtiene mediante el ajuste de ciertos parámetros indispensables como son: boquilla utilizada para el corte, la presión y flujo del oxígeno, flama de precalentamiento, y las velocidades de avance sean la idóneas para el material y espesor [13].

Además, la calidad superficial del corte depende de diversas variables, siendo las más significativas durante el proceso las siguientes:

- Tipo y calidad del acero (calidad superficial, libre de contaminantes, segregaciones, grietas, inclusiones, etc.)
- Espesor del material.
- Pureza del oxígeno empleado.
- Separación de la zona de trabajo y boquilla.
- Intensidad de la flama de precalentamiento.
- Relación entre el gas combustible y oxígeno.
- Tamaño y forma del orificio de corte.
- Velocidad de avance.
- Fluidez del oxígeno hacia la salida del soplete.
- Limpieza de la boquilla [24].

### **Llama de precalentamiento**

El tamaño y el número de orificios de la boquilla utilizados para el precalentamiento tienen efecto en puntos superior e inferior de la pieza a cortar. Si se tiene una flama excesiva previo al calentamiento se genera fusión en el borde superior de la pieza. De igual manera la presencia excesiva de escoria se deposita en la zona del borde inferior y de difícil eliminación. En el caso de que la flama de precalentamiento sea menor o demasiado baja, la velocidad de recorrido debe ser más lenta. Al momento en que se reduce la velocidad puede producir que el chorro de corte trascienda un lado a otro. El soplete se puede elevar ligeramente a fin de eliminar el daño causado por el exceso de calentamiento, si bien es cierto que al levantar el soplete genera que el chorro oxígeno de corte sea menos preciso y fuerte durante el proceso [22].

- *Flama de precalentamiento excesiva.* Por lo general, sucede con los operarios menos experimentados ya que suelen incrementar la velocidad corte empleando una flama excesiva de calentamiento, lo cual causa que el borde superior se derrita como se indica en la Figura 1.15 y es posible que la velocidad de avance disminuya. Además, se presenta un desperdicio tanto del oxígeno y el combustible por el excesivo uso en el precalentamiento [23].

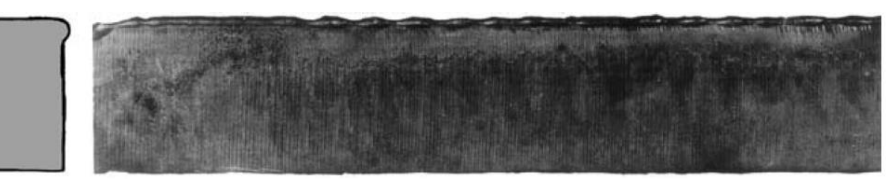

**Figura 1.15.** Efecto de la flama de precalentamiento excesiva [23].

### **Presión del oxígeno de corte**

El correcto manejo de la presión del oxígeno de corte genera que las superficies sean lisas y planas. Un ajuste demasiado alto de presión provoca que el chorro de corte se

propague al salir de la boquilla, causando que la superficie quede ligeramente redondeada [23].

- *Exceso de oxígeno de corte.* Cuando se tiene una elevada presión de oxígeno o la boquilla es demasiado grande, disminuye la calidad superficial. Las boquillas están diseñadas para operar en intervalos limitados de acuerdo con la presión de antorcha [23]. Si bien la presión excesiva ocasiona distorsiones en el haz de oxígeno al dejar la boquilla, lo que provoca los defectos en la superficie como se indica en la Figura 1.16:

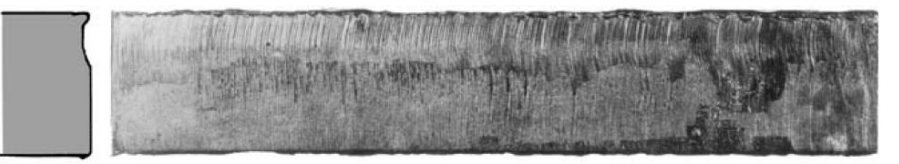

**Figura 1.16.** Efecto del exceso de oxígeno de corte [23].

### **Velocidad de corte**

La velocidad de corte suficientemente rápida permite que las líneas de arrastre posean una inclinación hacia atrás si la boquilla se ajusta a un ángulo de 90° con el material de trabajo. En el caso que la velocidad de corte sea demasiado alta, el chorro de oxígeno no posee tiempo para traspasar el material completamente, lo que provoca un corte de baja calidad e incompleto [22].

Si bien al incrementar la velocidad, las líneas de arrastre se convierten más finas en la zona posterior, pero da como resultado un exceso de material en el borde inferior de la cara del corte.

- *Velocidad de corte baja.* Si se trabaja con una velocidad de corte baja produce la propagación de agujeros en toda la zona de corte y mayor adherencia de escoria tal como se visualiza en la Figura 1.17. En este caso, se derrocha el combustible y el oxígeno [23].

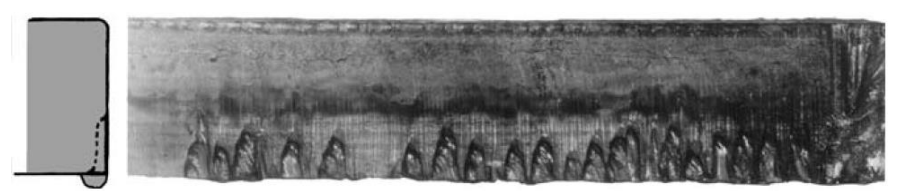

**Figura 1.17.** Efecto de la velocidad corte baja [23].

- *Velocidad de corte elevada.* Cuando se opera con una velocidad de corte elevada se tiene como resultado la presencia excesiva de escoria, como se indica en la Figura 1.18, las líneas curvas de escoria se generan a lo largo de la superficie de corte. La cara de corte es cóncava, y en su mayor parte se adhiere la escoria, si bien puede eliminarse con facilidad, pero se recomienda retirarla solo en líneas de corte rectas [23].

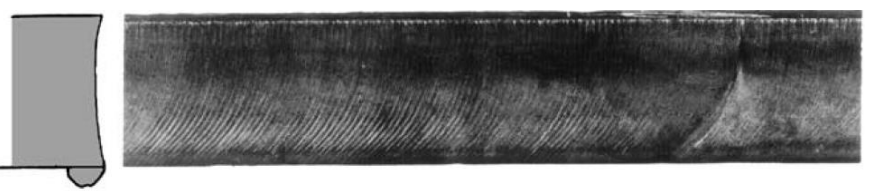

**Figura 1.18.** Efecto de corte alta velocidad [23].

#### **Otros parámetros**

- *Distancia boquilla-superficie de trabajo alta.* Cuando es mayor a la superficie se genera un redondeo en la esquina superior, como se indica en la Figura 1.19. Con la selección correcta de la boquilla, la llama de precalentamiento no debería exceder ¼ de pulgada de la pieza de trabajo [23]

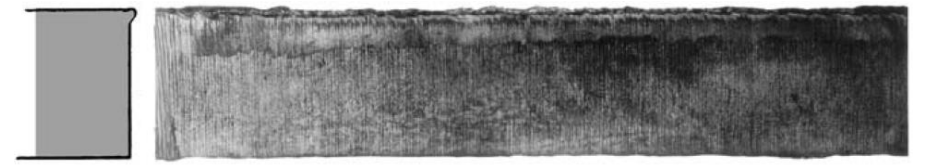

**Figura 1.19**. Distancia boquilla-superficie de trabajo alta [23]

- *Distancia boquilla-superficie de trabajo baja.* Cuando la boquilla se ubica demasiado cerca, parte de los conos internos de la flama de precalentamiento se introducen en la sangría. Esto genera surco en el área de corte y un exceso de perdida de material en el borde superior como se ilustra en la Figura 1.20. Además, la flama queda expuesta a pequeñas explosiones y puede generarse pérdidas de corte [23].

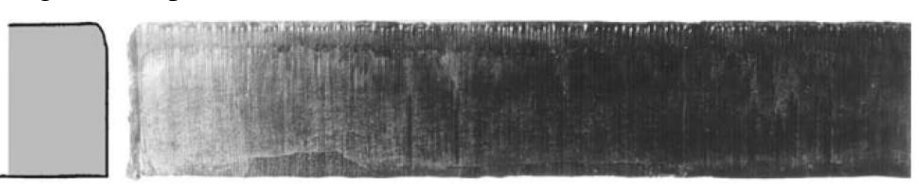

**Figura 1.20**. Distancia boquilla-superficie de trabajo baja [8].

- *Boquilla sucia***.** En el caso de trabajar con una boquilla manchada por la escoria, se obtiene una desviación del haz de oxígeno, es decir, la calidad superficial de corte no es suave, ni cuadrado, y la presencia del exceso de escoria es evidente. Es esencial realizar una limpieza cuidadosa de la boquilla

a fin de no distorsionar el taladro del oxígeno de corte. Como se aprecia en Figura 1.21:

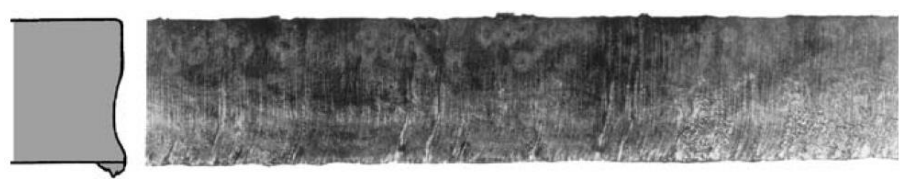

**Figura 1.21.** Efecto de la boquilla sucia por escoria [23].

Además, se considera los parámetros de salida que se presentan al finalizar el proceso de oxicorte:

### **Fusión del borde superior**

La excesiva entrega de energía ocasiona la fusión del material en el borde superior y se genera de dos formas: la parte superior del borde resulta redondeada como se ilustra en la figura (a), y se presenta con un filo sobresaliente como se indica en la figura (b) de la Figura 1.22.

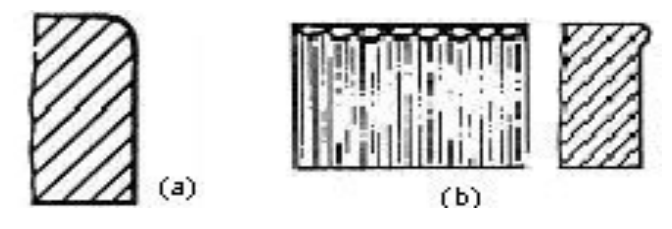

**Figura 1.22.** Defectos por la fusión del borde superior [27].

- *Borde superior redondeado***.** En este corte se empleó una flama de precalentamiento alta. La zona superior se funde y se presenta sobre el filo como pequeños globos de metal como se aprecia en la Figura 1.23. Este corte debe ser rectificado o mecanizado para posteriores procesos de soldadura [28].

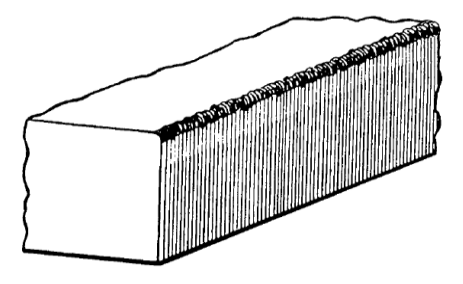

**Figura 1.23.** Borde superior redondeado por una flama de recalentamiento alta [28].

- *Borde superior sobresaliente.* En este corte el soplete estaba demasiado lejos de la pieza, por lo que produjo una fusión excesiva en el borde superior del corte. Una fina capa de cascarilla o residuo se pegará aproximadamente de

1/3 a 1/2 de la profundidad del corte [28]. La escoria también se adhiere en el borde inferior del corte como se indica en la Figura 1.24.

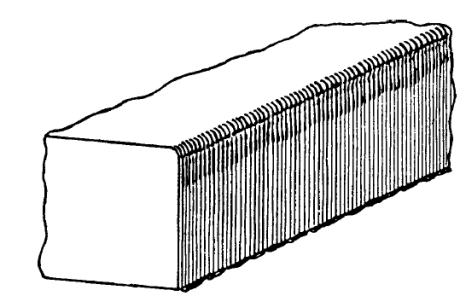

**Figura 1.24.** Borde superior sobresaliente por una flama de recalentamiento baja [28].

- *Borde superior áspero.* En este caso, la parte superior de la boquilla estaba demasiado cerca de la pieza. Esto provocó que una parte del cono interior de la llama de precalentamiento se quemara dentro de la parte superior del corte como se aprecia en la Figura 1.25. Esto generó un corte inestable y dio lugar a los bordes ásperos (pequeñas o gubias) en el borde superior del corte [28].

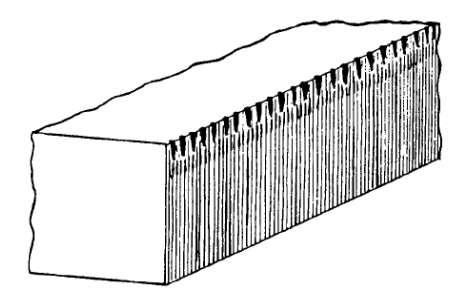

**Figura 1.25.** Borde superior áspero [28].

### **Líneas de arrastre**

Consiste en el ajuste de la velocidad del corte de manera que el chorro de oxígeno ingrese por la parte superior del corte y salga por la zona baja sin desprenderse de la zona de la antorcha, se obtendrá un corte con arrastre cero. Además, al incrementar la velocidad de corte, o disminuir el flujo de oxígeno, existirá menos oxígeno disponible en las zonas inferiores del corte. Si se tiene menos oxígeno, el progreso de reacción de oxidación se reducirá, y el chorro de oxígeno generará baja energía para desprender elementos de reacción en la zona del corte [13].

Línea de arrastre de alta velocidad. Un aumento en velocidad de avance sin un mayor flujo de oxígeno generará un ángulo en la línea de arrastre. Es decir, si bien la superficie de este corte es ondulada pero razonablemente

lisa [28], esto perjudica la calidad superficial deseada como se aprecia en la Figura 1.26:

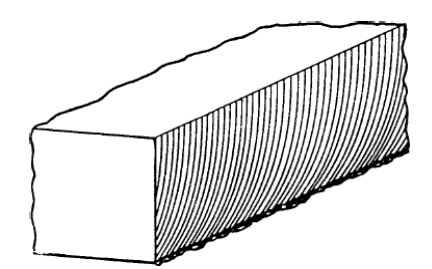

**Figura 1.26.** Líneas de arrastre de alta velocidad [28].

Línea de arrastre de baja velocidad. En este caso la velocidad de avance empleada era demasiado baja. Esto provocó una adherencia y acumulación de residuos y escoria, lo que originó una superficie irregular, donde gran parte del borde inferior se pierde y se forman orificios como se indica en la Figura 1.27 [28].

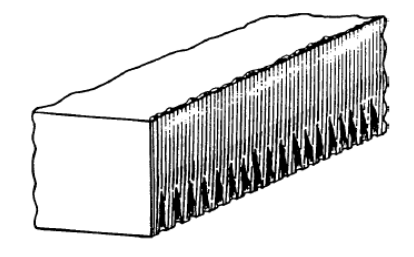

**Figura 1.27.** Líneas de arrastre de baja velocidad [28].

#### **1.3.8.2 Plasma**

Dentro del corte se puede tener una zona similar desarrollada por el oxicorte, por ende, su base no presentara oxidación si se aplica un sistema basado en inyección o con protección de agua. Al contrario, si es para espesores más grandes, al aplicar velocidades bajas esto dará como resultado áreas de corte escabroso. En base a esto si se aplica en un corte típico de acero inoxidable de 18mm, su área de corte crecerá en base al espesor; pero si se lo realiza en un espesor de 180mm y con una velocidad de 0.3 m/min por lo general se dará con cierta área igual a 28mm. [13].

Además, en un corte general en acero inoxidable de 1 pulg, el ancho corte crecerá en base al espesor de la placa. Un corte con plasma en inoxidable de 7 pulg con una velocidad de 4 pulg/min presentará un ancho de 28 mm (1-1/8 pulg) aproximadamente [13].

#### **Líneas de corte en base a las velocidades**

Líneas de corte en aceros al carbono: para determinar las velocidades óptimas de corte por lo general se producen líneas inclinadas hacia atrás con un ángulo de 15 grados, tal caso se muestra en la Figura 1.28 [29].

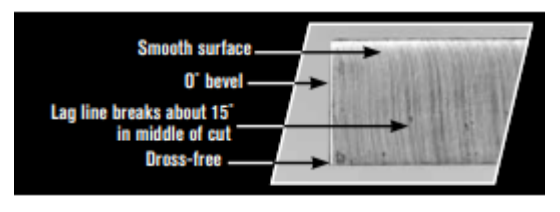

**Figura 1.28** Velocidad óptima para cortes plasma en acero [29].

Si se produce velocidades bajas estas se referenciarán debido al ángulo que producen y el cual es menor a 15 grados, en la Figura 1.29 se da un acercamiento [29].

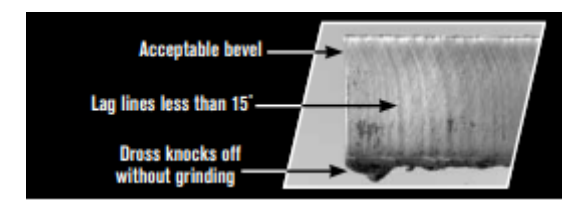

**Figura 1.29** Velocidad baja para cortes en acero [29].

Como último caso si se da una velocidad excesiva esta estará detallada por un ángulo mayor a 15 grados y el cual se visualiza en la Figura 1.30 [29].

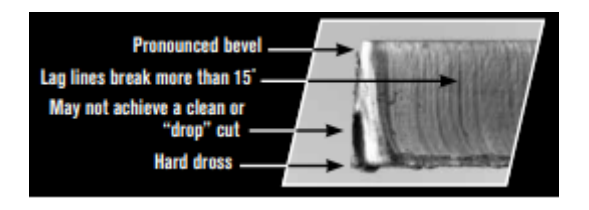

**Figura 1.30** Velocidad excesiva para cortes en acero [29].

- **Tendencia de corte en inoxidable:** en este tipo de material una velocidad optima se ve referenciado por una superficie suave y libre de escoria, en la Figura 1.31 se aprecia el tipo de corte óptimo [7].

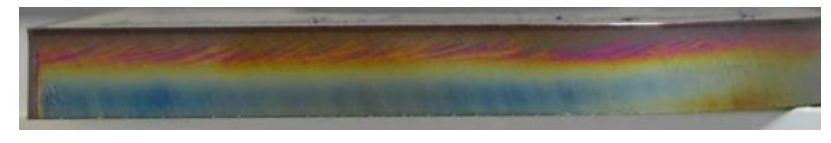

**Figura 1.31** Velocidad óptima para acero inoxidable [7].

En caso de velocidades bajas esta se aprecia por medio de una decoloración en la parte intermedia del corte y con una cantidad de escoria, en la Figura 1.32 se detalla el caso del corte [7].

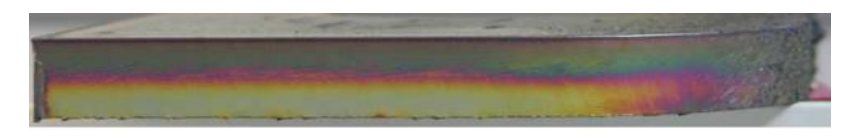

**Figura 1.32** Velocidad baja para acero inoxidable [7].

Si se da el caso de velocidades excesivas esta se detalla por la decoloración en toda la zona de corte, también se visualiza líneas de corte con un ángulo superior a los 15 grados; en la Figura 1.33 se muestra el caso [7].

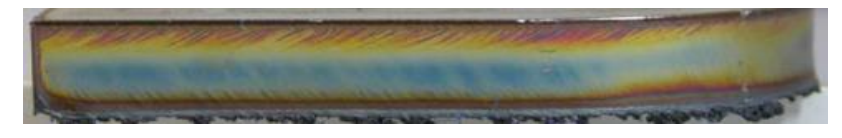

**Figura 1.33** Velocidad alta para acero inoxidable [7].

Se establece en la Tabla 1.3, una breve descripción de resultados de corte óptimos, cada valor propuesto extraído de la bibliografía técnica para la soldadura y corte de Lesitungskennwerte, donde se analizó en base a sus rangos. Es esencial que el soplete de corte por plasma un estrangulamiento del arco eléctrico en conjunto con el gas [30].

|                |                                                      |                                        | Valores de regulación                     |                                        | <b>Valores</b><br>de<br>consumo |                            | Rendimiento del aparato       |                          |
|----------------|------------------------------------------------------|----------------------------------------|-------------------------------------------|----------------------------------------|---------------------------------|----------------------------|-------------------------------|--------------------------|
| <b>Espesor</b> | Corte de calidad                                     |                                        | Corte propiamente<br>dicho                |                                        | L/min                           | Rend.<br>arco<br>eléctrico | <b>Tensión</b><br>en<br>vacío | Diam.<br><b>Boquilla</b> |
| mm             | <b>Intensidad</b><br>de<br>corriente<br>$\mathbf{A}$ | <b>Velocidad</b><br>de corte<br>mm/min | <b>Intensidad</b><br>de<br>corriente<br>A | <b>Velocidad</b><br>de corte<br>mm/min | <b>Argón</b>                    | $\mathbf{k}$ W             | V                             | mm                       |
| $\overline{4}$ | 70/120                                               | 3600/3600                              | 120                                       | 3600/3600                              | 20/25                           |                            |                               |                          |
| 5              | 70/120                                               | 1950/5000                              | 120                                       | 1950/5000                              | 20/25                           |                            |                               |                          |
| 10             | 70/120                                               | 1100/1600                              | 120                                       | 1100/1600                              | 20/25                           |                            |                               |                          |
| 15             | 70/120                                               | 600/1300                               | 120                                       | 600/1300                               | 20/25                           |                            |                               |                          |
| 20             | 70/120                                               | 300/750                                | 120                                       | 300/750                                | 20/25                           | $120 - 14$                 | 200                           | 1,4                      |
| 25             | 80/120                                               | 200/400                                | 120                                       | 200/500                                | 20/25                           |                            |                               |                          |
| 30             | 80/120                                               |                                        | 120                                       | 350                                    | 25                              |                            |                               |                          |
| 35             | 80/120                                               |                                        | 120                                       | 250                                    | 25                              |                            |                               |                          |
| 40             | 80/120                                               |                                        | 120                                       | 200                                    | 25                              |                            |                               |                          |

**Tabla 1.3** Valoraciones para cortes de calidad por plasma [30].

#### **1.3.9 AWS C4.6M-2006**

#### **1.3.9.1 Parámetros de calidad**

La presente normativa considera los principios empleados para describir la calidad de las superficies de los cortes térmicos independientemente del proceso, por ejemplo: oxicorte, corte por plasma o láser. No cualquier tolerancia de calidad y especificación geométrica del producto puede ser obtenida por cualquier proceso y cualquier material. Sin embargo, dependiendo de las condiciones de servicio y de la tecnología utilizada, pueden obtenerse calidades significativamente diferentes [26].

La calidad superficial de corte de los materiales cortados térmicamente se describe por medio de los siguientes valores característicos:

- a) tolerancia de perpendicularidad o angularidad,  $u$ ;
- b) altura media del perfil,  $Rz5$ .

Además, se pueden emplear los siguientes valores:

- c) Arrastre,  $n$ ;
- d) Fusión del borde superior,  $r$ ;
- e) Posible presencia de escoria o gotas de fusión en el borde inferior del corte [26].

#### **1.3.9.2 Materiales**

#### **Oxicorte**

El corte se cumple para el hierro, el acero no aleado y ciertos aceros aleados, así como el titanio y sus aleaciones. El proceso de corte se dificulta por los elementos de aleación (excepto el manganeso), incrementando las dificultades con el aumento del contenido de carbono, cromo, molibdeno y silicio. En este caso los aceros de alta aleación de cromo, silicio o níquel y la fundición no puede cortarse por oxicorte sin optar por técnicas y métodos especiales [26].

#### - **Corte por plasma**

Por lo general en los metales fusibles y conductores de la electricidad, como los aceros no aleados y de baja aleación, los materiales a base de níquel, las aleaciones de titanio, las aleaciones de cobre, las aleaciones de aluminio, entre otros son óptimos para el plasma [26].

#### **1.3.9.3 Tolerancias**

El valor característico de tolerancia perpendicularidad o angularidad "*u*", se determina en un área limita de la superficie de corte, es decir en el plasma como en el oxicorte, no se aplica al principio del corte, final del corte, a radios pequeños y a los ángulos agudos [26]. Además, en el caso de existir fusión del borde se establece una reducción del espesor  $(\Delta a)$ , a partir del borde superior e inferior de la superficie de corte. En la Figura 1.34, se muestra el área para determinar la tolerancia de perpendicularidad para el caso de corte verticales.

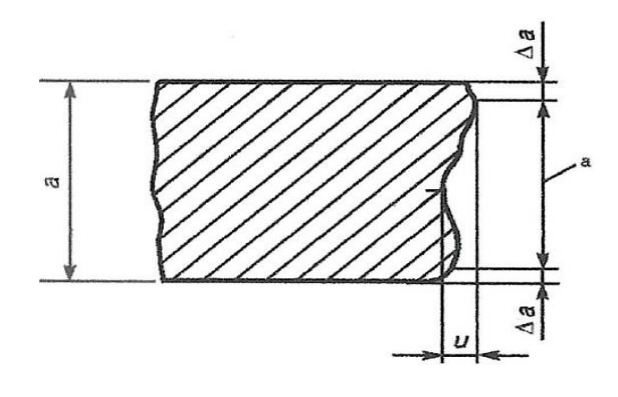

**Figura 1.34.** Área para la determinación de la perpendicularidad [26].

### **1.3.9.4 Rugosidad**

La rugosidad consiste en picos y valles periódicos en la superficie cortada térmicamente y se determina mediante muestras de calidad aceptable, y rangos de altura media del perfil (Rz5) o por la comparación con la normativa AWS C4.1 [26]. En la Figura 1.35, se ilustra la rugosidad en una pieza de trabajo.

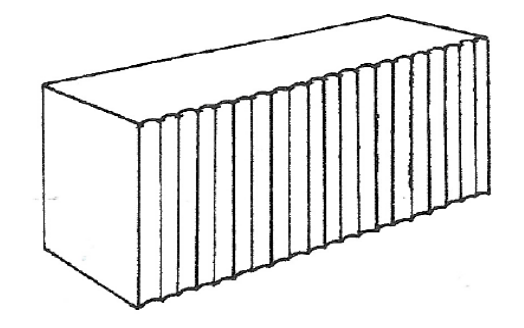

**Figura 1.35.** Picos y valles en la superficie de corte [26].

### **1.4 Objetivos**

#### **1.4.1 Objetivo general**

• Estudiar los parámetros de corte por oxicorte y plasma CNC de acuerdo a la norma AWS C4.6M:2006 para la Empresa Maquinarias Espín.

#### **1.4.2 Objetivos específicos**

• **Aplicar los lineamientos de la norma AWS C4.6M:2006 para los procesos de oxicorte y plasma.**

Mediante la aplicación de la normativa AWS C4.6M:2006 [26], se define los tipos de acero, espesores, especificaciones geométricas, tolerancias dimensionales, y la calidad de las superficies cortadas para los procesos de oxicorte y plasma.

• **Determinar mediante ensayos por probetas los parámetros de corte por oxicorte y plasma CNC en cumplimiento con la normativa AWS C4.6M:2006.**

De acuerdo con el cumplimiento de la normativa se establece las probetas necesarias para el análisis de las tolerancias dimensionales y calidad de superficie, con el fin de evaluarlos acorde a las condiciones de medición respecto al punto de máxima rugosidad superficial del espesor de corte.

• **Elaborar la documentación de los parámetros óptimos de corte; en el corte por oxicorte y plasma CNC en base a los factores experimentales obtenidos.**

En la respectiva documentación se registran la calidad de superficie para cada una de las probetas ensayadas, posterior a esto se dará la tabulación de resultados otorgando así un mejor lineamiento para los procesos a desarrollarse y que estén acordes a la norma establecida.

• **Establecer un manual de manejo de los equipos y del software FastCAM de la máquina CNC modelo Dragon III, que permita detallar los parámetros y sus tablas de costos durante su operación.**

El principal factor para el desarrollo del trabajo experimental es conocer las condiciones básicas de ingreso de datos para la operación del equipo de corte CNC modelo Dragon III y del equipo plasma PROF 163 (CEBORA), así como el uso del software FastCAM con la finalidad de mejorar la calidad de corte y su valoración de costos.

### **1.5 Hipótesis de estudio**

### **Hipótesis del proceso de corte por plasma**

Los parámetros de corte (velocidad de avance, amperaje) inciden en la calidad superficial de las probetas de acero ASTM A36 y AISI 304 por corte plasma.

### **Hipótesis del proceso de oxicorte**

Los parámetros de corte (velocidad de avance, presiones de los gases) inciden en la calidad superficial de las probetas de acero ASTM A36 por oxicorte.

### **1.5.1 Variable independiente**

Los parámetros de corte (velocidad de avance, amperaje, presión de gases).

### **1.5.2 Variable dependiente**

Calidad superficial de las probetas en acero ASTM A36 y AISI 304.

# **CAPÍTULO II**

# **2 METODOLOGÍA**

### **2.1 Materiales**

Para el presente trabajo experimental se procederá a realizar ensayos mediante probetas de acero ASTM A36 y AISI 304, las cuales se llevará a cabo mediante la máquina CNC modelo Dragon III, y el equipo de plasma PROF 163 (CEBORA) y oxicorte; siguiendo los lineamientos de la norma AWS C4.6M:2006.

# **2.1.1 Acero ASTM A36**

Es un acero estructural acabado en caliente que posee una buena soldabilidad, a menudo se lo denomina "acero dulce". Las propiedades mecánicas típicas incluyen una resistencia máxima de 400 a 500 MPa y un límite elástico de 250 MPa. El material como se recibe puede tener 0.7% de Mn y 0.15% de C, pero su especificación permite hasta un 0.25% de C. La microestructura del metal base de A36 es típicamente una mezcla de ferrita y perlita [31].

En el desarrollo de la investigación se consideró las planchas de acero ASTM A36 por parte del fabricante DIPAC, el cual indica la calidad estructural en función a su composición química y propiedades mecánicas del material mediante la Tabla 2.1 y Tabla 2.2 respectivamente.

| <b>Material</b> | % C  | $%$ Mn | % P  | % S  | % Si | $%$ Cu |
|-----------------|------|--------|------|------|------|--------|
|                 | 0,25 | 0,80   | 0,04 | 0,05 | 0,4  | 0,20   |
| <b>ASTM A36</b> | 0,29 |        | máx. | máx. | máx. | máx.   |

**Tabla 2.1** Composición química de las planchas de acero ASTM A36, DIPAC [32].

**Tabla 2.2** Propiedades mecánicas de las planchas de acero ASTM A36, DIPAC [32].

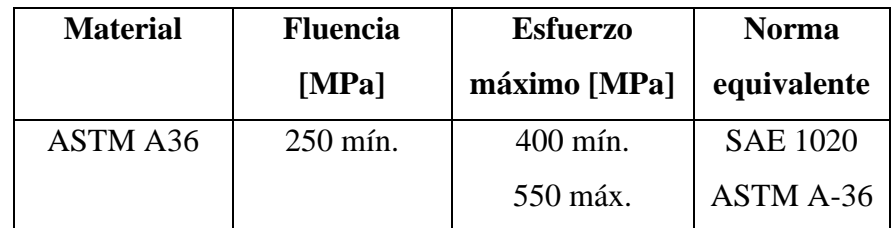

#### **2.1.2 Acero inoxidable AISI 304**

Es un material de ingeniería ampliamente utilizado por su estructura austenítica f. c. c. [33] se incluye en ejes mecanizados, válvulas, homogeneizadores, equipos lácteos, accesorios para equipos de manipulación de productos químicos entre otras aplicaciones. La capacidad media de mecanización es de aproximadamente el 60% en comparación con el acero de mecanización libre AISI 1212 de un 100% [34]. Los aceros inoxidables tipo AISI 304 son producidos de acuerdo con la Tabla 2.3.

**Tabla 2.3** Contenido del acero inoxidable AISI 304 [34].

|                  | Cromo   Níquel   Manganeso   Silicio   Carbono   Fósforo   Azufre |      |       |                     |
|------------------|-------------------------------------------------------------------|------|-------|---------------------|
| $18 - 20$ 8-10.5 |                                                                   | 0.08 | 0,045 | $\vert 0.030 \vert$ |

De igual manera que el caso anterior se consideró las planchas de acero inoxidable AISI 304 por parte del fabricante DIPAC, el cual indica la calidad estructural en función a su distribución química y peculiaridad mecánica para el material el cual se expresa en la Tabla 2.4 y Tabla 2.5 respectivamente.

**Tabla 2.4** Composición química de las planchas de acero AISI 304, DIPAC [32].

| <b>Material</b> | $%$ Cr    | % C  | $%$ Si | $%$ Mn | % P  | % S  | $%$ Ni     |
|-----------------|-----------|------|--------|--------|------|------|------------|
| <b>AISI 304</b> | $18 - 20$ | 0.08 |        |        | 0.04 | 0.03 | $8 - 10.5$ |

**Tabla 2.5** Propiedades mecánicas de las planchas de acero AISI 304, DIPAC [32].

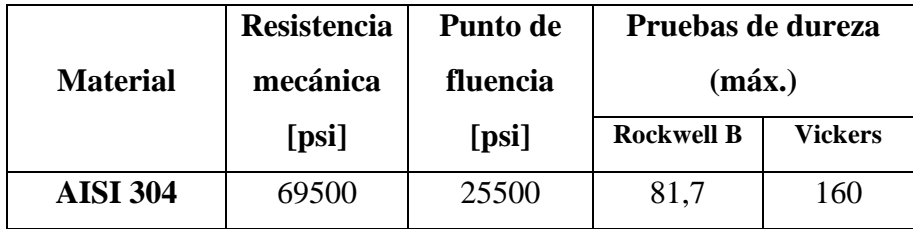

#### **2.1.3 Cilindros de oxígeno**

Utilizado principalmente en la combustión, ya que posee propiedades comburentes que permite obtener mayores temperaturas. Al encontrarse en temperaturas inferiores a - 183 °C y a presión atmosférica, obtiene un aspecto igual que el agua [35].

Es ampliamente utilizado para el corte de oxigas y soldadura [35]. En la Figura 2.1, se indica las especificaciones de las válvulas y el color de identificación de los cilindros de oxígeno en línea de comercialización del fabricante Indura.

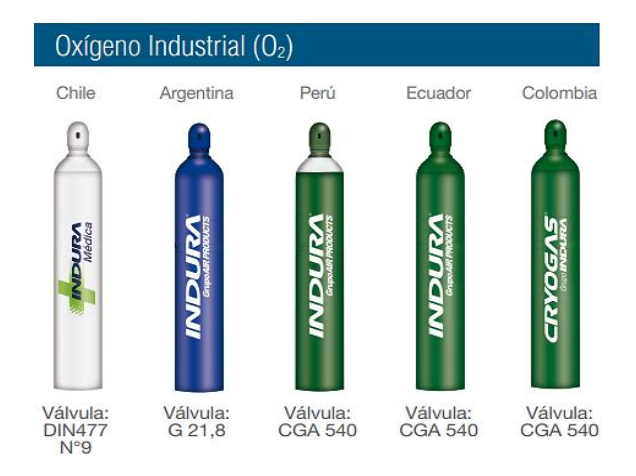

**Figura 2.1** Cilindros de oxígeno industrial, Indura [35].

### **2.1.4 Cilindros de acetileno**

Conformado por carbono e hidrógeno y con un peso equivalente a 12/1. A temperatura normal (15 °C, 1 atm) no posee color y con un bajo peso en relación que el aire. Además, es muy inflamable, por ende, al consumirse en el aire origina una llama humeante, luminosa y de alta temperatura [35].

Como agente calorífico es considerado un combustible de alto rendimiento, por lo general, utilizado en aplicaciones de oxigas con temperaturas que varían según la relación de acetileno-oxigeno, las cuales superan los 3000 °C, con oxígeno puro [35]. En la Figura 2.2, se ilustra las especificaciones de las válvulas y el color de identificación los cilindros de acetileno.

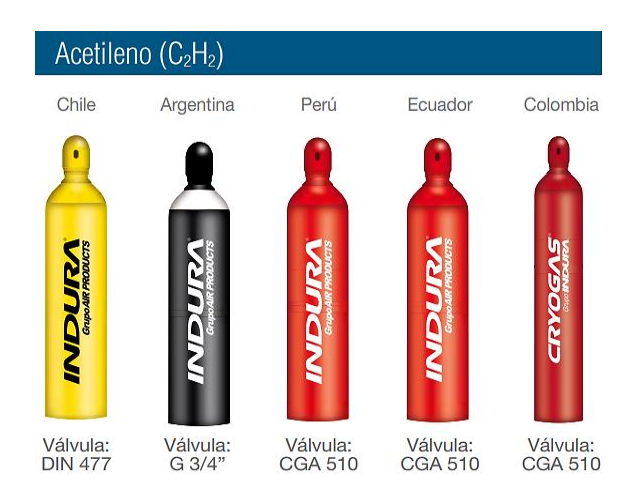

**Figura 2.2** Cilindros de acetileno, Indura [35].

#### **2.1.5 Boquillas de corte por plasma**

Para el equipo de plasma PROF 163, el fabricante Cebora distribuye su línea de boquillas en función al amperaje utilizado durante la operación de corte y cuenta con una cubierta exterior, una cubierta de retención, un anillo distribuidor, un electrodo, y el anillo de corriente ubicado en la antorcha como se visualiza en la Figura 2.3 (izquierda a derecha los componentes).

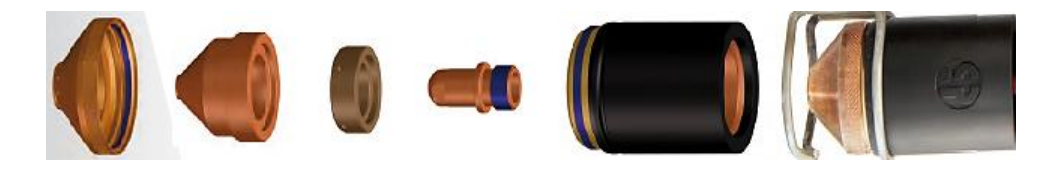

**Figura 2.3** Boquillas para el equipo PROF 163, Cebora [36].

El equipo PROF 163 (Cebora) facilita la selección de la boquilla, puesto que indica el número de boquilla a utilizar mientras se ingresa los parámetros iniciales de corte, es decir el diámetro de la boquilla de la antorcha está en función a la corriente del corte y, así como también se muestra en el panel frontal (ver Figura 2.4).

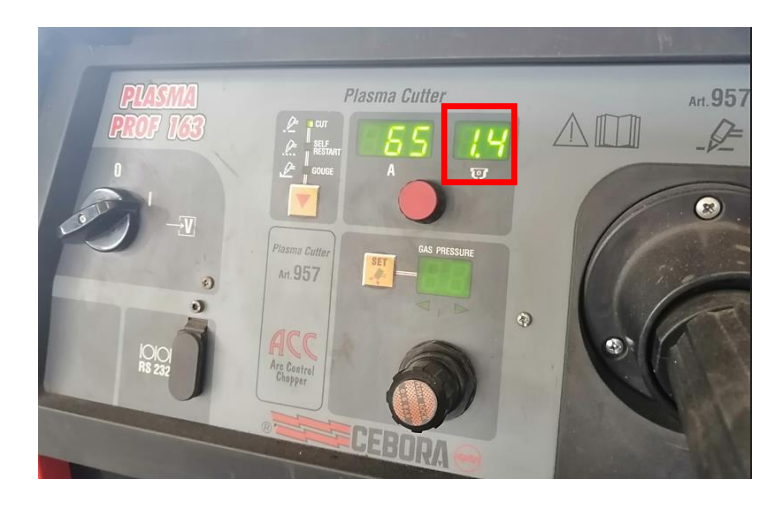

**Figura 2.4** Indicación del tamaño de la boquilla en el equipo PROF 163, Cebora.

#### **2.1.6 Boquillas de oxicorte**

Para el equipo CNC Dragon III, el fabricante SteelTailor comercializa su propia línea de boquillas referente al proceso de oxicorte, cada uno de los tamaños de boquilla (Z) se utilizan para espesores y velocidades de corte (CS) especificadas por el fabricante.

A continuación, en la Figura 2.5, se indica las boquillas disponibles y la respectiva designación para cada modelo.

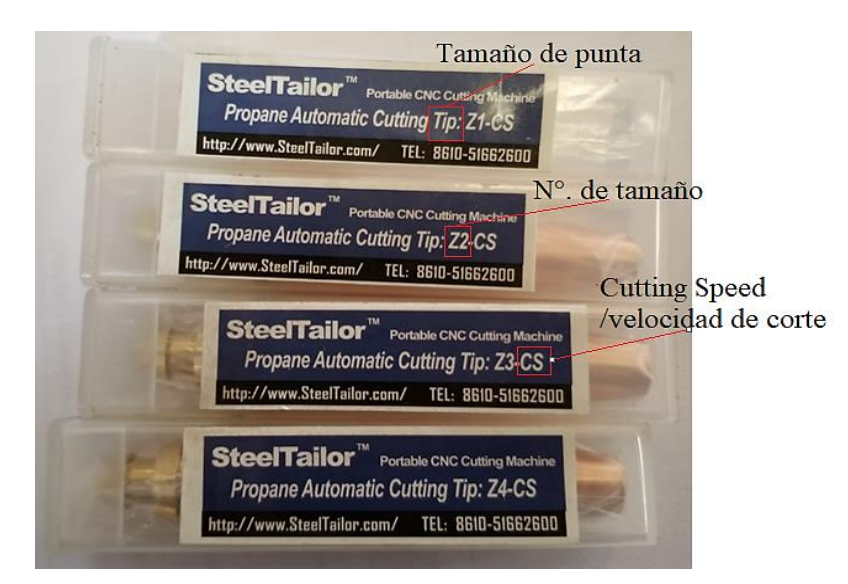

**Figura 2.5** Boquilla para oxicorte de SteelTailor.

En cuanto a la designación marcada en cada una de las boquillas hace referencia al proceso por oxi-propano (G03), dado que la configuración de los orificios de la boquilla se da en función al tipo de combustible como se muestra en la Figura 2.6:

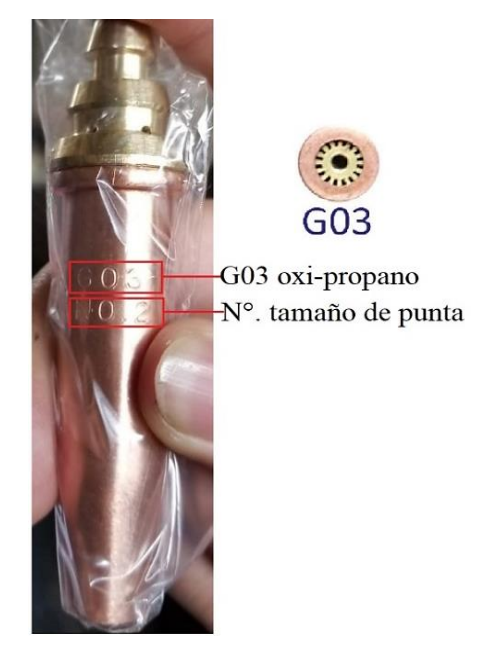

**Figura 2.6** Designación de las boquillas de SteelTailor.

El tamaño de punta señala con que valores recomendados de espesores, presiones de oxígeno y combustible, ancho y velocidad de corte se utilizan cada una de las boquillas, por esta razón es necesario tener como referencia la Tabla 2.6 al momento de establecer los parámetros iniciales para el oxicorte.

| <b>Tamaño</b><br>de punta<br>/ Tip $N^{\circ}$ | <b>Espesor</b><br>$(\mathbf{mm})$ | Ancho<br>(mm) | Presión de<br>oxígeno<br>(MPa) | Presión de<br>propano<br>(MPa) | Velocidad de<br>corte<br>(mm/min) |
|------------------------------------------------|-----------------------------------|---------------|--------------------------------|--------------------------------|-----------------------------------|
| 0                                              | $3-10$                            |               | 0.6                            | 0.025                          | 600-700                           |
|                                                | $5 - 20$                          | 1.5           | 0.6                            | 0.025                          | 550-600                           |
| $\mathbf{2}$                                   | $20 - 30$                         | 2             | 0.7                            | 0.025                          | 450-500                           |
| 3                                              | $30 - 50$                         | $2 - 3$       | 0.7                            | 0.03                           | 380-450                           |
| 4                                              | 50-70                             | $3-4$         | 0.7                            | 0.035                          | 320-380                           |
| 5                                              | 70-100                            | $3-4$         | 0.7                            | 0.035                          | 250-320                           |
| 6                                              | 100-150                           |               | 0.7                            | 0.04                           | 160-250                           |

**Tabla 2.6** Parámetros de corte por oxi-propano [18].

# **2.1.7 CNC DRAGON III**

El fabricante SteelTailor en el manual de instalación del equipo CNC presenta los siguientes parámetros técnicos correspondientes a la Tabla 2.7:

| <b>Tipo</b>                           | <b>DRAGON III</b>                      |
|---------------------------------------|----------------------------------------|
| Voltaje de entrada                    | 110/220 V                              |
| Frecuencia                            | 60/50 Hz                               |
| Potencia de entrada                   | 200 W                                  |
| Pantalla                              | Color LCD 7"                           |
| Rango de corte efectivo               | Eje-X: estándar 3000mm/6000mm          |
|                                       | Eje-Y: estándar 2500mm                 |
| Velocidad máxima de corte             | $0-6000$ mm/min                        |
| Velocidad en seco                     | $8000$ mm/min                          |
| Precisión de posicionamiento          | $0.2 \text{ mm}$                       |
| Repetibilidad                         | $0.2$ mm                               |
| Espesor de corte                      | Llama: 5-150mm,                        |
|                                       | Plasma: ser sometido a plasma          |
| Longitud de la viga transversal       | 3500mm                                 |
| Longitud del carril longitudinal      | Longitud de corte efectiva +550mm      |
| Modo de corte                         | Plasma/llama                           |
| Carrera del eje Z                     | 135mm                                  |
| Software de corte                     | <b>FastCAM CNC</b>                     |
| Control automático de la altura de la | Estándar: manipulación de la distancia |
| antorcha                              | de antorcha en tensión del arco        |
|                                       | Opción: altura del plasma/llama        |
| Modo de accionamiento longitudinal    | Doble accionamiento                    |

**Tabla 2.7.** Parámetros técnicos del equipo CNC DRAGON III [18].

# **2.1.8 Equipo plasma CEBORA PROF 163**

Por parte del fabricante para cortadoras plasma CEBORA, en la Tabla 2.8 se especifica los parámetros técnicos de funcionamiento para el modelo PROF 163.

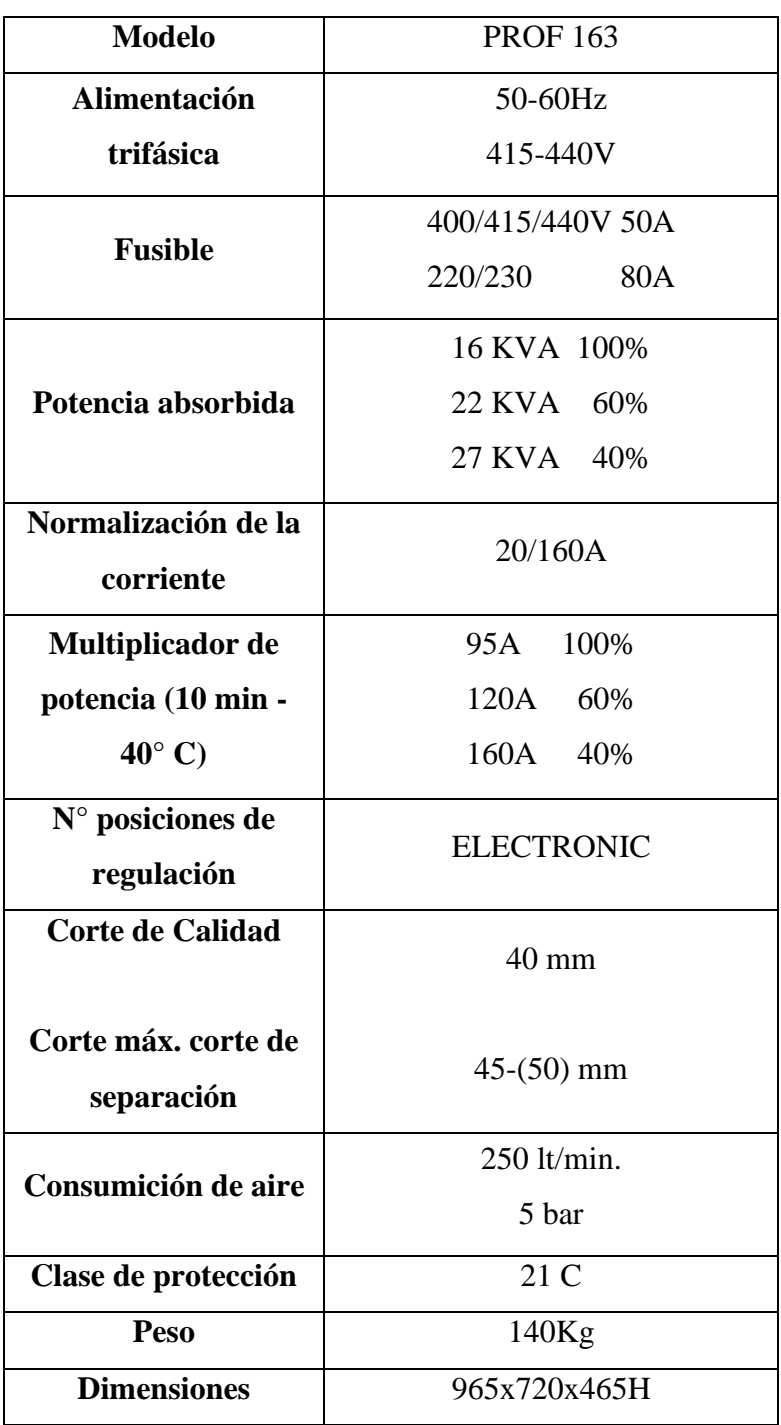

**Tabla 2.8** Especificaciones técnicas CEBORA PROF 163 [36].

### **2.2 Métodos**

### **2.2.1 Investigación bibliográfica**

Para el estudio es necesario utilizar fuentes de información como: libros, tesis o artículos científicos que contribuyan a llevar a cabo la correcta realización del tema a desarrollarse.

Además, se empleará los manuales existentes por parte del fabricante para cada uno de los procesos de corte que posee la máquina CNC modelo Dragon III. Según la norma AWS C4.6M:2006 se fundamenta criterios de ingreso y medición acorde al proceso que se requiera desarrollar, esto con el fin de justificar una documentación técnica.

### **2.2.2 Análisis y síntesis**

Cada una de las especificaciones que debe cumplir los ensayos mediante plasma y oxicorte de la máquina CNC modelo Dragon III, deberán estar sujetas a los lineamientos establecidos por la norma AWS C4.6M:2006. La presente norma plantea los tipos de materiales tanto para oxicorte y plasma de acuerdo a los tipos de espesores, es decir se fundamentará una documentación valida dentro de la empresa la cual este acorde a la norma estipulada para los procesos de corte.

### **2.2.3 Investigación experimental**

Dado que el objetivo es estudiar los parámetros de corte por plasma y oxicorte se optó por elaborar probetas con diferentes espesores, con el fin de evaluar con los equipos necesarios la calidad de superficie y las tolerancias dimensionales dentro de los laboratorios de la Facultad de Ingeniería Civil y Mecánica.

### **2.3 Técnicas**

# **2.3.1 Observación experimental**

Esta técnica permitirá registrar cada una de las variables aplicada para la realización de los ensayos en acero ASTM A36 y AISI 304 cuyos espesores se determinará en el desarrollo de la planificación del proyecto, además dentro de este proceso se aplicará la observación directa con el fin de explorar, comprender procesos, identificar errores y plantear hipótesis para futuros estudios.

#### **2.3.2 Análisis documental**

Es una estrategia de documentación que consiste en recolectar datos, en este caso los resultados de calidad de la superficie y a su vez de la rugosidad en cada una de las probetas a ensayar de manera unificada y sistemática para el correcto desarrollo del trabajo experimental.

### **2.3.3 Recolección de datos**

La recopilación de datos permite recopilar información que contribuya al desarrollo del estudio a fin de otorgar un campo completo y óptimo de la presente situación de la empresa, ya sea con una tabla de referencia de sus parámetros de corte, tipos de corte que realizan, manuales de funcionamiento de los equipos, fichas técnicas y aplicaciones de normativas [37].

### **2.3.4 Enfoque de investigación mixto**

El estudio de investigación será realizado mediante el planteamiento metodológico de enfoque mixto, ya que el mismo se ajusta a las necesidades de investigación, y ofrece una perspectiva más profunda y amplia.

El enfoque mixto consiste en el conjunto de procesos críticos, sistemáticos y empíricos de investigación por medio de la recolección de datos cualitativos y cuantitativos, ya que permiten evidenciar todas las características del fenómeno bajo estudio [38].

Del enfoque mixto se utilizará el método cualitativo para la recopilación de información, así como un estudio de campo que permita identificar los parámetros que considera la empresa previa al corte, además ya obtenida la información se integrará el método cuantitativo para verificar cada uno de los parámetros por medio de la elaboración de probetas y en base a la investigación previa de acuerdo con el tipo de material y espesor.

#### **2.4 Diseño de la investigación**

Dado que el objetivo será analizar los diferentes parámetros por oxicorte y plasma CNC, se optó por un diseño experimental que se aplicará de manera pura o verdadera, considerando que el tema posee una justificación teórica, se procede a realizar una investigación exploratoria para identificar los factores que influyen en la baja calidad de corte por oxicorte y plasma.

El diseño experimental puro otorga la unión de una o más variables dependientes y una o más independientes, y se emplean pruebas y pospruebas para el análisis de los resultados luego del tratamiento experimental, sin embargo, no todos los diseños experimentales aplican una posprueba, pero es necesaria para verificar los efectos de las condiciones experimentales [38].

### **2.4.1 Diseño del experimento**

Para el estudio de los parámetros de corte se empleará el método ortogonal Taguchi que permite enfocar la investigación en los efectos principales, que se obtienen de las variables de entrada tanto para el oxicorte como el corte por plasma.

El experimento diseñado por el método de Taguchi propone seleccionar los parámetros más consistentes, a fin de obtener los mejores resultados de calidad superficial de las probetas ensayadas.

En las Tabla 2.9, se detalla los parámetros de control para el proceso de oxicorte, tal es el caso de la velocidad de avance y flujo de gas.

| <b>Factores de control</b> |               |                |             |  |
|----------------------------|---------------|----------------|-------------|--|
| Parámetro                  | <b>Unidad</b> | <b>Niveles</b> |             |  |
| Velocidad de avance        | mm/min        | 375            | 500         |  |
|                            |               | Presión del    | Presión del |  |
| Flujo de gas               | bar           | combustible    | comburente  |  |
|                            |               | 1,5            | 3,4         |  |

**Tabla 2.9.** Parámetros de control de las probetas para el proceso de oxicorte.

En la Tabla 2.10, se visualiza los parámetros de control para el proceso de corte por plasma.

**Tabla 2.10.** Parámetros de control de las probetas para el proceso de plasma.

| <b>Factores de control</b>                   |        |     |      |  |
|----------------------------------------------|--------|-----|------|--|
| Parámetro<br><b>Unidad</b><br><b>Niveles</b> |        |     |      |  |
| Velocidad de avance                          | mm/min | 200 | 3800 |  |
| Amperaje                                     |        |     | 100  |  |

#### **2.4.2 Diseño factorial**

El diseño factorial implica el número de parámetros de control y el número de niveles para evaluar todas las posibles combinaciones. El número de arreglos o experimentos (L) se valorará por medio de la siguiente expresión:

$$
L=b^c
$$

### **Donde:**

- L: indica el número de condiciones experimentales o pruebas a realizarse en la investigación.
- b: representa los diferentes niveles de cada factor.
- c: corresponde al número de efectos independientes que se analizarán, es decir, el número de columnas por cada factor [39].

Por lo tanto, se tiene:

Número de los efectos independientes *"c"*: 2

Niveles de cada factor *"b"*: 2

$$
L = b^c
$$

$$
L = 2^2
$$

$$
L = 4
$$

Se obtuvo un diseño factorial L4.

Previo a establecer los valores de los espesores para la aplicación del estudio se planteó la Tabla 2.11 como referencia para el rango de espesores.

|                       | Espesores de trabajo | Espesores de trabajo    |
|-----------------------|----------------------|-------------------------|
|                       | para Oxicorte (mm)   | para <b>Plasma</b> (mm) |
| <b>AWS C4.6M-2006</b> | $3 - 300$            | 1-150                   |
| <b>DIPAC</b>          | $3 - 150$            | 1-15 (acero inoxidable) |
|                       |                      | 6 (mejor calidad)       |

**Tabla 2.11.** Espesores de trabajo para oxicorte y plasma.

En la Tabla 2.12, se establece los parámetros para el análisis de las probetas de acuerdo con el número de experimentos determinados para el material ASTM A-36 en el proceso de oxicorte. Cabe resaltar que este proceso de corte no requiere potencia

eléctrica o aire comprimido, donde se puede cortar secciones gruesas mayores a 1 pulgada (mayor de 25 [mm]).

|                | Velocidad | Presión del    | Presión del |
|----------------|-----------|----------------|-------------|
| <b>Espesor</b> | de avance | comburente     | combustible |
|                | [mm/min]  | [bar]          | [bar]       |
|                | 510       | 2,45           | 1,5         |
| 18             | 530       | 2,5            | 1,5         |
|                | 550       | $2,6$          | 1,5         |
|                | 570       | 2,8            | 1,5         |
|                | 475       | 2,94           | 1,5         |
| 21             | 485       | 3              | 1,5         |
|                | 495       | 3,3            | 1,5         |
|                | 500       | 3,35           | 1,5         |
|                | 450       | 3              | 1,5         |
| 24             | 460       | 3,25           | 1,5         |
|                | 470       | 3,3            | 1,5         |
|                | 480       | 3,45           | 1,5         |
|                | 432       | 3              | 1,5         |
| 28             | 435       | 3,1            | 1,5         |
|                | 440       | 3,3            | 1,5         |
|                | 445       | 3,4            | 1,5         |
|                | 450       | $\mathfrak{Z}$ | 1,5         |
| 30             | 390       | 3,3            | 1,5         |
|                | 380       | 3,35           | 1,5         |
|                | 375       | 3,4            | 1,5         |

**Tabla 2.12** Variables de oxicorte para acero ASTM-A36

A partir de la Tabla 2.13, se establece los parámetros para el análisis de las probetas de acuerdo con el número de experimentos determinados para el material ASTM A-36 en el proceso de plasma. Cabe mencionar que dentro el corte por plasma se aplica principalmente para aceros al carbono y no ferroso menores a 1 pulgada (25 [mm]) de espesor.

| <b>Espesor</b> | Probeta | <b>Velocidad</b><br>de avance<br>${\rm [mm/min]}$ | Amperaje<br>[A] |
|----------------|---------|---------------------------------------------------|-----------------|
|                |         | 800                                               | 65              |
|                |         | 1000                                              | 65              |
|                |         | 1200                                              | 65              |
|                |         |                                                   |                 |

**Tabla 2.13** Variables de corte plasma para acero ASTM-A36

| <b>Espesor</b> | Probeta                  | <b>Velocidad</b><br>de avance<br>[mm/min] | Amperaje<br>[A] |
|----------------|--------------------------|-------------------------------------------|-----------------|
|                | $\mathbf{1}$             | 900                                       | 65              |
| 9              | 2                        | 1000                                      | 70              |
|                | 3                        | 1100                                      | 70              |
|                | $\overline{4}$           | 1270                                      | 70              |
|                | $\mathbf{1}$             | 1100                                      | 70              |
| 12             | $\overline{2}$           | 1000                                      | 75              |
|                | 3                        | 900                                       | 80              |
|                | $\overline{\mathcal{A}}$ | 800                                       | 80              |
|                | $\mathbf{1}$             | 600                                       | 80              |
| 15             | $\mathbf{2}$             | 550                                       | 80              |
|                | 3                        | 500                                       | 75              |
|                | $\overline{4}$           | 450                                       | 75              |
|                | $\mathbf{1}$             | 450                                       | 75              |
| 18             | $\overline{2}$           | 435                                       | 80              |
|                | 3                        | 425                                       | 85              |
|                | $\overline{4}$           | 400                                       | 90              |

**Tabla 2.13** Variables de corte plasma para acero ASTM-A36 (cont.).

En la Tabla 2.14, se especifica los valores de corte por plasma en planchas de ASTM A-36, los cuales están en uso dentro de la empresa, ya que anteriormente se citó en el enfoque mixto permite realizar un estudio de campo y levantar información referente a las condiciones de operación para los cortes térmicos, y de esta manera tener una referencia para establecer los factores de control por medio de los parámetros de cortes establecidos.

| <b>Espesor</b><br>[mm] | <b>Velocidad</b><br>de avance<br>${\rm [mm/min]}$ | Amperaje<br>[A] |     | <b>Set</b>    |
|------------------------|---------------------------------------------------|-----------------|-----|---------------|
|                        |                                                   |                 | Arc | <b>Actual</b> |
|                        | 800                                               | 41              | 133 | 133           |
| 6                      | 800                                               | 53              |     |               |
| 8                      | 900                                               | 60              |     |               |
| 9,8                    | 800                                               | 60              |     |               |
| 12                     | 800                                               | 80              |     |               |
| 20                     | 200                                               | 100             |     |               |

**Tabla 2.14.** Valores referenciales utilizados en la empresa.

La Tabla 2.15, corresponden a los espesores de 2 mm y 3 mm respectivamente, donde se estableció los parámetros para el análisis de las probetas de acuerdo con el número de experimentos determinados para el material AISI 304 en el proceso de corte por plasma, se tomó como referencia los valores de trabajo recomendados por parte del fabricante CEBORA [40].

| <b>Espesor</b> | Probeta        | <b>Velocidad</b><br>de avance<br>[mm/min] | Amperaje<br>[A] |
|----------------|----------------|-------------------------------------------|-----------------|
| 3              | $\mathbf{1}$   | 2800                                      | 60              |
|                | $\overline{c}$ | 3000                                      | 63              |
|                | 3              | 3150                                      | 65              |
|                | $\overline{4}$ | 3200                                      | 67              |
| 5              | $\mathbf{1}$   | 2700                                      | 75              |
|                | $\overline{c}$ | 2000                                      | 60              |
|                | 3              | 2500                                      | 70              |
|                | $\overline{4}$ | 3800                                      | 100             |
| 6              | $\mathbf{1}$   | 2200                                      | 65              |
|                | $\overline{c}$ | 1900                                      | 63              |
|                | 3              | 2500                                      | 70              |
|                | $\overline{4}$ | 2800                                      | 75              |
| 8              | $\mathbf{1}$   | 1250                                      | 65              |
|                | $\overline{c}$ | 1400                                      | 70              |
|                | 3              | 1700                                      | 75              |
|                | $\overline{4}$ | 1900                                      | 80              |
| 10             | $\mathbf{1}$   | 900                                       | 70              |
|                | $\overline{2}$ | 1050                                      | 75              |
|                | 3              | 1400                                      | 80              |
|                | $\overline{4}$ | 1700                                      | 100             |

**Tabla 2.15.** Parámetros para el análisis de probetas de AISI 304, corte por plasma.

#### **2.5 Técnica estadística**

#### **2.5.1 ANOVA de un factor**

Se lo define como una agrupación de técnicas estadísticas muy utilizadas, ya que permite comparar dos o más grupos, es decir si se da el mismo patrón de mediciones y en más de dos casos ó cuando los sujetos suelen variar en una o más características que ocasionen directamente un resultado y requiera mejorar su efecto o a la vez si se quiere verificar más de una vez el efecto de dos o varios tratamientos disímiles [41].

La manera más eficaz para evaluar las mediciones es aplicando ANOVA, es decir si se presenta una sola variable independiente para catalogar a entidades y con más de 2 indicadores de la misma [41].

El análisis de varianza se establece por medio de dos ecuaciones que permiten determinar la suma de cuadrados entre grupos (SST) y en los grupos (SSE), a fin de identificar simultáneamente los efectos de los diferentes parámetros iniciales en los cortes térmicos.

$$
SST = \sum (T_c^2/n_c) - (\sum x)^2/N \quad ; \quad SSE = \sum x^2 - \sum (T_c^2/n_c)
$$

Los resultados del método ANOVA suele ser resumidos por medio de la Tabla 2.16, donde se cita la suma de cuadrados entre los grupos y en los grupos, los grados de libertad, y la función de prueba (*F*) obtenida del cuadrado medio.

| <b>Fuente de variación</b> | Suma de<br>cuadrados | Grados de<br>libertad | Cuadrado medio     |             |
|----------------------------|----------------------|-----------------------|--------------------|-------------|
| Entre los grupos           | <b>SST</b>           | $K-1$                 | $MSTR=$            | $SST/(K-1)$ |
| En los grupos              | <b>SSE</b>           | $N-K$                 | $MSE=$             | $SSE/(N-K)$ |
| Total                      |                      |                       | $F_{/MSTR}$<br>MSE |             |

**Tabla 2.16** Formato general para el análisis de la varianza.

### **2.6 Dimensionamiento de la probeta**

Las dimensiones de las probetas para ensayos por corte térmico de aceros mediante los proceso de oxicorte y plasma no poseen actualmente una normativa que justifique o detalle sus dimensiones, por tal razón las siguientes dimensiones para los diferentes espesores citados para los materiales ASTM A-36 y AISI 304 se realizó por parte de nuestra autoría y se detallan en la Figura 2.7:

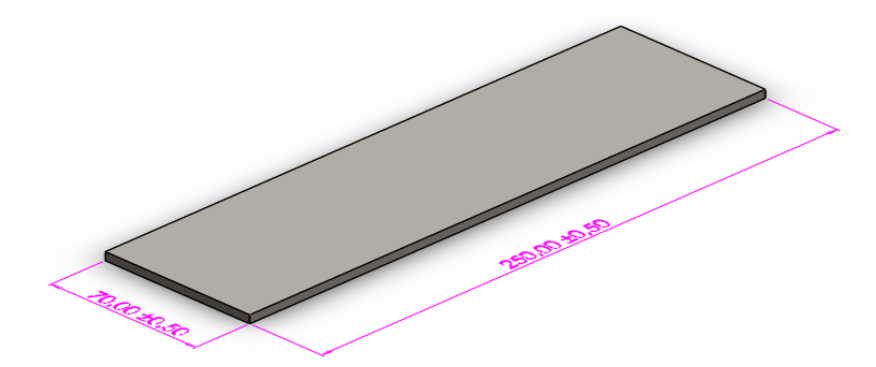

**Figura 2.7.** Dimensionamiento de la probeta para los ensayos de corte térmico (unidad: *mm*).
## **2.7 Identificación de las probetas**

En este punto se utilizará una etiqueta que permita distinguir las probetas ensayadas, a fin de que facilite el registro de los resultados en su medición. La etiqueta se ubicará en la parte frontal de la probeta y se considerará la dirección del corte, es decir, se colocará en relación con la esquina del inicio/final del corte, tal como se muestra en la Figura 2.8:

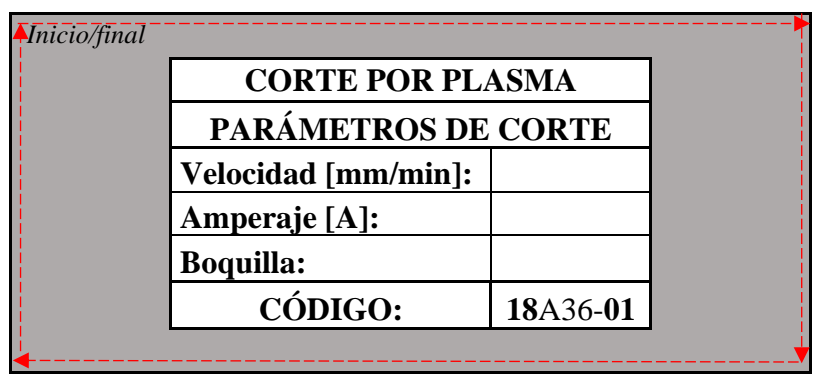

**Figura 2.8** Identificación de las probetas.

En la etiqueta de la Figura 2.8, se especifica en la parte superior el tipo de corte térmico seguido de sus parámetros de corte: velocidad de avance [mm/min], amperaje [A], número de boquilla y el código de identificación, el cual describe lo siguiente:

### **18**A36**-01**

Donde:

- Espesor del material: 18 [mm]
- Tipo de material: A36 / AISI304
- Número de probeta: -01.

## **2.8 Condiciones de medición**

### **2.8.1 Tolerancia de perpendicularidad (u)**

En base a la normativa AWS C4.6M-2006, donde se menciona que el número y la ubicación de zonas de medición se basa en la forma y medida de la pieza, de lo cual se establece que las zonas o superficies de corte se clasifican según el lugar donde se esperan los valores máximos. Además, el ángulo establecido dentro de la perpendicularidad debe ser de 90°. En base a esta especificación, se consideró toda la zona de corte de las probetas, tal cual se muestra en la Figura 2.9; esto con el fin de

verificar que la perpendicularidad este en base a la norma. Cabe mencionar que cada zona a medir tiene su correspondiente denominación (*u1*, *u2*, *u3*, *u4*).

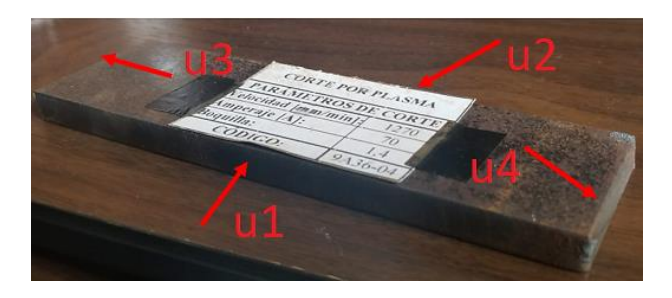

**Figura 2.9** Zonas para las mediciones de tolerancia de perpendicularidad.

Consecuentemente se aprecia que el plano referencial primario o cara superior de corte para cada "*u*" esta dado a razón de la zona de la etiqueta de la probeta, mientras que la cara inferior de corte para cada "*u*" viene a ser el lado opuesto.

## **2.8.2 Altura media del perfil (***Rz5***)**

De acuerdo con la normativa AWS C4.6M-2006, la medición se realiza en una zona limitada de la superficie de corte, cuyo punto indique la máxima rugosidad superficial del espesor de corte.

Por lo tanto, se estableció que la zona a evaluarse es el largo del corte, debido a las dimensiones de las probetas se identificaron como: cara superior (zona alta de la etiqueta) y cara inferior (área baja de la etiqueta), para una mejor interpretación se muestra la Figura 2.10:

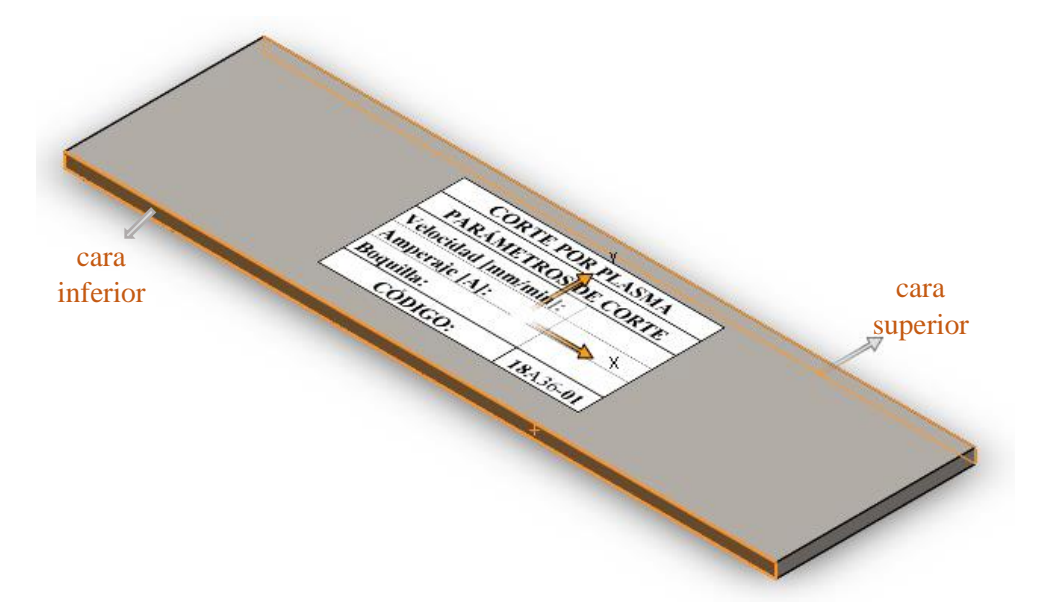

**Figura 2.10** Caras superior e inferior para la medición de altura media del perfil.

En la sección 3.8 de la norma AWS C4.6M-2006 indica que la altura media del perfil (*Rz5*) es el resultado de la media aritmética de los cinco elementos de perfiles individuales, es decir, una vez identificado la longitud de evaluación (*ln*) se determina cinco zonas de muestreos simples (*lr*), tal como se ilustra en la Figura 2.11:

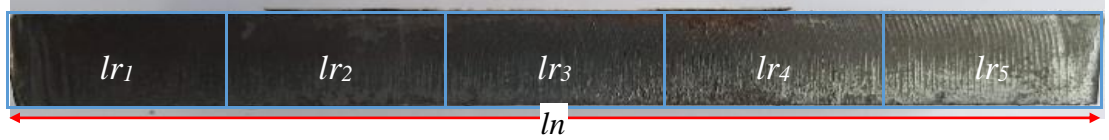

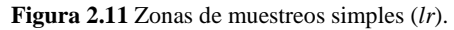

De cada zona de muestreo simple (*lr*) se obtendrá un valor de rugosidad media (*Zt<sup>1</sup>* a *Zt5*), a fin de determinar la altura media del perfil (*Rz5*) de la longitud (*ln*) cortada.

Cabe destacar que la disposición de los puntos de medición, en la sección 6.2.2.3 de la norma AWS C4.6M-2006 detalla que, en oxicorte, así como corte por plasma, la medición suele realizarse a una distancia de 2/3 del espesor de corte (*a*) desde el borde superior, tal como se aprecia en la Figura 2.12:

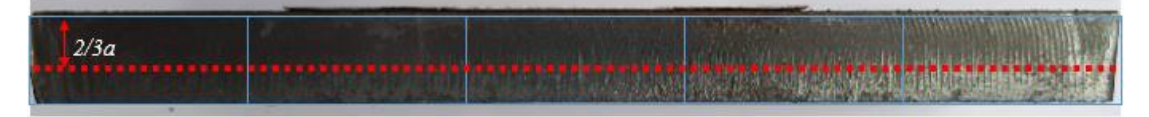

**Figura 2.12** Puntos de medición.

## **2.9 Instrumentos de medición**

La norma AWS C4.6M-2006 detalla que para selección de los instrumentos los límites de error no superen el 20% de los valores característicos (*Rz5*, *u*) a medir.

## **2.9.1 Altura media de perfil (***Rz5***)**

Dentro de la normativa AWS C4.6M-2006 en el apartado determinación de la calidad de las superficies cortadas establece los instrumentos requeridos para la toma de medidas. Para el caso de la altura media de perfil (*Rz5*), en la Tabla 2.17 se describe el tipo de instrumento a utilizarse.

| <b>Símbolo</b>  | Límites de<br>error | <b>E</b> jemplo                                               |
|-----------------|---------------------|---------------------------------------------------------------|
|                 |                     | Instrumento de medición de precisión, por ejemplo,            |
| Rz <sub>5</sub> |                     | 0.002 mm instrumento de palpado de contacto eléctrico para la |
|                 |                     | verificación seguida en la línea de corte.                    |

**Tabla 2.17** Instrumentos de medición de precisión [26].

Acorde a la tabla para la toma de medidas el instrumento que cumple las condiciones es el rugosímetro SJ-210 Mitutoyo que permite obtener medidas de rugosidad aritmética, media y cuadrada.

## **2.9.2 Tolerancia de perpendicularidad (***u***)**

La normativa AWS C4.6M-2006 indica los instrumentos de medición mediante los cuales se determina y evalúa los valores característicos de tolerancia de perpendicularidad.

En la Tabla 2.18, se detalla el instrumento de medición gruesa para determinar la tolerancia de perpendicularidad (*u*).

| <b>Símbolo</b>   | Límites de | <b>Instrumento</b>                                  |
|------------------|------------|-----------------------------------------------------|
|                  | error      |                                                     |
|                  |            | Tri - cuadrado (escuadra de taller de precisión 1 o |
|                  |            | 2) para cortes en bisel, escuadra de deslizamiento, |
| $\boldsymbol{u}$ | $0.1$ mm   | o escuadra de ajuste ajustada al ángulo nominal     |
|                  |            | del bisel de corte o del ángulo de ajuste.          |

**Tabla 2.18** Instrumentos de medición gruesa [26].

De acuerdo con la Tabla 2.18, en el presente estudio se utilizará una escuadra de ajuste ajustada al ángulo nominal de corte o también designada técnicamente como escuadra de achaflanar (escuadra falsa), como se indica en la Figura 2.13:

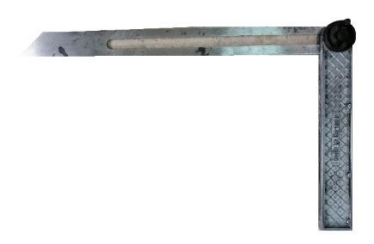

**Figura 2.13** Escuadra de achaflanar.

Posteriormente para determinar el valor de su ángulo se empleará un goniómetro BOSCH modelo "Professional GAM 220 MF" como se aprecia en la Figura 2.14:

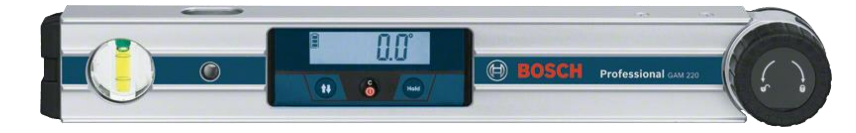

**Figura 2.14** Goniómetro BOSCH Professional GAM 220 MF.

## **2.10 Optimización de los procesos de corte térmico**

La utilización del equipo CNC en la empresa "Maquinarias Espín" permite disminuir los tiempos en la línea de producción de cortes, incrementar la producción y ofrecer un nuevo servicio de corte; ya que actualmente la empresa se limita al corte por plasma. Vinculado a esto se propuso la elaboración de un manual de manejo de los equipos y del software FastCAM de la máquina CNC, tanto para oxicorte y corte plasma.

Esto se realizará juntamente con la correcta programación de parámetros de corte (Anexo 9 y 10) y empleo de los equipos. A fin de optimizar los procesos y que cualquier personal de la empresa opere con facilidad los equipos, evitando así problemas durante la generación del código NC, verificación de materiales, registro de parámetros en el controlador, y ejecución del corte (Anexo 11).

De manera simultánea se realizó una investigación de los costos de los materiales que son utilizados en su gran parte por la empresa, como son el caso de los aceros ASTM A36 y AISI 304, cuyos importes permitió levantar información de la empresa DIPAC de la cuidad de Ambato (Anexo 12).

## **2.11 Operacionalización de variables**

## **2.11.1 Variable independiente**

Parámetros de corte (velocidad de avance, amperaje, presión de gases).

| Conceptualización                                                                                                    | Categorías        | <b>Indicadores</b> | <b>Ítems</b>                                                                  | Técnicas e<br>instrumentos                                                                                                    |  |
|----------------------------------------------------------------------------------------------------|-------------------|--------------------|-------------------------------------------------------------------------------|----------------------------------------------------------------------------------------------------|--|
| Los parámetros de<br>térmico<br>corte<br>son<br>indicativos<br>$\Omega$<br>medidas<br>descriptivas<br>que                                                    | Procesos<br>corte | Oxicorte           | Material<br>Espesor [mm]<br>Velocidad<br>de<br>avance[mm/min]<br>Flujo de gas | Experimentación<br>Observación<br>directa.<br>Registros.                                                                                    |  |
| permite evaluar<br>$\Omega$<br>valorar la calidad de<br>la<br>superficie<br>de<br>1a<br>acuerdo<br>con<br>normativa que rige<br>dichos procesos de<br>corte. | térmico           | Plasma             | Material<br>Espesor [mm]<br>Velocidad<br>de<br>avance[mm/min]<br>Amperaje [A] | Norma<br>AWS<br>C <sub>4.6</sub> M <sub>-2006</sub> .<br>Catálogos<br>del<br>fabricante de los<br>equipos.<br>Información<br>bibliográfica. |  |

**Tabla 2.19.** Variable independiente de la hipótesis de estudio.

# **2.11.2 Variable dependiente**

Calidad superficial de las probetas en acero ASTM A36 y AISI 304.

|                                   |              |                         |                       | Técnicas e                    |
|-----------------------------------|--------------|-------------------------|-----------------------|-------------------------------|
| Conceptualización                 | Categorías   | <b>Indicadores</b>      | <b>Ítems</b>          | instrumentos                  |
| calidad<br><i>las</i><br>La<br>de |              | Rugosidad.              | Micras                |                               |
| superficies de corte de           |              |                         | $\lceil \mu m \rceil$ |                               |
| elementos<br>cortados             |              |                         |                       | Observación<br>directa.       |
| térmicamente se evalúa            |              |                         |                       |                               |
| función<br>la<br>a<br>en          | Rangos<br>de | <b>Tolerancia</b><br>de | <b>Milímetros</b>     | Observación<br>de laboratorio |
| rugosidad,                        | medición     | perpendicularidad       | $\lceil$ mm $\rceil$  |                               |
| perpendicularidad<br>$\Omega$     |              |                         |                       | Hojas<br>de                   |
| angularidad, y la altura          |              |                         |                       | registros                     |
| media del perfil que              |              |                         |                       | Norma<br>AWS                  |
| describe<br>la<br>norma           |              | Altura media del        | <b>Micras</b>         | $C4.6M-2006.$                 |
| AWS C <sub>4.6</sub> M-2006.      |              | perfil.                 | $\lceil \mu m \rceil$ |                               |

**Tabla 2.20.** Variable dependiente de la hipótesis de estudio.

## **CAPÍTULO III**

## **3 RESULTADOS Y DISCUSIÓN**

#### **3.1 Análisis y discusión de los resultados del acero ASTM A36**

## **3.1.1 Datos obtenidos por corte por plasma**

Una vez aplicados los parámetros descritos en el capítulo 2 de la metodología en el apartado de diseño del experimento para el corte por plasma (velocidad de avance y amperaje), se realizó un registro de datos de la calidad de la superficie según la norma AWS C4.6M:2006, la cual detalla que para materiales cortados térmicamente se evalúa la tolerancia de perpendicularidad o angularidad (*u*) y la altura media del perfil (*Rz5*).

## **3.1.1.1 Tolerancia de perpendicularidad (***u***)**

Es la distancia entre dos rectas paralelas que inscriben el límite de la zona de corte (líneas entrecortadas), en el presente estudio se realizó cortes verticales, por tanto, el ángulo establecido por la norma es de 90°, y es fundamental detallar que las probetas ensayadas no presentaron fusión de borde, por tal razón no se consideró la reducción de espesor  $(\Delta a)$ , como se ilustra en la Figura 3.1.

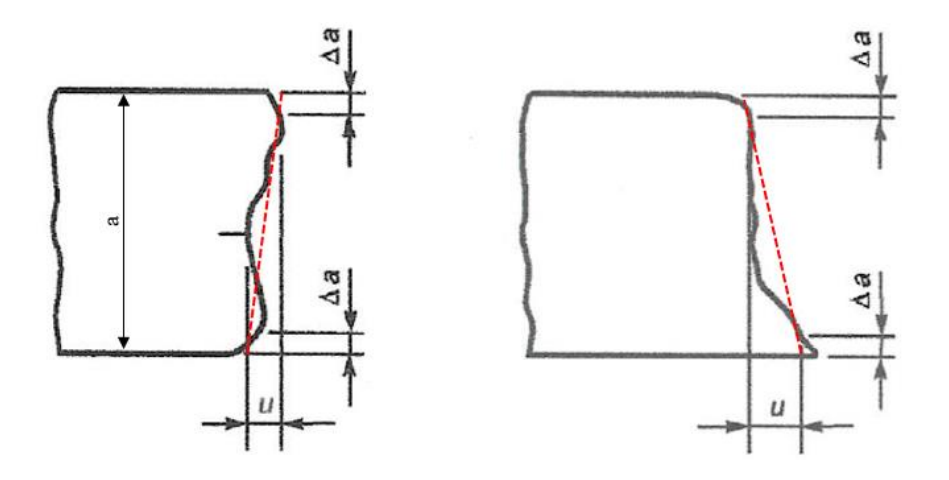

**Figura 3.1** Tolerancia de perpendicularidad en cortes verticales (a: espesor,  $\Delta a$ : reducción de espesor) [26].

Mediante el empleo de una escuadra de achaflanar y un goniómetro se determinó la tolerancia de perpendicularidad de la cara superior e inferior de cada probeta cortada térmicamente.

En la Figura 3.2, se aprecia que el plano referencial de las primeras mediciones está dado por la cara inferior de la probeta la cual se ilustra con una línea roja y luego se consideró el lado opuesto marcado en la figura.

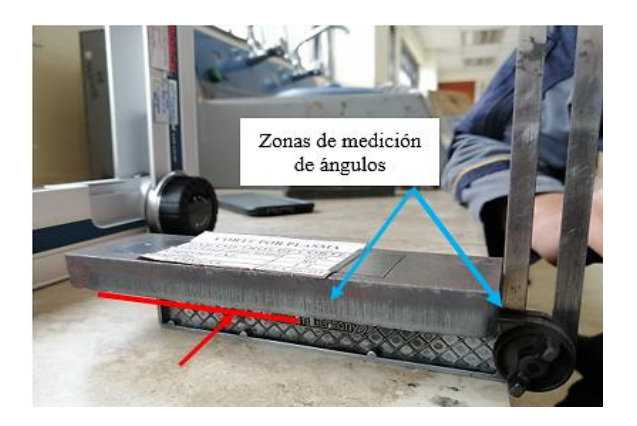

**Figura 3.2** Utilización de escuadra de achaflanar para la toma de medidas.

En la Figura 3.3, se ilustra cómo se transportó la medida obtenida desde la escuadra de achaflanar hacia el goniómetro (Anexo 1.3), el cual nos permite el ángulo (grados) del corte respecto a la horizontal para posteriormente realizar su proceso de conversión a fin de obtener la tolerancia de perpendicularidad.

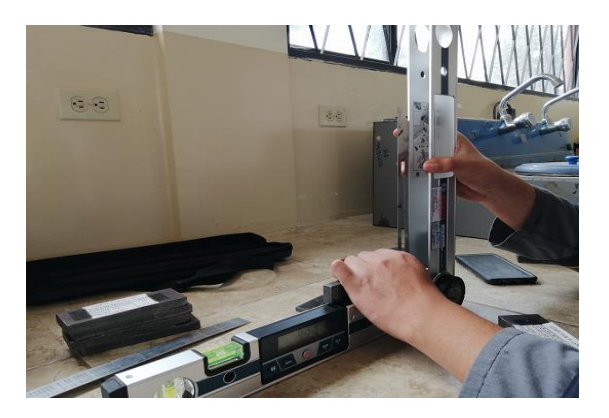

**Figura 3.3** Empleo del goniómetro.

En la Tabla 3.1, se presenta los valores obtenidos del ángulo del corte respecto a la horizontal en las probetas ensayadas de acero ASTM A36 por corte por plasma de acuerdos a los espesores de 6, 9, 12, 15 y 18 milímetros.

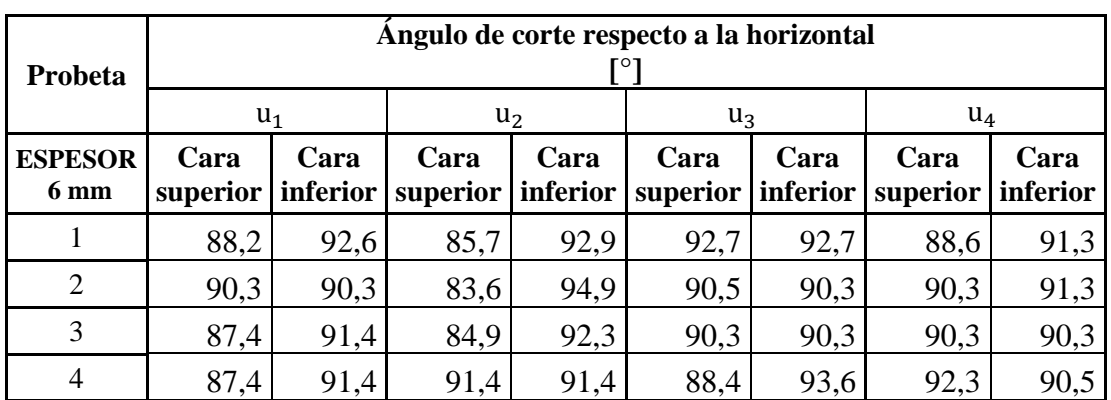

**Tabla 3.1** Valores del ángulo de corte [°] de las probetas ensayadas de acero ASTM A36.

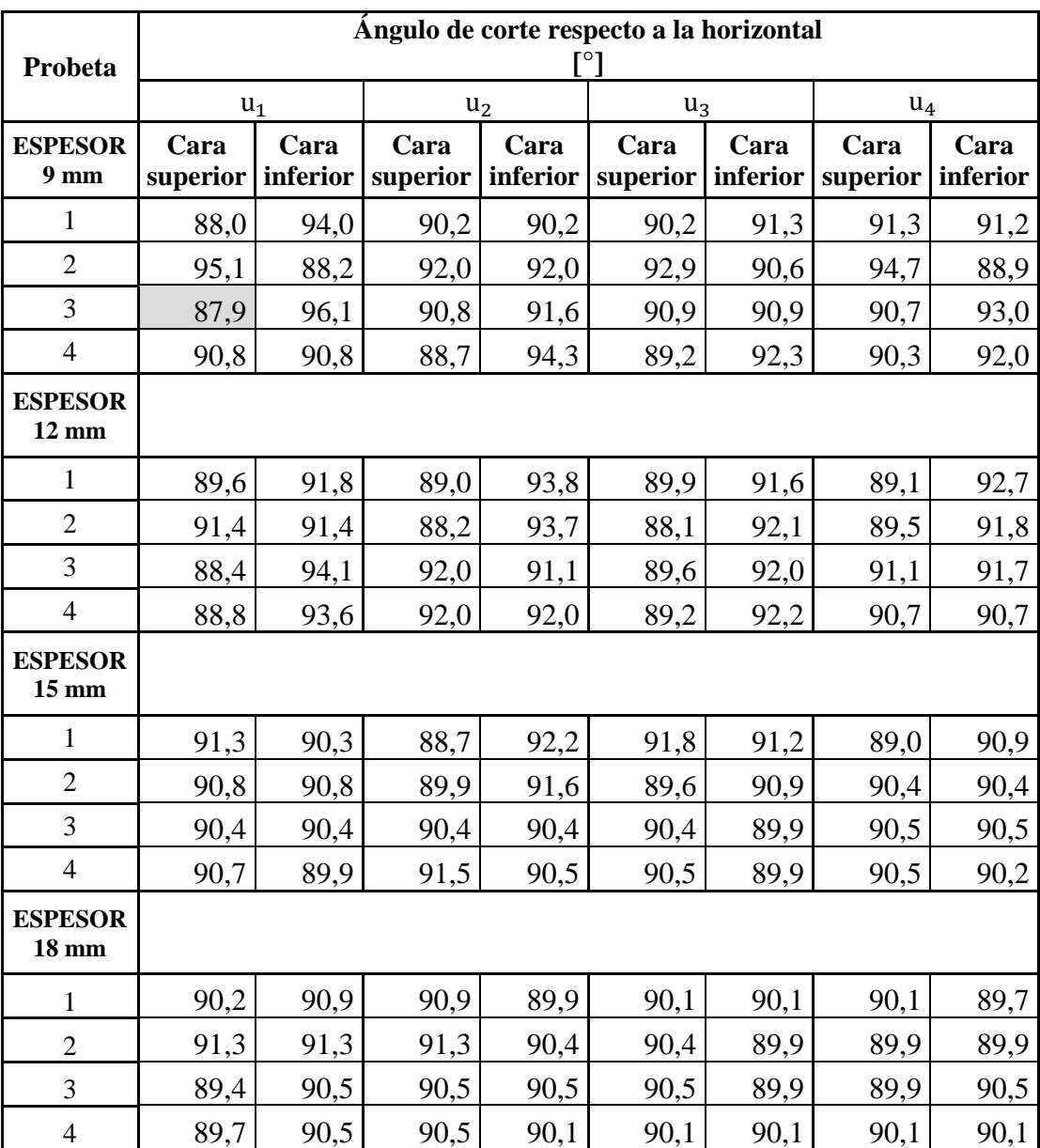

**Tabla 3.1** Valores del ángulo de corte [°] de las probetas ensayadas de acero ASTM A36 (cont.).

A continuación, para determinar la distancia entre las dos rectas paralelas (líneas rojas) que inscribe el perfil de la superficie de corte, es necesario establecer el ángulo respecto a los 90° para el caso de cortes verticales.

De ejemplo ilustrativo se seleccionó la probeta número 3 con espesor de 9 [mm], cara superior, a fin de determinar su ángulo, y cuyo valor corresponde a 2.1 grados, tal como se detalla en la figura 3.4:

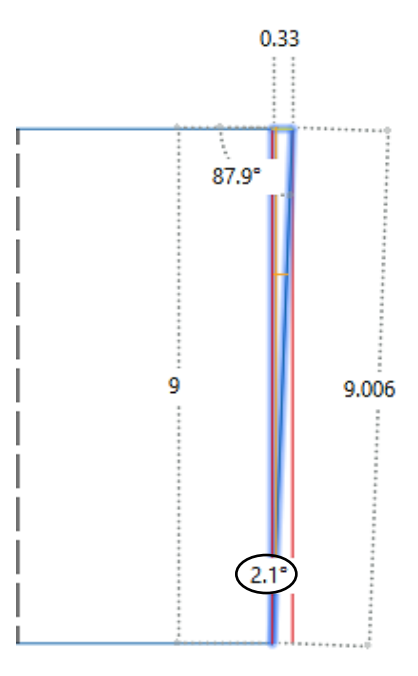

**Figura 3.4** Ángulo respecto a los 90° en la superficie de corte en la probeta 3 de 9mm, cara superior.

En la Tabla 3.2, se presenta el ángulo respecto a los 90° en cada una de las superficies de cortes, donde se consideró tanto la cara superior e inferior de cada probeta ensayada, el valor marcado hace referencia al ángulo determinado en la Figura 3.4.

| Probeta                           |                  | Ángulo respecto a los 90 $^{\circ}$ en la superficie del corte $[^{\circ}]$ |                  |                  |                  |                  |                           |      |
|-----------------------------------|------------------|-----------------------------------------------------------------------------|------------------|------------------|------------------|------------------|---------------------------|------|
|                                   | $u_1$            |                                                                             | u <sub>2</sub>   |                  | $u_3$            |                  | $u_4$                     |      |
| <b>ESPESOR</b><br>6 mm            | Cara<br>superior | Cara<br>inferior                                                            | Cara<br>superior | Cara<br>inferior | Cara<br>superior | Cara<br>inferior | Cara<br>superior inferior | Cara |
| 1                                 | 1,8              | 2,6                                                                         | 4,3              | 2,9              | 2,7              | 2,7              | 1,4                       | 1,3  |
| $\overline{2}$                    | 0,3              | 0,3                                                                         | 6,4              | 4,9              | 0,5              | 0,3              | 0,3                       | 1,3  |
| 3                                 | 2,6              | 1,4                                                                         | 5,1              | 2,3              | 0,3              | 0,3              | 0,3                       | 0,3  |
| $\overline{4}$                    | 2,6              | 1,4                                                                         | 1,4              | 1,4              | 1,6              | 3,6              | 2,3                       | 0,5  |
| <b>ESPESOR</b><br>9 <sub>mm</sub> |                  |                                                                             |                  |                  |                  |                  |                           |      |
| $\mathbf{1}$                      | 2,0              | 4,0                                                                         | 0,2              | 0,2              | 0,2              | 1,3              | 1,3                       | 1,2  |
| $\overline{2}$                    | 5,1              | 1,8                                                                         | 2,0              | 2,0              | 2,9              | 0,6              | 4,7                       | 1,1  |
| 3                                 | 2,1              | 6,1                                                                         | 0,8              | 1,6              | 0,9              | 0,9              | 0,7                       | 3,0  |
| $\overline{4}$                    | 0,8              | 0,8                                                                         | 1,3              | 4,3              | 0,8              | 2,3              | 0,3                       | 2,0  |
| <b>ESPESOR</b><br>$12 \text{ mm}$ |                  |                                                                             |                  |                  |                  |                  |                           |      |
| 1                                 | 0,4              | 1,8                                                                         | 1,0              | 3,8              | 0,1              | 1,6              | 0,9                       | 2,7  |
| $\overline{2}$                    | 1,4              | 1,4                                                                         | 1,8              | 3,7              | 1,9              | 2,1              | 0,5                       | 1,8  |
| 3                                 | 1,6              | 4,1                                                                         | 2,0              | 1,1              | 0,4              | 2,0              | 1,1                       | 1,7  |
| $\overline{\mathcal{L}}$          | 1,2              | 3,6                                                                         | 2,0              | 2,0              | 0,8              | 2,2              | 0,7                       | 0,7  |

**Tabla 3.2** Ángulo respecto a los 90° en cada una de las superficies de corte para el acero ASTM A36.

| Probeta                           |                           | Ángulo respecto a los 90 $^{\circ}$ en la superficie del corte $\lceil \degree \rceil$ |                           |      |                           |      |                           |      |
|-----------------------------------|---------------------------|----------------------------------------------------------------------------------------|---------------------------|------|---------------------------|------|---------------------------|------|
|                                   | $u_1$                     |                                                                                        | u <sub>2</sub>            |      | $u_3$                     |      | $u_4$                     |      |
| <b>ESPESOR</b><br>$15 \text{ mm}$ | Cara<br>superior inferior | Cara                                                                                   | Cara<br>superior inferior | Cara | Cara<br>superior inferior | Cara | Cara<br>superior inferior | Cara |
| 1                                 | 1,3                       | 0,3                                                                                    | 1,3                       | 2,2  | 1,8                       | 1,2  | 1,0                       | 0,9  |
| $\overline{2}$                    | 0,8                       | 0,8                                                                                    | 0,1                       | 1,6  | 0,4                       | 0,9  | 0,4                       | 0,4  |
| 3                                 | 0,4                       | 0,4                                                                                    | 0,4                       | 0,4  | 0,4                       | 0,1  | 0,5                       | 0,5  |
| $\overline{4}$                    | 0,7                       | 0,1                                                                                    | 1,5                       | 0,5  | 0,5                       | 0,1  | 0,5                       | 0,2  |
| <b>ESPESOR</b><br><b>18 mm</b>    |                           |                                                                                        |                           |      |                           |      |                           |      |
|                                   | 0,2                       | 0,9                                                                                    | 0,9                       | 0,1  | 0,1                       | 0,1  | 0,1                       | 0,3  |
| $\overline{2}$                    | 1,3                       | 1,3                                                                                    | 1,3                       | 0,4  | 0,4                       | 0,1  | 0,1                       | 0,1  |
| 3                                 | 0,6                       | 0,5                                                                                    | 0,5                       | 0,5  | 0,5                       | 0,1  | 0,1                       | 0,5  |
| 4                                 | 0,3                       | 0,5                                                                                    | 0,5                       | 0,1  | 0,1                       | 0,1  | 0,1                       | 0,1  |

**Tabla 3.2** Ángulo respecto a los 90° en cada una de las superficies de corte para el acero ASTM A36 (cont.).

Dado el ángulo respecto a los 90° en la superficie del corte es de 2.1 grados, la distancia entre las dos rectas paralelas (0.33 mm) indica la tolerancia de perpendicularidad como se presentó en la Figura 3.4; por tanto, la Tabla 3.3 detalla los valores por evaluarse en función a la normativa AWS C4.6M:2006.

| Probeta                           |          | Tolerancia de perpendicularidad [mm] |          |          |          |          |          |          |
|-----------------------------------|----------|--------------------------------------|----------|----------|----------|----------|----------|----------|
|                                   | $u_1$    |                                      | $u_2$    |          | $u_3$    |          | $u_4$    |          |
| <b>ESPESOR</b>                    | Cara     | Cara                                 | Cara     | Cara     | Cara     | Cara     | Cara     | Cara     |
| 6 mm                              | superior | inferior                             | superior | inferior | superior | inferior | superior | inferior |
| 1                                 | 0,189    | 0,272                                | 0,451    | 0,304    | 0,283    | 0,283    | 0,147    | 0,136    |
| $\overline{2}$                    | 0,031    | 0,031                                | 0,673    | 0,514    | 0,052    | 0,031    | 0,031    | 0,136    |
| 3                                 | 0,272    | 0,147                                | 0,535    | 0,241    | 0,031    | 0,031    | 0,031    | 0,031    |
| $\overline{4}$                    | 0,272    | 0,147                                | 0,147    | 0,147    | 0,168    | 0,377    | 0,241    | 0,052    |
| <b>ESPESOR</b><br>9 <sub>mm</sub> |          |                                      |          |          |          |          |          |          |
| 1                                 | 0,314    | 0,629                                | 0,031    | 0,031    | 0,031    | 0,204    | 0,204    | 0,189    |
| $\overline{2}$                    | 0,803    | 0,283                                | 0,314    | 0,314    | 0,456    | 0,094    | 0,740    | 0,173    |
| $\overline{3}$                    | 0,330    | 0,962                                | 0,126    | 0,251    | 0,141    | 0,141    | 0,110    | 0,472    |
| $\overline{4}$                    | 0,126    | 0,126                                | 0,204    | 0,677    | 0,126    | 0,361    | 0,047    | 0,314    |
| <b>ESPESOR</b><br>$12 \text{ mm}$ |          |                                      |          |          |          |          |          |          |
| 1                                 | 0,084    | 0,377                                | 0,209    | 0,797    | 0,021    | 0,335    | 0,189    | 0,566    |
| $\overline{2}$                    | 0,293    | 0,293                                | 0,377    | 0,776    | 0,398    | 0,440    | 0,105    | 0,377    |

**Tabla 3.3** Tolerancia de perpendicularidad [mm] en las probetas de acero ASTM A36.

| Probeta                           |          | Tolerancia de perpendicularidad [mm] |                |          |          |          |          |          |
|-----------------------------------|----------|--------------------------------------|----------------|----------|----------|----------|----------|----------|
|                                   | $u_1$    |                                      | u <sub>2</sub> |          | $u_3$    |          | $u_4$    |          |
| <b>ESPESOR</b>                    | Cara     | Cara                                 | Cara           | Cara     | Cara     | Cara     | Cara     | Cara     |
| 12 mm                             | superior | inferior                             | superior       | inferior | superior | inferior | superior | inferior |
| 3                                 | 0,335    | 0,860                                | 0,419          | 0,230    | 0,084    | 0,419    | 0,230    | 0,356    |
| $\overline{4}$                    | 0,251    | 0,755                                | 0,419          | 0,419    | 0,168    | 0,461    | 0,147    | 0,147    |
| <b>ESPESOR</b><br>$15 \text{ mm}$ |          |                                      |                |          |          |          |          |          |
| $\mathbf{1}$                      | 0,340    | 0,079                                | 0,340          | 0,576    | 0,471    | 0,314    | 0,262    | 0,236    |
| $\overline{2}$                    | 0,209    | 0,209                                | 0,026          | 0,419    | 0,105    | 0,236    | 0,105    | 0,105    |
| 3                                 | 0,105    | 0,105                                | 0,105          | 0,105    | 0,105    | 0,026    | 0,131    | 0,131    |
| $\overline{4}$                    | 0,183    | 0,026                                | 0,393          | 0,131    | 0,131    | 0,026    | 0,131    | 0,052    |
| <b>ESPESOR</b><br>$18 \text{ mm}$ |          |                                      |                |          |          |          |          |          |
| 1                                 | 0,063    | 0,283                                | 0,283          | 0,031    | 0,031    | 0,031    | 0,031    | 0,094    |
| $\overline{2}$                    | 0,408    | 0,408                                | 0,408          | 0,126    | 0,126    | 0,031    | 0,031    | 0,031    |
| 3                                 | 0,189    | 0,157                                | 0,157          | 0,157    | 0,157    | 0,031    | 0,031    | 0,157    |
| $\overline{4}$                    | 0,094    | 0,157                                | 0,157          | 0,031    | 0,031    | 0,031    | 0,031    | 0,031    |

**Tabla 3.3** Tolerancia de perpendicularidad [mm] en las probetas de acero ASTM A36 (cont.).

### **3.1.1.2 Altura media del perfil (Rz5)**

Es la media aritmética y la altura máxima del perfil de los cinco elementos de los perfiles individuales.

Para el presente estudio la norma AWS C4.6M-2006 establece que cada muestreo simple corresponde al 1/5 de la longitud de evaluación, y cuya longitud se encuentra en función a los diferentes espesores de cada probeta ensayada. Además, dicho muestreo indica el elemento del perfil que se determina mediante la suma de la altura del pico y la profundidad del valle, como se ilustra en la Figura 3.5.

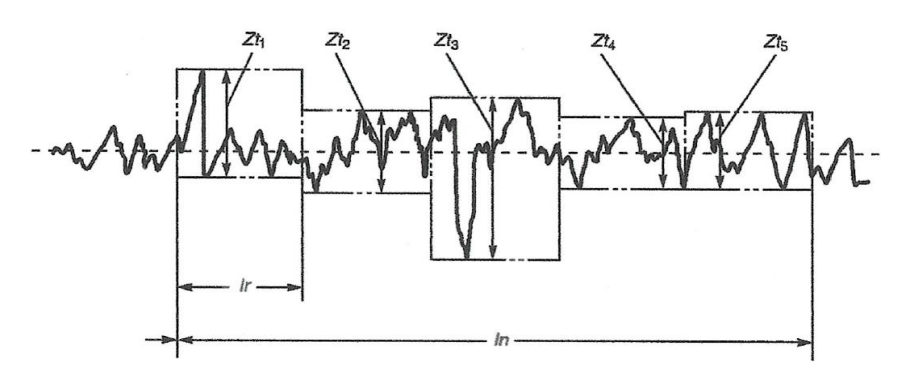

**Figura 3.5** Altura media del perfil [26].

#### **Donde:**

 $Z_{t1}$  a  $Z_{t5}$ : representan elementos de perfil único;

*ln:* es la longitud de evaluación;

*lr:* es la longitud de muestreo simple (1/5 de *ln*).

El rugosímetro SJ-210 Mitutoyo (Anexo 1.1) cuenta con una probeta de auto calibración (Anexo 1.2), y permite obtener medidas de rugosidad aritmética, media y cuadrada. Sin embargo, para el caso de estudio se empleó esencialmente la rugosidad media, la cual esta descrita en base a la normativa AWS C4.6M:2006, y de esta manera se mantuvo la misma simbología de  $Zt_1$  a  $Zt_5$  que indica la rugosidad media de los elementos del perfil.

En la Figura 3.6, se aprecia que cada muestreo simple (*lr*) obtenido por el rugosímetro se considera una longitud de evaluación (*ln*) donde exista el punto de medición con mayor rugosidad, ya que de esta manera lo establece la normativa AWS C4.6M:2006. En este caso la cara superior corresponde a la parte de arriba de la etiqueta de identificación y de igual forma la cara inferior a la parte baja de la misma.

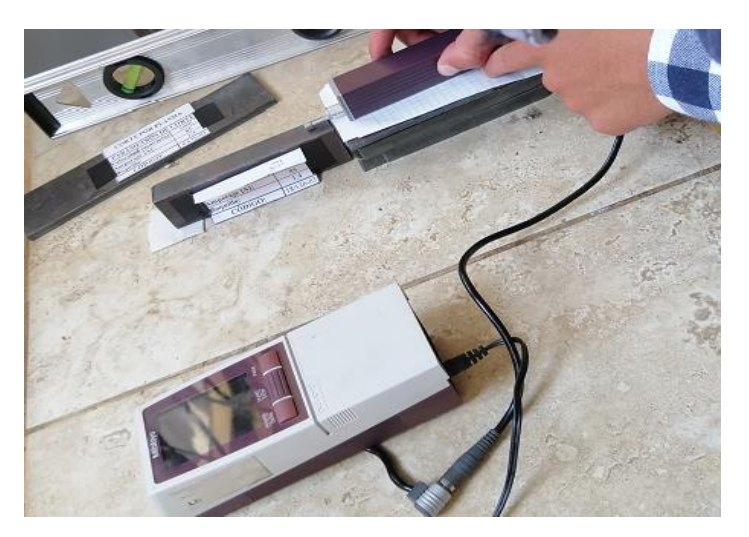

**Figura 3.6** Obtención del muestreo de rugosidad media.

En las Tablas 3.4 y 3.5, se muestra los datos registrados de rugosidad media en las probetas ensayadas de acero ASTM A36 para el corte por plasma de acuerdos a los espesores de 6, 9, 12, 15 y 18 milímetros, donde  $Zt_1$  a  $Zt_5$  indican la rugosidad media de cada elemento del perfil único y su media representa la altura media del perfil  $(R<sub>z</sub>5)$ .

|                          | <b>CARA SUPERIOR DE CORTE</b>                                |                  |          |          |                   |         |  |  |
|--------------------------|--------------------------------------------------------------|------------------|----------|----------|-------------------|---------|--|--|
| Probeta                  | Rugosidad media (Zt) /<br>Altura media del perfil (Rz5) [µm] |                  |          |          |                   |         |  |  |
| <b>ESPESOR: 6 mm</b>     | $Z_{t1}$                                                     | $Z_{t2}$         | $Z_{t3}$ | $Z_{t3}$ | $Z_{t4}$          | $R_z$ 5 |  |  |
| 1                        | 6,482                                                        | 6,184            | 5,776    | 6,018    | 6,132             | 6,118   |  |  |
| 2                        | 7,382                                                        | 5,099            | 6,666    | 7,033    | 8,880             | 7,012   |  |  |
| 3                        | 4,858                                                        | 5,633            | 4,789    | 5,823    | 5,818             | 5,384   |  |  |
| $\overline{4}$           | 5,704                                                        | 4,548            | 5,619    | 4,590    | 5,830             | 5,258   |  |  |
| <b>ESPESOR: 9 mm</b>     |                                                              |                  |          |          |                   |         |  |  |
| 1                        | 7,749                                                        | 6,031            | 5,472    | 6,740    | 5,140             | 6,226   |  |  |
| 2                        | 5,771                                                        | 7,959            | 5,930    | 5,374    | 6,689             | 6,345   |  |  |
| 3                        | 5,789                                                        | 5,554            | 4,937    | 3,607    | 4,639             | 4,905   |  |  |
| $\overline{4}$           | 5,025                                                        | 4,720            | 4,918    | 5,569    | 5,467             | 5,140   |  |  |
| <b>ESPESOR: 12 mm</b>    |                                                              |                  |          |          | <b>MITTER ATT</b> |         |  |  |
| $\mathbf{1}$             | 6,813                                                        | 5,461            | 5,018    | 5,575    | 5,261             | 5,626   |  |  |
| $\overline{2}$           | 6,269                                                        | 5,868            | 6,862    | 6,014    | 5,126             | 6,028   |  |  |
| 3                        | 6,596                                                        | 5,951            | 6,977    | 7,129    | 7,268             | 6,784   |  |  |
| $\overline{4}$           | 6,117                                                        | 6,036            | 6,669    | 5,759    | 6,832             | 6,283   |  |  |
| <b>ESPESOR: 15 mm</b>    |                                                              | Australia Miller |          |          |                   |         |  |  |
| 1                        | 6,089                                                        | 6,956            | 5,734    | 6,266    | 6,854             | 6,380   |  |  |
| $\overline{c}$           | 5,512                                                        | 5,802            | 6,192    | 5,695    | 5,179             | 5,676   |  |  |
| 3                        | 6,438                                                        | 5,138            | 5,447    | 5,562    | 5,492             | 5,615   |  |  |
| $\overline{4}$           | 6,268                                                        | 7,873            | 6,579    | 6,585    | 6,340             | 6,729   |  |  |
| <b>ESPESOR: 18 mm</b>    |                                                              |                  |          |          |                   |         |  |  |
| 1                        | 7,947                                                        | 7,997            | 7,742    | 8,192    | 8,246             | 8,025   |  |  |
| $2*$                     |                                                              |                  |          |          |                   | 0,000   |  |  |
| 3                        | 6,730                                                        | 7,109            | 6,788    | 8,340    | 8,766             | 7,547   |  |  |
| $\overline{\mathcal{A}}$ | 8,923                                                        | 7,641            | 6,926    | 8,987    | 7,846             | 8,065   |  |  |

**Tabla 3.4** Rugosidad media en la cara superior de corte para las probetas de acero ASTM A36.

**2\*** por altos niveles de escoria durante el proceso de corte plasma, la probeta presentó deformación en el borde inferior al finalizar el corte; lo cual impidió obtener los muestreos del elemento del perfil mediante el rugosímetro.

|                       |          |          |          |                                                                 | <b>CARA INFERIOR DE CORTE</b> |         |  |
|-----------------------|----------|----------|----------|-----------------------------------------------------------------|-------------------------------|---------|--|
| Probeta               |          |          |          | Rugosidad media $(Z_t)$ /<br>Altura media del perfil (Rz5) [µm] |                               |         |  |
| <b>ESPESOR: 6 mm</b>  | $Z_{t1}$ | $Z_{t2}$ | $Z_{t3}$ | $Z_{t3}$                                                        | $Z_{t4}$                      | $R_z$ 5 |  |
| 1                     | 6,152    | 7,856    | 7,913    | 7,677                                                           | 6,683                         | 7,256   |  |
| $\overline{2}$        | 5,641    | 5,487    | 5,688    | 5,830                                                           | 5,916                         | 5,712   |  |
| 3                     | 5,317    | 5,880    | 5,440    | 6,070                                                           | 5,446                         | 5,631   |  |
| $\overline{4}$        | 5,171    | 5,832    | 5,490    | 5,415                                                           | 5,095                         | 5,401   |  |
| <b>ESPESOR: 9 mm</b>  |          |          |          |                                                                 |                               |         |  |
| $\mathbf{1}$          | 5,839    | 5,319    | 5,349    | 6,537                                                           | 4,539                         | 5,517   |  |
| $\overline{2}$        | 5,028    | 6,147    | 5,203    | 5,711                                                           | 5,687                         | 5,555   |  |
| 3                     | 4,018    | 4,486    | 5,511    | 5,716                                                           | 5,212                         | 4,989   |  |
| 4                     | 6,305    | 6,036    | 6,071    | 6,069                                                           | 6,097                         | 6,116   |  |
| <b>ESPESOR: 12 mm</b> |          |          |          |                                                                 |                               |         |  |
| $\mathbf{1}$          | 5,063    | 5,338    | 5,396    | 6,386                                                           | 6,570                         | 5,751   |  |
| $\overline{2}$        | 5,540    | 6,673    | 5,509    | 6,600                                                           | 5,823                         | 6,029   |  |
| 3                     | 7,520    | 5,990    | 6,454    | 6,903                                                           | 7,430                         | 6,859   |  |
| $\overline{4}$        | 5,839    | 6,305    | 5,650    | 6,065                                                           | 5,529                         | 5,878   |  |
| <b>ESPESOR: 15 mm</b> |          |          |          |                                                                 |                               |         |  |
| 1                     | 5,579    | 6,095    | 5,581    | 5,421                                                           | 6,134                         | 5,762   |  |
| 2                     | 5,343    | 5,286    | 6,833    | 5,707                                                           | 5,762                         | 5,786   |  |
| 3                     | 5,211    | 5,364    | 6,381    | 5,165                                                           | 5,464                         | 5,517   |  |
| 4                     | 6,375    | 6,225    | 6,002    | 7,885                                                           | 7,463                         | 6,790   |  |
| <b>ESPESOR: 18 mm</b> |          |          |          |                                                                 |                               |         |  |
| $\mathbf{1}$          | 7,292    | 6,945    | 7,29     | 6,580                                                           | 6,773                         | 6,976   |  |
| $2*$                  |          |          |          |                                                                 |                               | 0,000   |  |
| 3                     | 8,090    | 7,122    | 6,375    | 7,928                                                           | 6,899                         | 7,283   |  |
| $\overline{4}$        | 8,592    | 7,621    | 7,855    | 8,853                                                           | 7,546                         | 8,093   |  |

**Tabla 3.5** Rugosidad media en la cara inferior de corte para las probetas de acero ASTM A36.

**2\*** por altos niveles de escoria durante el proceso de corte plasma, la probeta presentó deformación en el borde inferior al finalizar el corte; lo cual impidió obtener los muestreos del elemento del perfil mediante el rugosímetro.

### **3.1.2 Discusión de resultados**

### **3.1.2.1 Tolerancia de perpendicularidad (***u***)**

La norma AWS C4.6M:2006 establece que los rangos de tolerancia de perpendicularidad o angularidad (*u*) se encuentra en función del espesor del material, donde "a" indica el valor del espesor para el corte, tal como se indica en la Tabla 3.6:

| Rango       | Tolerancia de perpendicularidad o angularidad, $u$ (mm) |
|-------------|---------------------------------------------------------|
|             | $0.05 + 0.003a$                                         |
|             | $0.15 + 0.007a$                                         |
| $\mathbf 3$ | $0.4 + 0.01a$                                           |
|             | $0.8 + 0.02a$                                           |
|             | $1.2 + 0.035a$                                          |

**Tabla 3.6** Tolerancia de perpendicularidad [26].

Para definir los rangos con menor índice de tolerancia y sujetos a parámetros óptimos de corte, se detalló en la Tabla 3.7 un código de colores que permita la identificación de los resultados efectivos para una correcta calidad superficial, esto a fin de cumplir la normativa AWS C4.6M-2006.

**Tabla 3.7** Código de colores de tolerancia de perpendicularidad y altura media del perfil.

| <b>Rango</b> | <b>Color</b> |
|--------------|--------------|
|              |              |
|              |              |
| 3            |              |
|              |              |
|              |              |

Para establecer los rangos de corte en los espesores designados, se evaluó cada valor en función de la Tabla 3.6, la cual permite identificar el límite del rango respecto a cada espesor, como se muestra en la Tabla 3.8:

**Tabla 3.8** Límites del rango de tolerancias de perpendicularidad para el acero ASTM A36.

|       | Espesores [mm] |       |       |       |                                                       |  |  |  |  |  |  |
|-------|----------------|-------|-------|-------|-------------------------------------------------------|--|--|--|--|--|--|
| Rango | 6              | g     | 12    | 15    | 18                                                    |  |  |  |  |  |  |
|       |                |       |       |       | Tolerancia de perpendicularidad o angularidad, u (mm) |  |  |  |  |  |  |
|       | 0,068          | 0,077 | 0,086 | 0,095 | 0,104                                                 |  |  |  |  |  |  |
|       | 0,192          | 0,213 | 0,234 | 0,255 | 0,276                                                 |  |  |  |  |  |  |
| 3     | 0,460          | 0,490 | 0,520 | 0,550 | 0,580                                                 |  |  |  |  |  |  |
|       | 0,920          | 0,980 | 1,040 | 1,100 | 1,160                                                 |  |  |  |  |  |  |
|       | 1,725          | 1,515 | 1,620 | 1,725 | 1,830                                                 |  |  |  |  |  |  |

Una vez establecido los límites de cada rango se procedió a clasificar cada uno de los resultados referentes a la tolerancia de perpendicularidad para las probetas de acero ASTM A36 de acuerdo con la Tabla 3.8, la cual indica un patrón de color por cada rango. Por lo tanto, los valores obtenidos se presentan en la Tabla 3.9:

| Probeta                           | Tolerancia de perpendicularidad<br>[mm] |                  |                  |                  |                  |                  |                  |                  |
|-----------------------------------|-----------------------------------------|------------------|------------------|------------------|------------------|------------------|------------------|------------------|
|                                   | $u_1$                                   |                  | u <sub>2</sub>   |                  | $u_3$            |                  | $u_4$            |                  |
| <b>ESPESOR</b><br>6 mm            | Cara<br>superior                        | Cara<br>inferior | Cara<br>superior | Cara<br>inferior | Cara<br>superior | Cara<br>inferior | Cara<br>superior | Cara<br>inferior |
| $\mathbf{1}$                      | 0,189                                   | 0,272            | 0,451            | 0,304            | 0,283            | 0,283            | 0,147            | 0,136            |
| $\overline{2}$                    | 0,031                                   | 0,031            | 0,673            | 0,514            | 0,052            | 0,031            | 0,031            | 0,136            |
| 3                                 | 0,272                                   | 0,147            | 0,535            | 0,241            | 0,031            | 0,031            | 0,031            | 0,031            |
| $\overline{4}$                    | 0,272                                   | 0,147            | 0,147            | 0,147            | 0,168            | 0,377            | 0,241            | 0,052            |
| <b>ESPESOR</b><br>9 <sub>mm</sub> |                                         |                  |                  |                  |                  |                  |                  |                  |
| $\mathbf{1}$                      | 0,314                                   | 0,629            | 0,031            | 0,031            | 0,031            | 0,204            | 0,204            | 0,189            |
| $\overline{2}$                    | 0,803                                   | 0,283            | 0,314            | 0,314            | 0,456            | 0,094            | 0,740            | 0,173            |
| 3                                 | 0,330                                   | 0,962            | 0,126            | 0,251            | 0,141            | 0,141            | 0,110            | 0,472            |
| $\overline{4}$                    | 0,126                                   | 0,126            | 0,204            | 0,677            | 0,126            | 0,361            | 0,047            | 0,314            |
| <b>ESPESOR</b><br>$12 \text{ mm}$ |                                         |                  |                  |                  |                  |                  |                  |                  |
| $\mathbf{1}$                      | 0,084                                   | 0,377            | 0,209            | 0,797            | 0,021            | 0,335            | 0,189            | 0,566            |
| $\mathbf{2}$                      | 0,293                                   | 0,293            | 0,377            | 0,776            | 0,398            | 0,440            | 0,105            | 0,377            |
| 3                                 | 0,335                                   | 0,860            | 0,419            | 0,230            | 0,084            | 0,419            | 0,230            | 0,356            |
| $\overline{4}$                    | 0,251                                   | 0,755            | 0,419            | 0,419            | 0,168            | 0,461            | 0,147            | 0,147            |
| <b>ESPESOR</b><br>$15 \text{ mm}$ |                                         |                  |                  |                  |                  |                  |                  |                  |
| $\mathbf{1}$                      | 0,340                                   | 0,079            | 0,340            | 0,576            | 0,471            | 0,314            | 0,262            | 0,236            |
| $\overline{2}$                    | 0,209                                   | 0,209            | 0,026            | 0,419            | 0,105            | 0,236            | 0,105            | 0,105            |
| 3                                 | 0,105                                   | 0,105            | 0,105            | 0,105            | 0,105            | 0,026            | 0,131            | 0,131            |
| $\overline{4}$                    | 0,183                                   | 0,026            | 0,393            | 0,131            | 0,131            | 0,026            | 0,131            | 0,052            |
| <b>ESPESOR</b><br>$18 \text{ mm}$ |                                         |                  |                  |                  |                  |                  |                  |                  |
| $\mathbf 1$                       | 0,063                                   | 0,283            | 0,283            | 0,031            | 0,031            | 0,031            | 0,031            | 0,094            |
| $\overline{2}$                    | 0,408                                   | 0,408            | 0,408            | 0,126            | 0,126            | 0,031            | 0,031            | 0,031            |
| $\mathfrak{Z}$                    | 0,189                                   | 0,157            | 0,157            | 0,157            | 0,157            | 0,031            | 0,031            | 0,157            |
| $\overline{4}$                    | 0,094                                   | 0,157            | 0,157            | 0,031            | 0,031            | 0,031            | 0,031            | 0,031            |

**Tabla 3.9** Clasificación de tolerancia de perpendicularidad para el acero ASTM A36.

### **3.1.2.2 Altura media del perfil (Rz5)**

En el análisis de resultados de la altura media de perfil, la norma AWS C4.6M:2006 establece que los rangos de calidad superficial que se encuentran en función de la Tabla  $3.10:$ 

| Rango | Altura media del perfil, $R_z$ 5 |
|-------|----------------------------------|
|       | $\mu$ m                          |
|       | $10 + (0.6a \, mm)$              |
|       | $40 + (0.8a \, mm)$              |
|       | $70 + (1.2a \, mm)$              |
|       | $110 + (1.8a \, mm)$             |

**Tabla 3.10** Rangos altura media del perfil  $R_z$ 5 [26].

Por tanto, para determinar los límites de cada rango por espesor, se evaluó de acuerdo con la Tabla 3.10, la cual permite identificar el límite de corte respecto a cada rango, como se muestra en la Tabla 3.11:

**Tabla 3.11** Límites de los rangos de altura media de perfil Rz5 para el acero ASTM A36.

|              | <b>Espesores</b> [mm] |       |                                       |       |       |  |  |  |  |  |
|--------------|-----------------------|-------|---------------------------------------|-------|-------|--|--|--|--|--|
| <b>Rango</b> | 6                     |       | 15                                    | 18    |       |  |  |  |  |  |
|              |                       |       | Altura media del perfil, $R_z$ 5 [µm] |       |       |  |  |  |  |  |
|              | 13,6                  | 15,4  | 17,2                                  | 19,0  | 20,8  |  |  |  |  |  |
| 2            | 44,8                  | 47,2  | 49,6                                  | 52    | 54,4  |  |  |  |  |  |
| 3            | 77,2                  | 80,8  | 84,4                                  | 88    | 91,6  |  |  |  |  |  |
|              | 120,8                 | 126,2 | 131,6                                 | 142,4 | 142,4 |  |  |  |  |  |

Una vez establecido los límites de cada rango se procedió a clasificar cada uno de los resultados referentes a la altura media de perfil de acuerdo con la Tabla 3.11 y respetando el código de colores descrito en la Tabla 3.7, donde los valores obtenidos se presentan en la Tabla 3.12:

**Tabla 3.12** Resultados de altura media de perfil de la cara superior e inferior en el acero ASTM A36.

| Probeta              | <b>CARA SUPERIOR</b><br><b>DE CORTE</b> | <b>CARA INFERIOR</b><br><b>DE CORTE</b> |  |  |  |  |  |  |
|----------------------|-----------------------------------------|-----------------------------------------|--|--|--|--|--|--|
|                      | Altura media del perfil, $R_z$ 5 [µm]   |                                         |  |  |  |  |  |  |
| <b>ESPESOR: 6 mm</b> |                                         |                                         |  |  |  |  |  |  |
|                      | 6,118                                   | 7,256                                   |  |  |  |  |  |  |
| 2                    | 7,012                                   | 5,712                                   |  |  |  |  |  |  |
| 3                    | 5,384                                   | 5,631                                   |  |  |  |  |  |  |
|                      | 5.258                                   |                                         |  |  |  |  |  |  |

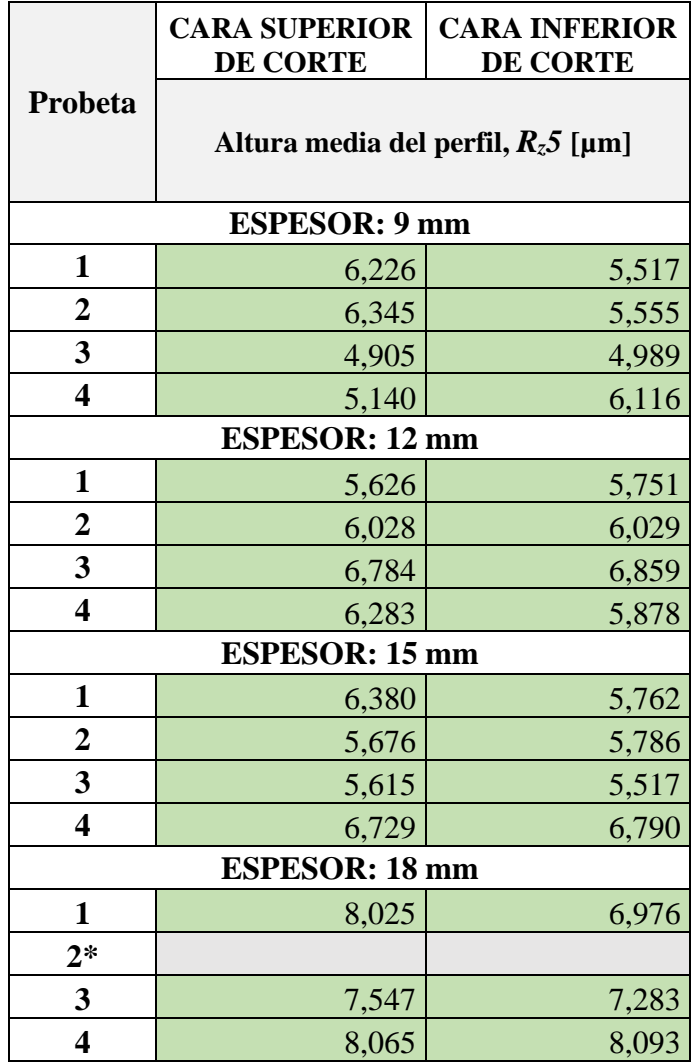

**Tabla 3.12** Resultados de altura media de perfil de la cara superior e inferior en el acero ASTM A36 (cont.).

**2\*** por altos niveles de escoria durante el proceso de corte plasma, la probeta presentó deformación en el borde inferior al finalizar el corte; lo cual impidió obtener los muestreos del elemento del perfil mediante el rugosímetro, cuyos valores se considerarán durante la determinación de los parámetros de corte óptimos para el acero ASTM A36.

## **3.1.3 Interpretación grafica de resultados de tolerancia de perpendicularidad**

Una vez citado mediante tablas los valores de perpendicularidad por cada probeta, la norma AWS C4.6M:2006 establece una única gráfica, donde cada rango de aceptación está identificado con líneas limites, con el fin de analizar las zonas donde se ubica cada valor obtenido, tal como se aprecia en la Figura 3.7:

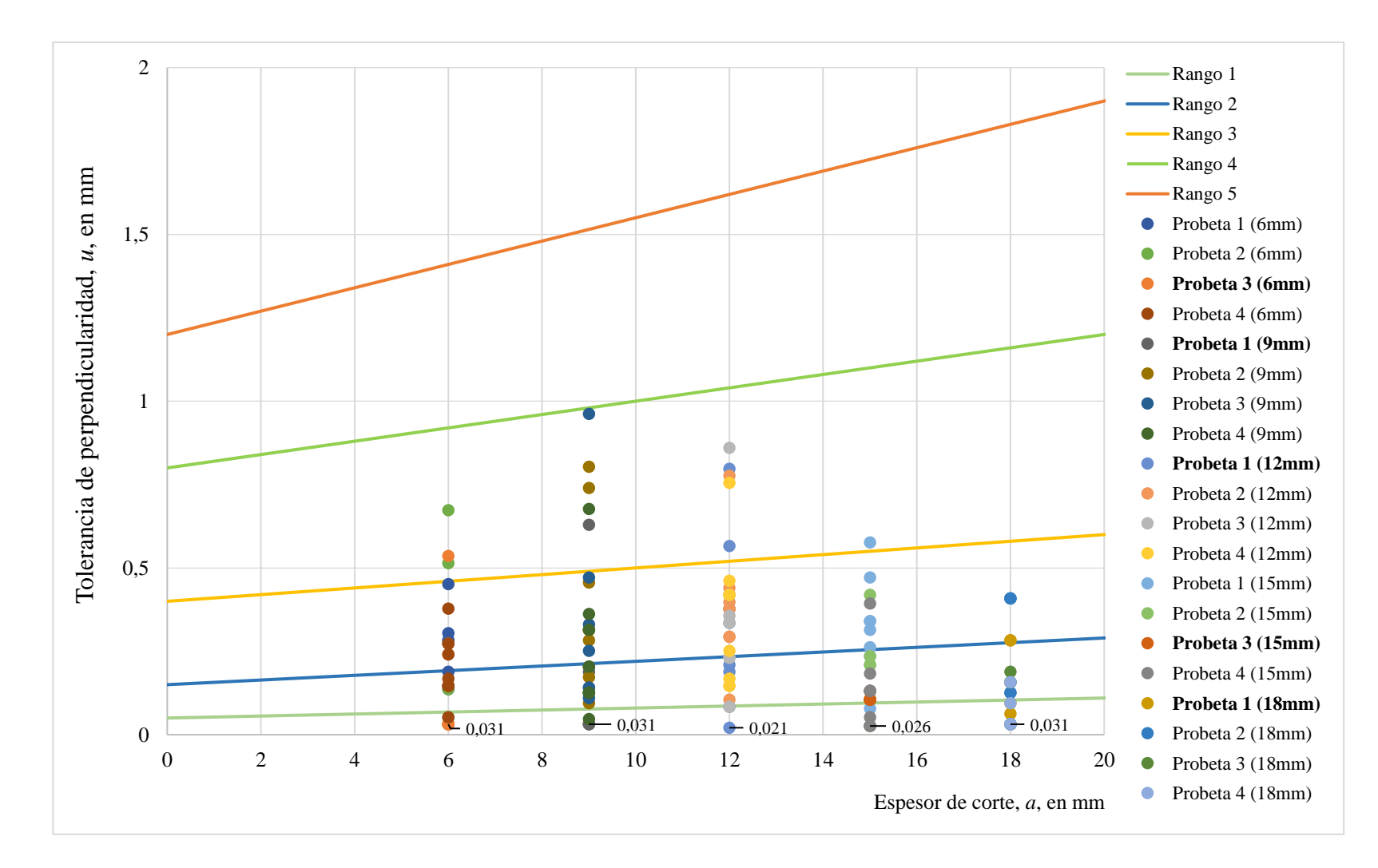

**Figura 3.7** Tolerancia de perpendicularidad vs. espesor de corte, acero ASTM A36.

Por lo tanto, los parámetros óptimos para el corte por plasma en el acero ASTM A36 se establecieron en base a los datos obtenidos de tolerancia de perpendicularidad, donde se consideró los índices de menor valor y los límites de corte hasta el rango 3 adecuados para una óptima calidad superficial. En la Tabla 3.13, se define los parámetros que cumplieron con mejor grado de perpendicularidad en las probetas ensayadas.

| Probeta              | Velocidad<br>de avance<br>${\rm [mm/min]}$ | Amperaje<br>[A] | <b>Boquilla</b> |  |  |  |  |  |
|----------------------|--------------------------------------------|-----------------|-----------------|--|--|--|--|--|
| <b>ESPESOR: 6 mm</b> |                                            |                 |                 |  |  |  |  |  |
| $\overline{2}$       | 1000                                       | 65              | 1.4             |  |  |  |  |  |
| 3                    | 1200                                       | 65              |                 |  |  |  |  |  |
| <b>ESPESOR: 9 mm</b> |                                            |                 |                 |  |  |  |  |  |
| $\mathbf{1}$         | 900                                        | 65              | 1.4             |  |  |  |  |  |
| 4                    | 1270                                       | 70              |                 |  |  |  |  |  |
|                      | <b>ESPESOR: 12 mm</b>                      |                 |                 |  |  |  |  |  |
| $\mathbf{1}$         | 1100                                       | 70              | 1.4             |  |  |  |  |  |
| 4                    | 800                                        | 80              |                 |  |  |  |  |  |
|                      | <b>ESPESOR: 15 mm</b>                      |                 |                 |  |  |  |  |  |
| 3                    | 500                                        | 75              | 1.4             |  |  |  |  |  |
| $\overline{4}$       | 450                                        | 75              |                 |  |  |  |  |  |
|                      | <b>ESPESOR: 18 mm</b>                      |                 |                 |  |  |  |  |  |
| 1                    | 450                                        | 75              | 1.4             |  |  |  |  |  |
| 4                    | 400                                        | 90              |                 |  |  |  |  |  |

**Tabla 3.13** Parámetros óptimos para el corte por plasma según la tolerancia de perpendicularidad en el acero ASTM A36.

#### **3.1.4 Interpretación gráfica de resultados de altura media de perfil**

La normativa AWS C4.6M-2006 detalla los rangos de altura media del perfil, los cuales se encuentran en función al espesor de la pieza de trabajo. En este caso la escala de la Figura 3.8 indica hasta un espesor de 30 [mm] con cuatro rangos de aceptación.

Siguiendo el mismo caso de perpendicularidad, la Figura 3.8 corresponde a cada una de las zonas límites de la altura media del perfil, la cual hace referencia al rango 1 de la Figura 3.9, esto se debe a que los valores de cada probeta se encuentran dentro de la zona mencionada.

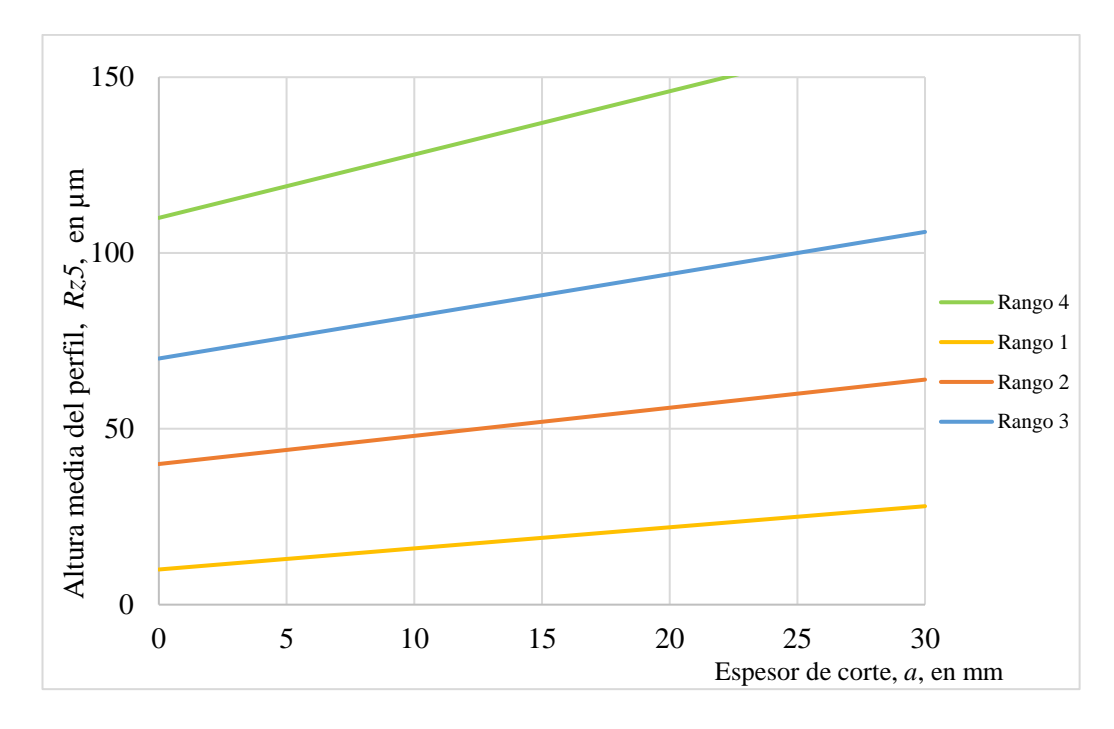

**Figura 3.8** Altura media del perfil vs. espesor de corte [26].

A fin de una mejor interpretación de resultados se presenta las Figura 3.9 y 3.10, la mismas que se establecieron a diferente escala y considerando únicamente el rango 1, para la evaluación de la altura media del perfil.

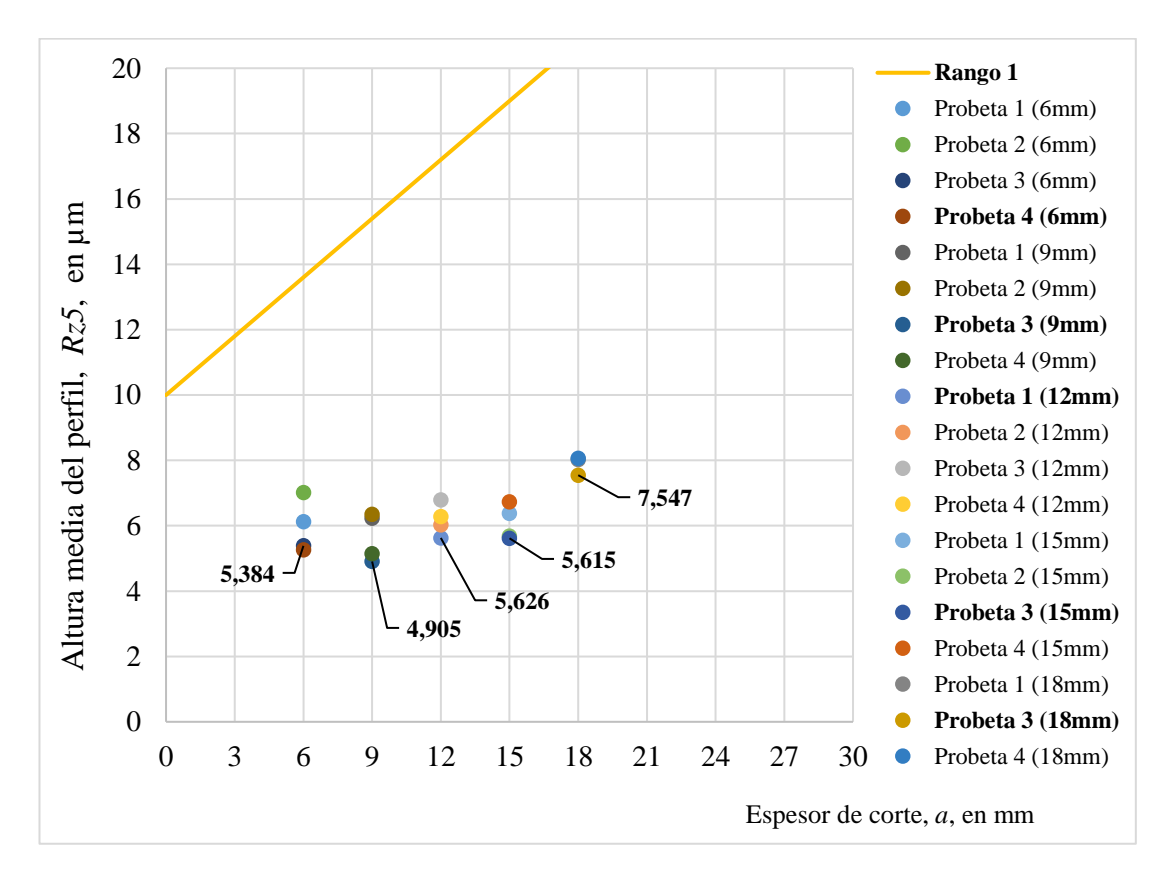

**Figura 3.9** Altura media perfil vs. espesor de corte, cara superior (rango 1).

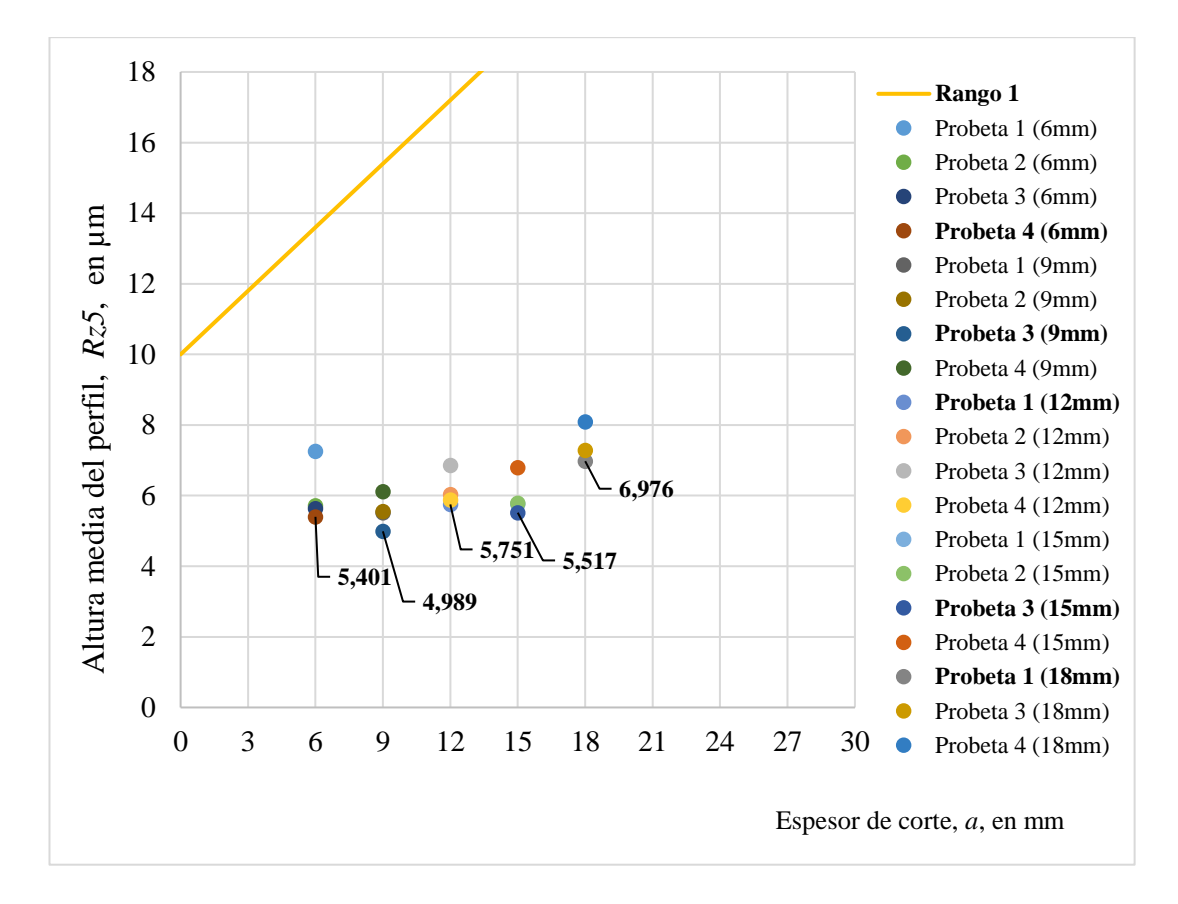

**Figura 3.10** Altura media perfil vs. espesor de corte, cara inferior (rango 1).

En base a los datos interpretados dentro de las Figuras 3.9 y 3.10 para altura media de perfil de la cara superior e inferior respectivamente, se consideró como parámetros óptimos de corte por plasma en el acero ASTM A36 a los índices de menor valor, los cuales se encuentran dentro del rango 1 como adecuados para una óptima calidad superficial. En la Tabla 3.14, se define los parámetros de cada probeta que cumplieron con mejor grado de estudio mencionado.

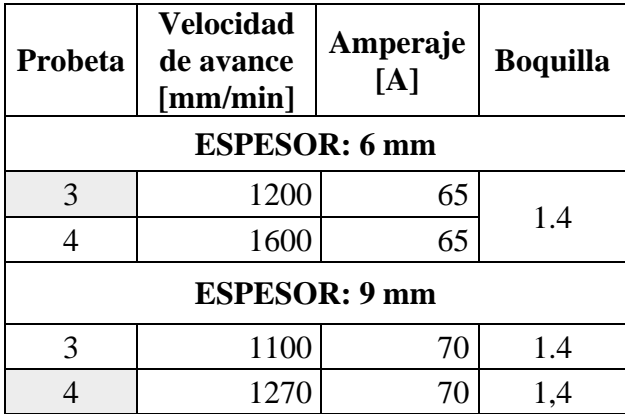

**Tabla 3.14** Parámetros óptimos para el corte por plasma según la altura media de perfil en el acero ASTM A36.

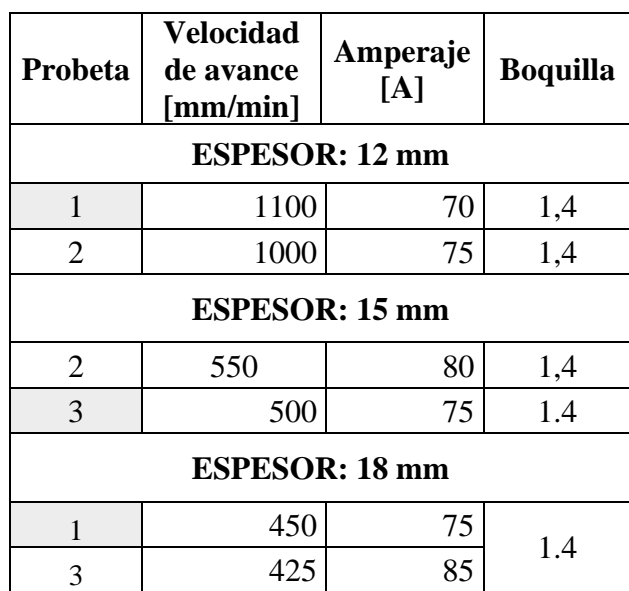

**Tabla 3.14** Parámetros óptimos para el corte por plasma según la altura media de perfil en el acero ASTM A36 (cont.).

De la Tabla 3.14, se hace referencia que las probetas marcadas con un color distintivo en su designación cumplen tanto con altura media de perfil como con tolerancia de perpendicularidad.

Además, otro valor característico por evaluar en la calidad de la superficie es la posible presencia de escoria o gotas de fusión en el borde inferior del corte, por tanto, se analizó mediante la Tabla 3.15 la aparición de escoria en base a dos categorías: sin escoria y con escoria (baja, media, alta).

| Probeta        | <b>Velocidad</b><br>de avance<br>${\rm [mm/min]}$ | Amperaje<br>[A]      | <b>Boquilla</b> | <b>Sin</b><br>escoria | Con escoria          |              |             |
|----------------|---------------------------------------------------|----------------------|-----------------|-----------------------|----------------------|--------------|-------------|
|                |                                                   |                      |                 |                       | Baja                 | <b>Media</b> | <b>Alta</b> |
|                |                                                   | <b>ESPESOR: 6 mm</b> |                 | <b>ESPESOR: 6 mm</b>  |                      |              |             |
| 1              | 800                                               | 65                   |                 |                       | X                    |              |             |
| $\overline{2}$ | 1000                                              | 65                   | 1.4             |                       | X                    |              |             |
| 3              | 1200                                              | 65                   |                 |                       | X                    |              |             |
| $\overline{4}$ | 1600                                              | 65                   |                 | X                     |                      |              |             |
|                |                                                   | <b>ESPESOR: 9 mm</b> |                 |                       | <b>ESPESOR: 9 mm</b> |              |             |
| 1              | 900                                               | 65                   | 1.4             | X                     |                      |              |             |
| $\overline{2}$ | 1000                                              | 70                   |                 | X                     |                      |              |             |
| 3              | 1100                                              | 70                   | 1.4             |                       | X                    |              |             |
| 4              | 1270                                              | 70                   |                 |                       | X                    |              |             |

**Tabla 3.15** Presencia de escoria en las probetas ensayadas de acero ASTM A36.

| Probeta        | <b>Velocidad</b><br>de avance<br>${\rm [mm/min]}$ | Amperaje<br>[A]       | <b>Boquilla</b> | <b>Sin</b><br>escoria | Con escoria           |              |             |
|----------------|---------------------------------------------------|-----------------------|-----------------|-----------------------|-----------------------|--------------|-------------|
|                |                                                   |                       |                 |                       | Baja                  | <b>Media</b> | <b>Alta</b> |
|                |                                                   | <b>ESPESOR: 12 mm</b> |                 | <b>ESPESOR: 12 mm</b> |                       |              |             |
| $\mathbf{1}$   | 1100                                              | 70                    |                 |                       |                       | X            |             |
| $\overline{2}$ | 1000                                              | 75                    |                 |                       |                       | X            |             |
| 3              | 900                                               | 80                    | 1.4             |                       | X                     |              |             |
| $\overline{4}$ | 800                                               | 80                    |                 |                       |                       | X            |             |
|                |                                                   | <b>ESPESOR: 15 mm</b> |                 | <b>ESPESOR: 15 mm</b> |                       |              |             |
| $\mathbf{1}$   | 600                                               | 80                    |                 |                       |                       |              | X           |
| $\overline{2}$ | 550                                               | 80                    |                 |                       | X                     |              |             |
| 3              | 500                                               | 75                    | 1.4             |                       | X                     |              |             |
| $\overline{4}$ | 450                                               | 75                    |                 |                       | X                     |              |             |
|                |                                                   | <b>ESPESOR: 18 mm</b> |                 |                       | <b>ESPESOR: 18 mm</b> |              |             |
| 1              | 450                                               | 75                    |                 |                       |                       |              | X           |
| $\overline{2}$ | 435                                               | 80                    |                 |                       |                       |              | X           |
| 3              | 425                                               | 85                    | 1.4             |                       |                       | X            |             |
| $\overline{4}$ | 400                                               | 90                    |                 |                       |                       |              | X           |

**Tabla 3.15** Presencia de escoria en las probetas ensayadas de acero ASTM A36 (cont.).

A partir de los dos criterios de calidad superficial de corte descritos por la norma AWS C4.6M-2006, tanto de tolerancia de perpendicularidad (*u*) como de altura media del perfil (*Rz5*), se concluye que los parámetros óptimos para el corte por plasma son los siguientes mostrados en la Tabla 3.16:

**Tabla 3.16** Parámetros óptimos de corte por plasma bajo los criterios de la norma AWS C4.6M-2006, acero ASTM A36.

| <b>Espesor</b> | $N^{\circ}$<br>probeta | Velocidad<br>de avance | Amperaje<br>[A] | Boquilla | Tolerancia de<br>perpendicularidad | Altura media del<br>perfil [µm] |                  |
|----------------|------------------------|------------------------|-----------------|----------|------------------------------------|---------------------------------|------------------|
|                |                        | [mm/min]               |                 |          | $\lceil$ mm $\rceil$<br>0,052      | Cara<br>superior                | Cara<br>inferior |
| 6              | $\overline{4}$         | 1600                   | 65              | 1,4      |                                    | 5,258                           | 5,401            |
| 9              | 4                      | 1270                   | 70              | 1,4      | 0,047                              | 5,140                           | 6,116            |
| 12             |                        | 1100                   | 70              | 1,4      | 0,021                              | 5,626                           | 5,751            |
| 15             | 3                      | 500                    | 75              | 1,4      | 0,026                              | 5,615                           | 5,517            |
| 18             |                        | 450                    | 75              | 1,4      | 0,031                              | 8,025                           | 6,976            |

En la Figura 3.11, se detalla la tendencia potencial para los parámetros de corte por plasma, a fin de establecer la ecuación que permita identificar los valores de velocidad de avance para los espesores intermedios que se encuentre en el rango de estudio.

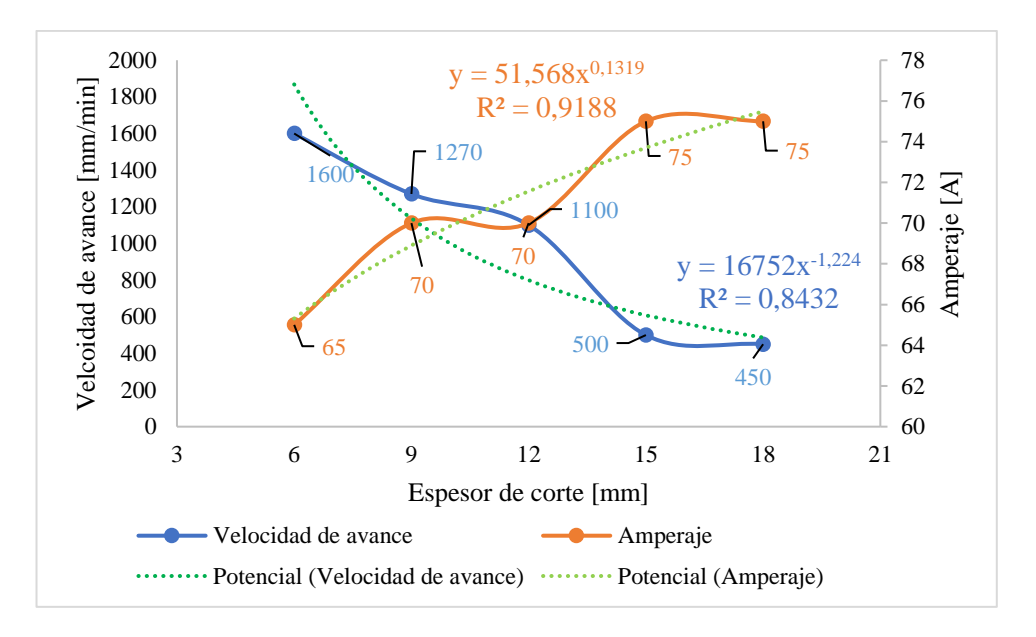

**Figura 3.11** Velocidad de avance vs espesor de corte vs amperaje en tendencia potencial.

Respecto a la Figura 3.12, corresponde a los valores evaluados por la ecuación de tendencia potencial, esto con el fin de determinar los parámetros de corte de los espesores que no fueron ensayados y de esta manera cumplir con un análisis global del comportamiento del experimento para el corte por plasma.

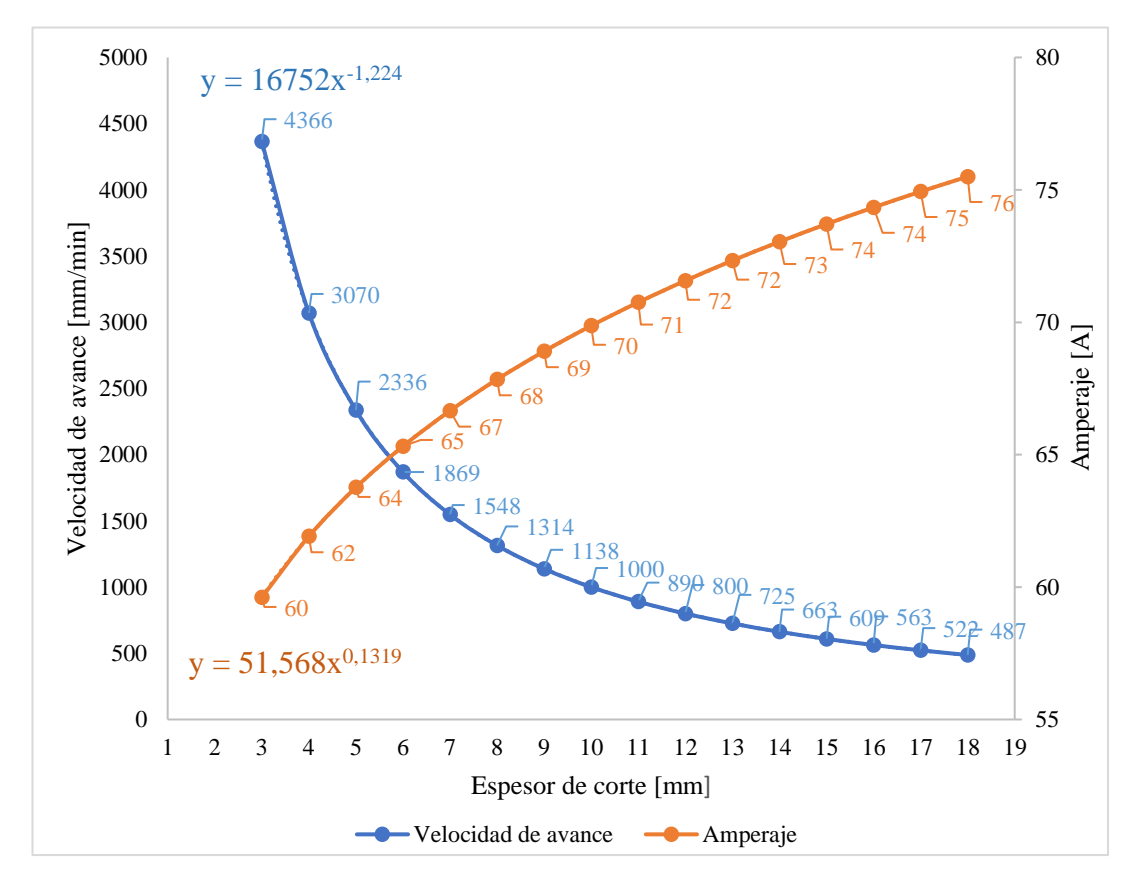

**Figura 3.12** Velocidad de avance vs espesor de corte vs amperaje en relación a tendencia potencial.

### **3.1.5 Análisis del comportamiento del experimento**

En la Figura 3.13, se aprecia la tendencia que genera el parámetro de velocidad de avance respecto a la altura media del perfil o rugosidad media; en el caso de las probetas de 6 [mm], el índice de rugosidad disminuye al incrementar la velocidad de avance.

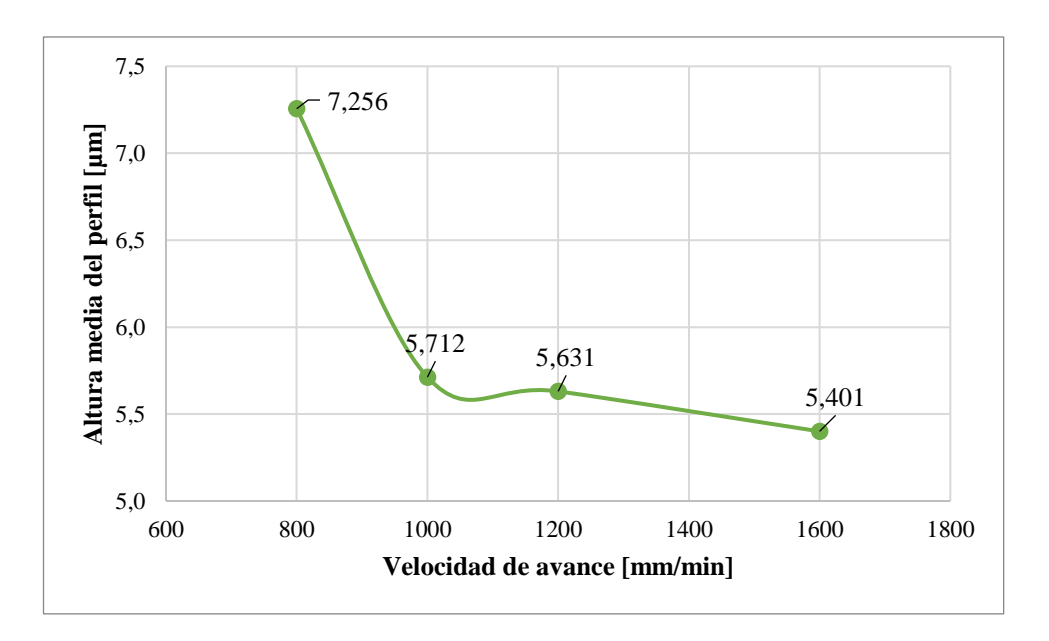

**Figura 3.13** Altura media del perfil vs velocidad de avance, espesor de 6 [mm].

Con respecto a la Figura 3.14, correspondiente a las probetas de 9 [mm], indica que los índices de altura media del perfil incrementan proporcionalmente a su velocidad de avance a excepción de la probeta 3 que posee un valor de 4.989 [µm].

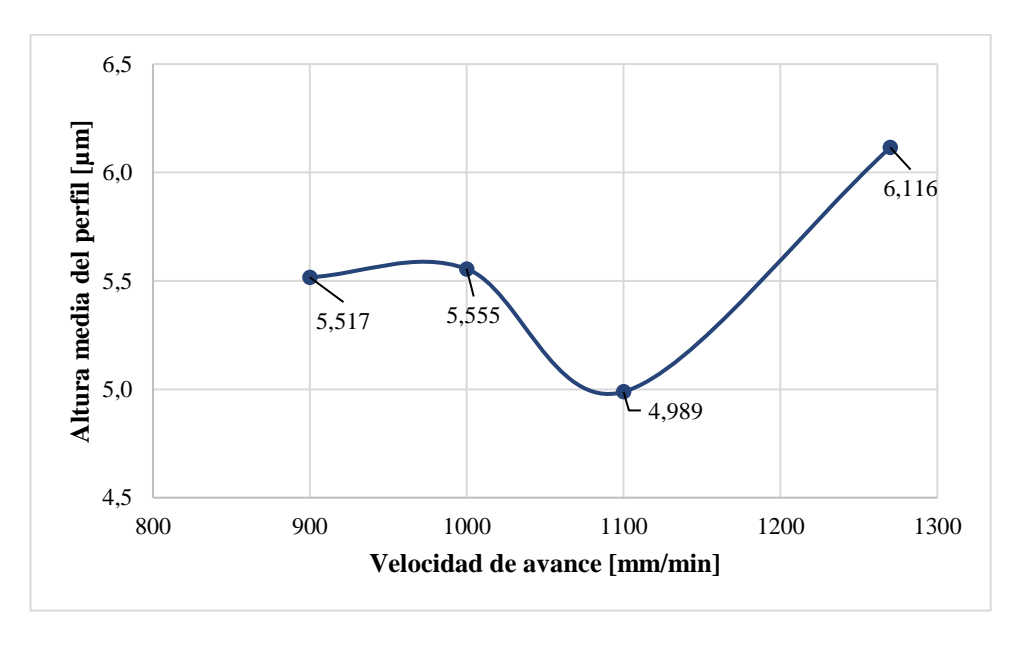

**Figura 3.14** Altura media del perfil vs velocidad de avance, espesor de 9 [mm].

Se visualiza en la Figura 3.15, para el caso de las probetas de 12 [mm], donde la altura media del perfil reduce a medida que la velocidad de avance aumenta, es decir, que la velocidad de avance óptima o con un menor índice de rugosidad media de 5.751 [µm], corresponde a una velocidad de avance de 1100 [mm/min].

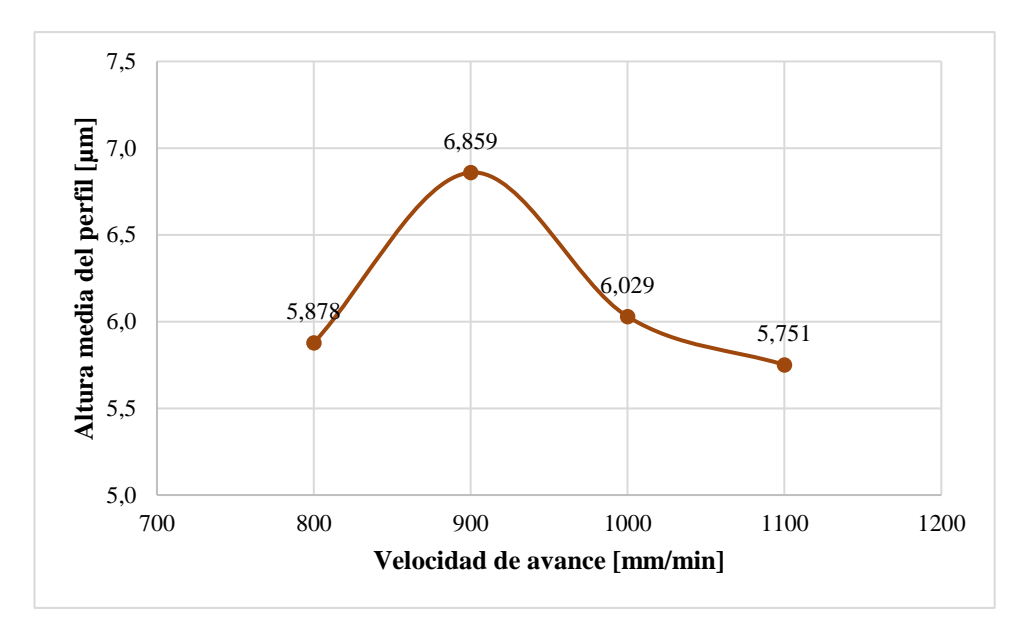

**Figura 3.15** Altura media del perfil vs velocidad de avance, espesor de 12 [mm].

En la Figura 3.16, se ilustra que para el espesor de 15 [mm] a medida que se incremente la velocidad de avance los valores de altura media del perfil disminuyen, dando como resultado el índice de menor valor de 5.517 [µm] con una velocidad de avance de 500 [mm/min].

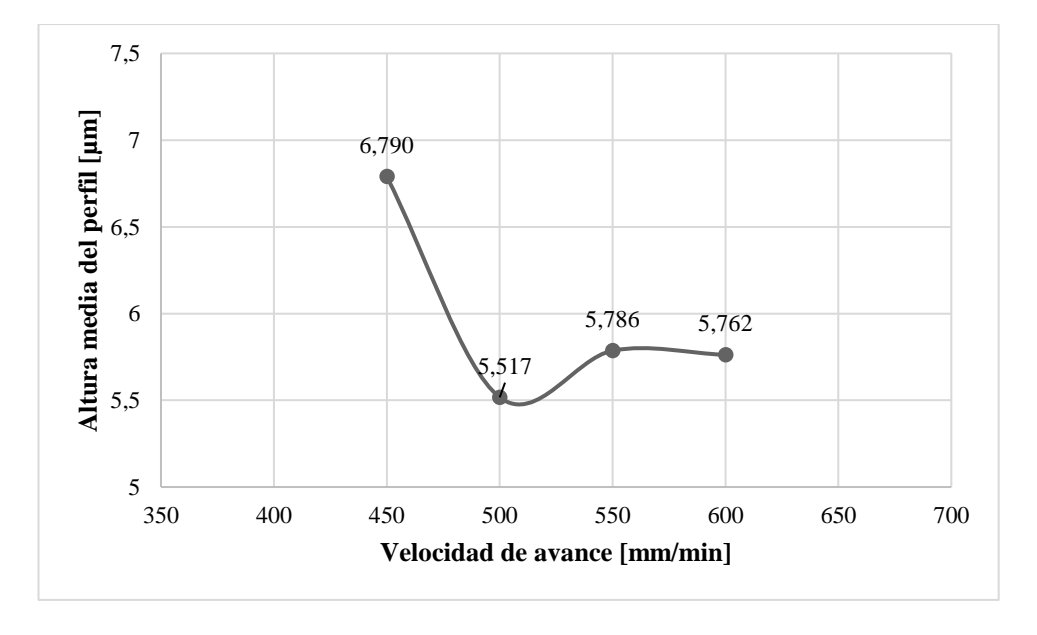

**Figura 3.16** Altura media del perfil vs velocidad de avance, espesor de 15 [mm].

Respecto a la Figura 3.17, correspondiente al espesor de 18 [mm], el índice de altura media del perfil se reduce considerablemente al trabajar con una velocidad de avance de 450 [mm/min], en relación con las otras probetas ensayadas.

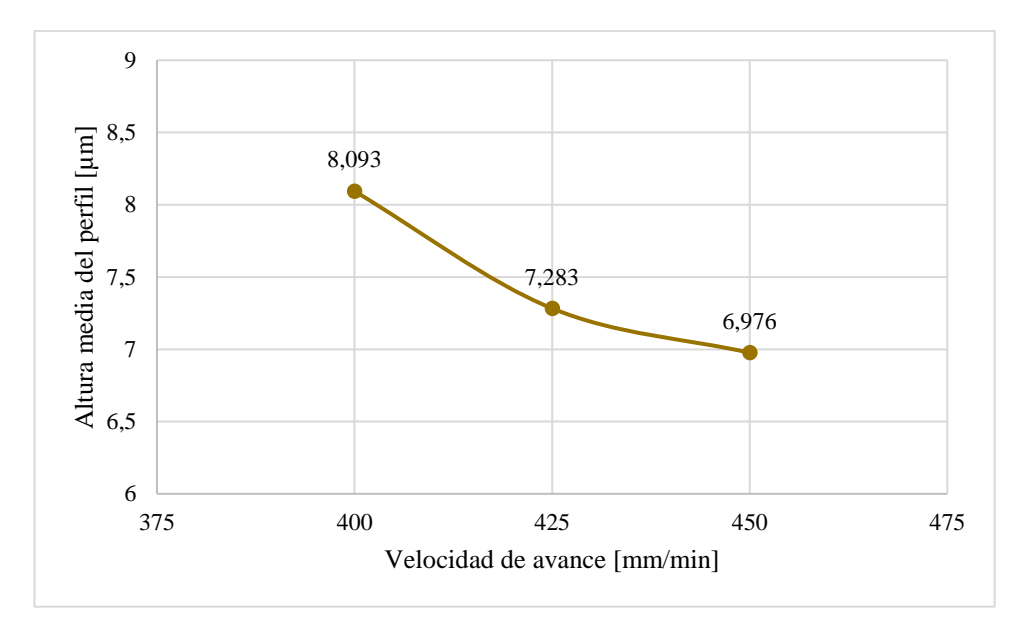

**Figura 3.17** Altura media del perfil vs velocidad de avance, espesor de 18 [mm].

Referente a la Figura 3.18, perteneciente a las probetas de 6 [mm], al mantenerse con un mismo amperaje de 65 en todos los casos los valores de altura media de perfil varia en un rango menor dando así un valor óptimo de 5.258 [µm] y el cual es perteneciente a la probeta 4 de 6 [mm].

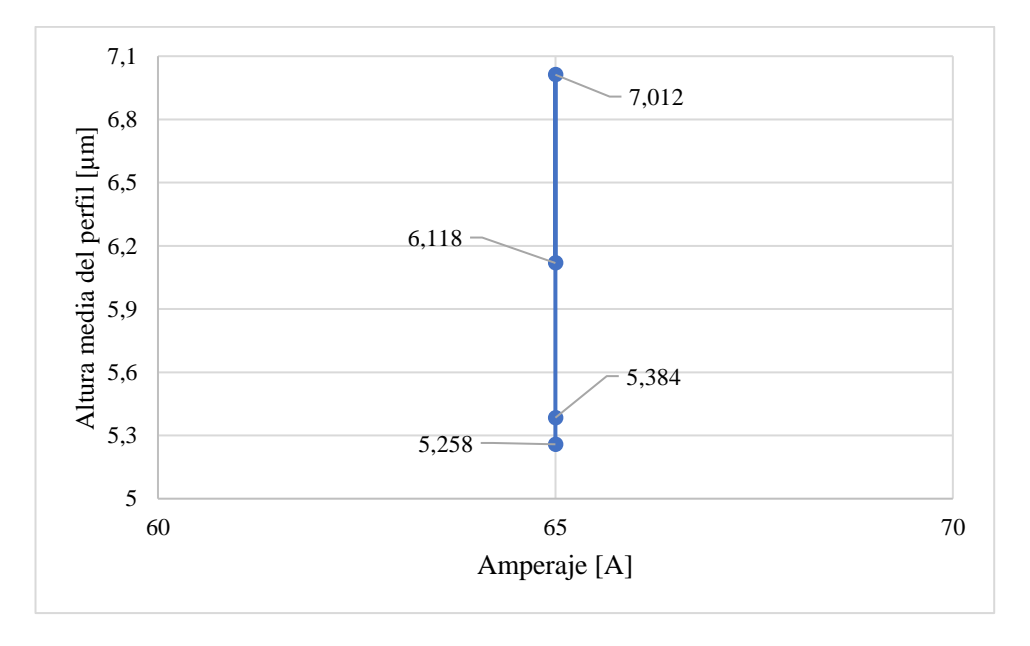

**Figura 3.18** Altura media del perfil vs amperaje en el espesor de 6 [mm].

En la Figura 3.19, para el caso de las probetas de 9 [mm], se hace énfasis que la altura media de perfil en relación al amperaje de 65 empieza con un valor alto, con esto se determina que a medida que aumenta dicho valor mencionado la altura media de perfil se reduce llegando a un valor óptimo de 4.905 [µm] y el cual hace denotar un corte óptimo para la probeta 3 de 9 [mm].

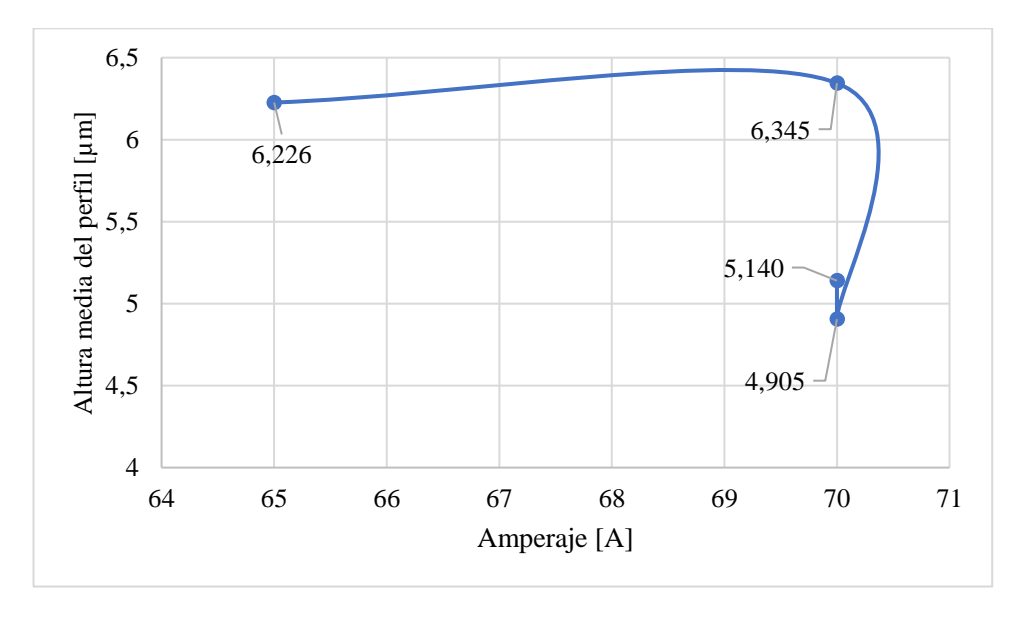

**Figura 3.19** Altura media del perfil vs amperaje en el espesor de 9 [mm].

Se visualiza en la Figura 3.20, de espesores de 12 [mm] que la altura media de perfil menor y óptima para el caso de estudio esta dado por un valor de 5.626 [µm] con un amperaje de 70, lo cual permite establecer que a medida que el amperaje aumenta dicho valor de altura media va en aumento.

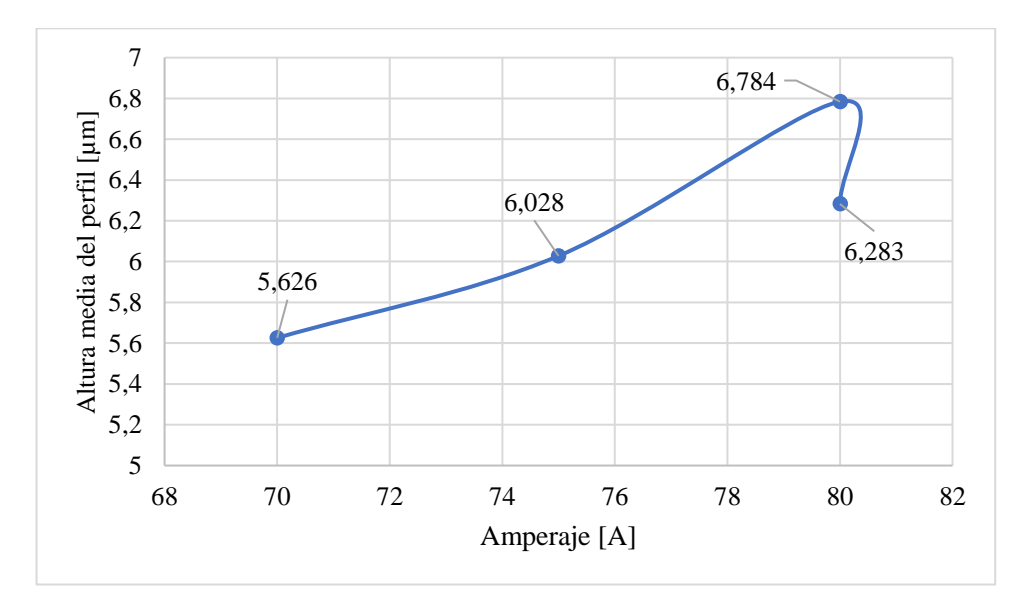

**Figura 3.20** Altura media del perfil vs amperaje en el espesor de 12 [mm].

En base a la Figura 3.21, correspondiente al espesor de 15 [mm], hace mención que la altura media de perfil baja con un valor de 5.615 [µm] se encuentra dentro de la zona de amperaje de 75 [A] a diferencia del valor que se encuentra dentro de la zona de amperaje de 80 [A] y lo cual denota que la altura media de perfil vs amperaje tiene un porcentaje bajo de variación.

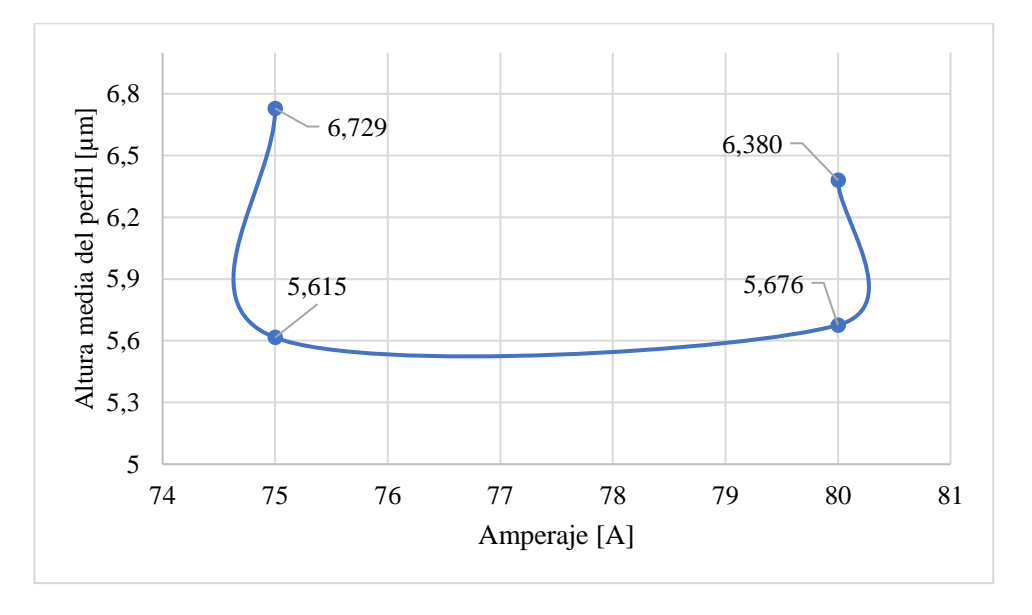

**Figura 3.21** Altura media del perfil vs amperaje en el espesor de 15 [mm].

La Figura 3.22, perteneciente al espesor de 18 [mm], donde al trabajar con un amperaje de 85 [A], se obtiene un valor bajo de altura media de perfil de 7.547 [µm]; lo cual indica una obtención optima de los parámetros de estudios para una calidad de corte acorde al rango 1 descrito por la norma AWS C4.6M-2006.

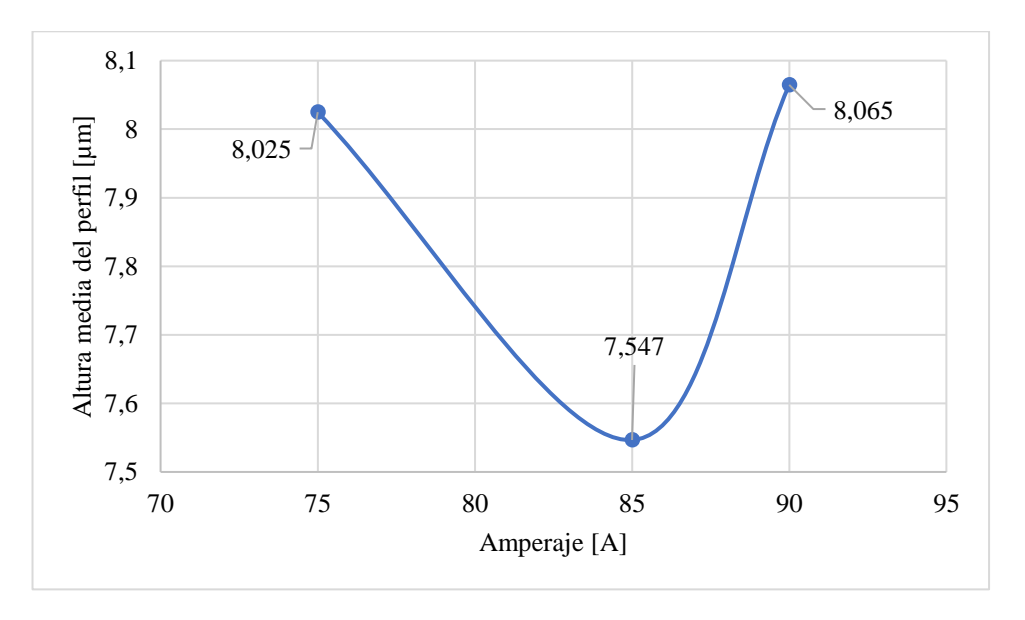

**Figura 3.22** Altura media del perfil vs amperaje en el espesor de 18 [mm].

#### **3.2 Análisis y discusión de los resultados del acero inoxidable AISI 304**

#### **3.2.1 Datos obtenidos por corte plasma**

Una vez aplicados los parámetros descritos en el capítulo 2 de la metodología en el apartado de diseño del experimento para el corte por plasma (velocidad de avance y amperaje), se realizó un registro de datos de la calidad de la superficie según la norma AWS C4.6M:2006, la cual detalla que para materiales cortados térmicamente se evalúa la tolerancia de perpendicularidad o angularidad  $(u)$  y la altura media del perfil  $(R_z 5)$ .

#### **3.2.1.1 Tolerancia de perpendicularidad (***u***)**

El proceso para el registro de los resultados es similar al bloque ASTM A36, el cual detalla las consideraciones para la toma de medidas como se ilustró en la Figura 3.1.

En la Figura 3.23, se identifican las superficies de corte para el análisis de tolerancia de perpendicularidad donde "*u*" representa los muestreos de tolerancia de perpendicularidad, es decir, la medida de la cara superior e inferior por cada lado del corte. Por tanto, "*u1*" (debajo de la etiqueta), "*u2*" (arriba de la etiqueta), "*u3*" (izquierda de la etiqueta) y "*u4*" (derecha de la etiqueta).

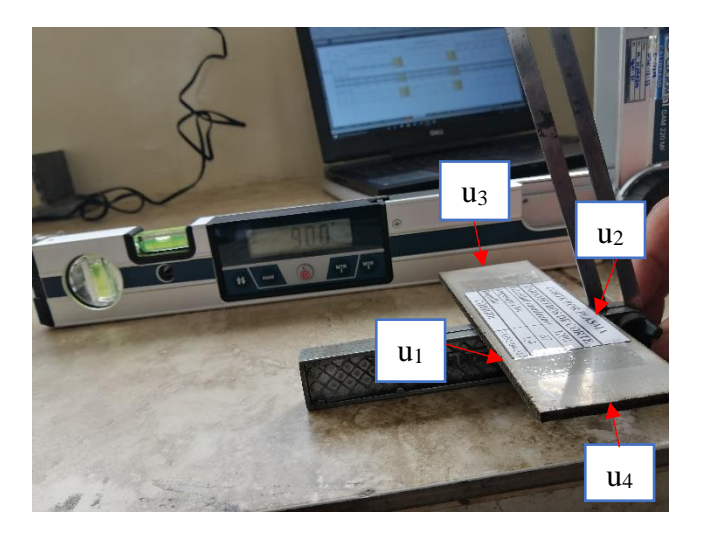

**Figura 3.23** Empleo de la escuadra de achaflanar para la toma de medidas.

Los valores del ángulo de corte respecto a la horizontal en las probetas de acero inoxidable AISI 304 por corte plasma para los espesores de 3, 5, 6, 8 y 10 milímetros se muestran en la Tabla 3.17. A partir de esto, se evidencia 8 muestreos de la medición del ángulo, 2 por cada lado del corte de la probeta que corresponde a la cara superior e inferior.

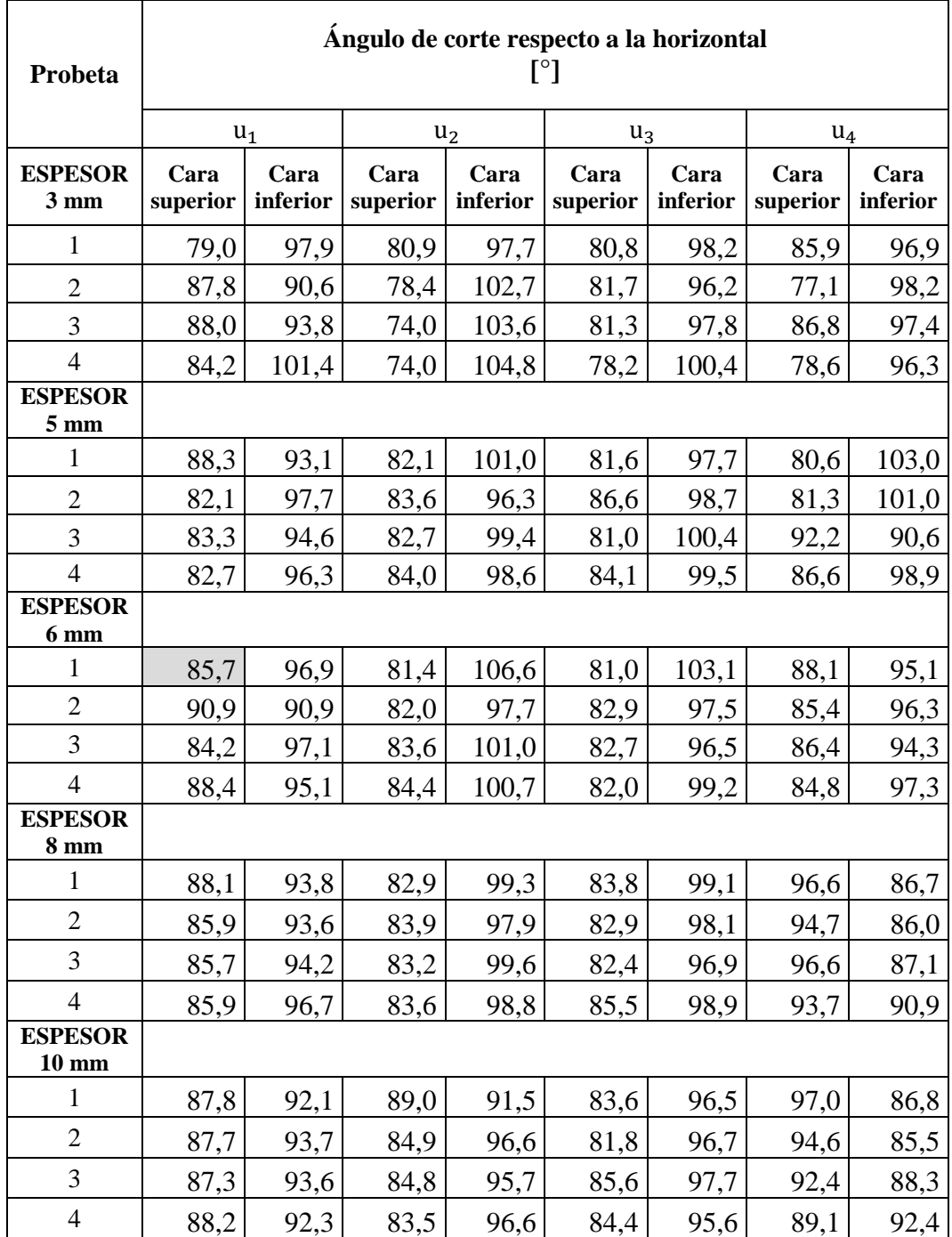

**Tabla 3.17** Valores del ángulo de corte [°] de las probetas ensayadas de acero inoxidable AISI 304,

A continuación, para determinar la distancia entre las dos rectas paralelas (líneas rojas) que inscribe el perfil de la superficie de corte, es necesario establecer el ángulo respecto a los 90° para el caso de cortes verticales. De ejemplo ilustrativo se seleccionó la probeta 1 de 6 [mm], cara superior; como se aprecia en la Figura 3.24:

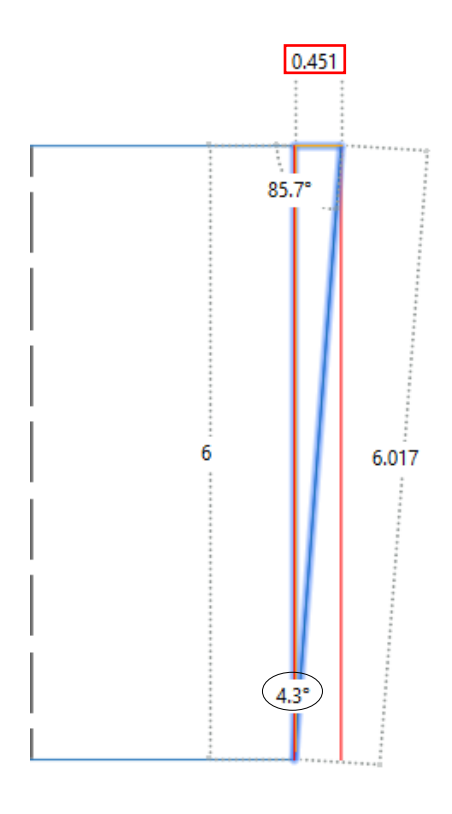

**Figura 3.24** Ángulo respecto a los 90° en la superficie de corte en la probeta 1 de 6mm, cara superior. En cuanto a los valores obtenidos de las probetas de acero inoxidable AISI 304, en la Tabla 3.18 se expresan en relación con el ángulo de 90 para cada superficie de corte. Del mismo modo se considera las caras superior e inferior para su valoración.

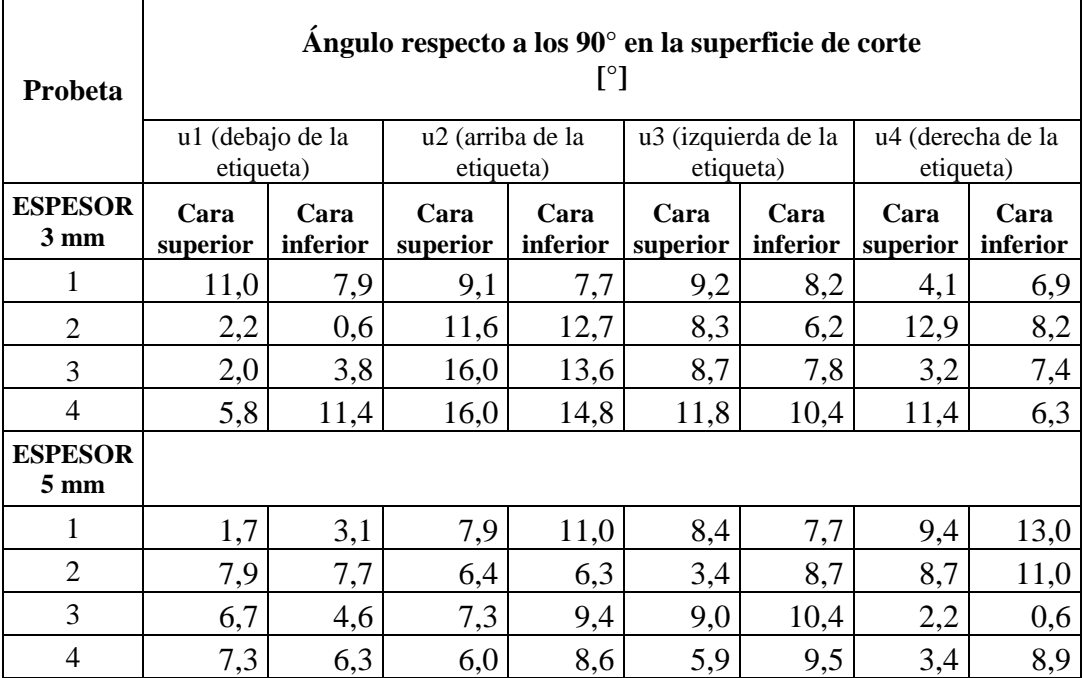

**Tabla 3.18** Ángulo respecto a los 90° en cada una de las superficies de corte para el acero AISI 304.

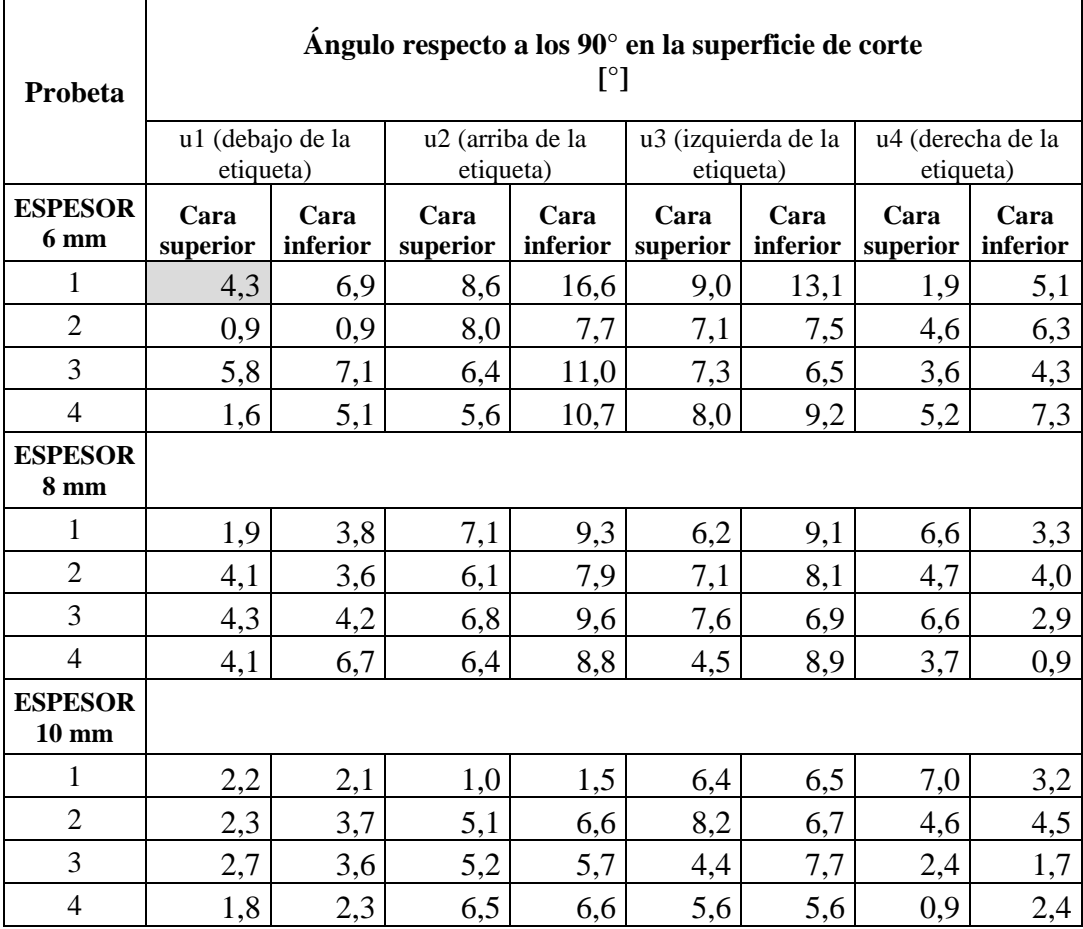

**Tabla 3.18** Ángulo respecto a los 90° en cada una de las superficies de corte para el acero AISI 304 (cont.).

Dado el ángulo respecto a los 90° en la superficie del corte, se determinó geométricamente la tolerancia de perpendicularidad, es decir, la distancia entre las dos rectas paralelas (0.451 mm) como se presentó en la Figura 3.24; por tanto, la Tabla 3.19 indica los valores por evaluarse en función a la normativa AWS C4.6M:2006 para las probetas de acero inoxidable AISI 304

**Tabla 3.19** Tolerancia de perpendicularidad [mm] en las probetas de acero inoxidable AISI 304.

| Probeta                          |                  | Tolerancia de perpendicularidad<br>$\lceil \mathbf{mm} \rceil$ |                  |                  |                  |                  |                  |                  |  |  |  |
|----------------------------------|------------------|----------------------------------------------------------------|------------------|------------------|------------------|------------------|------------------|------------------|--|--|--|
|                                  | $u_1$            |                                                                | u <sub>2</sub>   |                  | $u_3$            | $u_4$            |                  |                  |  |  |  |
| <b>ESPESOR</b><br>$3 \text{ mm}$ | Cara<br>superior | Cara<br>inferior                                               | Cara<br>superior | Cara<br>inferior | Cara<br>superior | Cara<br>inferior | Cara<br>superior | Cara<br>inferior |  |  |  |
|                                  | 0,583            | 0,416                                                          | 0,481            | 0,406            | 0,486            | 0,432            | 0,215            | 0,363            |  |  |  |
| 2                                | 0,115            | 0,031                                                          | 0,616            | 0,676            | 0,438            | 0,326            | 0,687            | 0,432            |  |  |  |
| 3                                | 0,105            | 0,199                                                          | 0,860            | 0,726            | 0,459            | 0,411            | 0,168            | 0,390            |  |  |  |
| $\overline{4}$                   | 0,305            | 0,605                                                          | 0,860            | 0,793            | 0,627            | 0,551            | 0,605            | 0,331            |  |  |  |

|                 | Tolerancia de perpendicularidad [mm] |          |                |          |          |          |          |          |  |  |
|-----------------|--------------------------------------|----------|----------------|----------|----------|----------|----------|----------|--|--|
| Probeta         | $u_1$                                |          | u <sub>2</sub> |          | $u_3$    |          | $u_4$    |          |  |  |
| <b>ESPESOR</b>  | Cara                                 | Cara     | Cara           | Cara     | Cara     | Cara     | Cara     | Cara     |  |  |
| $5 \text{ mm}$  | superior                             | inferior | superior       | inferior | superior | inferior | superior | inferior |  |  |
| 1               | 0,148                                | 0,271    | 0,694          | 0,972    | 0,738    | 0,676    | 0,828    | 1,154    |  |  |
| $\overline{2}$  | 0,694                                | 0,676    | 0,561          | 0,552    | 0,297    | 0,765    | 0,765    | 0,972    |  |  |
| 3               | 0,587                                | 0,402    | 0,641          | 0,828    | 0,792    | 0,918    | 0,192    | 0,052    |  |  |
| $\overline{4}$  | 0,641                                | 0,552    | 0,526          | 0,756    | 0,517    | 0,837    | 0,297    | 0,783    |  |  |
| <b>ESPESOR</b>  |                                      |          |                |          |          |          |          |          |  |  |
| 6 <sub>mm</sub> |                                      |          |                |          |          |          |          |          |  |  |
| 1               | 0,451                                | 0,726    | 0,907          | 1,789    | 0,950    | 1,396    | 0,199    | 0,535    |  |  |
| $\overline{c}$  | 0,094                                | 0,094    | 0,843          | 0,811    | 0,747    | 0,790    | 0,483    | 0,662    |  |  |
| 3               | 0,609                                | 0,747    | 0,673          | 1,166    | 0,769    | 0,684    | 0,377    | 0,451    |  |  |
| $\overline{4}$  | 0,168                                | 0,535    | 0,588          | 1,134    | 0,843    | 0,972    | 0,546    | 0,769    |  |  |
| <b>ESPESOR</b>  |                                      |          |                |          |          |          |          |          |  |  |
| <b>8 mm</b>     |                                      |          |                |          |          |          |          |          |  |  |
| 1               | 0,265                                | 0,531    | 0,996          | 1,310    | 0,869    | 1,281    | 0,926    | 0,461    |  |  |
| $\overline{2}$  | 0,573                                | 0,503    | 0,855          | 1,110    | 0,996    | 1,139    | 0,658    | 0,559    |  |  |
| 3               | 0,602                                | 0,587    | 0,954          | 1,353    | 1,067    | 0,968    | 0,926    | 0,405    |  |  |
| $\overline{4}$  | 0,573                                | 0,940    | 0,897          | 1,238    | 0,630    | 1,253    | 0,517    | 0,126    |  |  |
| <b>ESPESOR</b>  |                                      |          |                |          |          |          |          |          |  |  |
| $10 \text{ mm}$ |                                      |          |                |          |          |          |          |          |  |  |
| 1               | 0,384                                | 0,367    | 0,175          | 0,262    | 1,122    | 1,139    | 1,228    | 0,559    |  |  |
| $\overline{2}$  | 0,402                                | 0,647    | 0,892          | 1,157    | 1,441    | 1,175    | 0,805    | 0,787    |  |  |
| 3               | 0,472                                | 0,629    | 0,910          | 0,998    | 0,769    | 1,352    | 0,419    | 0,297    |  |  |
| $\overline{4}$  | 0,314                                | 0,402    | 1,139          | 1,157    | 0,981    | 0,981    | 0,157    | 0,419    |  |  |

**Tabla 3.19** Tolerancia de perpendicularidad [mm] en las probetas de acero inoxidable AISI 304 (cont.).

### **3.2.1.2 Altura media del perfil (***Rz5***)**

Para el acero AISI 304 se tienen las Tablas 3.20 y 3.21 de la cara superior e inferior respectivamente, donde se muestran los datos registrados de rugosidad media de las probetas ensayadas por corte plasma de los espesores de 3, 5, 6, 8 y 10 milímetros.

**Tabla 3.20** Rugosidad media en la cara superior de corte para las probetas de acero inoxidable AISI 304.

|                      | <b>CARA SUPERIOR DE CORTE</b> |                                                              |          |          |          |           |  |  |
|----------------------|-------------------------------|--------------------------------------------------------------|----------|----------|----------|-----------|--|--|
| Probeta              |                               | Rugosidad media (Rz) /<br>Altura media del perfil (Rz5) [µm] |          |          |          |           |  |  |
| <b>ESPESOR: 3 mm</b> | $Z_{t1}$                      | $Z_{t2}$                                                     | $Z_{t3}$ | $Z_{t3}$ | $Z_{t4}$ | $R_{2}$ 5 |  |  |
|                      | 7,452                         | 7,622<br>7.729<br>7,251<br>8,516<br>7.164                    |          |          |          |           |  |  |
|                      |                               |                                                              | 10.014   | 10,495   | 10,443   |           |  |  |
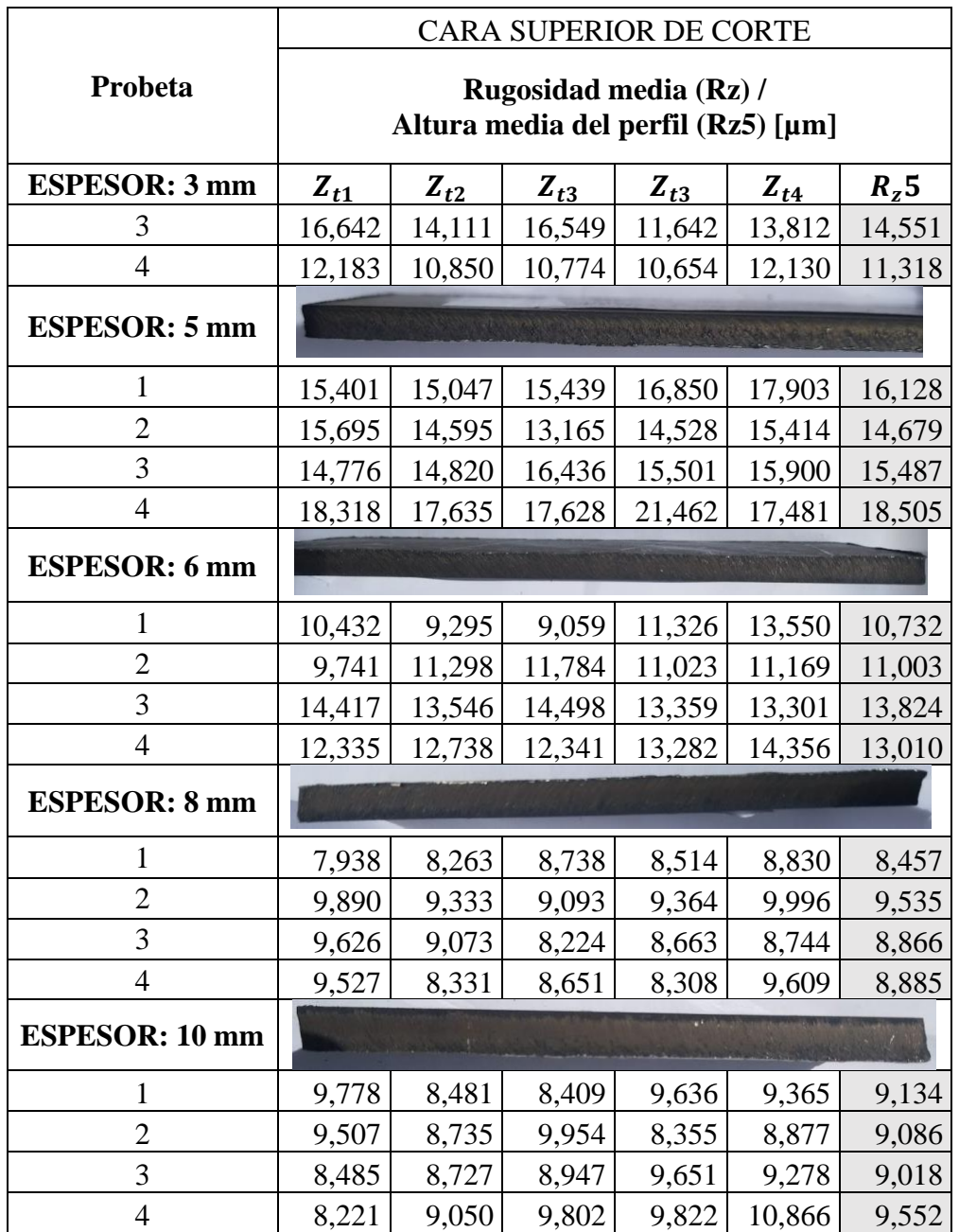

**Tabla 3.20** Rugosidad media en la cara superior de corte para las probetas de acero inoxidable AISI 304 (cont.).

**Tabla 3.21** Rugosidad media en la cara inferior de corte para las probetas de acero inoxidable AISI 304.

|                      | <b>CARA INFERIOR DE CORTE</b>                                |          |          |          |          |         |  |  |
|----------------------|--------------------------------------------------------------|----------|----------|----------|----------|---------|--|--|
| Probeta              | Rugosidad media (Rz) /<br>Altura media del perfil (Rz5) [µm] |          |          |          |          |         |  |  |
| <b>ESPESOR: 3 mm</b> | $Z_{t1}$                                                     | $Z_{t2}$ | $Z_{t3}$ | $Z_{t3}$ | $Z_{t4}$ | $R_z$ 5 |  |  |
|                      | 22,272                                                       | 22,545   | 22,686   | 20,169   | 22,939   | 22,122  |  |  |
|                      | 16,141                                                       | 14,541   | 16,046   | 13,702   | 14,741   |         |  |  |

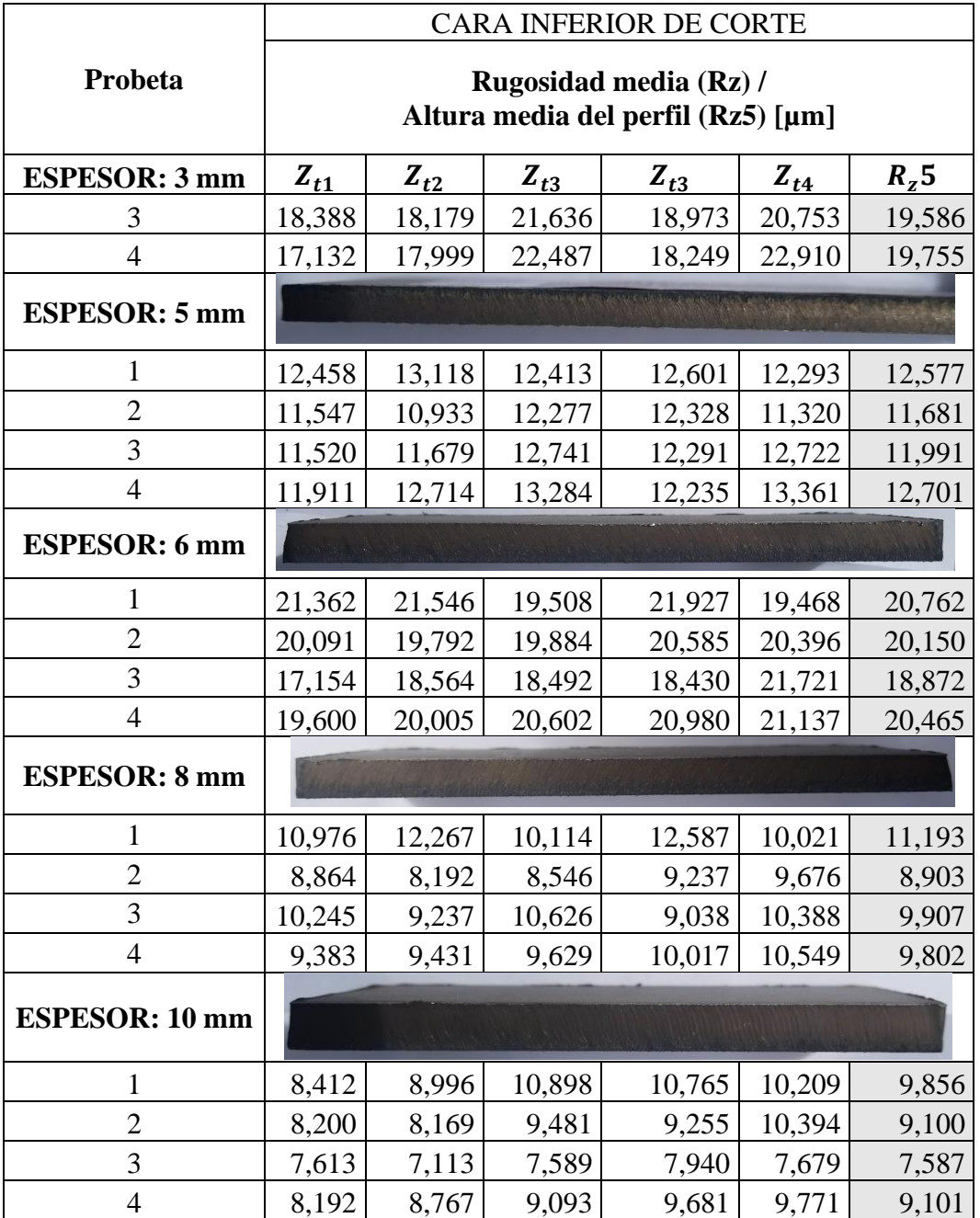

**Tabla 3.21** Rugosidad media en la cara inferior de corte para las probetas de acero inoxidable AISI 304 (cont.).

# **3.2.2 Discusión de resultados**

# **3.2.2.1 Tolerancia de perpendicularidad (***u***)**

En el acero AISI 304 se estableció la misma metodología empleada que en el acero ASTM A36, donde los límites de los rangos se detallaron en la Tabla 3.6. De tal modo que cada valor se evaluó en función al código de colores expuesta en la Tabla 3.7, la cual permite identificar el límite del rango para cada espesor, como se muestra en la Tabla 3.22.

|                | <b>Espesores</b> |                |                                                       |       |                 |  |  |  |  |
|----------------|------------------|----------------|-------------------------------------------------------|-------|-----------------|--|--|--|--|
| <b>Rango</b>   | 3mm              | $5 \text{ mm}$ | 6 mm                                                  | 8 mm  | $10 \text{ mm}$ |  |  |  |  |
|                |                  |                | Tolerancia de perpendicularidad o angularidad, u [mm] |       |                 |  |  |  |  |
|                | 0,059            | 0,065          | 0,068                                                 | 0,074 | 0,080           |  |  |  |  |
| $\overline{2}$ | 0,171            | 0,185          | 0,192                                                 | 0,206 | 0,220           |  |  |  |  |
| 3              | 0,430            | 0,450          | 0,460                                                 | 0,480 | 0,500           |  |  |  |  |
|                | 0,860            | 0,900          | 0,920                                                 | 0,960 | 1,000           |  |  |  |  |
|                | 1,305            | 1,375          | 1,725                                                 | 1,480 | 1,550           |  |  |  |  |

**Tabla 3.22** Límites del rango de tolerancias de perpendicularidad para el acero AISI 304.

Las probetas de acero inoxidable AISI 304 se clasificaron cada uno de los resultados de tolerancia de perpendicularidad en base a la Tabla 3.22 que permite identificar los límites de cada rango. En consecuencia, en la Tabla 3.23 se muestra los valores clasificados de tolerancia de perpendicularidad para el acero inoxidable AISI 304.

|                |          |          | Tolerancia de perpendicularidad [mm] |          |          |          |          |          |
|----------------|----------|----------|--------------------------------------|----------|----------|----------|----------|----------|
| Probeta        | $u_1$    |          | u <sub>2</sub>                       |          | $u_3$    |          | $u_4$    |          |
| <b>ESPESOR</b> | Cara     | Cara     | Cara                                 | Cara     | Cara     | Cara     | Cara     | Cara     |
| $3 \text{ mm}$ | superior | inferior | superior                             | inferior | superior | inferior | superior | inferior |
| 1              | 0,583    | 0,416    | 0,481                                | 0,406    | 0,486    | 0,432    | 0,215    | 0,363    |
| $\overline{2}$ | 0,115    | 0,031    | 0,616                                | 0,676    | 0,438    | 0,326    | 0,687    | 0,432    |
| 3              | 0,105    | 0,199    | 0,860                                | 0,726    | 0,459    | 0,411    | 0,168    | 0,390    |
| $\overline{4}$ | 0,305    | 0,605    | 0,860                                | 0,793    | 0,627    | 0,551    | 0,605    | 0,331    |
| <b>ESPESOR</b> |          |          |                                      |          |          |          |          |          |
| $5 \text{ mm}$ |          |          |                                      |          |          |          |          |          |
| 1              | 0,148    | 0,271    | 0,694                                | 0,972    | 0,738    | 0,676    | 0,828    | 1,154    |
| $\overline{2}$ | 0,694    | 0,676    | 0,561                                | 0,552    | 0,297    | 0,765    | 0,765    | 0,972    |
| 3              | 0,587    | 0,402    | 0,641                                | 0,828    | 0,792    | 0,918    | 0,192    | 0,052    |
| $\overline{4}$ | 0,641    | 0,552    | 0,526                                | 0,756    | 0,517    | 0,837    | 0,297    | 0,783    |
| <b>ESPESOR</b> |          |          |                                      |          |          |          |          |          |
| 6 mm           |          |          |                                      |          |          |          |          |          |
| 1              | 0,451    | 0,726    | 0,907                                | 1,789*   | 0,950    | 1,396    | 0,199    | 0,535    |
| $\overline{2}$ | 0,094    | 0,094    | 0,843                                | 0,811    | 0,747    | 0,790    | 0,483    | 0,662    |
| 3              | 0,609    | 0,747    | 0,673                                | 1,166    | 0,769    | 0,684    | 0,377    | 0,451    |
| $\overline{4}$ | 0,168    | 0,535    | 0,588                                | 1,134    | 0,843    | 0,972    | 0,546    | 0,769    |
| <b>ESPESOR</b> |          |          |                                      |          |          |          |          |          |
| $8 \text{ mm}$ |          |          |                                      |          |          |          |          |          |
| $\mathbf{1}$   | 0,265    | 0,531    | 0,996                                | 1,310    | 0,869    | 1,281    | 0,926    | 0,461    |
| $\overline{2}$ | 0,573    | 0,503    | 0,855                                | 1,110    | 0,996    | 1,139    | 0,658    | 0,559    |

**Tabla 3.23** Clasificación de tolerancia de perpendicularidad para el acero AISI 304.

|                                   |                  | Tolerancia de perpendicularidad [mm] |                  |                  |                  |                  |                  |                  |  |  |
|-----------------------------------|------------------|--------------------------------------|------------------|------------------|------------------|------------------|------------------|------------------|--|--|
| Probeta                           | $u_1$            |                                      |                  | u <sub>2</sub>   |                  |                  | $u_4$            |                  |  |  |
| <b>ESPESOR</b><br>$8 \text{ mm}$  | Cara<br>superior | Cara<br>inferior                     | Cara<br>superior | Cara<br>inferior | Cara<br>superior | Cara<br>inferior | Cara<br>superior | Cara<br>inferior |  |  |
| 3                                 | 0,602            | 0,587                                | 0,954            | 1,353            | 1,067            | 0,968            | 0,926            | 0,405            |  |  |
| 4                                 | 0,573            | 0,940                                | 0,897            | 1,238            | 0,630            | 1,253            | 0,517            | 0,126            |  |  |
| <b>ESPESOR</b><br>$10 \text{ mm}$ |                  |                                      |                  |                  |                  |                  |                  |                  |  |  |
|                                   | 0,384            | 0,367                                | 0,175            | 0,262            | 1,122            | 1,139            | 1,228            | 0,559            |  |  |
| 2                                 | 0,402            | 0,647                                | 0,892            | 1,157            | 1,441            | 1,175            | 0,805            | 0,787            |  |  |
| 3                                 | 0,472            | 0,629                                | 0,910            | 0,998            | 0,769            | 1,352            | 0,419            | 0,297            |  |  |
| $\overline{4}$                    | 0,314            | 0,402                                | 1,139            | 1,157            | 0,981            | 0,981            | 0,157            | 0,419            |  |  |

**Tabla 3.23** Clasificación de tolerancia de perpendicularidad para el acero AISI 304 (cont.).

**1,789\*** En la probeta 1 para el espesor de 6 milímetros, en su cara inferior correspondiente al lado de arriba de la etiqueta de identificación, el valor de tolerancia de perpendicularidad no cumple con los rangos de aceptación correspondientes a la normativa AWS C4.6M-2006.

## **3.2.2.2 Altura media del perfil (***Rz5***)**

Para determinar los límites de cada rango por espesor, se evaluó de acuerdo con la Tabla 3.10 del bloque anterior, por tanto, en la Tabla 3.24 se detalla los siguiente límites:

|       | <b>Espesores</b> |                                       |       |       |                 |  |  |  |  |
|-------|------------------|---------------------------------------|-------|-------|-----------------|--|--|--|--|
| Rango | $3 \text{ mm}$   | $5 \text{ mm}$                        | 6 mm  | 8 mm  | $10 \text{ mm}$ |  |  |  |  |
|       |                  | Altura media del perfil, $R_z$ 5 [µm] |       |       |                 |  |  |  |  |
|       | 11,8             | 13                                    | 13,6  | 14,8  | 16              |  |  |  |  |
|       | 42,4             | 44                                    | 44,8  | 46,4  |                 |  |  |  |  |
|       | 73,6             | 76                                    | 77,2  | 79,6  | 82              |  |  |  |  |
|       | 115,4            | 119                                   | 120,8 | 124,4 | 128             |  |  |  |  |

**Tabla 3.24.** Límites de los rangos de altura media de perfil Rz5 para el acero AISI 304.

Una vez establecido los límites de cada rango se procedió a clasificar cada uno de los resultados referentes a la altura media de perfil de acuerdo con la Tabla 3.24 y respetando el código de colores descrito en la Tabla 3.7, donde los valores obtenidos se presentan en la Tabla 3.25.

En el estudio de las probetas de acero inoxidable AISI 304, los resultados de altura media del perfil se ubicaron en el rango 1 y 2 en base a la Tabla 3.34, la misma que indica los límites de cada rango por cada espesor ensayado. Por tanto, en la Tabla 3.25 se aprecia la clasificación de los resultados de altura media del perfil.

|                      | <b>CARA</b>                       | <b>CARA</b>        |  |  |  |  |  |  |
|----------------------|-----------------------------------|--------------------|--|--|--|--|--|--|
|                      | <b>SUPERIOR DE</b>                | <b>INFERIOR DE</b> |  |  |  |  |  |  |
| Probeta              | <b>CORTE</b>                      | <b>CORTE</b>       |  |  |  |  |  |  |
|                      |                                   |                    |  |  |  |  |  |  |
|                      | Altura media del perfil, Rz5 [µm] |                    |  |  |  |  |  |  |
|                      | <b>ESPESOR: 3 mm</b>              |                    |  |  |  |  |  |  |
| $\mathbf{1}$         | 7,622                             | 22,122             |  |  |  |  |  |  |
| $\overline{c}$       | 9,420                             | 15,034             |  |  |  |  |  |  |
| 3                    | 14,551                            | 19,586             |  |  |  |  |  |  |
| $\overline{4}$       | 11,318                            | 19,755             |  |  |  |  |  |  |
| <b>ESPESOR: 5 mm</b> |                                   |                    |  |  |  |  |  |  |
| $\mathbf{1}$         | 16,128                            | 12,577             |  |  |  |  |  |  |
| $\overline{2}$       | 14,679                            | 11,681             |  |  |  |  |  |  |
| 3                    | 15,487                            | 11,991             |  |  |  |  |  |  |
| $\overline{4}$       | 18,505                            | 12,701             |  |  |  |  |  |  |
| <b>ESPESOR: 6 mm</b> |                                   |                    |  |  |  |  |  |  |
| $\mathbf{1}$         | 10,732                            | 20,762             |  |  |  |  |  |  |
| $\overline{c}$       | 11,003                            | 20,150             |  |  |  |  |  |  |
| 3                    | 13,824                            | 18,872             |  |  |  |  |  |  |
| $\overline{4}$       | 13,010                            | 20,465             |  |  |  |  |  |  |
|                      | <b>ESPESOR: 8 mm</b>              |                    |  |  |  |  |  |  |
| $\mathbf{1}$         | 8,457                             | 11,193             |  |  |  |  |  |  |
| $\overline{c}$       | 9,535                             | 8,903              |  |  |  |  |  |  |
| 3                    | 8,866                             | 9,907              |  |  |  |  |  |  |
| $\overline{4}$       | 8,885                             | 9,802              |  |  |  |  |  |  |
|                      | <b>ESPESOR: 10 mm</b>             |                    |  |  |  |  |  |  |
| $\mathbf{1}$         | 9,134                             | 9,856              |  |  |  |  |  |  |
| $\overline{2}$       | 9,086                             | 9,100              |  |  |  |  |  |  |
| 3                    | 9,018                             | 7,587              |  |  |  |  |  |  |
| $\overline{4}$       | 9,552                             | 9,101              |  |  |  |  |  |  |

**Tabla 3.25** Resultados de altura media de perfil de la cara superior e inferior en el acero inoxidable AISI 304.

# **3.2.3 Interpretación gráfica de resultados de tolerancia de perpendicularidad**

Una vez citado mediante tablas los valores de perpendicularidad por cada probeta, la normativa AWS C4.6M:2006 establece su gráfica en función al espesor, donde cada rango de aceptación está identificado con líneas limites, a fin de analizar las zonas donde se ubica cada valor obtenido, tal como se detalló en la Figura 3.7.

En el estudio del acero inoxidable AISI 304 por corte plasma, se aplica la Figura 3.7 expuesta para el acero ASTM A36 de tolerancia de perpendicularidad vs espesor de corte, la cual permite un análisis de las zonas donde se ubican los valores de las probetas en los espesores de 3, 5, 6, 8 y 10 milímetros detallados mediante la Figura 3.25:

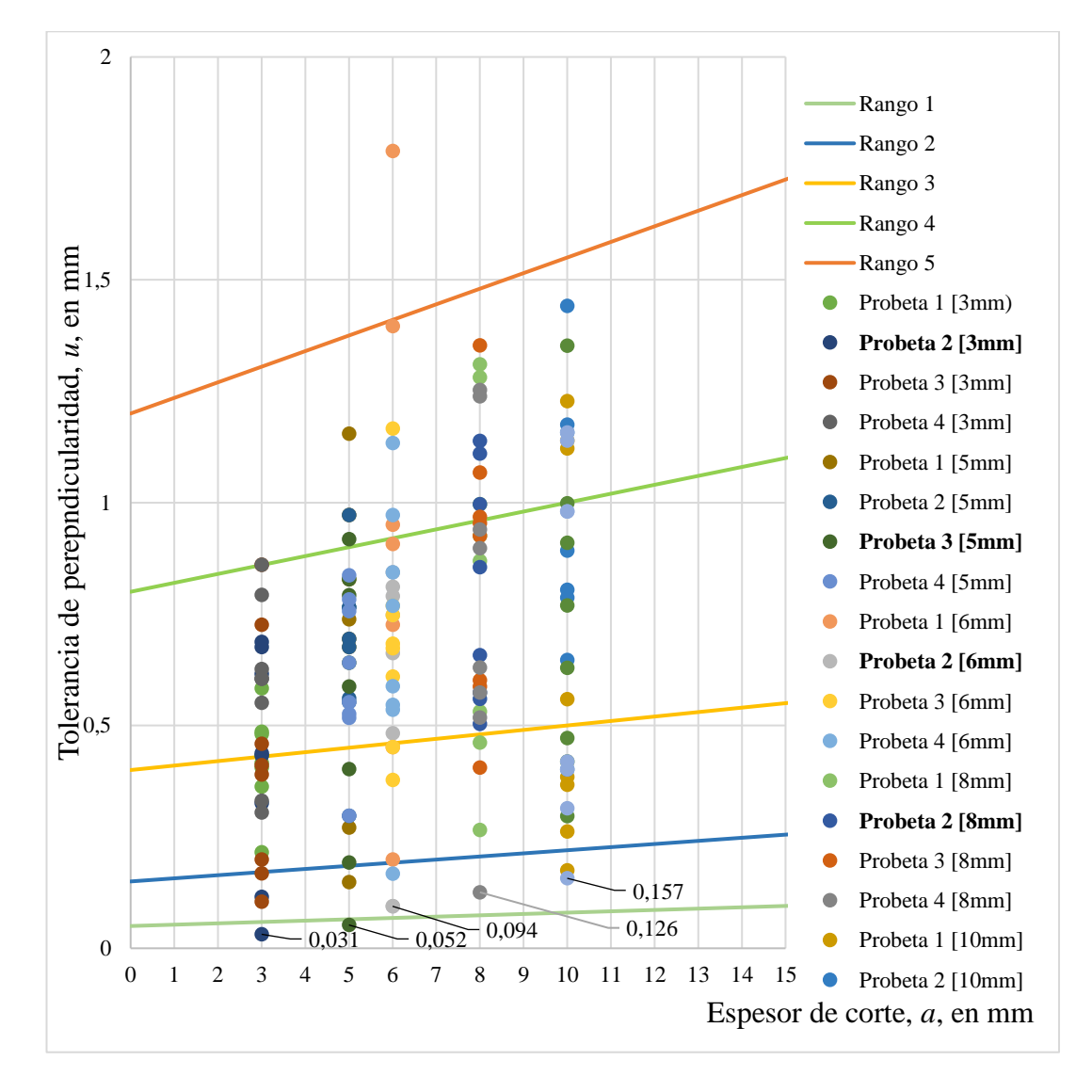

**Figura 3.25** Tolerancia de perpendicularidad vs. espesor de corte, acero AISI 304.

Por lo tanto, los parámetros óptimos para el corte por plasma para las probetas de acero inoxidable AISI 304 se establecieron en base a los datos obtenidos de tolerancia de perpendicularidad, donde se consideró los índices de menor valor y los límites de corte hasta el rango 4 adecuados para una óptima calidad superficial.

En la Tabla 3.26, se define los parámetros que cumplieron con mejor grado de perpendicularidad en las probetas ensayadas, por cada espesor se seleccionó dos probetas a fin de determinar una sola que cumpla tanto con tolerancia de perpendicularidad y altura media del perfil, cuyos valores sombreados corresponde a las probetas con el menor valor de tolerancia de perpendicularidad.

| Probeta              | Velocidad<br>de avance<br>[mm/min] | Amperaje<br>[A] | <b>Boquilla</b> |  |  |  |  |  |  |
|----------------------|------------------------------------|-----------------|-----------------|--|--|--|--|--|--|
| <b>ESPESOR: 3 mm</b> |                                    |                 |                 |  |  |  |  |  |  |
| $\overline{2}$       | 3000                               | 63              |                 |  |  |  |  |  |  |
| 3                    | 3150                               | 65              | 1,4             |  |  |  |  |  |  |
| <b>ESPESOR: 5 mm</b> |                                    |                 |                 |  |  |  |  |  |  |
| 3                    | 2500                               | 70              | 1,4             |  |  |  |  |  |  |
| $\overline{4}$       | 3800                               | 100             | 1,4             |  |  |  |  |  |  |
| <b>ESPESOR: 6 mm</b> |                                    |                 |                 |  |  |  |  |  |  |
| $\mathbf{2}$         | 1900                               | 63              | 1.4             |  |  |  |  |  |  |
| 3                    | 2500                               | 70              |                 |  |  |  |  |  |  |
|                      | <b>ESPESOR: 8 mm</b>               |                 |                 |  |  |  |  |  |  |
| $\overline{2}$       | 1400                               | 70              | 1,4             |  |  |  |  |  |  |
| $\overline{4}$       | 1900                               | 80              | 1,4             |  |  |  |  |  |  |
|                      | <b>ESPESOR: 10 mm</b>              |                 |                 |  |  |  |  |  |  |
| $\mathbf{1}$         | 900                                | 70              | 1,4             |  |  |  |  |  |  |
| 3                    | 1400                               | 80              | 1,4             |  |  |  |  |  |  |
| 4                    | 1700                               | 100             | 1,4             |  |  |  |  |  |  |

**Tabla 3.26** Parámetros óptimos para el corte por plasma según la tolerancia de perpendicularidad en el acero inoxidable AISI 304

### **3.2.4 Interpretación gráfica de resultados de altura media del perfil**

La normativa AWS C4.6M-2006 detalla los rangos de altura media del perfil, los cuales se encuentran en función al espesor de la pieza de trabajo. En este caso se utilizó como referencia la Figura 3.8, ya que indica hasta un espesor de trabajo de 30 [mm] con cuatro rangos de aceptación.

A fin de una mejor interpretación de resultados se presenta las Figuras 3.26 y 3.27, la mismas que se establecieron a diferente escala y considerando únicamente el rango 1, y rango 2 para la evaluación de la altura media del perfil. En cada una de las tablas se resalta las probetas que cumplieron con menor índice de altura media del perfil.

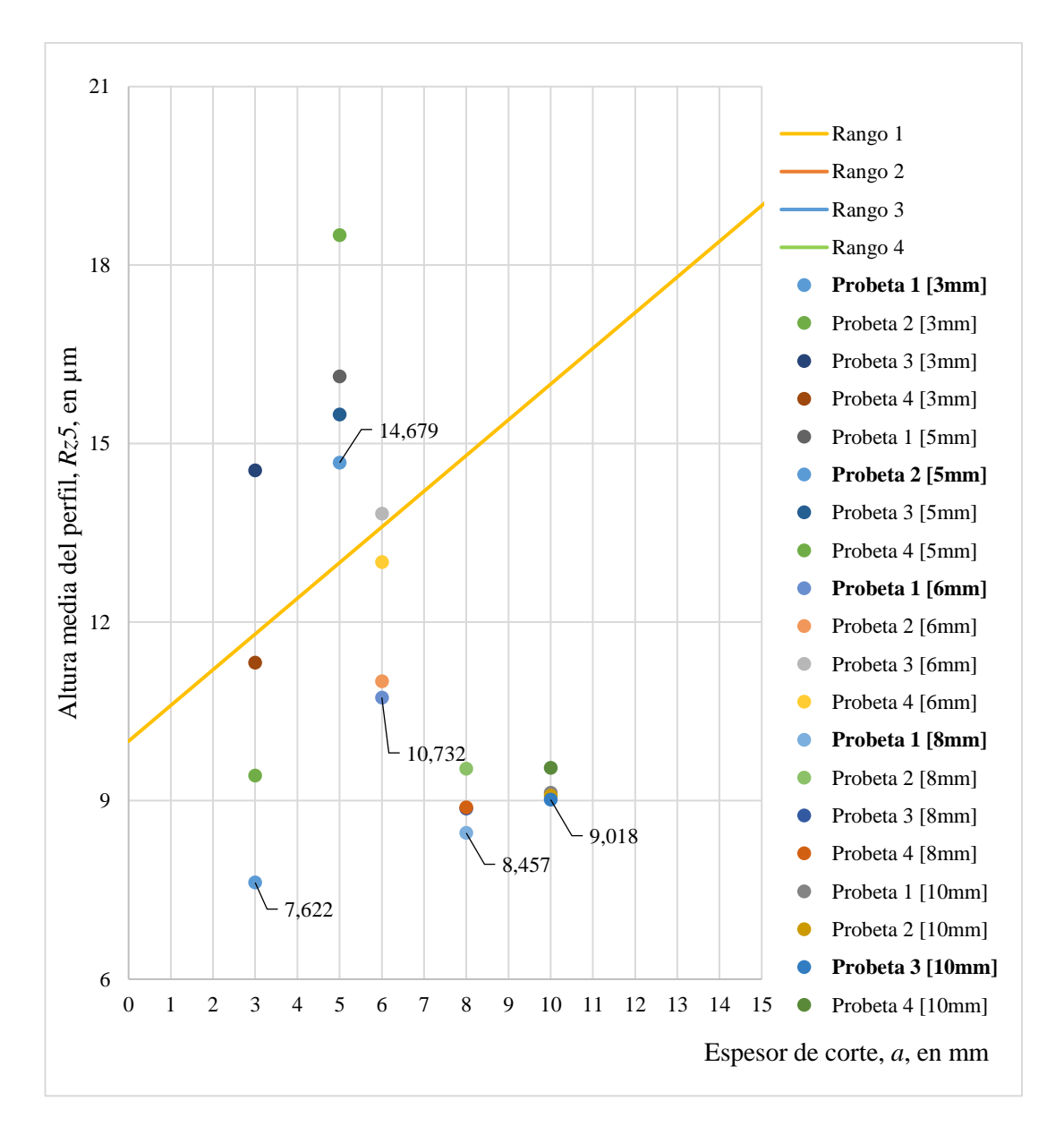

**Figura 3.26** Altura media perfil vs. espesor de corte en la cara superior (rango 1 y 2); acero inoxidable AISI 304. En base a la Figura 3.26, se determinó las probetas que cumplieron con el menor índice de altura media del perfil, entre las cuales están la probeta 1 de 3 [mm], probeta 2 de 5 [mm], probeta 1 de 6 [mm], probeta 1 de 8 [mm] y la probeta 3 de 10 [mm] para el estudio del acero inoxidable AISI 304 por corte plasma.

De igual manera, se detalló sus valores correspondiente de acuerdo con la Figura 3.8 descrita por la normativa AWS C4.6M-2006, esto con el fin de cumplir los lineamientos y los rangos de medición.

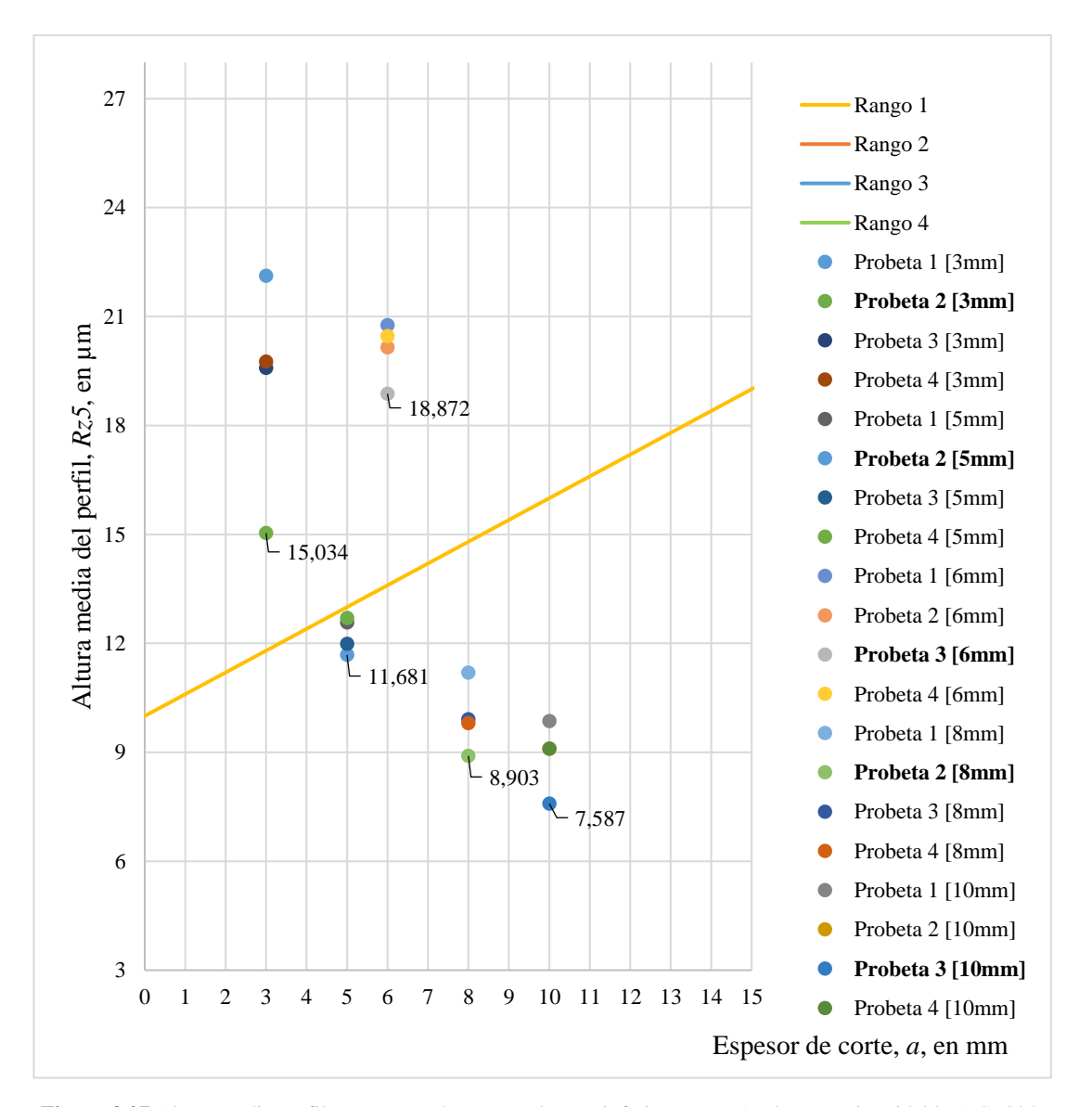

**Figura 3.27** Altura media perfil vs. espesor de corte en la cara inferior (rango 1 y 2); acero inoxidable AISI 304. En base a la Figura 3.27, se estableció las probetas que cumplieron con el menor índice de altura media del perfil, entre las cuales constan la probeta 2 de 3 [mm], probeta 2 de 5 [mm], probeta 3 de 6 [mm], probeta 2 de 8 [mm] y la probeta 3 de 10 [mm].

En base a los valores identificados dentro de las Figuras 3.26 y 3.27 para altura media de perfil de la cara superior e inferior respectivamente, se planteó como parámetros óptimos de corte por plasma a los índices de menor valor, los cuales se encuentran en el rango 1 y 2 como adecuados para una óptima calidad superficial.

En la Tabla 3.27, se define los parámetros de cada probeta que cumplieron con mejor grado de altura media del perfil en el presente estudio de corte por plasma en el acero inoxidable AISI 304.

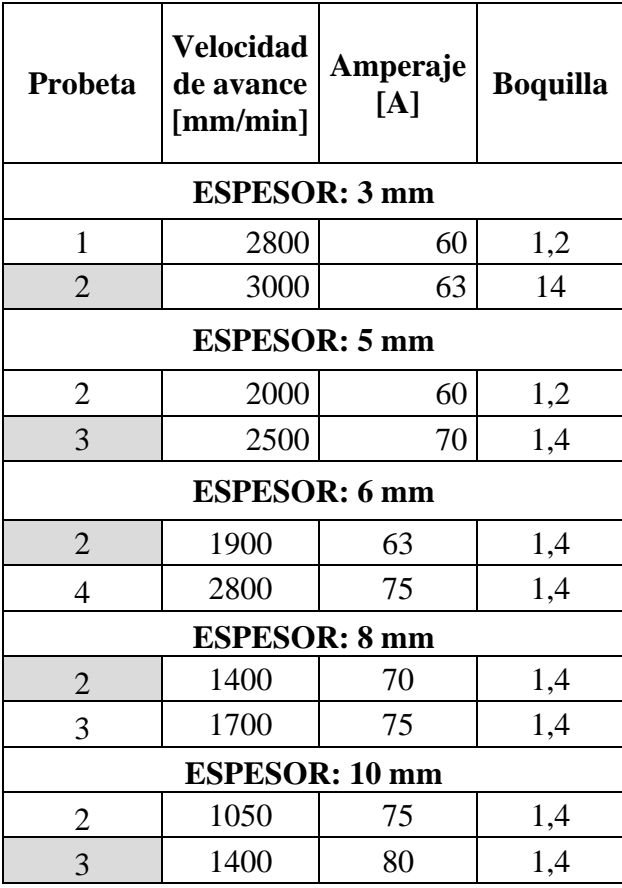

**Tabla 3.27** Parámetros óptimos para el corte por plasma según la altura media de perfil en el acero inoxidable AISI 304.

De la Tabla 3.27, se hace referencia que las probetas de acero inoxidable AISI 304 marcadas con un color distintivo en su designación cumplen tanto con altura media de perfil como con tolerancia de perpendicularidad.

En relación con el acero AISI 304 se aplica el mismo criterio de presencia de escoria y la cual se analiza mediante la Tabla 3.28, donde el límite de escoria de cada probeta se mantiene dentro de la zona baja.

| Probeta              | <b>Velocidad</b><br>de avance<br>${\rm [mm/min]}$ | Amperaje<br>[A] | <b>Boquilla</b> | <b>Sin</b><br>escoria |      |              | Con escoria |  |  |  |
|----------------------|---------------------------------------------------|-----------------|-----------------|-----------------------|------|--------------|-------------|--|--|--|
|                      |                                                   |                 |                 |                       | Baja | <b>Media</b> | <b>Alta</b> |  |  |  |
| <b>ESPESOR: 3 mm</b> |                                                   |                 |                 |                       |      |              |             |  |  |  |
|                      | 2800                                              | 60              | 1,2             |                       | X    |              |             |  |  |  |
| $\overline{2}$       | 3000                                              | 63              | 1,4             | X                     |      |              |             |  |  |  |
| 3                    | 3150                                              | 65              | 1,4             | X                     |      |              |             |  |  |  |
|                      | 3200                                              | 67              | 1,4             |                       |      |              |             |  |  |  |

**Tabla 3.28** Presencia de escoria en las probetas ensayadas de acero AISI 304.

| Probeta              | <b>Velocidad</b><br>de avance<br>[mm/min] | Amperaje<br>[A] | <b>Boquilla</b>       | <b>Sin</b><br>escoria | Con escoria |              |             |  |  |  |
|----------------------|-------------------------------------------|-----------------|-----------------------|-----------------------|-------------|--------------|-------------|--|--|--|
|                      |                                           |                 |                       |                       | Baja        | <b>Media</b> | <b>Alta</b> |  |  |  |
|                      |                                           |                 | <b>ESPESOR: 5 mm</b>  |                       |             |              |             |  |  |  |
| $\mathbf{1}$         | 2700                                      | 75              | 1,4                   | X                     |             |              |             |  |  |  |
| $\overline{2}$       | 2000                                      | 60              | 1,2                   | X                     |             |              |             |  |  |  |
| 3                    | 2500                                      | 70              | 1,4                   | X                     |             |              |             |  |  |  |
| $\overline{4}$       | 3800                                      | 100             | 1,4                   | X                     |             |              |             |  |  |  |
| <b>ESPESOR: 6 mm</b> |                                           |                 |                       |                       |             |              |             |  |  |  |
| $\mathbf{1}$         | 1900                                      | 63              | 1,4                   | X                     |             |              |             |  |  |  |
| $\overline{2}$       | 2200                                      | 65              | 1,4                   | X                     |             |              |             |  |  |  |
| 3                    | 2500                                      | 70              | 1,4                   | X                     |             |              |             |  |  |  |
| $\overline{4}$       | 2800                                      | 75              | 1,4                   | X                     |             |              |             |  |  |  |
|                      |                                           |                 | <b>ESPESOR: 8 mm</b>  |                       |             |              |             |  |  |  |
| $\mathbf{1}$         | 1250                                      | 65              | 1,4                   | X                     |             |              |             |  |  |  |
| $\overline{c}$       | 1400                                      | 70              | 1,4                   | X                     |             |              |             |  |  |  |
| 3                    | 1700                                      | 75              | 1,4                   | X                     |             |              |             |  |  |  |
| $\overline{4}$       | 1900                                      | 80              | 1,4                   | X                     |             |              |             |  |  |  |
|                      |                                           |                 | <b>ESPESOR: 10 mm</b> |                       |             |              |             |  |  |  |
| $\mathbf{1}$         | 900                                       | 70              | 1,4                   | X                     |             |              |             |  |  |  |
| $\overline{2}$       | 1050                                      | 75              | 1,4                   | X                     |             |              |             |  |  |  |
| 3                    | 1400                                      | 80              | 1,4                   | X                     |             |              |             |  |  |  |
| $\overline{4}$       | 1700                                      | 100             | 1,4                   | $\mathbf X$           |             |              |             |  |  |  |

**Tabla 3.28** Presencia de escoria en las probetas ensayadas de acero AISI 304 (cont.).

A partir de los dos criterios de calidad superficial de corte descritos por la norma AWS C4.6M-2006, tanto de tolerancia de perpendicularidad (*u*) como de altura media del perfil (*Rz5*), se concluye que los parámetros óptimos para el corte por plasma son los siguientes mostrados en la Tabla 3.29:

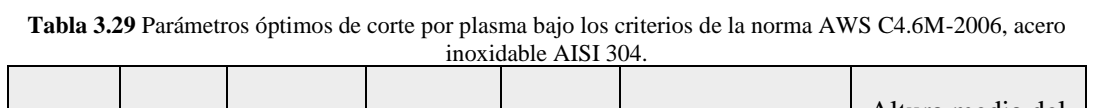

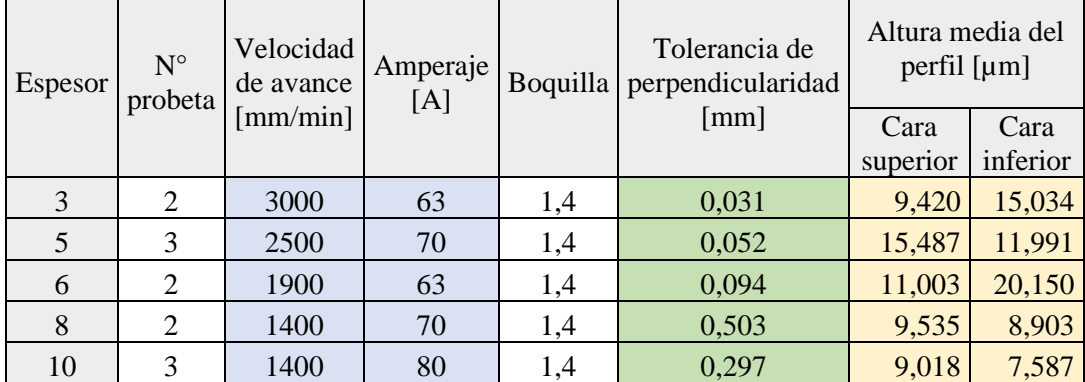

En la Figura 3.28, se muestra la tendencia potencial y polinómica para la velocidad de avance y amperaje respectivamente, a fin de establecer la ecuación que permita identificar los parámetros de corte para los espesores intermedios que se encuentre en el rango de estudio.

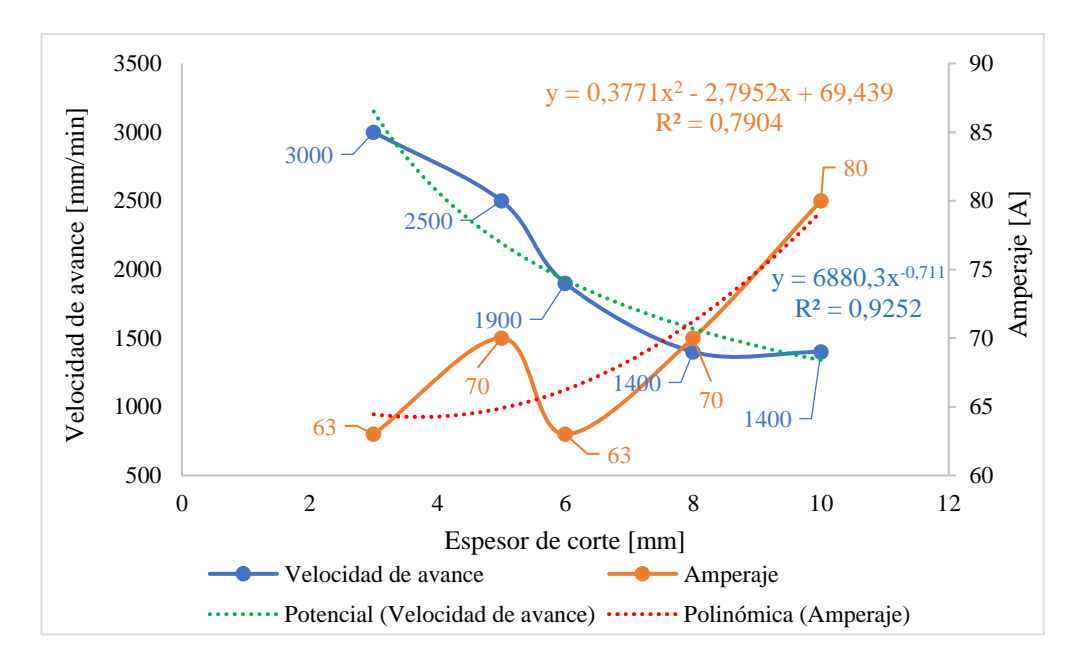

**Figura 3.28** Tendencia de los parámetros óptimos de corte por plasma.

Respecto a la Figura 3.29, corresponde a los valores evaluados por la ecuación de tendencia potencial y polinómica, donde "x" es el espesor, a fin de determinar los parámetros de corte de los espesores que no fueron ensayados:

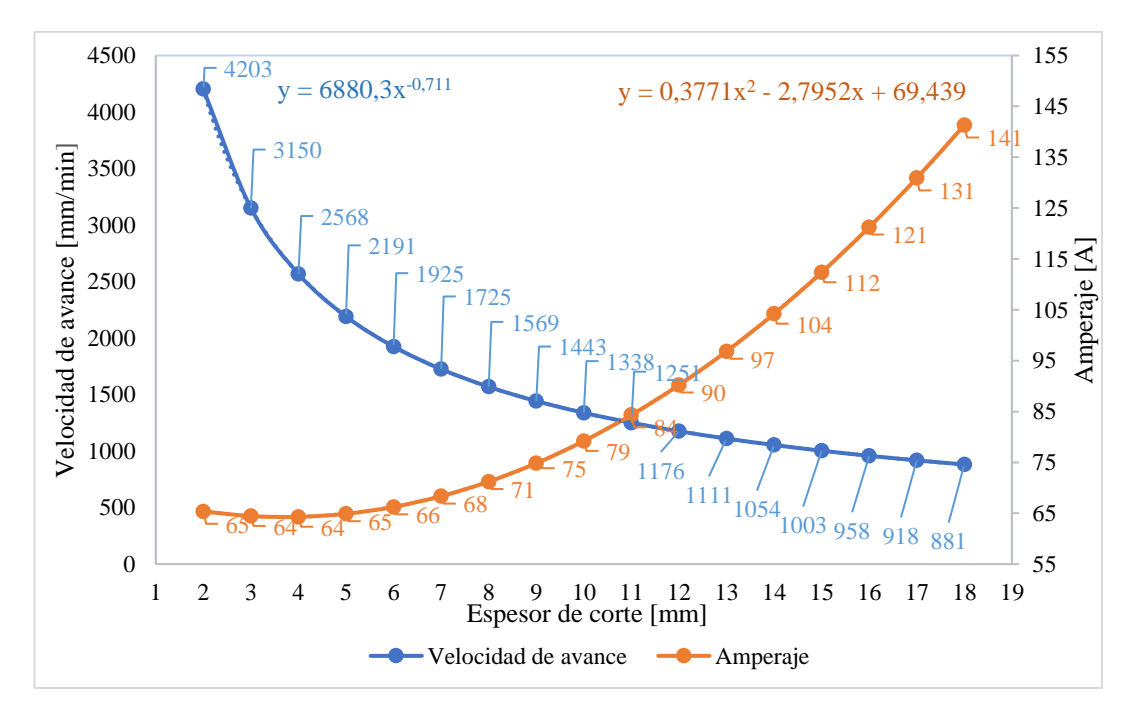

**Figura 3.29** Tendencia para los espesores no ensayados.

### **3.2.5 Análisis del comportamiento del experimento**

En la Figura 3.30, se aprecia la tendencia que genera el parámetro de velocidad de avance respecto a la altura media del perfil; en el caso de las probetas de 3 [mm], el menor índice de altura media del perfil (15,034 µm) se obtuvo al trabajar con una velocidad de 3000 [mm/min].

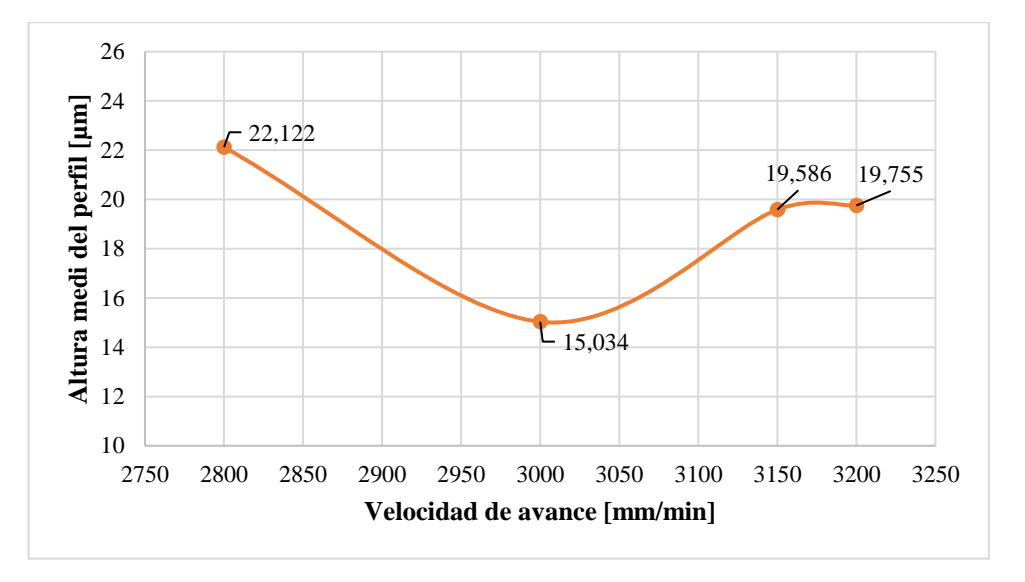

**Figura 3.30** Altura media del perfil vs velocidad de avance en el espesor de 3 [mm].

Con respecto a la Figura 3.31, correspondiente a las probetas de 5 [mm], indica que los índices de altura media del perfil se incrementan a medida que la velocidad de avance se eleva, es decir, cuando se trabaja con altas velocidades existe mayor índice de rugosidad en la superficie. Sin embargo, si selecciona una velocidad demasiado baja se corre el riesgo de que se produzca mayor escoria.

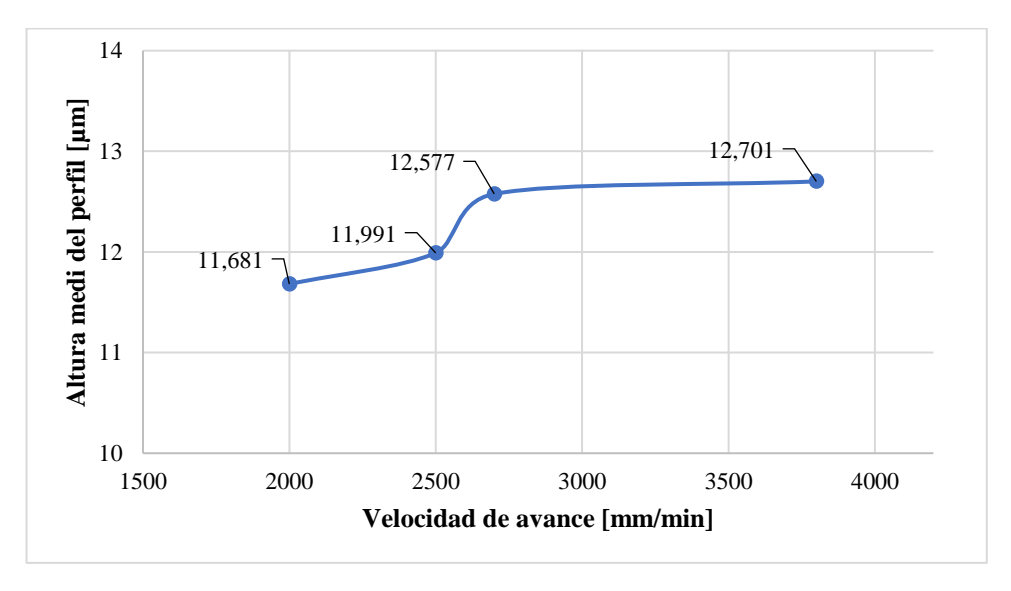

**Figura 3.31** Altura media del perfil vs velocidad de avance en el espesor de 5 [mm].

Se visualiza en la Figura 3.32, para el caso de las probetas de 6 [mm], donde la altura media del perfil reduce a medida que la velocidad de avance aumenta, hasta alcanzar una velocidad de corte óptima de 1100 [mm/min]. con un índice de altura media del perfil de 18.872 [µm], a partir de que se eleve la velocidad desde este punto se obtuvo que se incremente nuevamente la rugosidad en la superficie de corte.

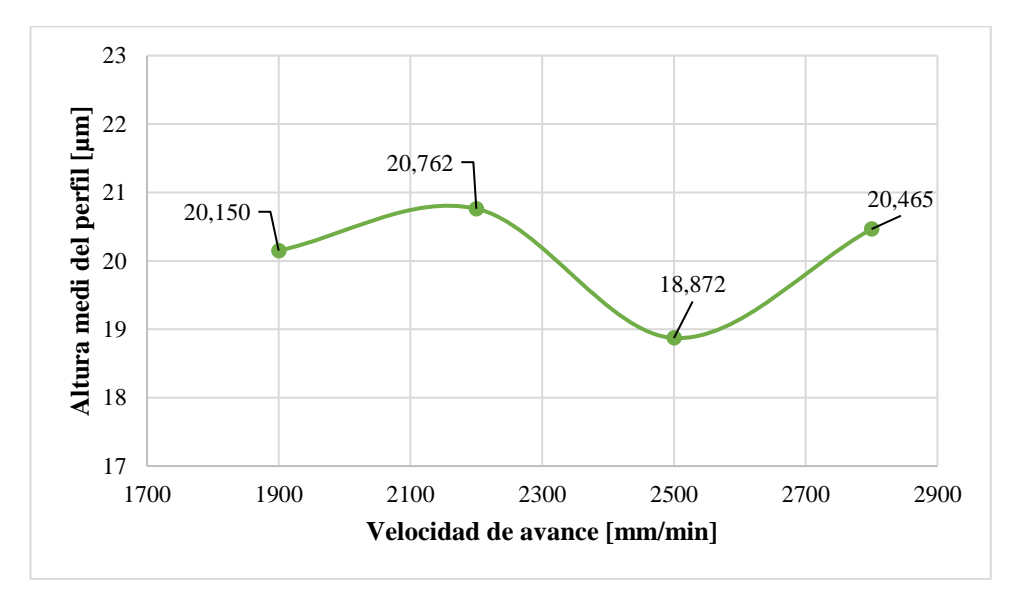

**Figura 3.32** Altura media del perfil vs velocidad de avance en el espesor de 6 [mm].

En base a la Figura 3.33, referente al espesor de 18 [mm], el índice de altura media del perfil varia en un rango de 8,903 a 11,193 [µm] considerando que se evaluó a partir de una velocidad de avance de 1250 [mm/min]. Además, al trabajar con una velocidad inferior tiende a que no se realice el corte o mayor presencia de escoria, la cual se incrusta en el material, dificultando la extracción de la probeta o pieza a estudio.

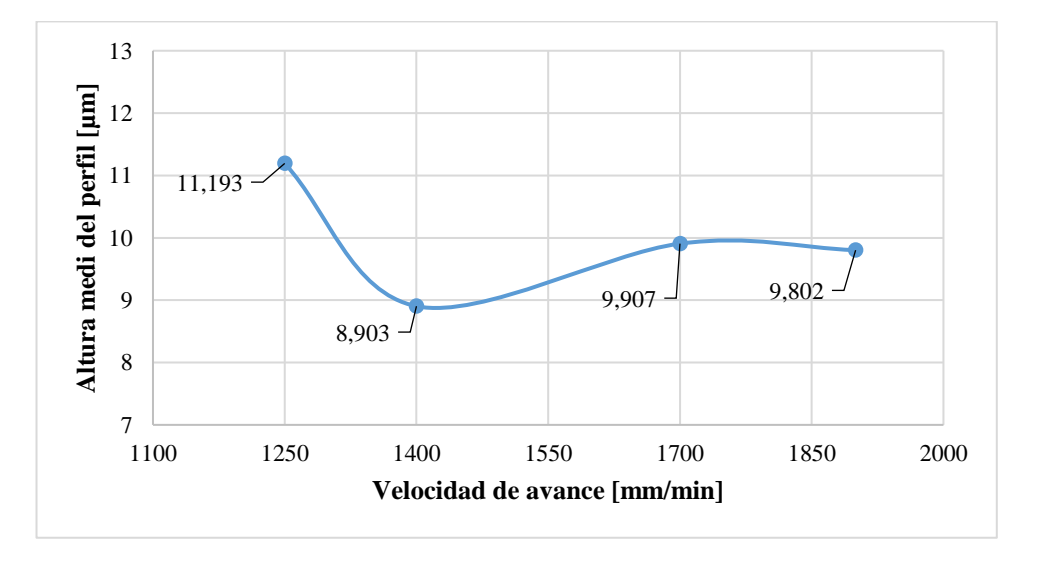

**Figura 3.33** Altura media del perfil vs velocidad de avance en el espesor de 8 [mm].

Respecto a la Figura 3.34, para el espesor de 10 [mm] a medida que se incremente la velocidad de avance los valores de altura media del perfil disminuyen, dando como resultado una velocidad de avance de 1400 [mm/min] con un índice de altura media de perfil de 7.587 [µm].

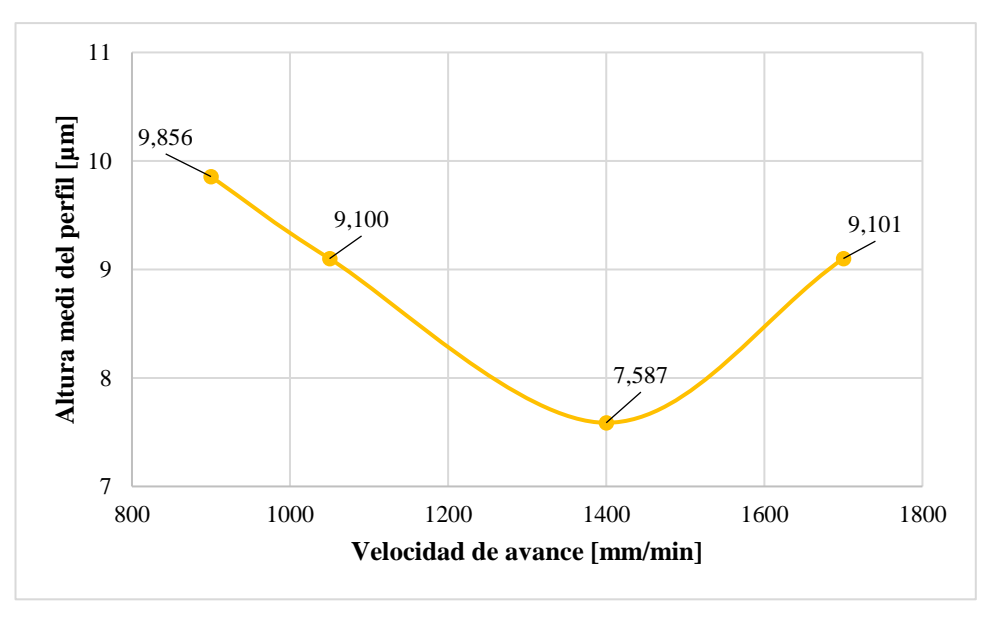

**Figura 3.34** Altura media del perfil vs velocidad de avance en el espesor de 10 [mm].

Con respecto a la Figura 3.35, para el espesor de 3 [mm] se obtiene una altura media de perfil de 15,034 [µm] y el cual se obtiene al trabajar con un amperaje de 63. dicho valor es el más bajo en relación con los demás valores que se encuentran entre 19 y 22 [µm].

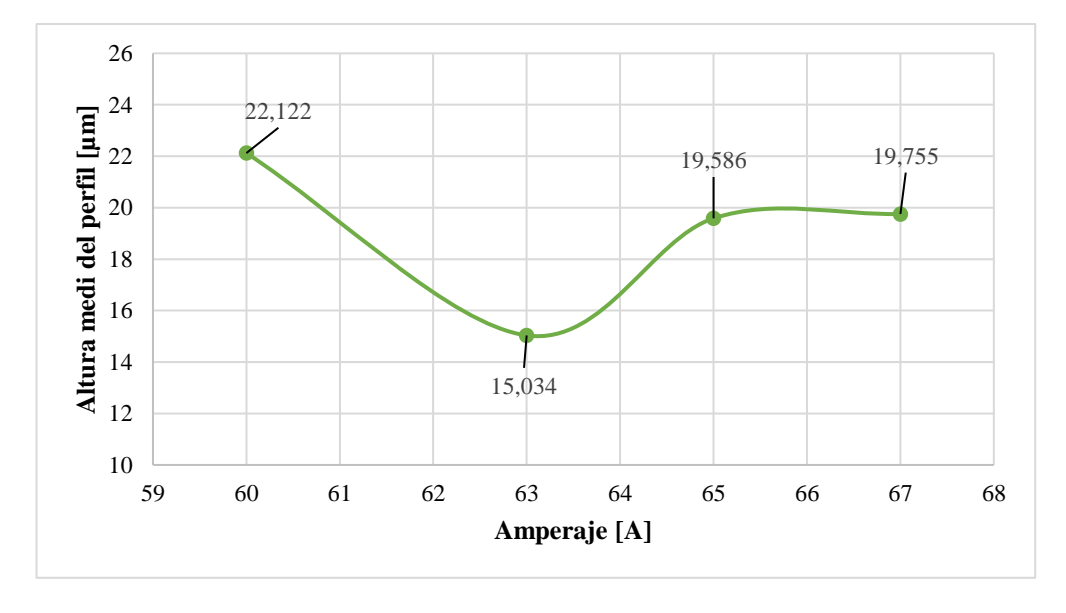

**Figura 3.35** Altura media del perfil vs amperaje en el espesor de 3 [mm].

En base a la Figura 3.36, para el espesor de 5 [mm] al trabajar con un amperaje de 60, se obtiene un valor bajo de altura media del perfil de 11,681 [µm]. Además, a medida que se va aumentando el amperaje los valores de altura media de perfil siguen el mismo patrón llegando a un máximo de 12,701 [µm].

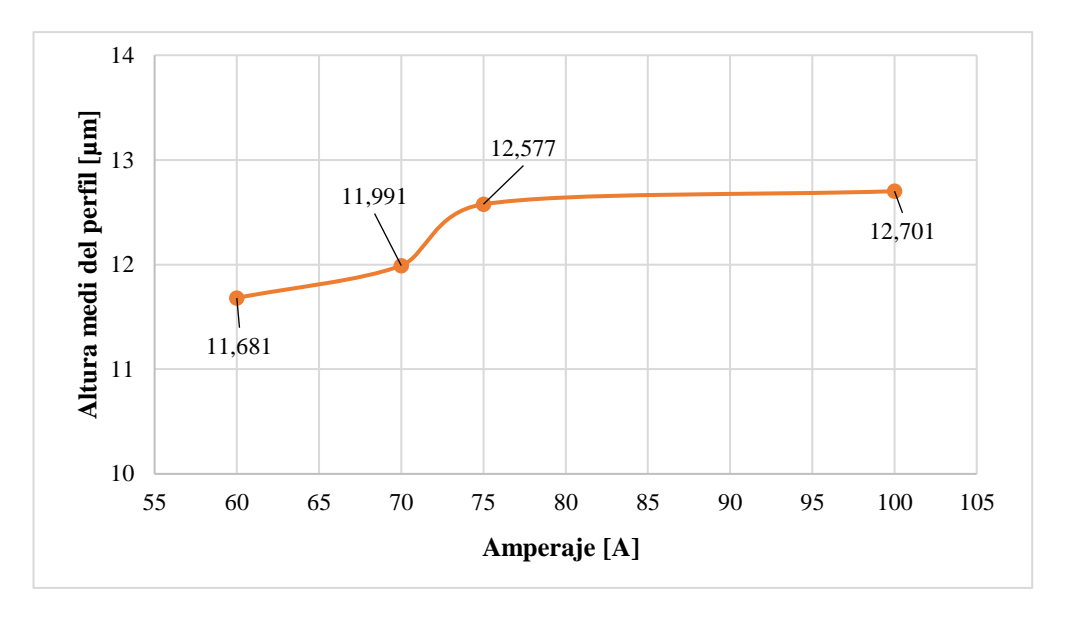

**Figura 3.36** Altura media del perfil vs amperaje en el espesor de 5 [mm].

Se visualiza en la Figura 3.37, perteneciente al espesor de 6 [mm], donde cuyo valor con menor índice de altura media del perfil de 18,872 [µm] se presentó al trabajar con una intensidad de corriente de 70 [A]. El rango obtenido en el estudio es de 18,872 a 20,762 [µm], a medida que se incrementa el amperaje.

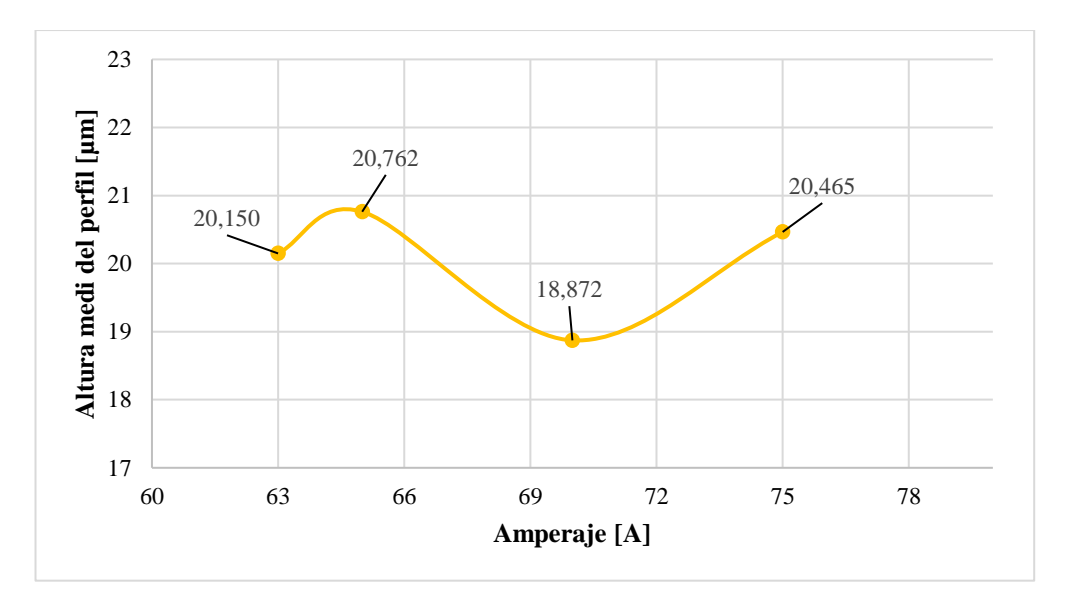

**Figura 3.37** Altura media del perfil vs amperaje en el espesor de 6 [mm].

En cuanto a la Figura 3.38, referente al espesor de 8 [mm] se obtiene un valor bajo de altura media de perfil de 8,903 [µm] y el cual se da mediante una intensidad de corriente de 70 [A]. Cabe mencionar que el valor obtenido es el más bajo en comparación a los puntos.

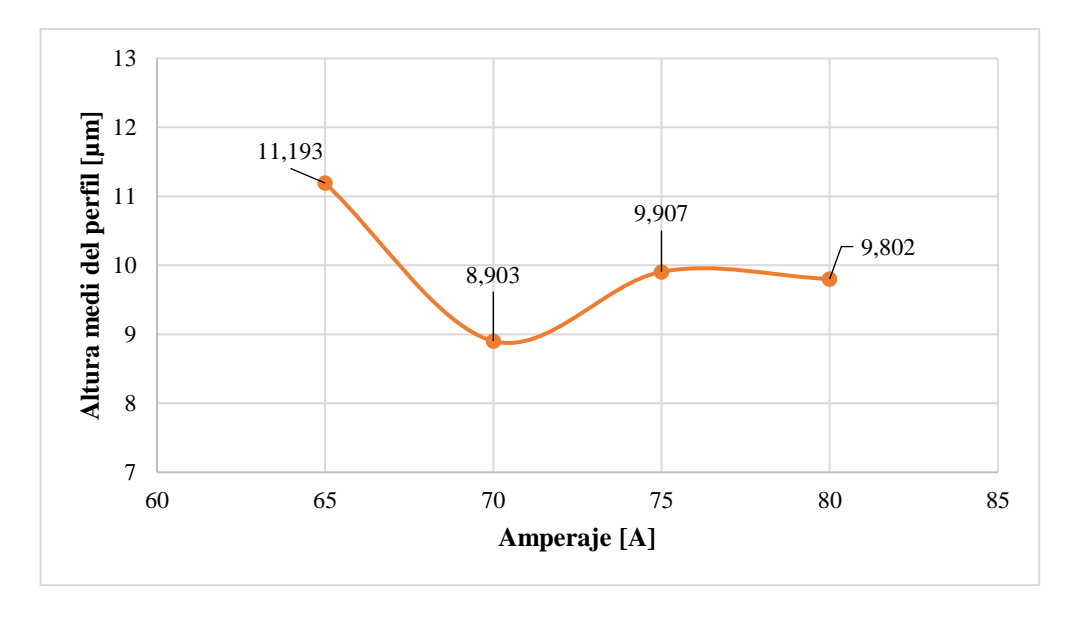

**Figura 3.38** Altura media del perfil vs amperaje en el espesor de 8 [mm].

Respecto a la Figura 3.39, correspondiente al espesor de 10 [mm] al trabajar con un amperaje de 80 se obtiene un valor de altura media de perfil de 7,587 [µm]. Igualmente, los valores se mantienen en un rango de 7,587 a 9,856 [µm] al trabajar con un amperaje de 70 a 100 [A], por tanto, no se presenta una variación significa respecto a la corriente.

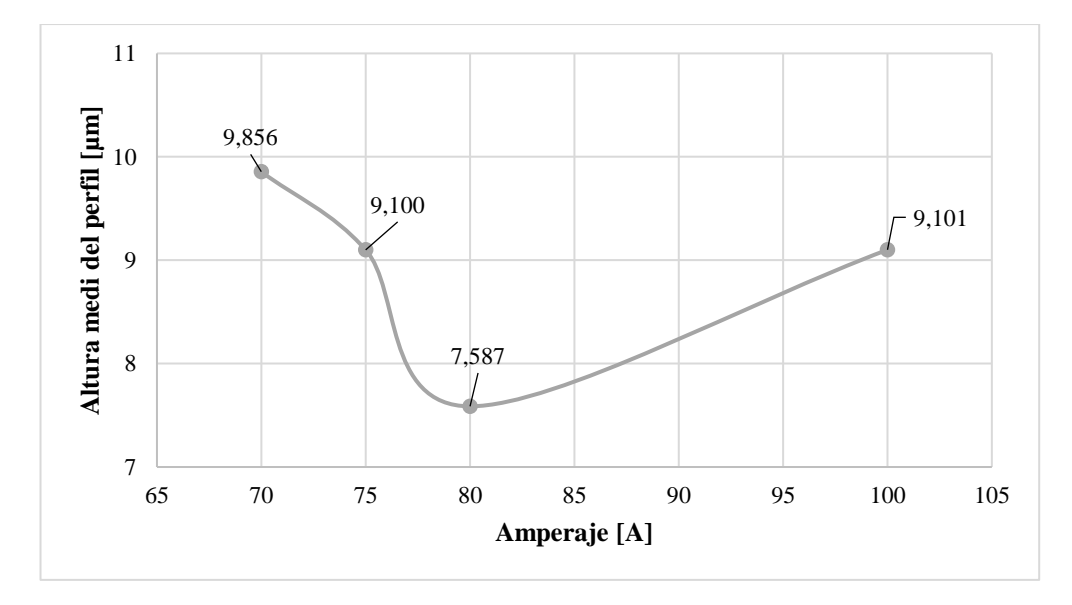

**Figura 3.39** Altura media del perfil vs amperaje en el espesor de 10 [mm].

## **3.3 Análisis y discusión de los resultados de acero ASTM A36**

## **3.3.1 Datos obtenidos por oxicorte**

Dentro del proceso de oxicorte se aplicó los mismos parámetros descritos al inicio del capítulo 3 en el análisis y discusión de resultados del acero ASTM A36, esto debido a que la norma AWS C4.6M:2006 se aplica tanto para oxicorte como plasma.

## **3.3.1.1 Tolerancia de perpendicularidad (***u***)**

Aplicando los mismos criterios descritos dentro del corte por plasma, en la Tabla 3.30 se evidencia un total de 8 mediciones de ángulos. Los cuales están dado para los 4 lados de corte de cada probeta y tomando en cuenta la cara superior e inferior como planos de referencia.

|                                       |                     |                  | Ángulo de corte respecto a la horizontal $\lceil \circ \rceil$ |                     |                  |                        |                      |                  |
|---------------------------------------|---------------------|------------------|----------------------------------------------------------------|---------------------|------------------|------------------------|----------------------|------------------|
| Probeta                               | $u_1$ (debajo de la |                  |                                                                | $u_2$ (arriba de la |                  | $u_3$ (izquierda de la | $u_4$ (derecha de la |                  |
|                                       | etiqueta)           |                  | etiqueta)                                                      |                     | etiqueta)        |                        | etiqueta)            |                  |
| <b>ESPESOR</b><br><b>18 mm</b>        | Cara<br>superior    | Cara<br>inferior | Cara<br>superior                                               | Cara<br>inferior    | Cara<br>superior | Cara<br>inferior       | Cara<br>superior     | Cara<br>inferior |
| $\mathbf{1}$                          | 93,7                | 89,0             | 89,3                                                           | 92,3                | 87,9             | 97,5                   | 90,6                 | 91,6             |
| $\overline{2}$                        | 97,6                | 86,9             | 98,5                                                           | 85,3                | 94,7             | 87,3                   | 94,8                 | 86,2             |
| 3                                     | 98,9                | 81,2             | 96,1                                                           | 83,6                | 89,1             | 82,7                   | 89,7                 | 91,1             |
| $\overline{4}$                        | 93,1                | 85,2             | 97,4                                                           | 82,5                | 90,4             | 87,3                   | 89,3                 | 90,8             |
| <b>ESPESOR</b><br>$21 \; \mathrm{mm}$ |                     |                  |                                                                |                     |                  |                        |                      |                  |
| $\mathbf{1}$                          | 96,6                | 80,8             | 92,4                                                           | 89,2                | 93,5             | 85,0                   | 83,9                 | 95,7             |
| $\overline{c}$                        | 102,9               | 76,9             | 95,6                                                           | 84,3                | 88,1             | 91,8                   | 88,9                 | 91,2             |
| 3                                     | 94,2                | 84,9             | 94,5                                                           | 86,4                | 92,8             | 87,7                   | 80,2                 | 97,8             |
| $\overline{4}$                        | 94,7                | 84,9             | 92,2                                                           | 87,5                | 91,9             | 89,5                   | 91,4                 | 87,5             |
| <b>ESPESOR</b><br>24 mm               |                     |                  |                                                                |                     |                  |                        |                      |                  |
| $\mathbf{1}$                          | 99,0                | 84,9             | 97,1                                                           | 79,9                | 86,9             | 95,2                   | 86,8                 | 92,6             |
| $\overline{2}$                        | 100,2               | 82,4             | 94,6                                                           | 82,8                | 86,0             | 95,5                   | 82,9                 | 95,2             |
| $\overline{3}$                        | 93,6                | 88,0             | 93,3                                                           | 87,1                | 85,8             | 94,2                   | 90,9                 | 89,6             |
| $\overline{4}$                        | 94,4                | 88,4             | 99,5                                                           | 81,4                | 85,4             | 94,9                   | 90,5                 | 87,4             |
| <b>ESPESOR</b><br>$28 \ \mathrm{mm}$  |                     |                  |                                                                |                     |                  |                        |                      |                  |
| 1                                     | 92,3                | 87,7             | 92,9                                                           | 87,1                | 90,5             | 88,8                   | 85,7                 | 94,7             |
| $\overline{2}$                        | 96,5                | 86,7             | 92,0                                                           | 89,2                | 87,8             | 92,2                   | 88,1                 | 91,5             |
| $\overline{3}$                        | 97,1                | 83,8             | 92,0                                                           | 86,3                | 91,3             | 88,9                   | 89,0                 | 86,8             |
| $\overline{4}$                        | 91,9                | 89,1             | 95,8                                                           | 83,9                | 89,7             | 87,2                   | 88,5                 | 90,9             |

**Tabla 3.30** Valores del ángulo de corte [°] de las probetas ensayadas por oxicorte.

|                                   |                                  | Ángulo de corte respecto a la horizontal $\lceil \circ \rceil$ |                                  |                  |                                     |                  |                                   |                  |  |  |  |
|-----------------------------------|----------------------------------|----------------------------------------------------------------|----------------------------------|------------------|-------------------------------------|------------------|-----------------------------------|------------------|--|--|--|
| Probeta                           | $u_1$ (debajo de la<br>etiqueta) |                                                                | $u_2$ (arriba de la<br>etiqueta) |                  | $u_3$ (izquierda de<br>la etiqueta) |                  | $u_4$ (derecha de la<br>etiqueta) |                  |  |  |  |
| <b>ESPESOR</b><br>$30 \text{ mm}$ | Cara<br>superior                 | Cara<br>inferior                                               | Cara<br>superior                 | Cara<br>inferior | Cara<br>superior                    | Cara<br>inferior | Cara<br>superior                  | Cara<br>inferior |  |  |  |
|                                   | 86,9                             | 88,9                                                           | 95,6                             | 89,3             | 87,4                                | 93,0             | 87,4                              | 94,2             |  |  |  |
| $\overline{2}$                    | 92,4                             | 87,6                                                           | 98,4                             | 86,5             | 87,0                                | 86,8             | 85,2                              | 94,0             |  |  |  |
| 3                                 | 93,5                             | 86,7                                                           | 95,8                             | 83,4             | 91,6                                | 88,6             | 89,7                              | 90,5             |  |  |  |
| $\overline{4}$                    | 90,7                             | 90,9                                                           | 92,8                             | 87,5             | 90,2                                | 90,9             | 91,0                              | 93,6             |  |  |  |

**Tabla 3.30** Valores del ángulo de corte [°] de las probetas ensayadas por oxicorte (cont.).

Para establecer el ángulo respecto a los 90 para el acero ASTM A36 por oxicorte, se aplicó los mismos parámetros mencionados dentro del corte por plasma, en la Tabla 3.31 se visualiza los valores obtenidos.

|                |                     |          | Ángulo respecto a los 90° en la superficie de corte [°] |          |              |                     |                      |      |
|----------------|---------------------|----------|---------------------------------------------------------|----------|--------------|---------------------|----------------------|------|
| Probeta        | $u_1$ (debajo de la |          | $u_2$ (arriba de la                                     |          |              | $u_3$ (izquierda de | $u_4$ (derecha de la |      |
|                | etiqueta)           |          | etiqueta)                                               |          | la etiqueta) |                     | etiqueta)            |      |
| <b>ESPESOR</b> | Cara                | Cara     | Cara                                                    | Cara     | Cara         | Cara                | Cara                 | Cara |
| <b>18 mm</b>   | superior            | inferior | superior                                                | inferior | superior     | inferior            | superior inferior    |      |
| $\mathbf{1}$   | 3,7                 | 1,0      | 0,7                                                     | 2,3      | 2,1          | 7,5                 | 0,6                  | 1,6  |
| $\overline{2}$ | 7,6                 | 3,1      | 8,5                                                     | 4,7      | 4,7          | 2,7                 | 4,8                  | 3,8  |
| $\overline{3}$ | 8,9                 | 8,8      | 6,1                                                     | 6,4      | 0,9          | 7,3                 | 0,3                  | 1,1  |
| $\overline{4}$ | 3,1                 | 4,8      | 7,4                                                     | 7,5      | 0,4          | 2,7                 | 0,7                  | 0,8  |
| <b>ESPESOR</b> |                     |          |                                                         |          |              |                     |                      |      |
| 21 mm          |                     |          |                                                         |          |              |                     |                      |      |
| $\mathbf{1}$   | 6,6                 | 9,2      | 2,4                                                     | 0,8      | 3,5          | 5,0                 | 6,1                  | 5,7  |
| $\overline{2}$ | 12,9                | 13,1     | 5,6                                                     | 5,7      | 1,9          | 1,8                 | 1,1                  | 1,2  |
| $\overline{3}$ | 4,2                 | 5,1      | 4,5                                                     | 3,6      | 2,8          | 2,3                 | 9,8                  | 7,8  |
| $\overline{4}$ | 4,7                 | 5,1      | 2,2                                                     | 2,5      | 1,9          | 0,5                 | 1,4                  | 2,5  |
| <b>ESPESOR</b> |                     |          |                                                         |          |              |                     |                      |      |
| 24 mm          |                     |          |                                                         |          |              |                     |                      |      |
| $\mathbf{1}$   | 9,0                 | 5,1      | 7,1                                                     | 10,1     | 3,1          | 5,2                 | 3,2                  | 2,6  |
| $\overline{2}$ | 10,2                | 7,6      | 4,6                                                     | 7,2      | 4,0          | 5,5                 | 7,1                  | 5,2  |
| $\overline{3}$ | 3,6                 | 2,0      | 3,3                                                     | 2,9      | 4,2          | 4,2                 | 0,9                  | 0,4  |
| $\overline{4}$ | 4,4                 | 1,6      | 9,5                                                     | 8,6      | 4,6          | 4,9                 | 0,5                  | 2,6  |
| <b>ESPESOR</b> |                     |          |                                                         |          |              |                     |                      |      |
| <b>28 mm</b>   |                     |          |                                                         |          |              |                     |                      |      |
| $\mathbf{1}$   | 2,3                 | 2,3      | 2,9                                                     | 2,9      | 0,5          | 1,2                 | 4,3                  | 4,7  |
| $\overline{2}$ | 6,5                 | 3,3      | 2,0                                                     | 0,8      | 2,2          | 2,2                 | 1,9                  | 1,5  |
| 3              | 7,1                 | 6,2      | 2,0                                                     | 3,7      | 1,3          | 1,1                 | 1,0                  | 3,2  |
| $\overline{4}$ | 1,9                 | 0,9      | 5,8                                                     | 6,1      | 0,3          | 2,8                 | 1,5                  | 0,9  |

**Tabla 3.31** Ángulo respecto a los 90° en cada una de las superficies de corte en ASTM A36 oxicorte.

|                 |                     | Angulo respecto a los 90 $^{\circ}$ en la superficie de corte $[$ $^{\circ}]$ |                                  |          |                     |          |                      |          |  |  |  |
|-----------------|---------------------|-------------------------------------------------------------------------------|----------------------------------|----------|---------------------|----------|----------------------|----------|--|--|--|
| Probeta         | $u_1$ (debajo de la |                                                                               | $u_2$ (arriba de la<br>etiqueta) |          | $u_3$ (izquierda de |          | $u_4$ (derecha de la |          |  |  |  |
|                 | etiqueta)           |                                                                               |                                  |          | la etiqueta)        |          | etiqueta)            |          |  |  |  |
| <b>ESPESOR</b>  | Cara                | Cara                                                                          | Cara                             | Cara     | Cara                | Cara     | Cara                 | Cara     |  |  |  |
| $30 \text{ mm}$ | superior            | inferior                                                                      | superior                         | inferior | superior            | inferior | superior             | inferior |  |  |  |
|                 | 3,1                 | 1,1                                                                           | 5,6                              | 0.7      | 2,6                 | 3,0      | 2,6                  | 4,2      |  |  |  |
| 2               | 2,4                 | 2,4                                                                           | 8,4                              | 3,5      | 3,0                 | 3,2      | 4,8                  | 4,0      |  |  |  |
| 3               | 3,5                 | 3,3                                                                           | 5,8                              | 6,6      | 1,6                 | 1,4      | 0,3                  | 0,5      |  |  |  |
|                 | 0,7                 | 0.9                                                                           | 2.8                              | 2.5      | 0.2                 | 0.9      | $1.0\,$              | 3,6      |  |  |  |

**Tabla 3.31** Ángulo respecto a los 90° en cada una de las superficies de corte en ASTM A36 oxicorte (cont.).

Una vez obtenido los valores respecto a los 90 grados se delimito los valores de tolerancia de perpendicularidad y los cuales están dentro de la Tabla 3.32. Esto permitirá realizar una evaluación según la norma expuesta dentro del estudio.

|                         |                     |          |                     |          | Tolerancia de perpendicularidad [mm] |           |                      |           |  |
|-------------------------|---------------------|----------|---------------------|----------|--------------------------------------|-----------|----------------------|-----------|--|
| Probeta                 | $u_1$ (debajo de la |          | $u_2$ (arriba de la |          | $u_3$ (izquierda de la               |           | $u_4$ (derecha de la |           |  |
|                         | etiqueta)           |          | etiqueta)           |          |                                      | etiqueta) |                      | etiqueta) |  |
| <b>ESPESOR</b>          | Cara                | Cara     | Cara                | Cara     | Cara                                 | Cara      | Cara                 | Cara      |  |
| <b>18 mm</b>            | superior            | inferior | superior            | inferior | superior                             | inferior  | superior             | inferior  |  |
| 1                       | 1,164               | 0,314    | 0,220               | 0,723    | 0,660                                | 2,370     | 0,189                | 0,503     |  |
| $\overline{2}$          | 2,402               | 0,975    | 2,690               | 1,480    | 1,480                                | 0,849     | 1,512                | 1,196     |  |
| 3                       | 2,819               | 2,787    | 1,924               | 2,019    | 0,283                                | 2,306     | 0,094                | 0,346     |  |
| $\overline{4}$          | 0,975               | 1,512    | 2,338               | 2,370    | 0,126                                | 0,849     | 0,220                | 0,251     |  |
| <b>ESPESOR</b>          |                     |          |                     |          |                                      |           |                      |           |  |
| $21 \text{ mm}$         |                     |          |                     |          |                                      |           |                      |           |  |
| 1                       | 2,430               | 3,401    | 0,880               | 0,293    | 1,284                                | 1,837     | 2,244                | 2,096     |  |
| $\overline{c}$          | 4,810               | 4,887    | 2,059               | 2,096    | 0,697                                | 0,660     | 0,403                | 0,440     |  |
| 3                       | 1,542               | 1,874    | 1,653               | 1,321    | 1,027                                | 0,843     | 3,627                | 2,877     |  |
| $\overline{4}$          | 1,727               | 1,874    | 0,807               | 0,917    | 0,697                                | 0,183     | 0,513                | 0,917     |  |
| <b>ESPESOR</b>          |                     |          |                     |          |                                      |           |                      |           |  |
| 24 mm                   |                     |          |                     |          |                                      |           |                      |           |  |
| 1                       | 3,801               | 2,142    | 2,989               | 4,275    | 1,300                                | 2,184     | 1,342                | 1,090     |  |
| $\overline{c}$          | 4,318               | 3,202    | 1,931               | 3,032    | 1,678                                | 2,311     | 2,989                | 2,184     |  |
| 3                       | 1,510               | 0,838    | 1,384               | 1,216    | 1,762                                | 1,762     | 0,377                | 0,168     |  |
| $\overline{4}$          | 1,847               | 0,670    | 4,016               | 3,630    | 1,931                                | 2,058     | 0,209                | 1,090     |  |
| <b>ESPESOR</b><br>28 mm |                     |          |                     |          |                                      |           |                      |           |  |
| 1                       | 1,125               | 1,125    | 1,418               | 1,418    | 0,244                                | 0,587     | 2,105                | 2,302     |  |
| $\overline{2}$          | 3,190               | 1,614    | 0,978               | 0,391    | 1,076                                | 1,076     | 0,929                | 0,733     |  |
| 3                       | 3,488               | 3,042    | 0,978               | 1,811    | 0,635                                | 0,538     | 0,489                | 1,565     |  |
| $\overline{4}$          | 0,929               | 0,440    | 2,844               | 2,992    | 0,147                                | 1,369     | 0,733                | 0,440     |  |

**Tabla 3.32** Tolerancia de perpendicularidad [mm] en acero ASTM A36 por oxicorte.

|                 | Tolerancia de perpendicularidad [mm] |          |           |                     |           |                        |                      |          |  |  |
|-----------------|--------------------------------------|----------|-----------|---------------------|-----------|------------------------|----------------------|----------|--|--|
| Probeta         | $u_1$ (debajo de la                  |          |           | $u_2$ (arriba de la |           | $u_3$ (izquierda de la | $u_4$ (derecha de la |          |  |  |
|                 | etiqueta)<br>etiqueta)               |          | etiqueta) |                     | etiqueta) |                        |                      |          |  |  |
| <b>ESPESOR</b>  | Cara                                 | Cara     | Cara      | Cara                | Cara      | Cara                   | Cara                 | Cara     |  |  |
| $30 \text{ mm}$ | superior                             | inferior | superior  | inferior            | superior  | inferior               | superior             | inferior |  |  |
|                 | 1,625                                | 0,576    | 2,942     | 0,367               | 1,362     | 1,572                  | 1,362                | 2,203    |  |  |
| $\overline{2}$  | 1,257                                | 1,257    | 4,430     | 1,835               | 1,572     | 1,677                  | 2,519                | 2,098    |  |  |
| 3               | 1,835                                | 1,730    | 3,047     | 3,471               | 0,838     | 0,733                  | 0,157                | 0,262    |  |  |
| 4               | 0,367                                | 0,471    | 1,467     | 1,310               | 0,105     | 0,471                  | 0,524                | 1,887    |  |  |

**Tabla 3.32** Tolerancia de perpendicularidad [mm] en acero ASTM A36 por oxicorte (cont.).

# **3.3.1.2 Altura media del perfil**

Dentro de proceso de oxicorte en acero ASTM A36 para los espesores de 18, 21, 24, 28 y 30 [mm] se limitó las siguientes muestras en las Tablas 3.33 y 3.34, correspondientes tanto a la cara superior e inferior.

**Tabla 3.33** Rugosidad media en la cara superior de corte para acero ASTM A36 por oxicorte.

|                                 |                                                                     |          | <b>CARA SUPERIOR DE CORTE</b> |                                                      |          |           |  |  |  |
|---------------------------------|---------------------------------------------------------------------|----------|-------------------------------|------------------------------------------------------|----------|-----------|--|--|--|
| Probeta                         | Rugosidad media $(Z_t)$ /<br>Altura media del perfil $(R_z 5)$ [µm] |          |                               |                                                      |          |           |  |  |  |
| <b>ESPESOR:</b><br><b>18 mm</b> | $Z_{t1}$                                                            | $Z_{t2}$ | $Z_{t3}$                      | $Z_{t3}$                                             | $Z_{t4}$ | $R_{z}$ 5 |  |  |  |
|                                 | 20,002                                                              | 20,584   | 20,630                        | 22,537                                               | 26,519   | 22,054    |  |  |  |
| 2                               | 14,450                                                              | 16,076   | 18,843                        | 19,446                                               | 22,966   | 18,356    |  |  |  |
| 3                               | 19,911                                                              | 21,512   | 24,946                        | 25,437                                               | 27,524   | 23,866    |  |  |  |
| $\overline{4}$                  | 16,095                                                              | 18,818   | 18,988                        | 20,799                                               | 21,322   | 19,204    |  |  |  |
| <b>ESPESOR:</b><br>$21$ mm      |                                                                     |          |                               | SHEED IT IN THE THE MANAGEMENT OF THE RESIDENCE OF A |          |           |  |  |  |
| L                               | 18,349                                                              | 22,038   | 23,619                        | 24,682                                               | 20,772   | 21,892    |  |  |  |
| $\overline{2}$                  | 29,239                                                              | 27,867   | 25,570                        | 28,600                                               | 25,371   | 27,329    |  |  |  |
| 3                               | 14,686                                                              | 18,430   | 17,811                        | 20,385                                               | 18,480   | 17,958    |  |  |  |
| $\overline{4}$                  | 26,731                                                              | 21,605   | 20,659                        | 24,647                                               | 25,374   | 23,803    |  |  |  |
| <b>ESPESOR:</b><br>24 mm        |                                                                     |          |                               | <b>Company of the</b>                                |          |           |  |  |  |
| 1                               | 17,704                                                              | 19,858   | 18,061                        | 20,138                                               | 21,378   | 19,428    |  |  |  |
| $\overline{2}$                  | 28,613                                                              | 25,312   | 27,893                        | 26,616                                               | 27,461   | 27,179    |  |  |  |
| 3                               | 18,113                                                              | 19,263   | 20,140                        | 20,571                                               | 22,513   | 20,120    |  |  |  |
| $\overline{4}$                  | 26,475                                                              | 26,636   | 27,232                        | 23,314                                               | 26,516   | 26,035    |  |  |  |

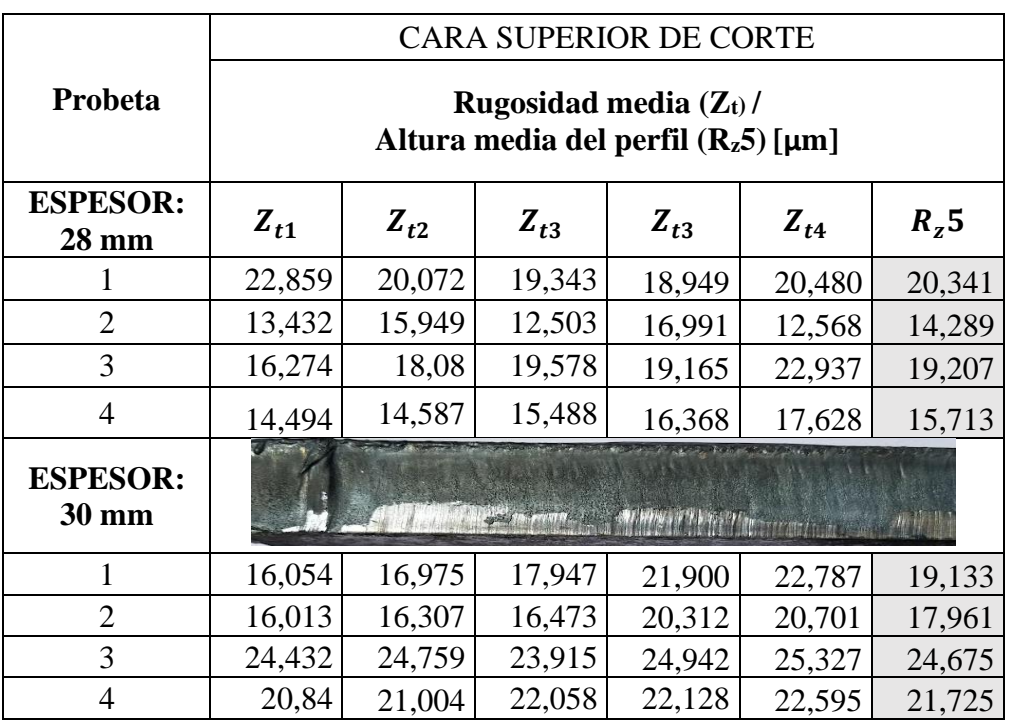

**Tabla 3.33** Rugosidad media en la cara superior de corte para acero ASTM A36 por oxicorte (cont.).

**Tabla 3.34** Rugosidad media en la cara inferior de corte para acero ASTM A36 por oxicorte.

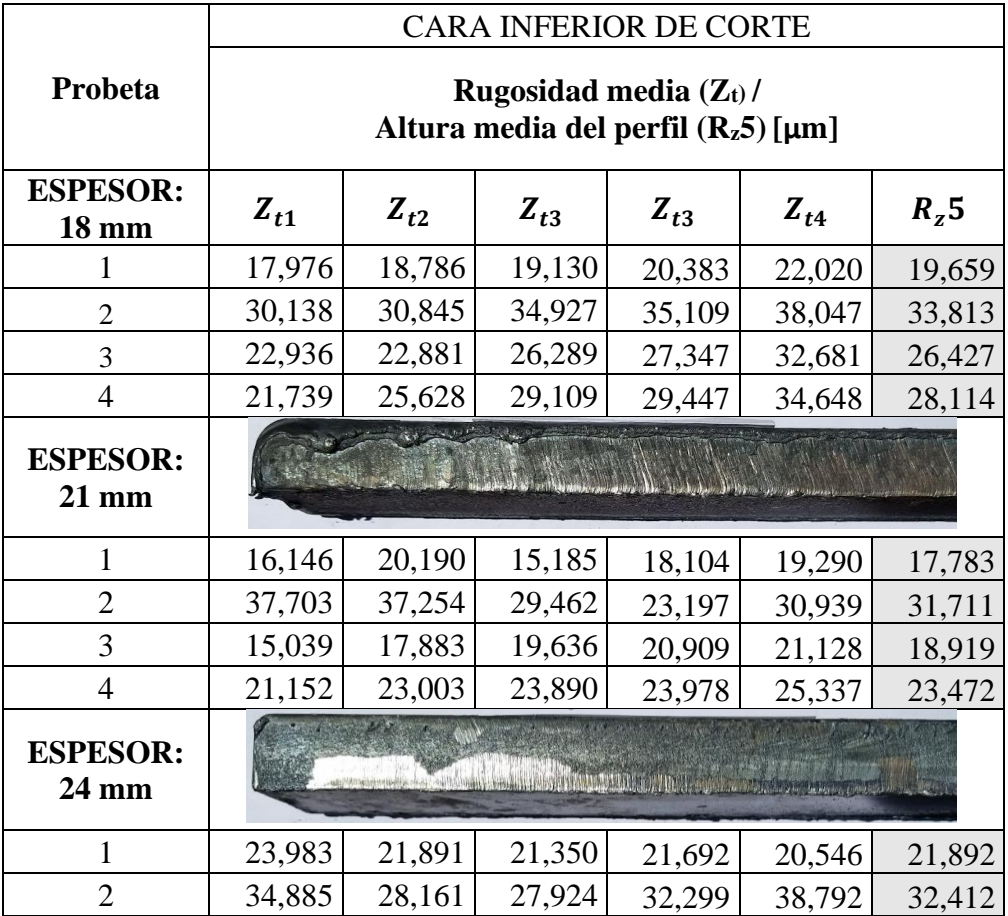

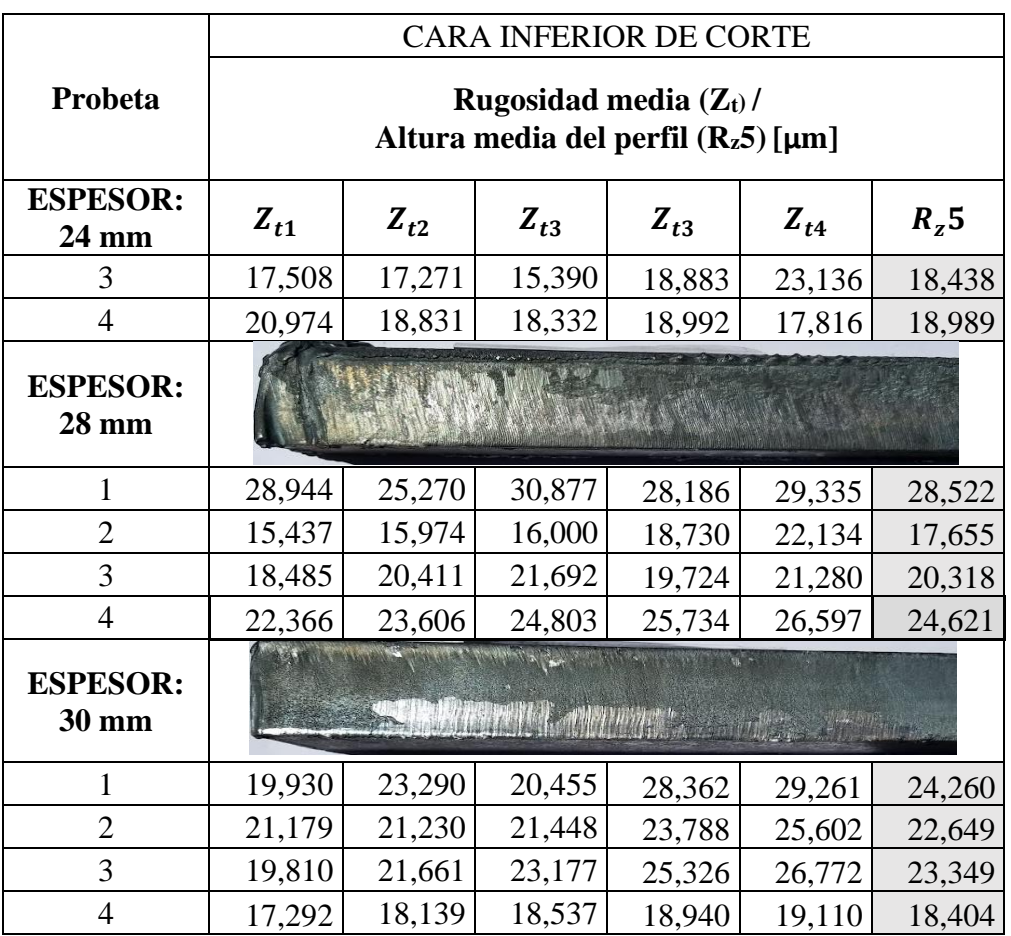

**Tabla 3.34** Rugosidad media en la cara inferior de corte para acero ASTM A36 por oxicorte (cont.).

# **3.3.2 Discusión de resultados**

# **3.3.2.1 Tolerancia de perpendicularidad (u)**

En el proceso de oxicorte se estableció la misma metodología empleada en el corte por plasma, donde los límites de los rangos se detallaron en la Tabla 3.6. De tal modo que cada valor se evaluó en función al código de colores expuesto en la Tabla 3.7, para identificar el límite del rango por cada espesor, como se muestra en la Tabla 3.35:

|       | <b>Espesores</b> [mm]                          |       |       |       |       |  |  |  |  |
|-------|------------------------------------------------|-------|-------|-------|-------|--|--|--|--|
| Rango | 18                                             | 21    | 24    | 28    | 30    |  |  |  |  |
|       | Tolerancia de perpendicularidad o angularidad, |       |       |       |       |  |  |  |  |
|       | $\mu$ [mm]                                     |       |       |       |       |  |  |  |  |
|       | 0,104                                          | 0,113 | 0,122 | 0,134 | 0,140 |  |  |  |  |
| 2     | 0,276                                          | 0,297 | 0,318 | 0,346 | 0,360 |  |  |  |  |
| 3     | 0,580                                          | 0,610 | 0,640 | 0,680 | 0,700 |  |  |  |  |
| 4     | 1,160                                          | 1,220 | 1,280 | 1,360 | 1,400 |  |  |  |  |
| 5     | 1,830                                          | 1,935 | 2,040 | 2,180 | 2,250 |  |  |  |  |

**Tabla 3.35** Limites del rango de tolerancia de perpendicularidad para el acero ASTM A36.

Las probetas de acero ASTM A36 se clasificaron en función a la Tabla 3.35 que permite identificar los límites de cada rango. Posteriormente, en la Tabla 3.36 se muestra los valores clasificados de tolerancia de perpendicularidad para el acero ASTM A36.

| Probeta                           | Tolerancia de perpendicularidad<br>[mm] |                  |                  |                  |                  |                  |                  |                  |  |  |
|-----------------------------------|-----------------------------------------|------------------|------------------|------------------|------------------|------------------|------------------|------------------|--|--|
|                                   | $\mathbf{u}_1$                          |                  | u <sub>2</sub>   |                  | $u3$             |                  | $u4$             |                  |  |  |
| <b>ESPESOR</b><br>18 mm           | Cara<br>superior                        | Cara<br>inferior | Cara<br>superior | Cara<br>inferior | Cara<br>superior | Cara<br>inferior | Cara<br>superior | Cara<br>inferior |  |  |
| 1                                 | 1,164                                   | 0,314            | 0,220            | 0,723            | 0,660            | 1,733            | 0,189            | 0,503            |  |  |
| $\overline{2}$                    | 2,402                                   | 0,975            | 2,690            | 1,480            | 1,480            | 0,849            | 1,512            | 1,196            |  |  |
| 3                                 | 2,819                                   | 2,787            | 1,924            | 2,019            | 0,283            | 2,306            | 0,094            | 0,346            |  |  |
| $\overline{4}$                    | 0,975                                   | 1,512            | 2,338            | 2,370            | 0,126            | 0,849            | 0,220            | 0,251            |  |  |
| <b>ESPESOR</b><br>$21 \text{ mm}$ |                                         |                  |                  |                  |                  |                  |                  |                  |  |  |
| 1                                 | 2,430                                   | 3,401            | 0,880            | 0,293            | 1,284            | 1,837            | 2,244            | 2,096            |  |  |
| $\overline{2}$                    | 4,810                                   | 4,887            | 2,059            | 2,096            | 0,697            | 0,660            | 0,403            | 0,440            |  |  |
| 3                                 | 1,542                                   | 1,874            | 1,653            | 1,321            | 1,027            | 0,843            | 3,627            | 2,877            |  |  |
| $\overline{4}$                    | 1,727                                   | 1,874            | 0,807            | 0,917            | 0,697            | 0,183            | 0,513            | 0,917            |  |  |
| <b>ESPESOR</b><br>24 mm           |                                         |                  |                  |                  |                  |                  |                  |                  |  |  |
| 1                                 | 3,801                                   | 2,142            | 2,989            | 4,275            | 1,300            | 2,184            | 1,342            | 1,090            |  |  |
| $\overline{2}$                    | 4,318                                   | 3,202            | 1,931            | 3,032            | 1,678            | 2,311            | 2,989            | 2,184            |  |  |
| 3                                 | 1,510                                   | 0,838            | 1,384            | 1,216            | 1,762            | 1,762            | 0,377            | 0,168            |  |  |
| $\overline{4}$                    | 1,847                                   | 0,670            | 4,016            | 3,630            | 1,931            | 2,058            | 0,209            | 1,090            |  |  |
| <b>ESPESOR</b><br><b>28 mm</b>    |                                         |                  |                  |                  |                  |                  |                  |                  |  |  |
| $\mathbf{1}$                      | 1,125                                   | 1,125            | 1,418            | 1,418            | 0,244            | 0,587            | 2,105            | 1,320            |  |  |
| $\overline{2}$                    | 1,713                                   | 1,614            | 0,978            | 0,391            | 1,076            | 1,076            | 0,929            | 0,733            |  |  |
| 3                                 | 3,488                                   | 3,042            | 0,978            | 1,811            | 0,635            | 0,538            | 0,489            | 1,565            |  |  |
| $\overline{4}$                    | 0,929                                   | 0,440            | 2,844            | 2,992            | 0,147            | 1,369            | 0,733            | 0,440            |  |  |
| <b>ESPESOR</b><br>30 mm           |                                         |                  |                  |                  |                  |                  |                  |                  |  |  |
| 1                                 | 1,625                                   | 0,576            | 1,887            | 0,367            | 1,362            | 1,572            | 1,362            | 2,203            |  |  |
| $\overline{2}$                    | 1,257                                   | 1,257            | 1,782            | 1,835            | 1,572            | 1,677            | 2,519            | 2,098            |  |  |
| 3                                 | 1,835                                   | 1,730            | 3,047            | 3,471            | 0,838            | 0,733            | 0,157            | 0,262            |  |  |
| $\overline{4}$                    | 0,367                                   | 0,471            | 1,467            | 1,310            | 0,105            | 0,471            | 0,524            | 1,887            |  |  |

**Tabla 3.36** Clasificación de tolerancia de perpendicularidad en el proceso de oxicorte.

## **3.3.2.2 Altura media del perfil (***Rz5***)**

Para determinar los límites de cada rango por espesor, se evaluó de acuerdo con la Tabla 3.10 del bloque anterior, tal como se muestra en la Tabla 3.37:

|                | <b>Espesores</b> [mm]                 |       |       |       |     |  |  |  |  |  |
|----------------|---------------------------------------|-------|-------|-------|-----|--|--|--|--|--|
| <b>Rango</b>   | 18                                    | 21    | 24    | 28    | 30  |  |  |  |  |  |
|                | Altura media del perfil, $R_z$ 5 [µm] |       |       |       |     |  |  |  |  |  |
|                | 20,8                                  | 22,6  | 24,4  | 26,8  | 28  |  |  |  |  |  |
| $\overline{2}$ | 54,4                                  | 56,8  | 59,2  | 62,4  | 64  |  |  |  |  |  |
| 3              | 91,6                                  | 95,2  | 98,8  | 103,6 | 106 |  |  |  |  |  |
| 4              | 142,4                                 | 147,8 | 153,2 | 160,4 | 164 |  |  |  |  |  |

**Tabla 3.37** Límites de los rangos de altura media de perfil Rz5 para el acero ASTM A36 por oxicorte.

En las probetas de acero ASTM A36 por oxicorte, los resultados de altura media del perfil se ubicaron en el rango 1 y 2 en base a la Tabla 3.37, la misma que indica los límites de cada rango por cada espesor ensayado. Por tanto, en la Tabla 3.38 se aprecia la clasificación de los resultados de altura media del perfil.

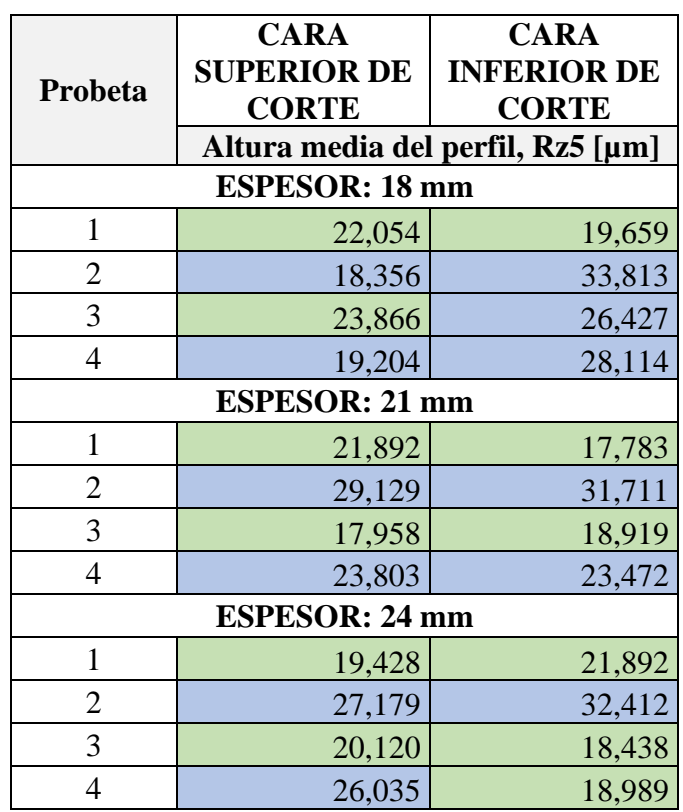

**Tabla 3.38** Resultados de altura media de perfil de cara superior e inferior en el acero ASTM A36 por oxicorte.

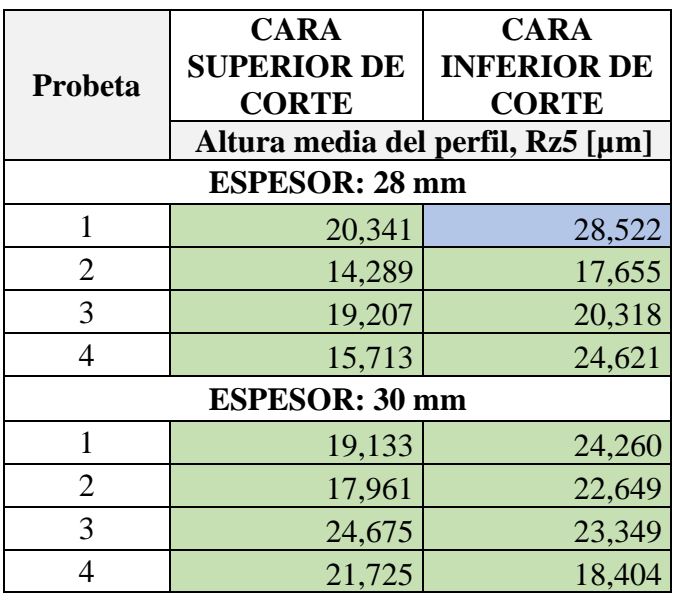

**Tabla 3.38** Resultados de altura media de perfil de cara superior e inferior en el acero ASTM A36 por oxicorte (cont.).

#### **3.3.3 Interpretación gráfica de resultados de tolerancia de perpendicularidad**

Una vez citado mediante tablas los valores de perpendicularidad por cada probeta, la normativa AWS C4.6M:2006 establece su gráfica en función al espesor, donde cada rango de aceptación está identificado con líneas limites, a fin de analizar las zonas donde se ubica cada valor obtenido, tal como se apreció en la Figura 3.7.

En el estudio de oxicorte para el acero ASTM A36, se aplica la Figura 3.7 expuesta para el corte plasma de tolerancia de perpendicularidad vs espesor de corte, la cual permite un análisis de las zonas donde se ubican los valores de las probetas en los espesores de 18, 21, 24, 28 y 30 milímetros detallados mediante la Figura 3.40.

Además, de acuerdo con la Figura 3.40 se determinó las probetas que cumplieron con el menor índice de altura media del perfil, entre las cuales están la probeta 1 de 18 [mm], probeta 4 de 21 [mm], probeta 3 de 24 [mm], probeta 2 de 28 [mm] y la probeta 4 de 30 [mm] para el estudio del acero ASTM A36 por oxicorte.

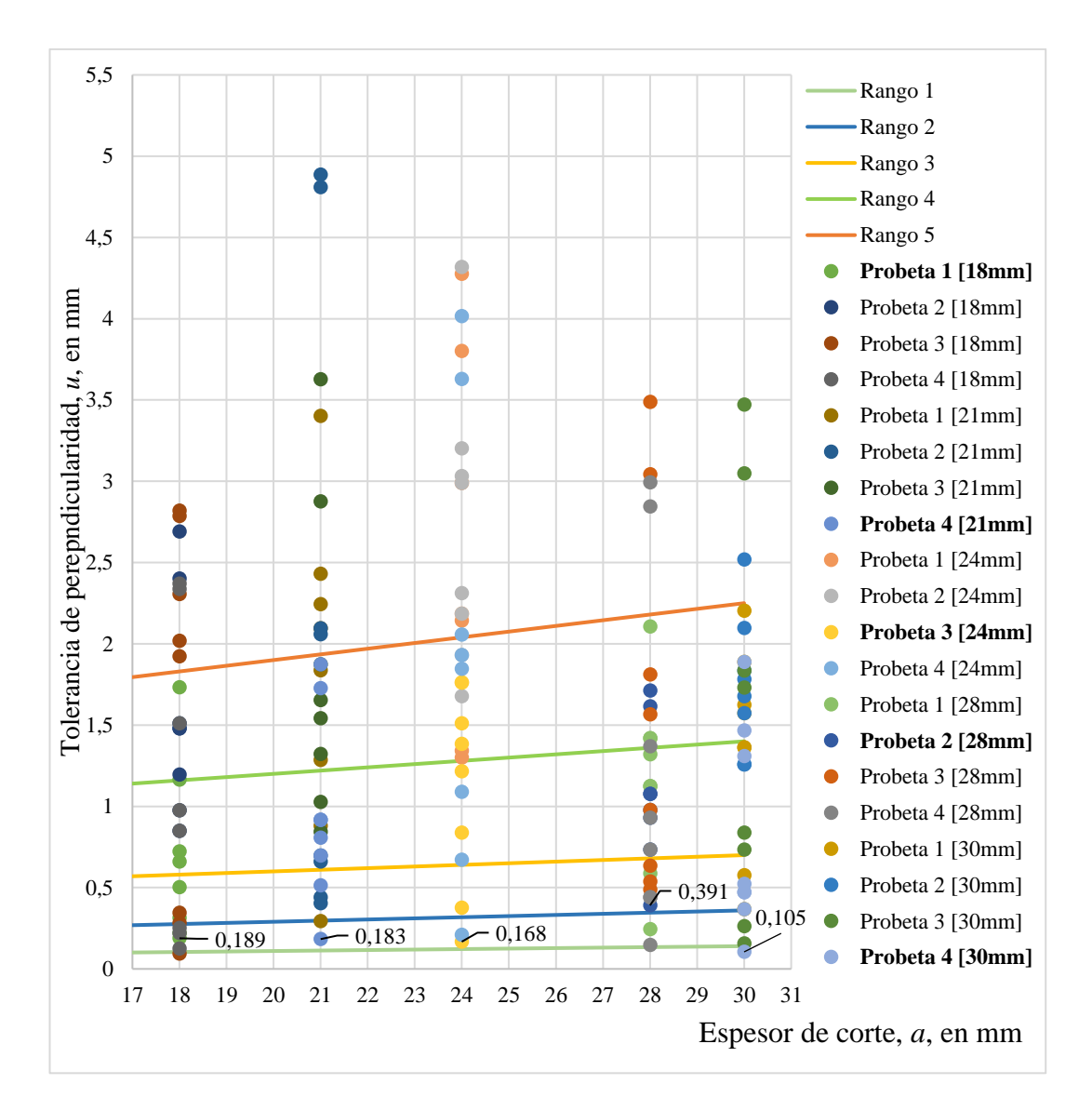

**Figura 3.40** Tolerancia de perpendicularidad vs. espesor de corte, acero ASTM A36.

Por lo tanto, los parámetros óptimos para el oxicorte para las probetas de acero ASTM A36 se establecieron en base a los datos obtenidos de tolerancia de perpendicularidad, donde se consideró los índices de menor valor y los límites de corte hasta el rango 5 adecuados para una óptima calidad superficial.

En la Tabla 3.39, se define los parámetros que cumplieron con mejor grado de perpendicularidad en las probetas ensayadas, por cada espesor se seleccionó dos probetas a fin de determinar una sola que cumpla tanto con tolerancia de perpendicularidad y altura media del perfil, cuyos valores sombreados corresponde a las probetas con el menor valor de tolerancia de perpendicularidad.

**Tabla 3.39** Parámetros óptimos para el oxicorte según la tolerancia de perpendicularidad en el acero ASTM A36.

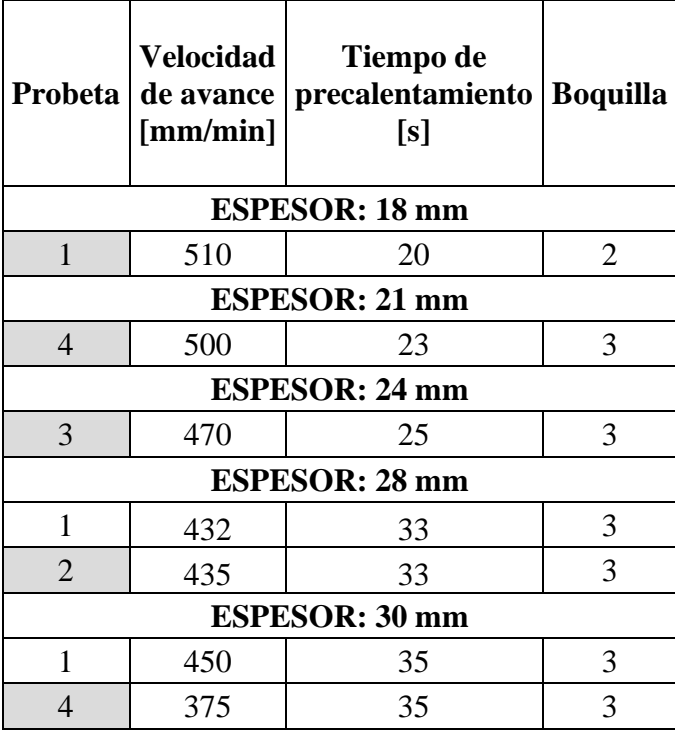

## **3.3.4 Interpretación gráfica de los resultados de altura media del perfil**

La normativa AWS C4.6M-2006 detalla los rangos de altura media del perfil, los cuales se encuentran en función al espesor de la pieza de trabajo. En este caso se utilizó como referencia la Figura 3.8 ya que indica hasta un espesor de trabajo de 31 [mm] con cuatro rangos de aceptación.

A fin de una mejor interpretación de resultados se presenta las Figuras 3.41 y 3.42, la mismas que se establecieron a diferente escala y considerando únicamente el rango 1, y rango 2 para la evaluación de la altura media del perfil. En cada una de las tablas se resalta en la zona izquierda, las probetas que cumplieron con menor índice de altura media del perfil.

Los valores identificados de altura media del perfil se ubican entre 14,289 a 19,428 [µm] los cuales evaluados con el valor referencial de la normativa de 28 [µm] para el espesor de 30 [mm]. Sin embargo, en la cara inferior el intervalo es de 17, 655 a 19,659 [µm], lo cual indica que al finalizar el corte se presentó un incremento de rugosidad en la superficie.

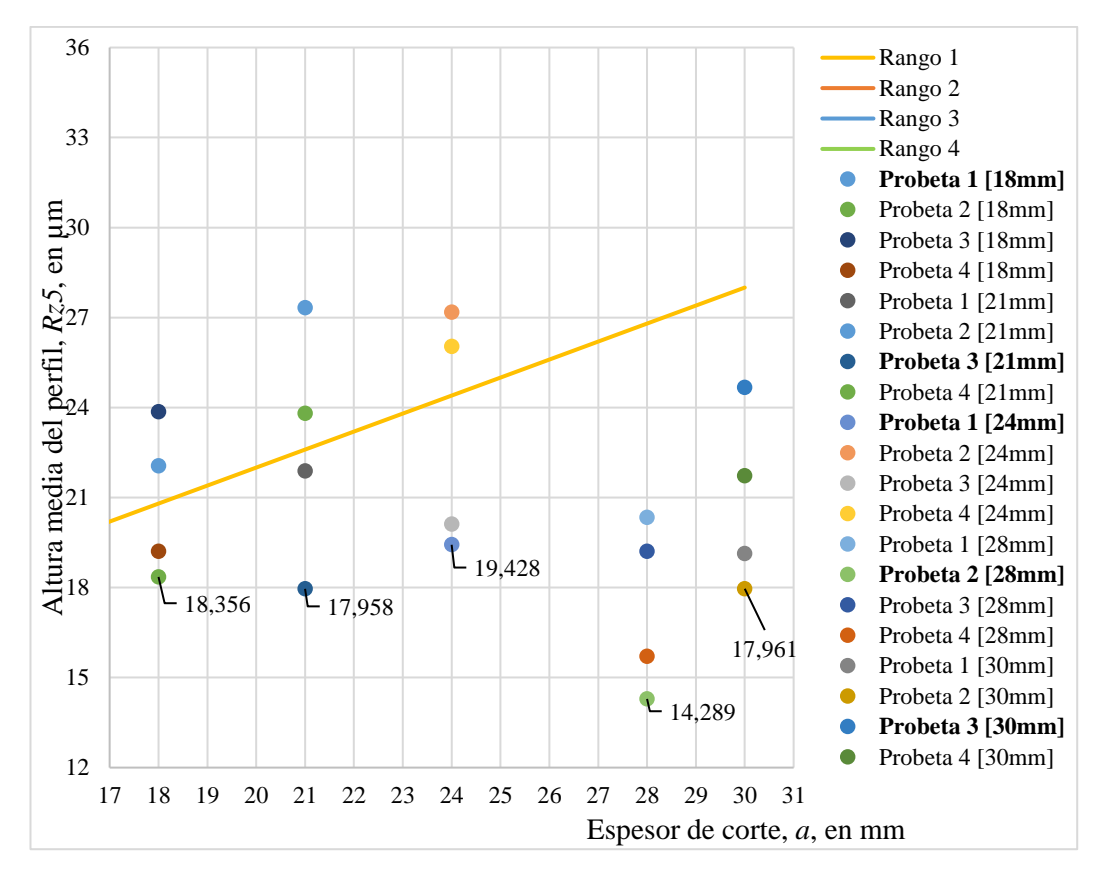

**Figura 3.41** Altura media perfil vs. espesor de corte en la cara superior (rango 1 y 2); acero ASTM A36.

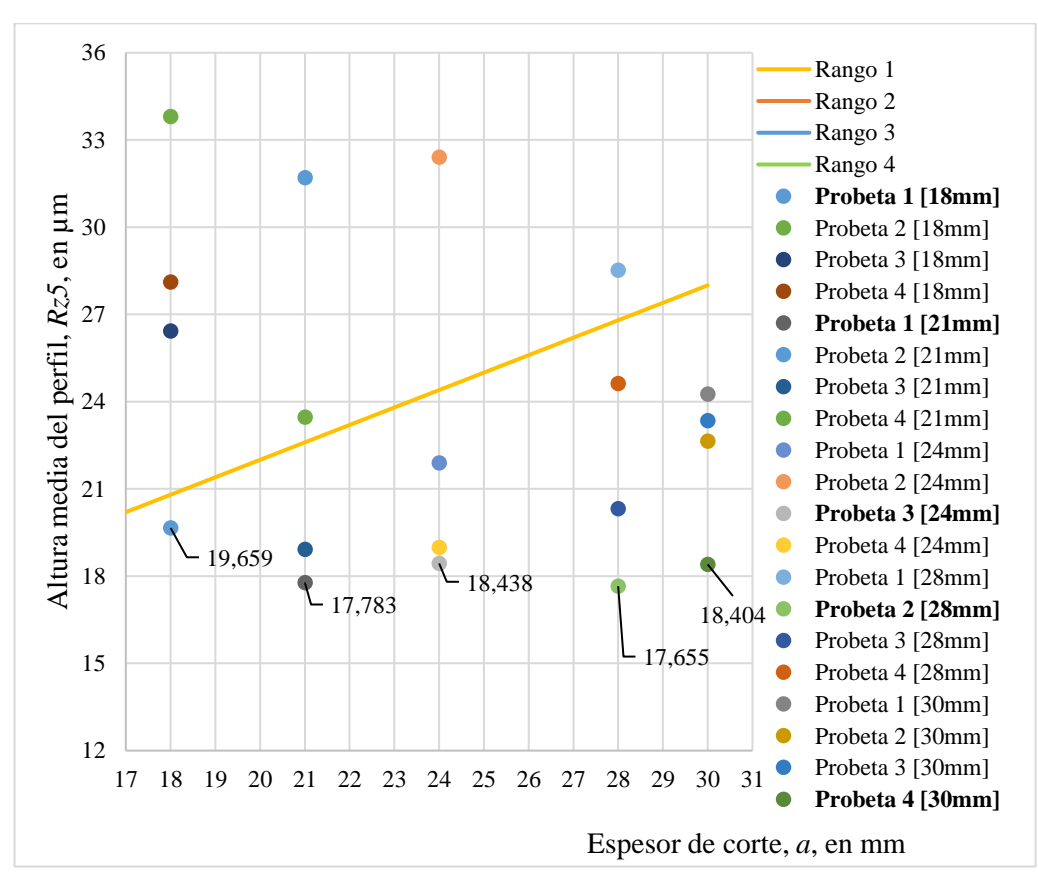

**Figura 3.42** Altura media perfil vs. espesor de corte en la cara inferior (rango 1 y 2); acero ASTM A36.

En base a los valores identificados dentro de las Figuras 3.41 y 3.42, expuestas para altura media de perfil de la cara superior e inferior respectivamente, se planteó como parámetros óptimos de corte por plasma a los índices de menor valor, los cuales se encuentran en el rango 1 como adecuados para una óptima calidad superficial.

En la Tabla 3.40 se define los parámetros de cada probeta que cumplieron con mejor grado de altura media del perfil en el presente estudio.

**Tabla 3.40** Parámetros óptimos en el oxicorte según la altura media de perfil en el acero ASTM A36.

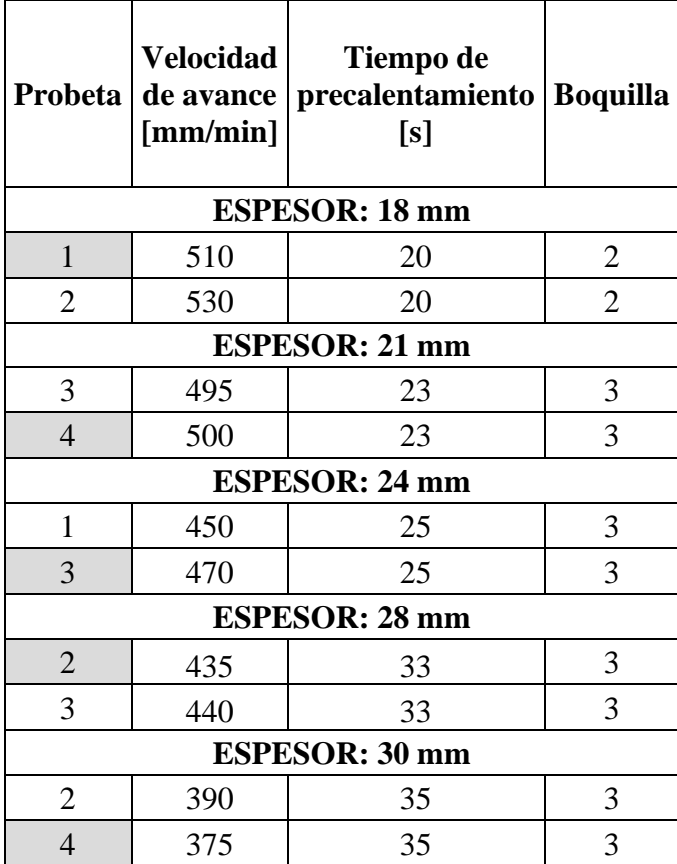

De la Tabla 3.40, se hace referencia que las probetas de acero inoxidable AISI 304 marcadas con un color distintivo en su designación cumplen tanto con altura media de perfil como con tolerancia de perpendicularidad, para la selección se consideró los índices con menor valor, esto con el fin de obtener una calidad superficial ubicada en el rango 1 de altura media del perfil.

Además, otro valor característico de la normativa establecida es la posible aparición de escoria, por lo cual se analiza mediante la Tabla 3.41, donde el límite de escoria por cada probeta corresponde a la zona baja y media.

| Probeta               | <b>Velocidad</b><br>de avance<br>[mm/min] | Tiempo de<br>precalent.<br>[s] | <b>Boquilla</b>       | <b>Sin</b><br>escoria | Con escoria |                                     |             |  |  |  |
|-----------------------|-------------------------------------------|--------------------------------|-----------------------|-----------------------|-------------|-------------------------------------|-------------|--|--|--|
|                       |                                           |                                |                       |                       | Baja        | <b>Media</b>                        | <b>Alta</b> |  |  |  |
|                       |                                           |                                | <b>ESPESOR: 18 mm</b> |                       |             |                                     |             |  |  |  |
| $\mathbf{1}$          | 510                                       | 20                             | $\overline{2}$        |                       | X           |                                     |             |  |  |  |
| $\overline{c}$        | 530                                       | 20                             | $\overline{2}$        |                       | X           |                                     |             |  |  |  |
| 3                     | 550                                       | 20                             | $\overline{2}$        |                       | X           |                                     |             |  |  |  |
| $\overline{4}$        | 570                                       | 20                             | $\overline{2}$        |                       | X           |                                     |             |  |  |  |
|                       |                                           |                                | <b>ESPESOR: 21 mm</b> |                       |             |                                     |             |  |  |  |
| $\mathbf{1}$          | 475                                       | 23                             | 3                     |                       | X           |                                     |             |  |  |  |
| $\overline{2}$        | 485                                       | 23                             | 3                     |                       | X           |                                     |             |  |  |  |
| 3                     | 495                                       | 23                             | 3                     |                       | X           |                                     |             |  |  |  |
| $\overline{4}$        | 500                                       | 23                             | 3                     |                       | X           |                                     |             |  |  |  |
| <b>ESPESOR: 24 mm</b> |                                           |                                |                       |                       |             |                                     |             |  |  |  |
| $\mathbf{1}$          | 450                                       | 25                             | 3                     |                       |             | X                                   |             |  |  |  |
| $\overline{2}$        | 460                                       | 25                             | $\overline{3}$        |                       | X           |                                     |             |  |  |  |
| 3                     | 470                                       | 25                             | 3                     |                       | X           |                                     |             |  |  |  |
| $\overline{4}$        | 480                                       | 25                             | 3                     |                       | X           |                                     |             |  |  |  |
|                       |                                           |                                | <b>ESPESOR: 28 mm</b> |                       |             |                                     |             |  |  |  |
| $\mathbf{1}$          | 432                                       | 33                             | 3                     |                       |             | X                                   |             |  |  |  |
| $\overline{2}$        | 435                                       | 33                             | $\overline{3}$        |                       |             | X                                   |             |  |  |  |
| 3                     | 440                                       | 33                             | 3                     |                       |             | X                                   |             |  |  |  |
| $\overline{4}$        | 445                                       | 33                             | 3                     |                       |             | $\boldsymbol{X}$                    |             |  |  |  |
|                       |                                           |                                | ESPESOR: 30 mm        |                       |             |                                     |             |  |  |  |
| $\mathbf{1}$          | 450                                       | 35                             | 3                     |                       |             | X                                   |             |  |  |  |
| $\overline{c}$        | 390                                       | 35                             | $\overline{3}$        |                       |             | $\frac{\overline{X}}{\overline{X}}$ |             |  |  |  |
| $\overline{3}$        | 380                                       | 35                             | $\overline{3}$        |                       |             |                                     |             |  |  |  |
| $\overline{4}$        | 375                                       | 35                             | $\overline{3}$        |                       |             | $\overline{\mathbf{X}}$             |             |  |  |  |

**Tabla 3.41** Presencia de escoria en las probetas ensayadas de acero ASTM A36 por oxicorte.

A partir de los dos criterios de calidad superficial de corte, descritos por la norma AWS C4.6M-2006, tanto de tolerancia de perpendicularidad (*u*) como de altura media del perfil (*Rz5*), y donde cuyos rangos de aceptación fueron evaluados por categorización y gráficamente.

Por tanto, se determinó que los parámetros óptimos para oxicorte en los espesores de 18, 21, 24, 28 y 30 [mm], como velocidad de avance [mm/min], tiempo de precalentamiento [s], y número de boquilla son los siguientes valores presentados en la Tabla 3.42, y junto a estos se indica los índices de altura media del perfil y tolerancia de perpendicularidad obtenidos.

| $N^{\circ}$<br>Espesor<br>probeta |                                       | Velocidad      | Tiempo de | <b>Boquilla</b>           | Tolerancia de    | Altura media del<br>$perfil$ [ $\mu$ m] |        |
|-----------------------------------|---------------------------------------|----------------|-----------|---------------------------|------------------|-----------------------------------------|--------|
|                                   | de avance<br>$\lceil$ mm/min $\rceil$ | precalent. [s] |           | perpendicularidad<br>[mm] | Cara<br>superior | Cara<br>inferior                        |        |
| 18                                |                                       | 510            | 20        | 2                         | 0,314            | 22,054                                  | 19,659 |
| 21                                | $\overline{4}$                        | 500            | 23        | 3                         | 0,513            | 23,803                                  | 23,472 |
| 24                                | 3                                     | 470            | 25        | 3                         | 0,377            | 20,120                                  | 18,438 |
| 28                                | 2                                     | 435            | 33        | 3                         | 0,391            | 14,289                                  | 17,655 |
| 30                                |                                       | 375            | 35        | 3                         | 0,367            | 21,725                                  | 18,403 |

**Tabla 3.42** Parámetros óptimos de oxicorte bajo los criterios de la norma AWS C4.6M-2006.

En la Figura 3.43, se muestra la tendencia polinómica de los parámetros de oxicorte, a fin de establecer la ecuación que permita identificar los valores de velocidad de avance y tiempo de precalentamiento para los espesores intermedios que se encuentre en el rango de estudio.

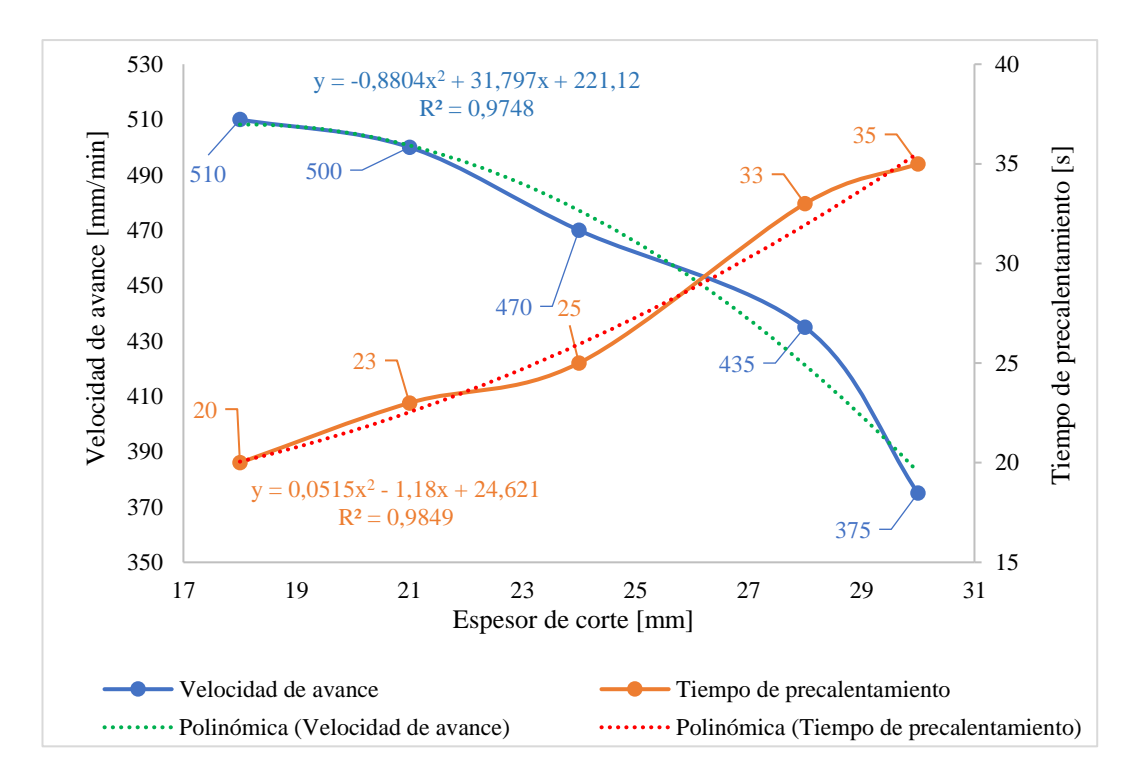

**Figura 3.43** Tendencia de los parámetros óptimos de oxicorte.

Respecto a la Figura 3.44, indica los valores evaluados por la ecuación polinómica tanto para la velocidad de avance [mm/min] como el tiempo de precalentamiento [segundos], la cual permite determinar los parámetros de corte para los espesores que no fueron ensayados y de esta manera cumplir con un análisis global del comportamiento del experimento.

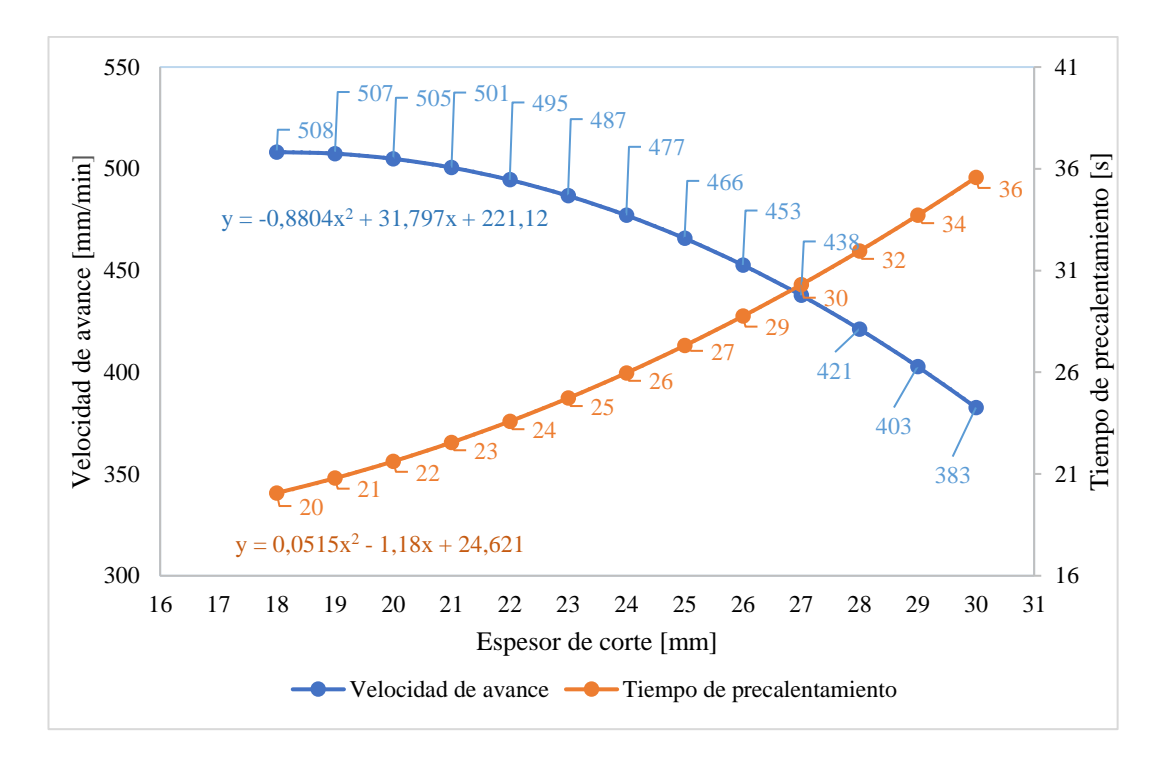

**Figura 3.44** Tendencia para los espesores no ensayados en oxicorte.

#### **3.3.5 Análisis del comportamiento del experimento**

En base a la Figura 3.45, se visualiza que al incrementar la velocidad de avance a partir de 500 [mm/min], y el valor de altura media del perfil aumenta hasta 33.813 [µm], conforme a lo experimentado esto ocurre debido al espesor del material (18 mm), puesto que existe mayor presencia de escoria en la superficie de corte.

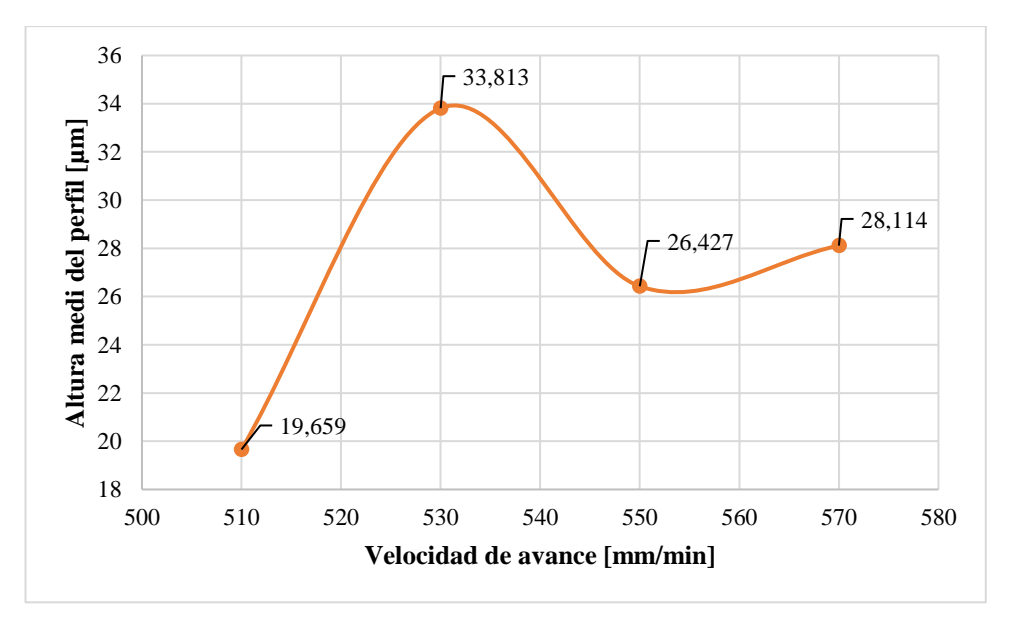

**Figura 3.45** Altura media del perfil vs velocidad de avance en el espesor de 18 [mm].

Respecto a la Figura 3.46, donde al disminuir la velocidad de avance a partir de 475 [mm/min], los valores de altura media del perfil reducen de 31.711 [µm] a 17.783 [µm], pero con una velocidad de corte de 495[mm/min], si bien es cierto, que la variación de la velocidad no es alta, pero se demostró que existe un cambio muy significativo en la calidad superficial, por tal razón trabajar con un rango de corte no es lo adecuado, y por tanto, con el estudio se establece un valor específico.

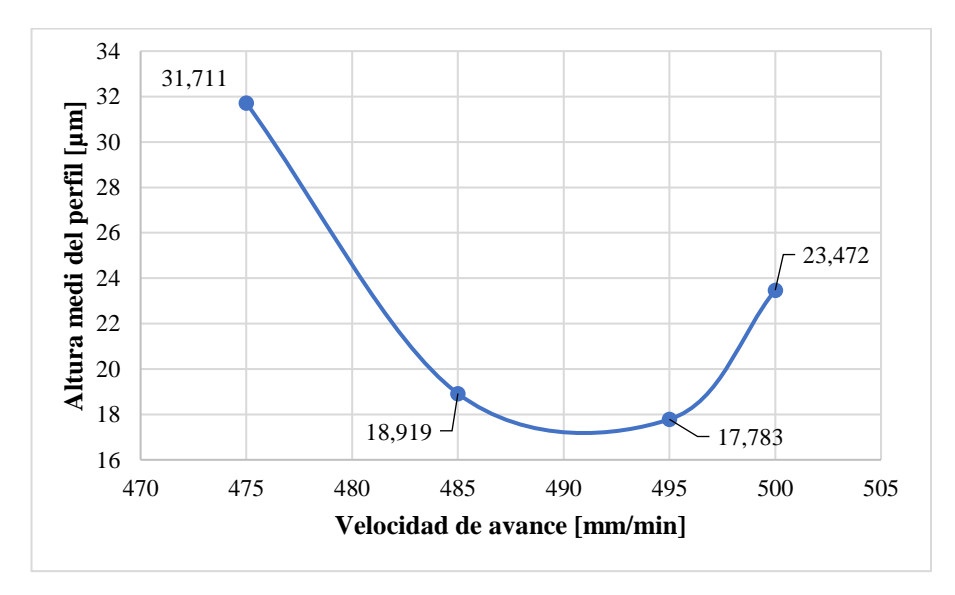

**Figura 3.46** Altura media del perfil vs velocidad de avance en el espesor de 21 [mm].

En la Figura 3.47, se aprecia que al aplicar una velocidad de 450 [mm/min] se obtiene una altura media de perfil de 32.412 [µm], el cual hace referencia a un valor alto dentro de un espesor de 24 [mm]. Además, a medida que se va aumentando la velocidad su rugosidad se reduce, es por eso por lo que se obtiene un valor de 18.438 [µm] con una velocidad de 470 [mm/min].

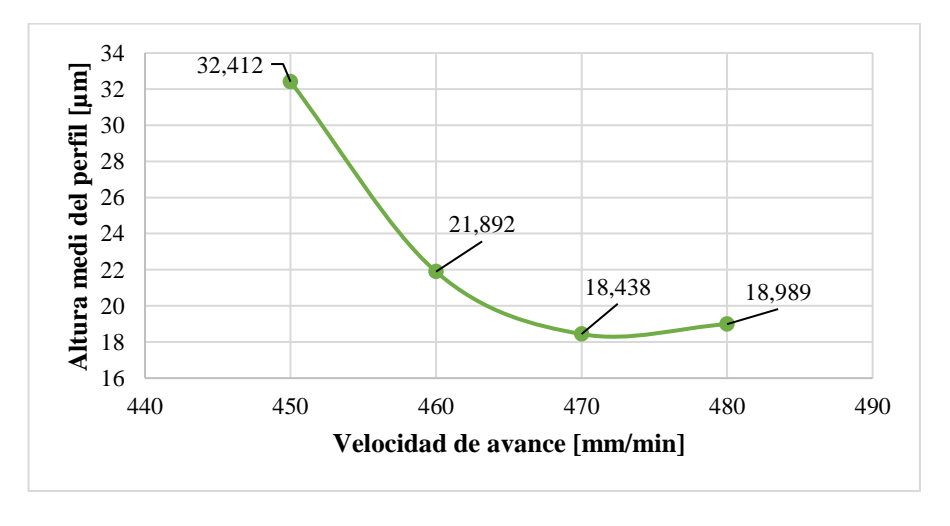

**Figura 3.47** Altura media del perfil vs velocidad de avance en el espesor de 24 [mm].

En base a la Figura 3.48, para el espesor de 28 [mm], al trabajar con una velocidad de 432 [mm/min] se obtiene una altura media de perfil de 28.522 [µm]. Igualmente, al aumentar dicha velocidad su rugosidad se va reduciendo hasta el valor de 17.655 [µm] con una velocidad de avance de 435 [mm/min], siendo este punto el único con un menor índice, dado que los siguientes valores van en incremento.

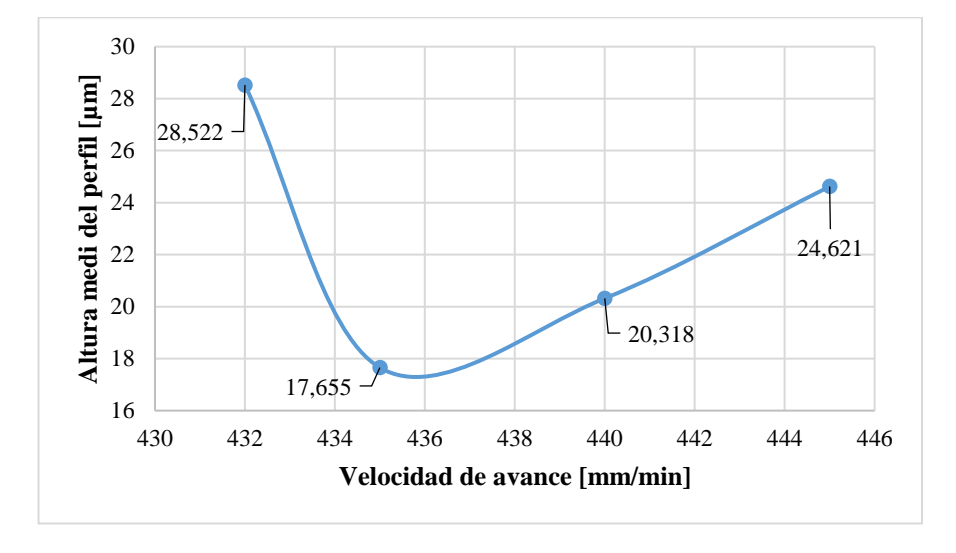

**Figura 3.48** Altura media del perfil vs velocidad de avance en el espesor de 28 [mm].

Respecto a la Figura 3.49, perteneciente al espesor de 30 [mm] se obtiene un valor bajo de altura media de perfil de 18.404 [µm] al aplicar una velocidad de 375 [mm/min]. Al mismo tiempo, al incrementar la velocidad de avance su rugosidad va aumentando, es debido a esto que dentro de este tipo de espesor se obtiene un valor óptimo de corte con una baja velocidad.

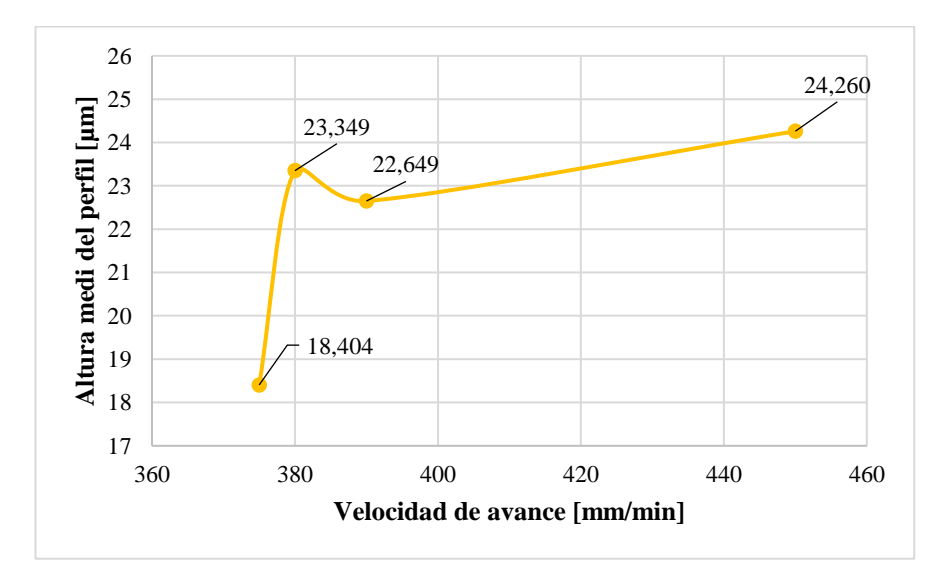

**Figura 3.49** Altura media del perfil vs velocidad de avance en el espesor de 30 [mm].

### **3.3.6 Verificación de la hipótesis**

El método ANOVA permite verificar la media de más de dos poblaciones, este contraste es fundamental para los estudios experimentales, ya que es primordial comparar los resultados de los parámetros de corte si son iguales a la hipótesis de estudio evaluados en las diferentes probetas; donde la misma se aplica tanto para las probetas de acero ASTM A36 como las de acero inoxidable AISI 304.

En la Tabla 3.43, se tiene las mediciones realizadas con el rugosímetro para las probetas de 6mm respecto a la cara superior de acero ASTM A36, donde se calculó la media (*m*) de cada una de las poblaciones, la suma de cada uno de los grupos (*Tc*), y el número de observaciones (*nc*), en este caso se hace referencia a la altura media del perfil Rz5. Además, a su derecha se presenta la sumatoria de cada uno de los grupos mencionados.

| Número de<br>medición "x"           | <b>Probeta 1</b> | <b>Probeta 2</b> | Probeta 3 | Probeta 4 |             |         |
|-------------------------------------|------------------|------------------|-----------|-----------|-------------|---------|
|                                     | 6,482            | 7,382            | 4,858     | 5,704     |             |         |
| 2                                   | 6,184            | 5,099            | 5,633     | 4,548     |             |         |
| 3                                   | 5,776            | 6,666            | 4,789     | 5,619     |             |         |
| $\overline{4}$                      | 6,018            | 7,033            | 5,823     | 4,590     |             |         |
| $\overline{\mathbf{5}}$             | 6,132            | 8,880            | 5,818     | 5,830     |             |         |
| Media $m$                           | 6,118            | 7,012            | 5,384     | 5,258     | $\sum m$    | 23,773  |
| Tc                                  | 30,592           | 35,06            | 26,921    | 26,291    | $\sum Tc$   | 118,864 |
| Número de<br>observaciones" $n_c$ " |                  | 5                |           |           | $\Sigma$ nc | 20,000  |

**Tabla 3.43** Mediciones de rugosidad media (*Rz*), en probetas de 6mm respecto a la cara superior.

En el análisis de varianza se establece por medio de dos ecuaciones que permiten determinar la suma de cuadrados entre grupos (SST) y en los grupos (SSE).

$$
SST = \sum (T_c^2 / n_c) - \left(\sum x\right)^2 / N \quad ; \quad SSE = \sum x^2 - \sum (T_c^2 / n_c)
$$

Para obtener los valores de "SST" y "SSE" se propuso la Tabla 3.44, donde se analizó cada una de las variables, así como su correspondiente resultado.

**Tabla 3.44.** Resultados para la obtención de las variables de "SST" y "SSE".

| $\sum x^2$ |  |  | $\left  \frac{187,438}{253,247} \right  146,022 \left  139,850 \right $ $\left  \frac{27}{26,557} \right $ |  |
|------------|--|--|----------------------------------------------------------------------------------------------------|--|
| $Tc^2/n_c$ |  |  | $\left  187,174 \right  245,841 \left  144,948 \right  138,243 \left  \sum T c^2 / n_c \right  716,206$    |  |
Una vez obtenido los valores en la Tabla 3.45, se realizó sus cálculos correspondientes para cada variable de las fórmulas establecidas, tal como se indica en la Tabla 3.19.

| $T_c^2/n_c$ | 716,206 |
|-------------|---------|
| $\chi$      | 706,433 |
|             | 726,557 |

**Tabla 3.45.** Resultados del análisis de las variables de "SST" y "SSE"

Mediante los resultados obtenidos en la Tabla 3.45, los valores correspondientes para la suma de cuadrados entre grupos (SST) = **9.774** y en los grupos (SSE) = **10.351**, tal como se expresa a continuación.

$$
SST = \sum (T_c^2/n_c) - \left(\sum x\right)^2 / N = 9.774 \text{ y } SSE = \sum x^2 - \sum (T_c^2/n_c) = 10.351
$$

En la Tabla 3.46, se muestra el análisis de la varianza en función a la fuente de variación, donde "K" corresponde al número de probetas, "N" la sumatoria del número de las observaciones y "F" la función de prueba.

| Fuente de variación | Suma de<br>cuadrados | Grados de<br>libertad |                                     | Cuadrado medio |  |  |
|---------------------|----------------------|-----------------------|-------------------------------------|----------------|--|--|
| Entre los grupos    | <b>SST</b>           | $K-1$                 | $SST/(K-1)$<br>$MSTR=$              |                |  |  |
| En los grupos       | <b>SSE</b>           | $N-K$                 | $MSE=$                              | $SSE/(N-K)$    |  |  |
| Total               |                      |                       | $F_{\left(\frac{MSTR}{MSE}\right)}$ |                |  |  |

**Tabla 3.46.** Formato general para el análisis de la varianza.

En la Tabla 3.47, se evaluó cada uno de los términos que interviene en el análisis de varianza, a fin de determinar los grados de libertad, los cuadrados medios entre los grupos y en los grupos que permiten establecer la función de prueba.

**Tabla 3.47.** Análisis de varianza para el espesor de 6 [mm] respecto a la cara superior.

| <b>Fuente de Variación</b> | Suma de<br>cuadrados | Grados de<br>libertad | Cuadrado medio |       |
|----------------------------|----------------------|-----------------------|----------------|-------|
| Entre los grupos           | 9,774                |                       | $3$ MSTR=      | 3,258 |
| En los grupos              | 10,351               |                       | $MSE=$         | 0,647 |
| Total                      |                      |                       | 5,036          |       |

## **3.3.6.1 Interpretación de resultados de la hipótesis para el acero ASTM A36 por corte plasma**

En el análisis de varianza se obtuvo una función de prueba de 5,036; con 3 grados de libertad en el numerados y 16 en el denominador, dichos valores nos permiten identificar el valor crítico de la distribución por medio del **"Anexo 2"** y la Figura 3.50 donde se muestra que la función de prueba obtenida se encuentra en la zona de la hipótesis de estudio.

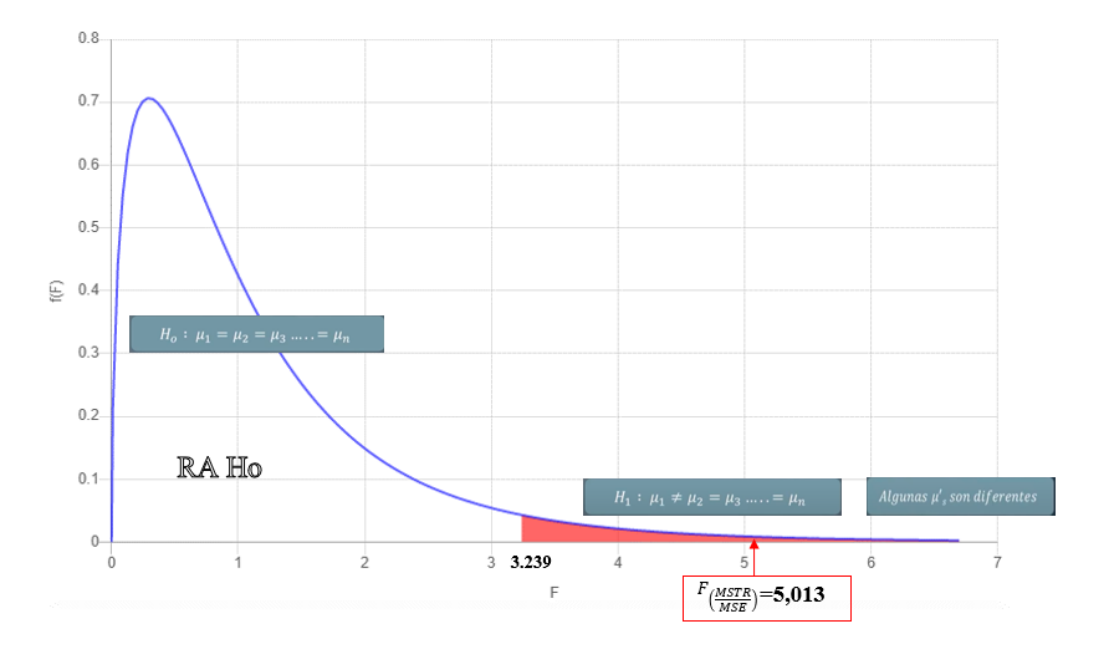

**Figura 3.50**. Valores críticos de distribución F (0,05) para las probetas de 6 [mm], cara superior.

Por lo tanto, en las Tablas 3.48 y 3.49 se detalla el análisis de varianza de la cara superior e inferior respectivamente; de tal modo que se aplicó la misma metodología establecida anteriormente para la verificación de la hipótesis de estudio (Anexo 3).

| <b>Espesor</b><br>[mm] |                               | <b>CORTE</b>     | <b>CARA SUPERIOR DE</b> |                               |                           |                          |                        |  |
|------------------------|-------------------------------|------------------|-------------------------|-------------------------------|---------------------------|--------------------------|------------------------|--|
|                        | <b>Fuente de</b><br>variación |                  | <b>Función</b>          | <b>Valor</b><br>crítico de la | Interpretación<br>gráfica | <b>Hipótesis</b><br>nula | <b>Hipótesis</b><br>de |  |
|                        | Entre<br>los<br>grupos        | En los<br>grupos | de<br>prueba            | distribución                  |                           |                          | estudio                |  |
| 6                      | 9,774                         | 10,35            | 5,036                   | 3,239                         | Anexo 4.1                 |                          | X                      |  |
| 9                      | 8,148                         | 12,02            | 3,613                   | 3,239                         | Anexo $4.2$               |                          | X                      |  |

**Tabla 3.48** Análisis de varianza de la cara superior del corte, acero ASTM A36 corte plasma.

|                        |                        | <b>CARA SUPERIOR DE</b><br><b>CORTE</b> |              |                               |                           |                          |                        |  |
|------------------------|------------------------|-----------------------------------------|--------------|-------------------------------|---------------------------|--------------------------|------------------------|--|
| <b>Espesor</b><br>[mm] |                        | <b>Fuente de</b><br>variación           | Función      | <b>Valor</b><br>crítico de la | Interpretación<br>gráfica | <b>Hipótesis</b><br>nula | <b>Hipótesis</b><br>de |  |
|                        | Entre<br>los<br>grupos | En los<br>grupos                        | de<br>prueba | <b>distribución</b>           |                           |                          | estudio                |  |
| 12                     | 3,531                  | 5,468                                   | 3,444        | 3,239                         | Anexo 4.3                 |                          | X                      |  |
| 15                     | 4,443                  | 4,295                                   | 5,517        | 3,239                         | Anexo $4.4$               |                          | X                      |  |
| 18                     | 0,831                  | 6,825                                   | 0,731        | 3,239                         | Anexo 4.5                 |                          | $\mathbf X$            |  |

**Tabla 3.48** Análisis de varianza de la cara superior del corte, acero ASTM A36 corte plasma (cont.).

**Tabla 3.49** Análisis de varianza de la cara inferior del corte, acero ASTM A36 corte plasma.

|                |                           | <b>CARA INFERIOR DE</b><br><b>CORTE</b> |              |                               |                           |                          |                        |
|----------------|---------------------------|-----------------------------------------|--------------|-------------------------------|---------------------------|--------------------------|------------------------|
| <b>Espesor</b> |                           | <b>Fuente de</b><br>variación           | Función      | <b>Valor</b><br>crítico de la | Interpretación<br>gráfica | <b>Hipótesis</b><br>nula | <b>Hipótesis</b><br>de |
| [mm]           | Entre<br>$\log$<br>grupos | En los<br>grupos                        | de<br>prueba | distribución                  |                           |                          | estudio                |
| 6              | 10,782                    | 3,392                                   | 16,952       | 3,239                         | Anexo 4.1                 |                          | X                      |
| 9              | 3,180                     | 5,055                                   | 3,355        | 3,239                         | Anexo 4.2                 |                          | X                      |
| 12             | 3,749                     | 5,213                                   | 3,836        | 3,239                         | Anexo 4.3                 |                          | X                      |
| 15             | 4,773                     | 5,736                                   | 4,438        | 3,239                         | Anexo 4.4                 |                          | $\mathbf X$            |
| 18             | 3,333                     | 3,868                                   | 5,170        | 3,239                         | Anexo 4.5                 |                          | $\mathbf X$            |

# **3.3.6.2 Interpretación de resultados de la hipótesis para el acero inoxidable AISI 304 por corte plasma**

En el análisis de varianza se obtuvo una función de prueba de 4,128; con 3 grados de libertad en el numerados y 16 en el denominador, dichos valores nos permiten identificar el valor crítico de la distribución por medio del "**Anexo 2"** y la Figura 3.51,

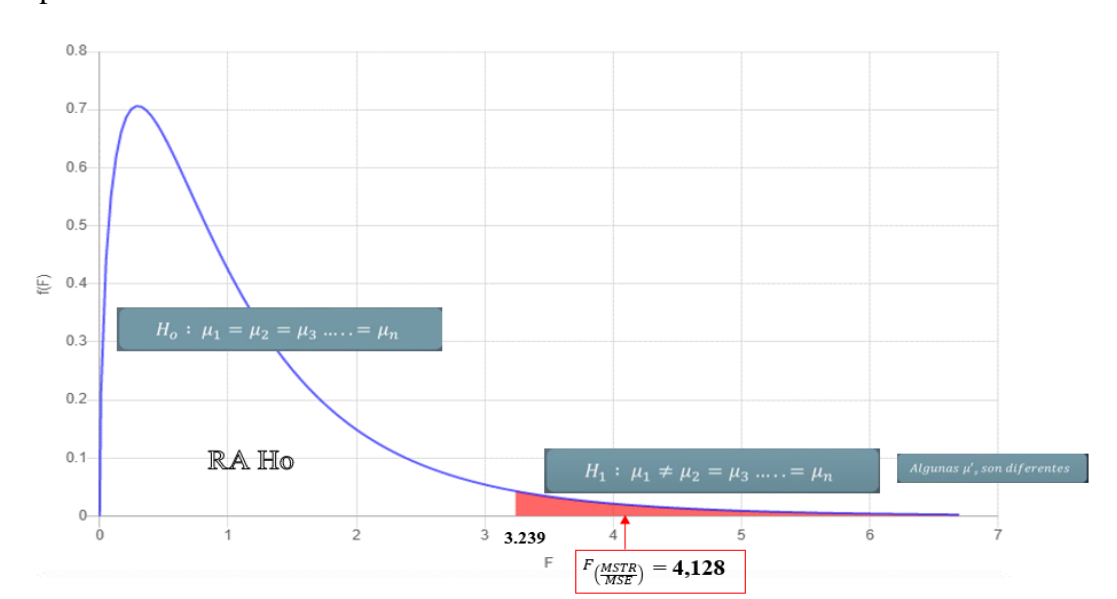

donde se muestra que la función de prueba obtenida se encuentra en la zona de la hipótesis de estudio.

**Figura 3.51** Valores críticos de distribución F (0,05) para las probetas de 8 [mm], cara superior.

Por lo tanto, en las Tablas 3.50 y 3.51 se detalla el análisis de varianza de la cara superior e inferior respectivamente; de tal modo que se aplicó la misma metodología establecida anteriormente para la verificación de la hipótesis de estudio (Anexo 5).

|                |                        | <b>CORTE</b>                  | <b>CARA INFERIOR DE</b> |                               |                | Hipótesis |                 |
|----------------|------------------------|-------------------------------|-------------------------|-------------------------------|----------------|-----------|-----------------|
| <b>Espesor</b> |                        | <b>Fuente de</b><br>variación | Función                 | <b>Valor</b><br>crítico de la | Interpretación |           | Hipótesis<br>de |
| [mm]           | Entre<br>los<br>grupos | En los<br>grupos              | de<br>prueba            | distribución                  | gráfica        | nula      | estudio         |
| 3              | 43,868                 | 1,717                         | 25,550                  | 3,239                         | Anexo 6.1      |           | X               |
| 5              | 13,564                 | 1,445                         | 9,390                   | 3,239                         | Anexo 6.2      |           | X               |
| 6              | 11,447                 | 1,238                         | 9,250                   | 3,239                         | Anexo 6.3      |           | X               |
| 8              | 0,994                  | 0,241                         | 4,128                   | 3,239                         | Anexo 6.4      |           | X               |
| 10             | 4,353                  | 4,903                         | 4,736                   | 3,239                         | Anexo 6.5      |           | X               |

**Tabla 3.50** Análisis de varianza de la cara superior del corte para el acero inoxidable AISI 304.

|                |                        | <b>CORTE</b>                  | <b>CARA INFERIOR DE</b> |                               |                | Hipótesis<br>nula |                           |  |
|----------------|------------------------|-------------------------------|-------------------------|-------------------------------|----------------|-------------------|---------------------------|--|
| <b>Espesor</b> |                        | <b>Fuente de</b><br>variación | Función                 | <b>Valor</b><br>crítico de la | Interpretación |                   | Hipótesis<br>de           |  |
| [mm]           | Entre<br>los<br>grupos | En los<br>grupos              | de<br>prueba            | distribución                  | gráfica        |                   | estudio                   |  |
| 3              | 43,879                 | 3,022                         | 14,518                  | 3,239                         | Anexo 6.1      |                   | X                         |  |
| 5              | 3,502                  | 4,520                         | 4,133                   | 3,239                         | Anexo 6.2      |                   | X                         |  |
| 6              | 3,460                  | 1,202                         | 2,879                   | 3,239                         | Anexo 6.3      |                   | X                         |  |
| 8              | 13,325                 | 10,039                        | 7,079                   | 3,239                         | Anexo 6.4      |                   | $\boldsymbol{\mathrm{X}}$ |  |
| 10             | 13,591                 | 10,463                        | 6,928                   | 3,239                         | Anexo 6.5      |                   | X                         |  |

**Tabla 3.51** Análisis de varianza de la cara inferior del corte para el acero inoxidable AISI 304.

## **3.3.6.3 Interpretación de resultados de la hipótesis para el acero ASTM A36 por oxicorte**

En el análisis de varianza se obtuvo una función de prueba de 4,311; con 3 grados de libertad en el numerados y 16 en el denominador, dichos valores nos permiten identificar el valor crítico de la distribución por medio del **"Anexo 2"** y la Figura 3.52, donde se muestra que la función de prueba obtenida se encuentra en la zona de la hipótesis de estudio.

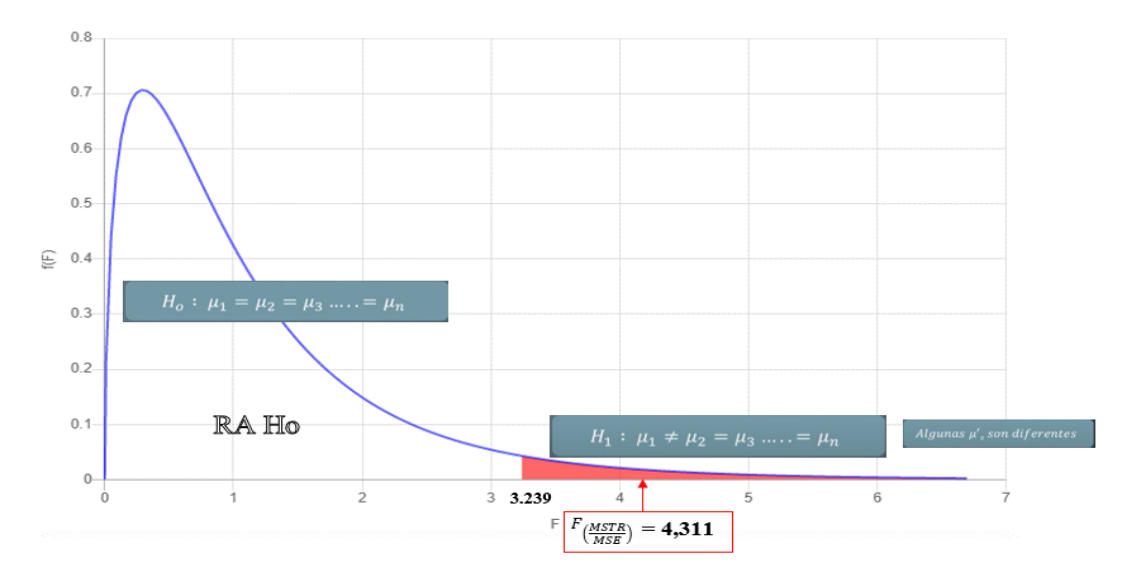

**Figura 3.52** Valores críticos de distribución F (0,05) para las probetas de 30 [mm], cara interior.

Por lo tanto, en la Tablas 3.52 y 3.53 se detalla el análisis de varianza de la cara superior e inferior respectivamente; de tal modo que se aplicó la misma metodología establecida anteriormente para la verificación de la hipótesis de estudio (Anexo 7).

|                |                               | <b>CORTE</b>     | <b>CARA SUPERIOR DE</b> |                               |                |           |                 |  |
|----------------|-------------------------------|------------------|-------------------------|-------------------------------|----------------|-----------|-----------------|--|
| <b>Espesor</b> | <b>Fuente de</b><br>variación |                  | Función                 | <b>Valor</b><br>crítico de la | Interpretación | Hipótesis | Hipótesis<br>de |  |
| [mm]           | Entre<br>los<br>grupos        | En los<br>grupos | de<br>prueba            | distribución                  | gráfica        | nula      | estudio         |  |
| 18             | 32,454                        | 7,924            | 4,095                   | 3,239                         | Anexo 8.1      |           | X               |  |
| 21             | 76,293                        | 5,041            | 15,134                  | 3,239                         | Anexo 8.2      |           | X               |  |
| 24             | 79,305                        | 2,256            | 35,153                  | 3,239                         | Anexo 8.3      |           | X               |  |
| 38             | 40,730                        | 3,571            | 11,406                  | 3,239                         | Anexo 8.4      |           | X               |  |
| 30             | 133,443                       | 61,805           | 11,515                  | 3,239                         | Anexo 8.5      |           | X               |  |

**Tabla 3.52** Análisis de varianza de la cara superior del corte para el acero inoxidable AISI 304.

**Tabla 3.53** Análisis de varianza de la cara inferior del corte para el acero inoxidable AISI 304.

|                |                           | <b>CARA INFERIOR DE</b><br><b>CORTE</b> |              |                               |                |           |                 |
|----------------|---------------------------|-----------------------------------------|--------------|-------------------------------|----------------|-----------|-----------------|
| <b>Espesor</b> | <b>Fuente de</b>          | variación                               | Función      | <b>Valor</b><br>crítico de la | Interpretación | Hipótesis | Hipótesis<br>de |
| [mm]           | Entre<br>$\log$<br>grupos | En los<br>grupos                        | de<br>prueba | distribución                  | gráfica        | nula      | estudio         |
| 18             | 169.800                   | 13,135                                  | 12,928       | 3,239                         | Anexo 8.1      |           | $\mathbf{X}$    |
| 21             | 599,863                   | 197,361                                 | 16,210       | 3,239                         | Anexo 8.2      |           | X               |
| 24             | 211,170                   | 8,195                                   | 25,768       | 3,239                         | Anexo 8.3      |           | X               |
| 28             | 343,451                   | 66,601                                  | 27,503       | 3,239                         | Anexo 8.4      |           | $\mathbf{X}$    |
| 30             | 100,862                   | 124,778                                 | 4,311        | 3,239                         | Anexo 8.5      |           | X               |

### **CAPÍTULO IV**

#### **4 CONCLUSIONES Y RECOMENDACIONES**

#### **4.1 Conclusiones**

- ➢ Mediante los requisitos previos para los materiales por corte térmico presente en la normativa AWS C4.6M:2006, se definió los aceros ASTM A36 y AISI 304 para corte por plasma, ya que su composición química de cromo 18-20%, silicio 1% y níquel entre 8-10.5% cumplen con los lineamientos propuestos y a su vez en oxicorte se aplicó únicamente el acero ASTM A36, el cual posee 0.25% de cromo y 0.4% de silicio, debido a que sus porcentajes no superan al 1% del contenido aceptable. Además, se estableció que los instrumentos de medición no superen el 20% del límite de error, donde el valor máximo es de 0.002 [mm] para altura media de perfil y 0.1 [mm] para tolerancia de perpendicularidad.
- ➢ Se determinó el número de probetas mediante el método de Taguchi, debido a que la normativa no específica una cantidad de ensayos, por lo cual se obtuvo 4 probetas por espesor, ya que los parámetros establecidos son velocidad de avance y amperaje para el caso de corte plasma, mientras que para el oxicorte interviene velocidad de corte y presión de gases. En base a esto se evaluó la calidad de superficie de corte, en el cual interviene el punto máximo de rugosidad y la tolerancia de perpendicularidad.
- $\triangleright$  Tras el análisis de los criterios de tolerancia de perpendicularidad y altura media de perfil, donde la norma establece un valor referencia en el rango 1 de 20,8 [µm], por el cual se determinó los parámetros óptimos de corte en base al índice de rugosidad entre 5.140 y 8.025 [µm] en la cara superior, mientras que en la cara inferior es de 5.401 y 6.976 [µm] y en tolerancia de perpendicularidad va desde 0.021 hasta 0.052 [mm]; esto para el caso de corte plasma en acero ASTM A36. Para el caso del AISI 304 la rugosidad se dio entre 9.018 a 15.487 [µm] y 7.587 a 20.150 [µm] para la cara superior e inferior respectivamente. Sin embargo, para el oxicorte en ASTM A36 se obtuvo valores de altura media de perfil de 14.289 a 23.803 [µm] y 17.655 a 23.472 [µm], mientras que la tolerancia de perpendicularidad se encuentre entre 0.314 a 0.513 [mm].
- ➢ A partir de la evidencia experimental, se estableció las condiciones básicas de ingreso de datos para la operación del equipo de corte CNC modelo Dragon III y del equipo plasma PROF 163 (CEBORA), así como el uso del software FastCAM con la finalidad de mejorar la calidad de corte y su valoración de costos. Por tanto, se desarrolló un manual de manejo general para los procesos de oxicorte y plasma CNC, para una fácil interpretación del operador, debido a que la información presente dentro de los manuales de funcionamiento no otorga una base óptima de control, tanto para los parámetros de corte requeridos, así como su interfaz.
- ➢ En definitiva, dentro del corte por plasma, en la probeta 1 de 18 [mm], se obtuvieron valores de 0.031 [mm] y 5.615 [µm] tanto de tolerancia de perpendicularidad como altura media de perfil respectivamente. A diferencia del oxicorte, en la probeta 1 de 18 [mm], los datos arrojados fueron de 0.314 [mm] y 22.054 [µm]; esto a razón que el calor generado durante el proceso se da a una temperatura de fusión de flama de 970℃ en la zona de corte, es decir, el precalentamiento.

#### **4.2 Recomendaciones**

- ➢ Para futuras investigaciones sobre cortes térmicos, emplear un rango con mayores espesores de trabajo, esto con el fin de obtener un análisis global del experimento.
- ➢ Utilizar nuevas técnicas para la determinación del número de experimentos o integrar nuevos parámetros de estudio, como la distancia entre la boquilla y la pieza de trabajo, esto con el fin de incrementar el número de probetas y las variables de estudio.
- ➢ Aplicar la normativa AWS C4.6M-2006 para nuevos estudios de corte en bisel, piezas con acabado y mecanizado; ya que la normativa detalla tolerancias dimensionales para la evaluación de la calidad superficial en procesos de corte térmico.
- ➢ Emplear otros modelos de equipos CNC que permitan levantar una investigación de los parámetros de corte donde utilice el oxicorte, corte plasma y láser.
- ➢ Definir otros materiales que se apliquen tanto el proceso de oxicorte como corte por plasma, y generar investigaciones acerca del comportamiento en dichos materiales.
- ➢ Para un corte óptimo tanto de oxicorte y plasma CNC, es fundamental la correcta selección del número y tipo de boquilla, ya que según lo experimentado no se logrará un corte con calidad superficial o se dará un corte incompleto.
- ➢ Previo a realizar un corte térmico CNC se deberá nivelar la antorcha y mesa de trabajo, con el fin de evitar problemas en cuanto a tolerancia de perpendicularidad.

#### **Referencias bibliográficas**

- [1] M. A. Suntaxi Avala, "Diseño y construcción de una máquina CNC cortadora por plasma para planchas de acero", Quito, 2017.
- [2] C. F. Calupiña Jácome, "Diseño y construcción de una máquina CNC cortadora por plasma para planchas de acero de hasta 10mm de espesor", Quito.
- [3] A. Vertiz Orizano, "Configuración de una máquina CNC cortadora por plasma para planchas de acero en la empresa Macromec J&S S.A.C Sicaya", Huancayo, 202.
- [4] M. A. Paredes Balseca, "Análisis del proceso de corte por plasma en planchas de acero en la empresa ATU Artículos de Acero S.A. y su incidencia en la productividad", Quito, 2017.
- [5] E. D. Torres Peñaloza, "Diseño de una máquina CNC de corte por plasma con control de altura de la antorcha", Quito, 2020.
- [6] A. I. Robalino Cáceres, "Diseño y construcción de una máquina CNC cortadora por plasma para el corte de planchas metálicas en el taller mecánico Industrial Robalino de la ciudad de Riobamba", Ambato, 2018.
- [7] C. F. Calupiña Jácome y D. M. Oña Rivas, "Mejoramiento de las parámetros de trabajo para una máquina de corte por plasma y oxiacetilénica tipo CNC - 4000 Marca Hugong Welder", Quito: Escuela Politécnica Nacional.
- [8] E. Cuesta, C. Rico y G. Valiño, "El corte de chapa mediante oxicorte y plasma", España: MetalUnivers.
- [9] A. López Martínez y J. López Martínez, "Manual de oxicorte. Teórico Práctico", España: Universidad de Almería.
- [10] M. P. Groover, "Fundamentos de la Manufactura Moderna", México: Pearson, 1997.
- [11] M. P. Groover, "Fundamentos de manufactura moderna", Tercera ed., México: McGraw Hill, 2007, pp. 634-635.
- [12] A. López Martínez y J. López Martínez, "Manual Oxicorte, Teórico-Práctico", Almería, España: In Lumine Sapientia, 2015.
- [13] American Welding Society, "Manual de Soldadura", Octava ed., 1996: Pearson Educación, México, pp. 449-480.
- [14] M. M. Espinosa, "Introducción a los Procesos de Fabricación", Primera ed., Madrid, España: Universidad Nacional de Educación a Distancia (UNED), 2000.
- [15] J. . L. Gallardo Portal, "Fundamentos eléctricos del corte por plasma", Colombia, 2004.
- [16] C. L. Gálvez, "Trazado, corte y conformado", 2.ª ed., Madrid: Paraninfo, 2020.
- [17] M. S. M. Gonzales, "Aplicación de la soldadura en etructuras de aluminio", Chile, 2015.
- [18] SteelTailor, "Installation Manual", China: Beijing ESS Ltd, 2017.
- [19] F. Inc., "Manual de referencias FastCAM", Chicago, 2005.
- [20] ESAB, Cutting and consumption table for standard cutting nozzle mix, Suecia, 2018.
- [21] INSHT, NTP 495: Soldadura oxiacetilénica y oxicorte: normas de seguridad, 1998.
- [22] L. Jeffus, Soldadura. "Principios y aplicaciones", Quinta ed., España: Paraninfo, S.A., 2009.
- [23] ESAB, Factores que afectan a la calidad del oxicorte, Florence SC: ESAB Welding & Cutting Products, 2006.
- [24] P. C. Rodriguez, "Manual de Soldadura Oxiacetilénica o por Gas", Alsina, 2013.
- [25] D. S. Monge, "Implementación de un control electrónico para una mesa CNC de corte por plasma", Cartago, 2006.
- [26] American Welding Society, Thermal Cutting-Classification of Thermal Cuts-Geometrc Product Specification and Quality Tolerances, ANSI, 2006.
- [27] J. C. Rico, G. Valiño y E. Cuesta, "El corte de chapa mediante oxicorte", Oviedo, España: Universidad de Oviedo, 2002.
- [28] S. BUG-O, Flame Cutting Handbook, USA: BUG-O Systems, Weld Tooling Corporation, 2008.
- [29] Hyperthem, "Machine-side reference guide", Estados Unidos, 2010.
- [30] W. Hufnagel, "Manual del aluminio Vol. II", Madrid: Revérte, 2004.
- [31] American National Standards Institute, Recommended Practices for Laser Beam Welding, Cutting, and Allied Processes, Miami: American Welding Society, 2010.
- [32] DIPAC, "Catálogo general de productos", Manta: Dipac Manta S. A., 2020.
- [33] I. Milne, R. O. Ritchie y B. Karihaloo, Comprehensive Structural Integrity, USA: Elsevier Inc., 2003.
- [34] E. Isakov, Cutting data for turning of steel, New York: Industrial Press, Inc., 2009.
- [35] Indura S. A., Manual de gases. Soluciones tecnológicas con gases y soldaduras ara un mundo de procesos., Quito: Indura. Grupo Air Products, 2015.
- [36] CEBORA, *Cebora Plasma Prof 163 PFC Art. 957.*
- [37] C. Fernández Collado, "Metodología de la Investigación", Quinta ed., México D.F:: McGraw Hill Companies, Inc., 2010, pp. 460-463.
- [38] R. Hernández Sampieri, P. Baptista Lucio y C. Fernández Collado, "Metodología de la Investigación", Sexta ed., México: McGraw-Hill Education, 2014.
- [39] S. J. Toledo Toledo, "Diseño de experimetos ortogonales", México: Daker SAC, 2017.
- [40] Cebora PROF 163, "Equipo plasma", 2022. [En línea]. Available: https://pdf.directindustry.es/pdf/cebora/plasma-prof-163-acc/12065- 415223.html. [Último acceso: 4 Enero 2022].
- [41] J. Dagnino S., "Análisis de varianza", Chile: Rev Chil Anest, 2014.

#### **Anexos**

# **Anexo 1. Especificación técnica del equipo de medición**

# **Anexo 1.1** Especificación técnica del rugosímetro Mitutoyo SJ-210

## **ESPECIFICACIONES**

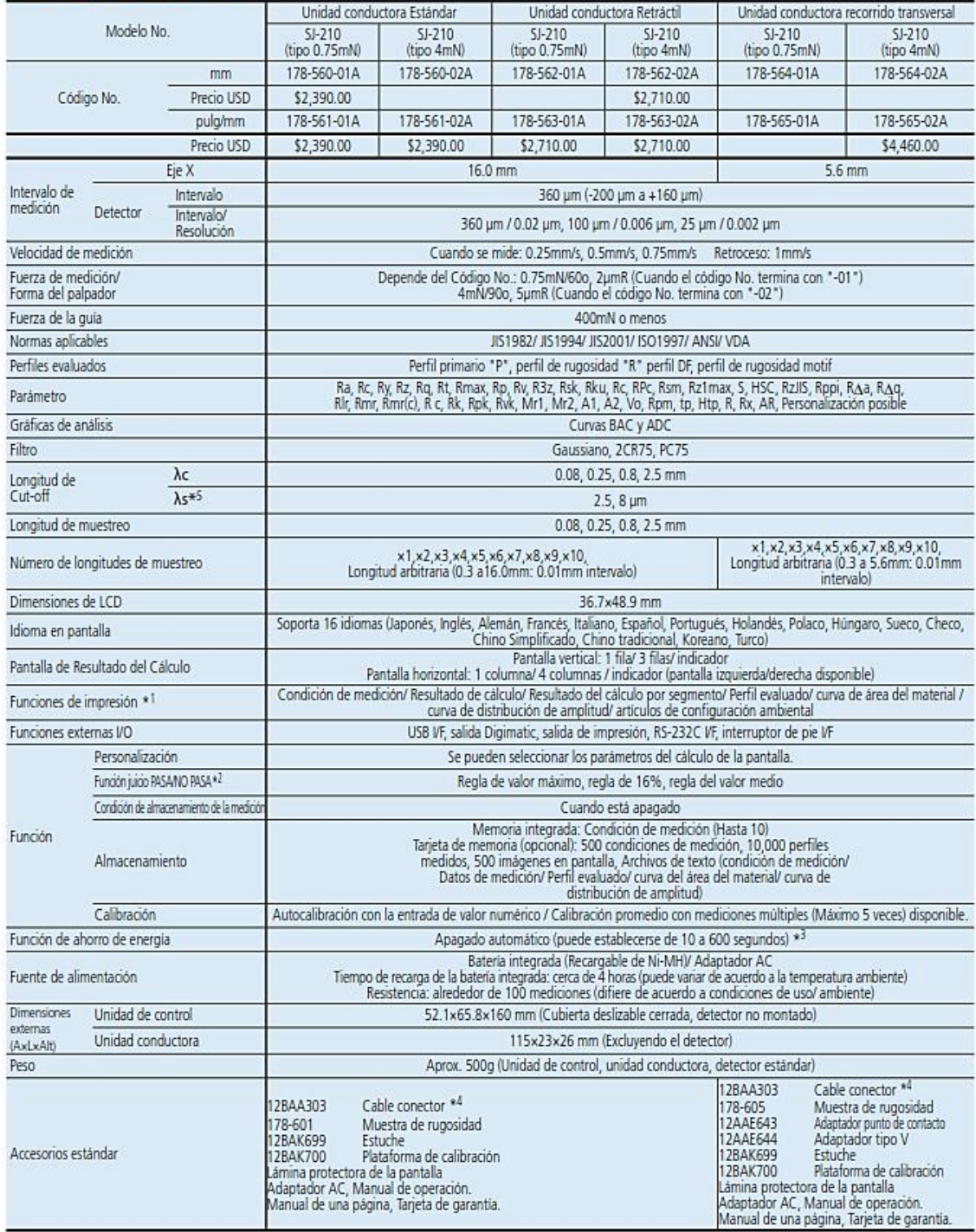

### **Anexo 1.2** Calibración del rugosímetro Mitutoyo SJ-210

El rugosímetro Mitutoyo modelo SJ-210 cuenta con auto calibración, por medio de una probeta de referencia de precisión, la cual se detalla a continuación:

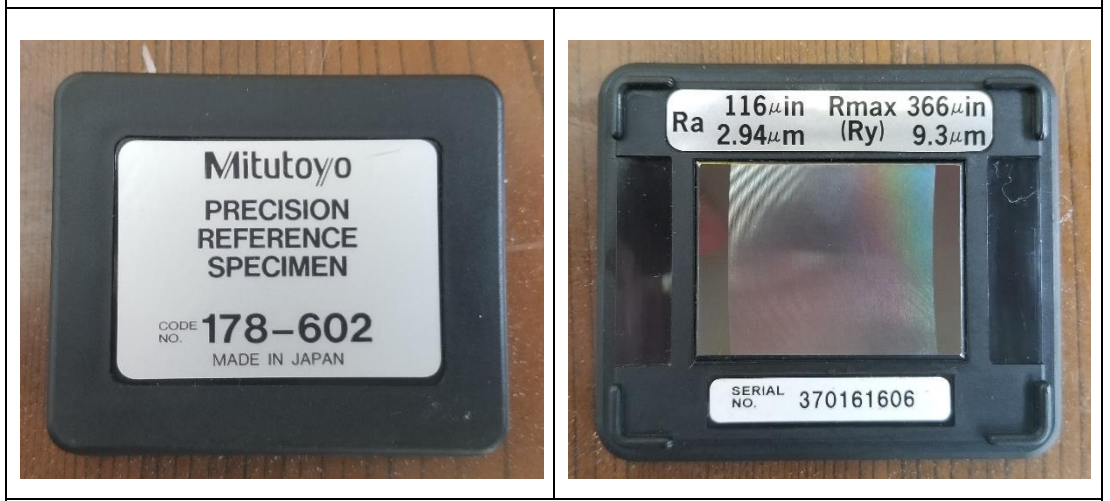

**Previo a realizar las mediciones de rugosidad, se verificó y calibró el equipo, esto con el fin de obtener valores exactos en el presente estudio:**

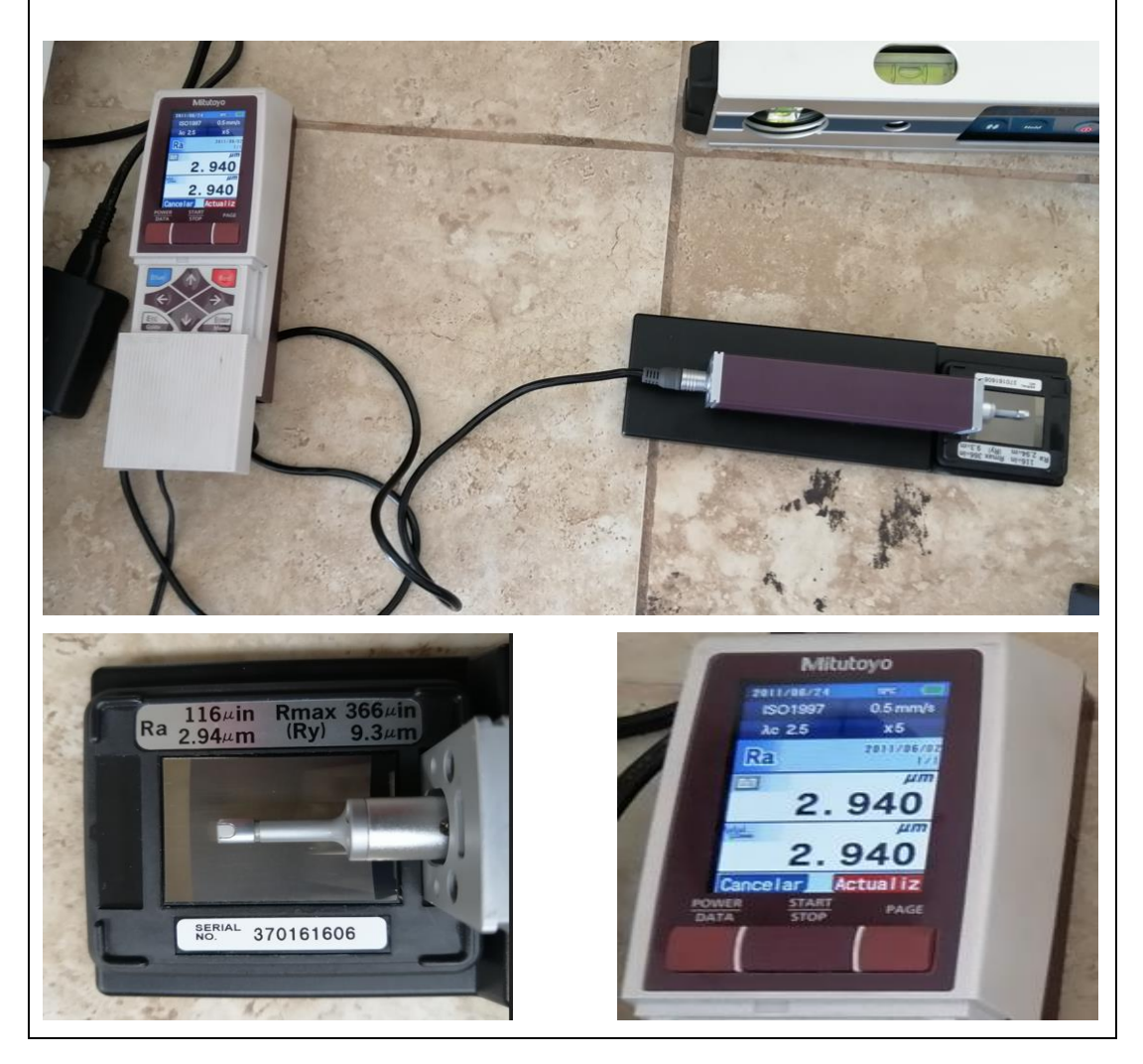

## **Anexo 1.3** Especificación técnica del goniómetro BOSCH Professional GAM 220 MF

## Especificaciones

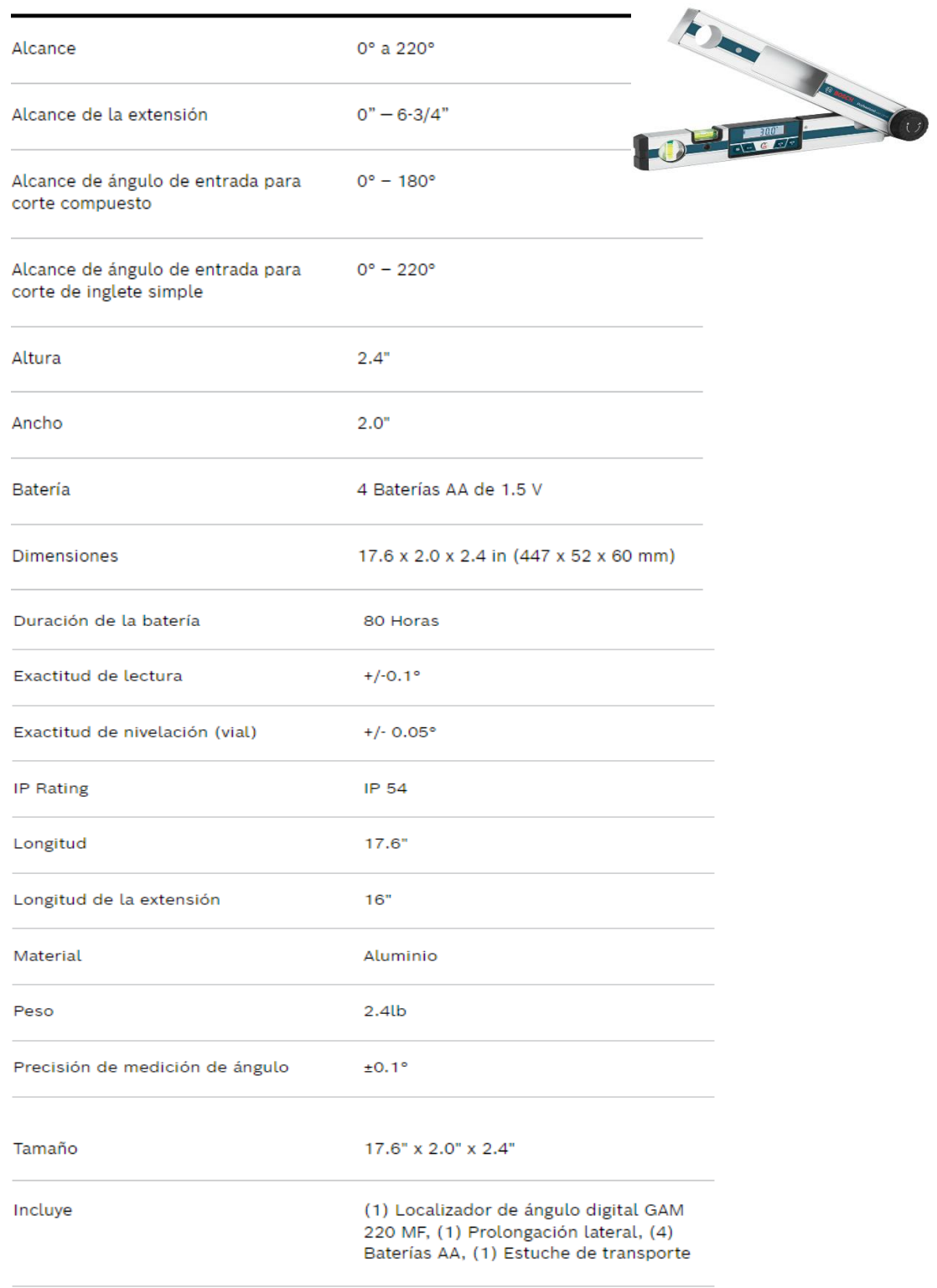

|       |                 | <br>**<br>f 0.05 |                 |                 |                 |                 |                 | área a la derecha del valor crítico = $0.05$ |                                  |                 |                 |                 |                 |                 |                  |                |
|-------|-----------------|------------------|-----------------|-----------------|-----------------|-----------------|-----------------|----------------------------------------------|----------------------------------|-----------------|-----------------|-----------------|-----------------|-----------------|------------------|----------------|
| g.d.l | 15              | 14               | 13              | 12              | 11              | 10              | 9               | R                                            | Grados de libertad del Numerador | 6               | s               | 4               | Ð               | $\overline{a}$  |                  |                |
|       |                 |                  |                 |                 |                 |                 |                 |                                              |                                  |                 |                 |                 |                 |                 |                  | g.d.l          |
|       | 245,9           | 245,4            | 244,7           | 243,9           | 243,0           | 241,9           | 240,5           | 238,9                                        | 236,8                            | 234,0           | 230,2           | 224,6           | 215,7           | 199.5           | 161,4            | 1              |
|       | 19,429<br>8,703 | 19,424<br>8,715  | 19,419<br>8,729 | 19,413<br>8,745 | 19,405<br>8,763 | 19,396<br>8,786 | 19,385<br>8,812 | 19,371<br>8,845                              | 19,353<br>8,887                  | 19,330<br>8,941 | 19,296<br>9,013 | 19,247<br>9,117 | 19,164<br>9,277 | 19,000<br>9,552 | 18,513<br>10,128 | 2<br>3         |
|       | 5,858           | 5,873            | 5,891           | 5,912           | 5,936           | 5,964           | 5,999           | 6,041                                        | 6,094                            | 6,163           | 6,256           | 6,388           | 6,591           | 6,944           | 7,709            | 4              |
|       | 4,619           | 4,636            | 4,655           | 4,678           | 4,704           | 4,735           | 4,772           | 4,818                                        | 4,876                            | 4,950           | 5,050           | 5,192           | 5,409           | 5,786           | 6,608            | s              |
|       |                 |                  |                 |                 |                 |                 |                 |                                              |                                  |                 |                 |                 |                 |                 |                  |                |
|       | 3,938           | 3,956            | 3,976           | 4,000           | 4,027           | 4,060           | 4,099           | 4,147                                        | 4,207<br>3,787                   | 4,284           | 4,387           | 4,534           | 4,757           | 5,143<br>4,737  | 5,987            | 6<br>7         |
|       | 3,511<br>3,218  | 3,529<br>3,237   | 3,550<br>3,259  | 3,575<br>3,284  | 3,603<br>3,313  | 3,637<br>3,347  | 3,677<br>3,388  | 3,726<br>3,438                               | 3,500                            | 3,866<br>3,581  | 3,972<br>3,687  | 4,120<br>3,838  | 4,347<br>4,066  | 4,459           | 5,591<br>5,318   | 8 <sup>1</sup> |
|       | 3,006           | 3,025            | 3,048           | 3,073           | 3,102           | 3,137           | 3,179           | 3,230                                        | 3,293                            | 3,374           | 3,482           | 3,633           | 3,863           | 4,256           | 5,117            | 9              |
|       | 2,845           | 2,865            | 2,887           | 2,913           | 2,943           | 2,978           | 3,020           | 3,072                                        | 3,135                            | 3,217           | 3,326           | 3,478           | 3,708           | 4,103           | 4,965            | 10             |
|       |                 |                  |                 |                 |                 |                 |                 |                                              |                                  |                 |                 |                 |                 |                 |                  |                |
|       | 2,719<br>2,617  | 2,739<br>2,637   | 2,761<br>2,660  | 2,788<br>2,687  | 2,818<br>2,717  | 2,854<br>2,753  | 2,896<br>2,796  | 2,948<br>2,849                               | 3,012<br>2,913                   | 3,095<br>2,996  | 3,204<br>3,106  | 3,357<br>3,259  | 3,587<br>3,490  | 3,982<br>3,885  | 4,844<br>4.747   | 11<br>12       |
|       | 2,533           | 2,554            | 2,577           | 2,604           | 2,635           | 2,671           | 2,714           | 2,767                                        | 2,832                            | 2,915           | 3,025           | 3,179           | 3,411           | 3,806           | 4.667            | 13             |
|       | 2,463           | 2,484            | 2,507           | 2,534           | 2,565           | 2,602           | 2,646           | 2,699                                        | 2,764                            | 2,848           | 2,958           | 3,112           | 3,344           | 3,739           | 4,600            | 14             |
|       | 2,403           | 2,424            | 2,448           | 2,475           | 2,507           | 2,544           | 2,588           | 2,641                                        | 2,707                            | 2,790           | 2,901           | 3,056           | 3,287           | 3,682           | 4,543            | 15             |
|       | 2,352           | 2,373            | 2,397           | 2,425           | 2,456           | 2,494           | 2,538           | 2,591                                        | 2,657                            | 2,741           | 2,852           | 3,007           | 3,239           | 3,634           | 4,494            | 16             |
|       | 2,308           | 2,329            | 2,353           | 2,381           | 2,413           | 2,450           | 2,494           | 2,548                                        | 2,614                            | 2,699           | 2,810           | 2,965           | 3,197           | 3,592           | 4,451            | 17             |
|       | 2,269           | 2,290            | 2,314           | 2,342           | 2,374           | 2,412           | 2,456           | 2,510                                        | 2,577                            | 2,661           | 2,773           | 2,928           | 3,160           | 3,555           | 4,414            | 18             |
|       | 2,234           | 2,256            | 2,280           | 2,308           | 2,340           | 2,378           | 2,423           | 2,477                                        | 2,544                            | 2,628           | 2,740           | 2,895           | 3,127           | 3,522           | 4,381            | 19             |
|       | 2,203           | 2,225            | 2,250           | 2,278           | 2,310           | 2,348           | 2,393           | 2,447                                        | 2,514                            | 2,599           | 2,711           | 2,866           | 3,098           | 3,493           | 4,351            | 20             |
|       | 2,176           | 2,197            | 2,222           | 2,250           | 2,283           | 2,321           | 2,366           | 2,420                                        | 2,488                            | 2,573           | 2,685           | 2,840           | 3,072           | 3,467           | 4,325            | 21             |
|       | 2,151           | 2,173            | 2,198           | 2,226           | 2,259           | 2,297           | 2,342           | 2,397                                        | 2,464                            | 2,549           | 2,661           | 2,817           | 3,049           | 3,443           | 4,301            | 22             |
|       | 2,128           | 2,150            | 2,175           | 2,204           | 2,236           | 2,275           | 2,320           | 2,375                                        | 2,442                            | 2,528           | 2,640           | 2,796           | 3,028           | 3,422           | 4,279            | 23             |
|       | 2,108           | 2,130            | 2,155           | 2,183           | 2,216           | 2,255           | 2,300           | 2,355                                        | 2,423                            | 2,508           | 2,621           | 2,776           | 3,009           | 3,403           | 4,260            | 24             |
|       | 2,089           | 2,111            | 2,136           | 2,165           | 2,198           | 2,236           | 2,282           | 2,337                                        | 2,405                            | 2,490           | 2,603           | 2,759           | 2,991           | 3,385           | 4,242            | 25             |
|       | 2,072           | 2,094            | 2,119           | 2,148           | 2,181           | 2,220           | 2,265           | 2,321                                        | 2,388                            | 2,474           | 2,587           | 2,743           | 2,975           | 3,369           | 4,225            | 26             |
|       | 2,056           | 2,078            | 2,103           | 2,132           | 2,166           | 2,204           | 2,250           | 2,305                                        | 2,373                            | 2,459           | 2,572           | 2,728           | 2,960           | 3,354           | 4,210            | 27             |
|       | 2,041           | 2,064            | 2,089           | 2,118           | 2,151           | 2,190           | 2,236           | 2,291                                        | 2,359                            | 2,445           | 2,558           | 2,714           | 2,947           | 3,340           | 4,196            | 28             |
|       | 2,027<br>2,015  | 2,050<br>2,037   | 2,075<br>2,063  | 2,104<br>2,092  | 2,138<br>2,126  | 2,177<br>2,165  | 2,223<br>2,211  | 2,278<br>2,266                               | 2,346<br>2,334                   | 2,432<br>2,421  | 2,545<br>2,534  | 2,701<br>2,690  | 2,934<br>2,922  | 3,328<br>3,316  | 4,183<br>4,171   | 29<br>30       |
|       |                 |                  |                 |                 |                 |                 |                 |                                              |                                  |                 |                 |                 |                 |                 |                  |                |
|       | 2,003           | 2,026            | 2,051           | 2,080           | 2,114           | 2,153           | 2,199           | 2,255                                        | 2,323                            | 2,409           | 2,523           | 2,679           | 2,911           | 3,305           | 4,160            | 31             |
|       | 1,992           | 2,015<br>2,004   | 2,040<br>2,030  | 2,070           | 2,103           | 2,142           | 2,189           | 2,244<br>2,235                               | 2,313                            | 2,399           | 2,512           | 2,668<br>2,659  | 2,901           | 3,295           | 4,149            | 32<br>33       |
|       | 1,982<br>1,972  | 1,995            | 2,021           | 2,060<br>2,050  | 2,093<br>2,084  | 2,133<br>2,123  | 2,179<br>2,170  | 2,225                                        | 2,303<br>2,294                   | 2,389<br>2,380  | 2,503<br>2,494  | 2,650           | 2,892<br>2,883  | 3,285<br>3,276  | 4,139<br>4,130   | 34             |
|       | 1,963           | 1,986            | 2,012           | 2,041           | 2,075           | 2.114           | 2,161           | 2,217                                        | 2,285                            | 2,372           | 2,485           | 2,641           | 2,874           | 3,267           | 4,121            | 35             |
|       |                 |                  |                 |                 |                 |                 |                 |                                              |                                  |                 |                 |                 |                 |                 |                  |                |
|       | 1,924           | 1,948            | 1,974           | 2,003           | 2,038           | 2,077           | 2,124           | 2,180                                        | 2,249                            | 2,336           | 2,449           | 2,606           | 2,839           | 3,232           | 4,085            | 40<br>60       |
|       | 1,836<br>1,793  | 1,860<br>1,817   | 1,887<br>1,845  | 1,917<br>1,875  | 1,952<br>1,910  | 1,993<br>1,951  | 2,040<br>1,999  | 2,097<br>2,056                               | 2,167<br>2,126                   | 2,254<br>2,214  | 2,368<br>2,329  | 2,525<br>2,486  | 2,758<br>2,719  | 3,150<br>3,111  | 4,001<br>3,960   | 80             |
|       | 1,779           | 1,803            | 1,830           | 1,861           | 1,897           | 1,938           | 1,986           | 2,043                                        | 2,113                            | 2,201           | 2,316           | 2,473           | 2,706           | 3,098           | 3,947            | 90             |
|       | 1,768           | 1,792            | 1,819           | 1,850           | 1,886           | 1,927           | 1,975           | 2,032                                        | 2,103                            | 2,191           | 2,305           | 2,463           | 2,696           | 3,087           | 3,936            | 100            |
|       | 1,750           | 1,775            | 1,803           | 1,834           | 1,869           | 1,910           | 1,959           | 2,016                                        | 2,087                            | 2,175           | 2,290           | 2,447           | 2,680           | 3,072           | 3,920            | 120            |
|       | 1,666           | 1,692            | 1,720           | 1,752           | 1,789           | 1,831           | 1,880           | 1,938                                        | 2,010                            | 2,099           | 2,214           | 2,372           | 2,605           | 2,996           | 3,841            | inf.           |

**ANEXO 2. Valores críticos de la distribución F (0,05)**

|                |                               | <b>CARA SUPERIOR DE</b><br><b>CORTE</b> |              | <b>CARA INFERIOR DE</b><br><b>CORTE</b> |                  |                              |                               |                           |                          |                                |  |
|----------------|-------------------------------|-----------------------------------------|--------------|-----------------------------------------|------------------|------------------------------|-------------------------------|---------------------------|--------------------------|--------------------------------|--|
| <b>Espesor</b> | <b>Fuente de</b><br>variación |                                         | Función      | <b>Fuente</b> de                        | variación        | Función                      | <b>Valor crítico</b><br>de la | Interpretación<br>gráfica | <b>Hipótesis</b><br>nula | <b>Hipótesis</b><br>de estudio |  |
| [mm]           | Entre<br>$\log$<br>grupos     | En los<br>grupos                        | de<br>prueba | Entre<br>$\log$<br>grupos               | En los<br>grupos | distribución<br>de<br>prueba |                               |                           |                          |                                |  |
| 6              | 9,774                         | 10,351                                  | 5,036        | 10,782                                  | 3,392            | 16,952                       | 3,239                         | Anexo 4.1                 |                          | X                              |  |
| 9              | 8,148                         | 12,027                                  | 3,613        | 3,180                                   | 5,055            | 3,355                        | 3,239                         | Anexo 4.2                 |                          | X                              |  |
| 12             | 3,531                         | 5,468                                   | 3,444        | 3,749                                   | 5,213            | 3,836                        | 3,239                         | Anexo 4.3                 |                          | X                              |  |
| 15             | 4,443                         | 4,295                                   | 5,517        | 4,773                                   | 5,736            | 4,438                        | 3,239                         | Anexo 4.4                 |                          | X                              |  |
| 18             | 0,831                         | 6,825                                   | 0,731        | 3,333                                   | 3,868            | 5,170                        | 3,239                         | Anexo 4.5                 |                          | X                              |  |

**Anexo 3. Verificación de la hipótesis por el método ANOVA para el acero ASTM A36**

## **ANEXO 4. Interpretación gráfica del método ANOVA para el acero ASTM A36**

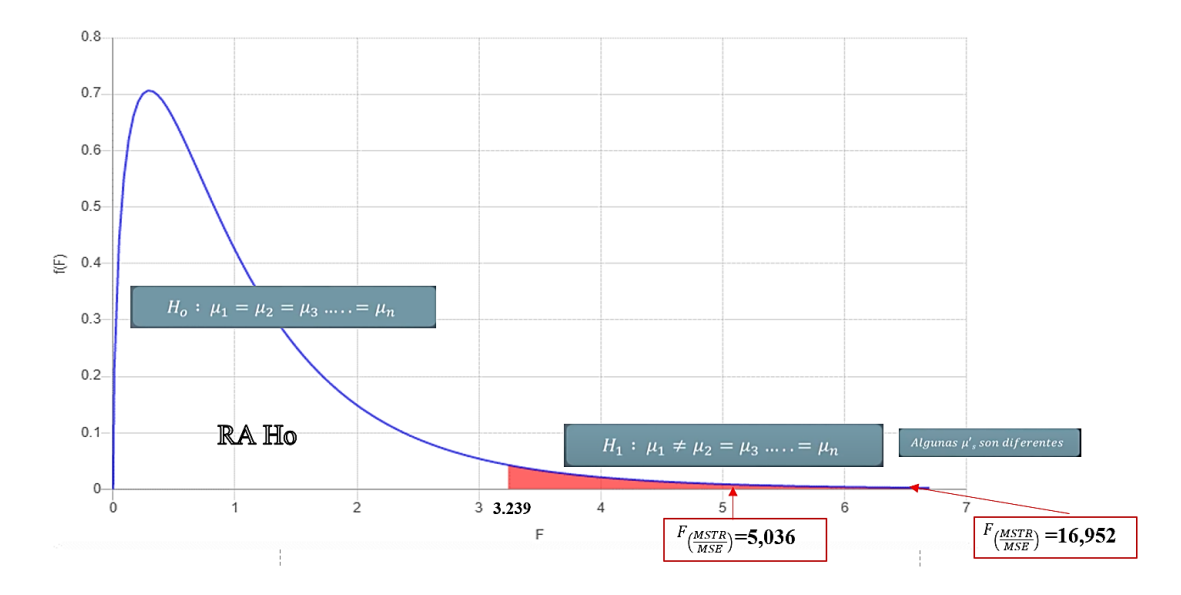

**Anexo 4.1** Interpretación grafica probeta 6mm

**Anexo 4.2** Interpretación grafica probeta 9mm

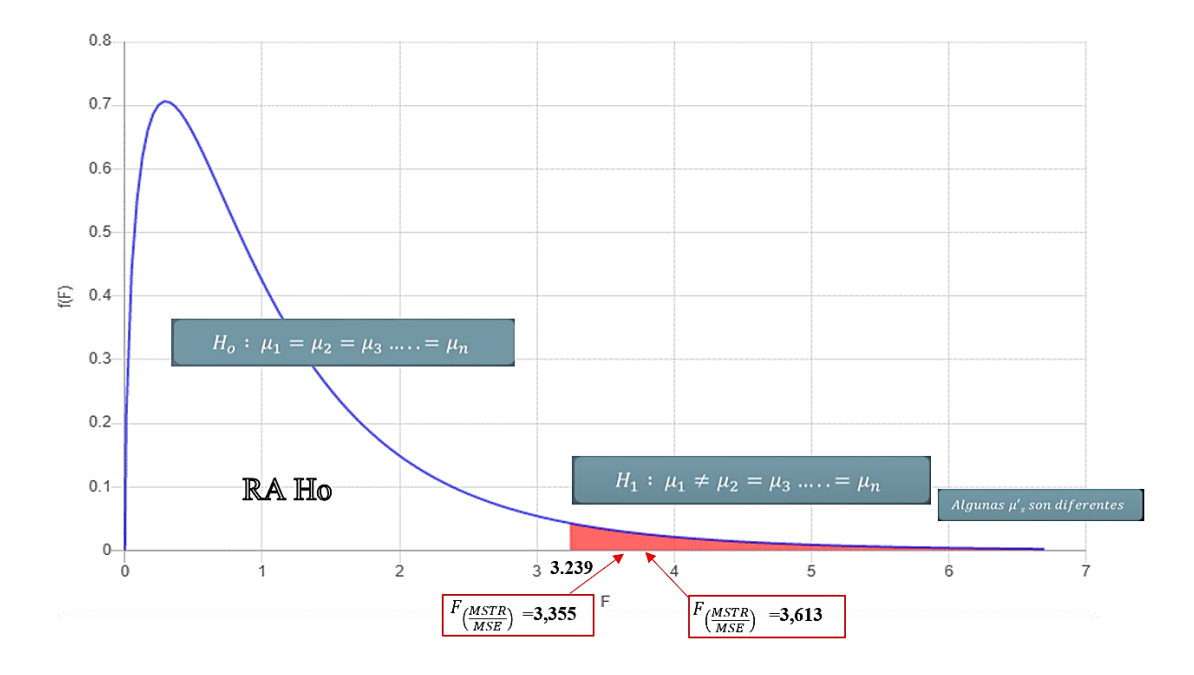

**Anexo 4.3** Interpretación grafica probeta 12mm

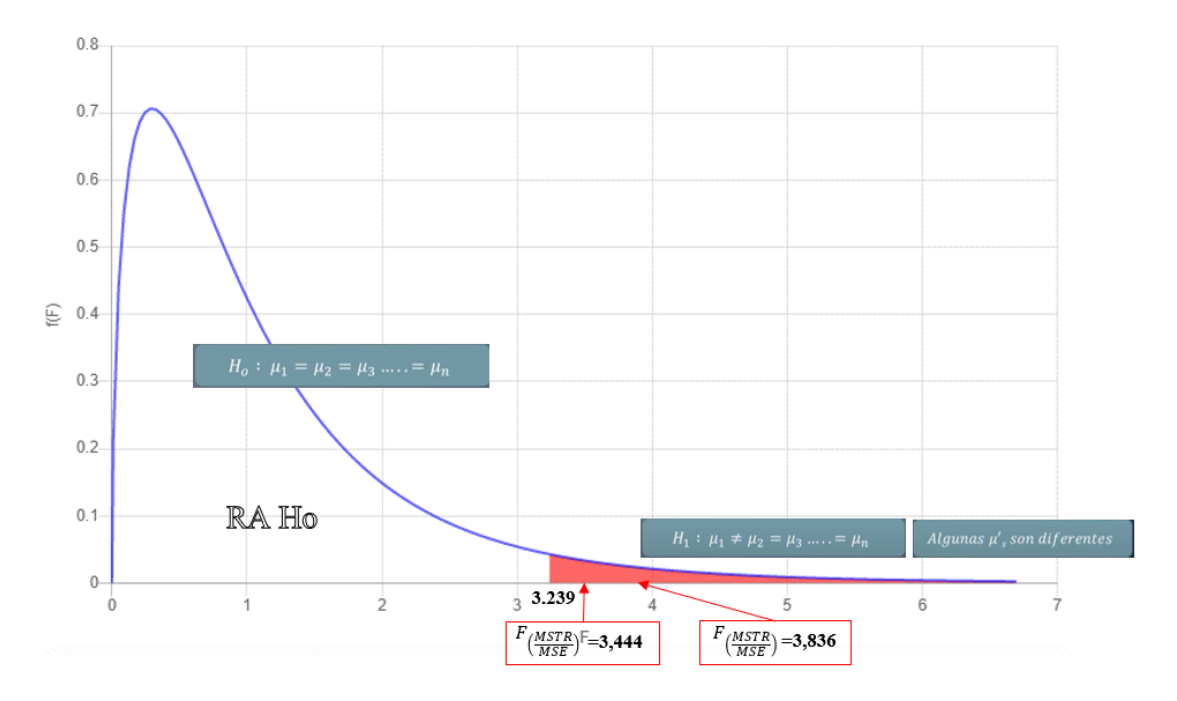

**Anexo 4.4** Interpretación grafica probeta 15mm

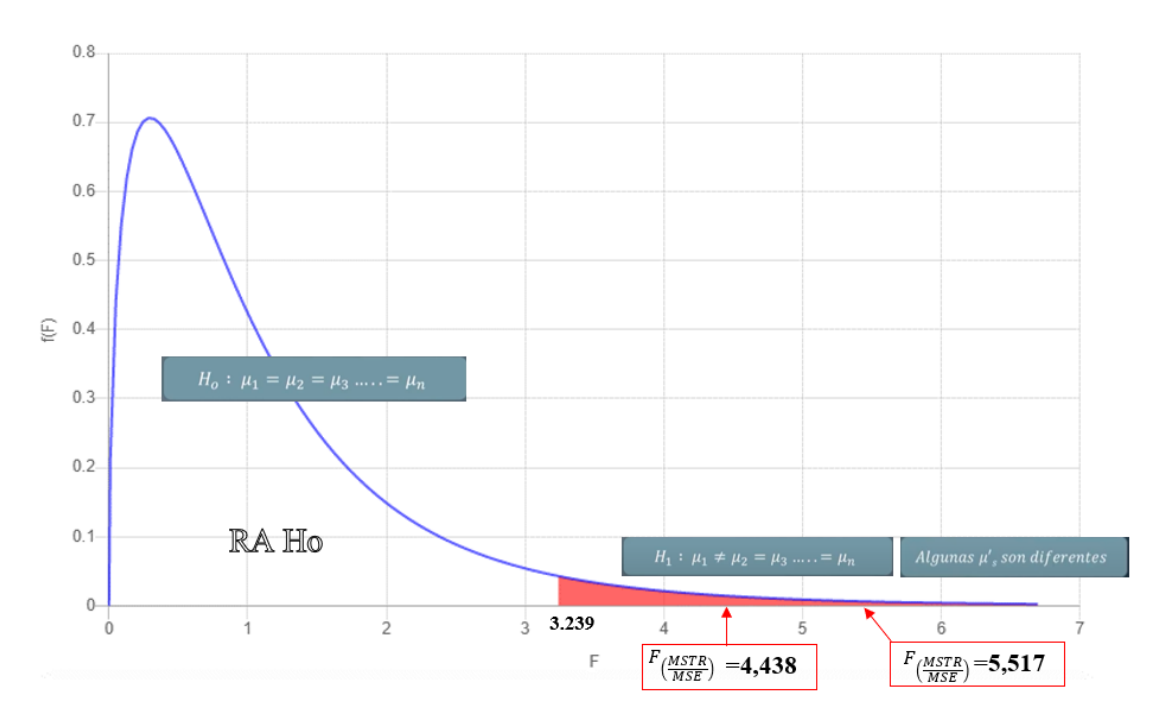

**Anexo 4.5** Interpretación grafica probeta 18mm

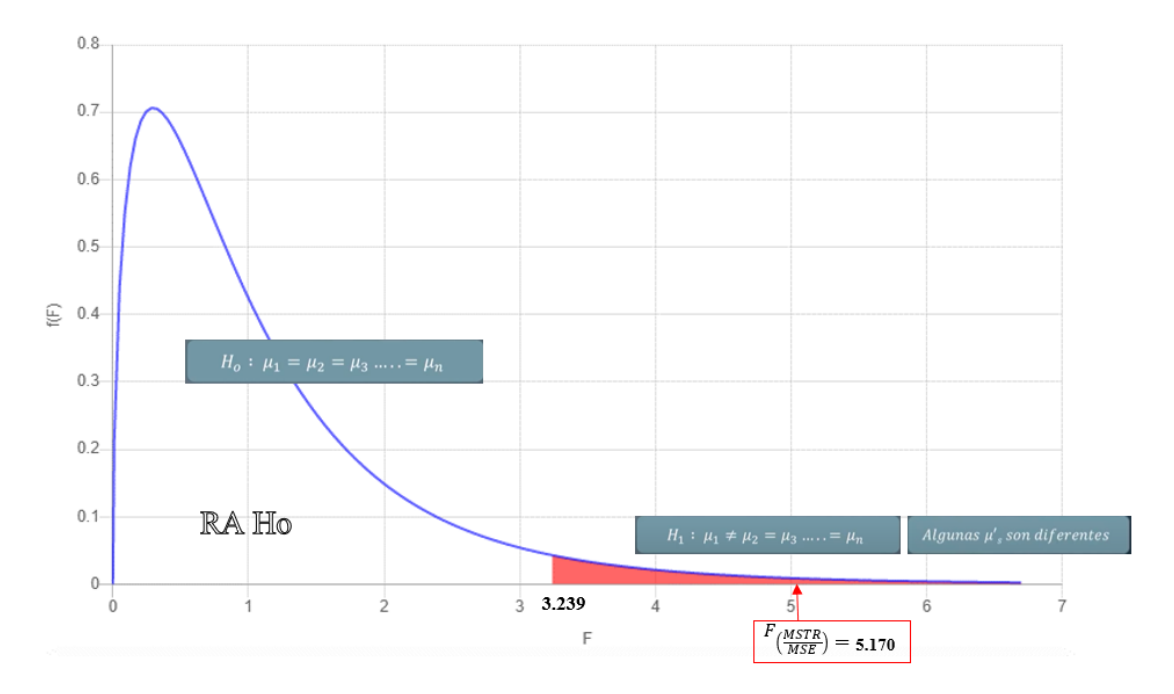

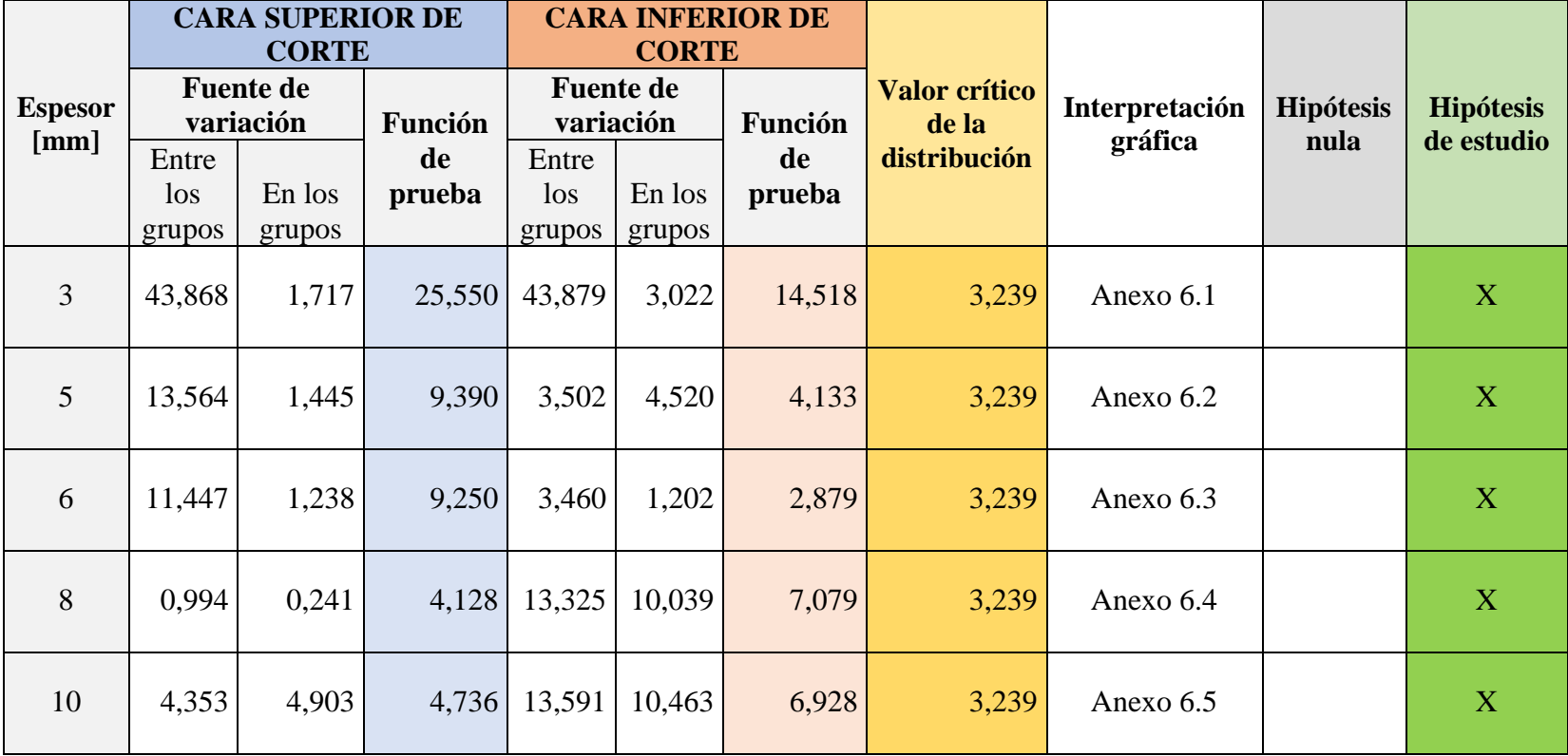

# **Anexo 5. Verificación de la hipótesis por el método ANOVA para el acero AISI 304**

## **ANEXO 6. Interpretación gráfica del método ANOVA para el acero AISI 304**

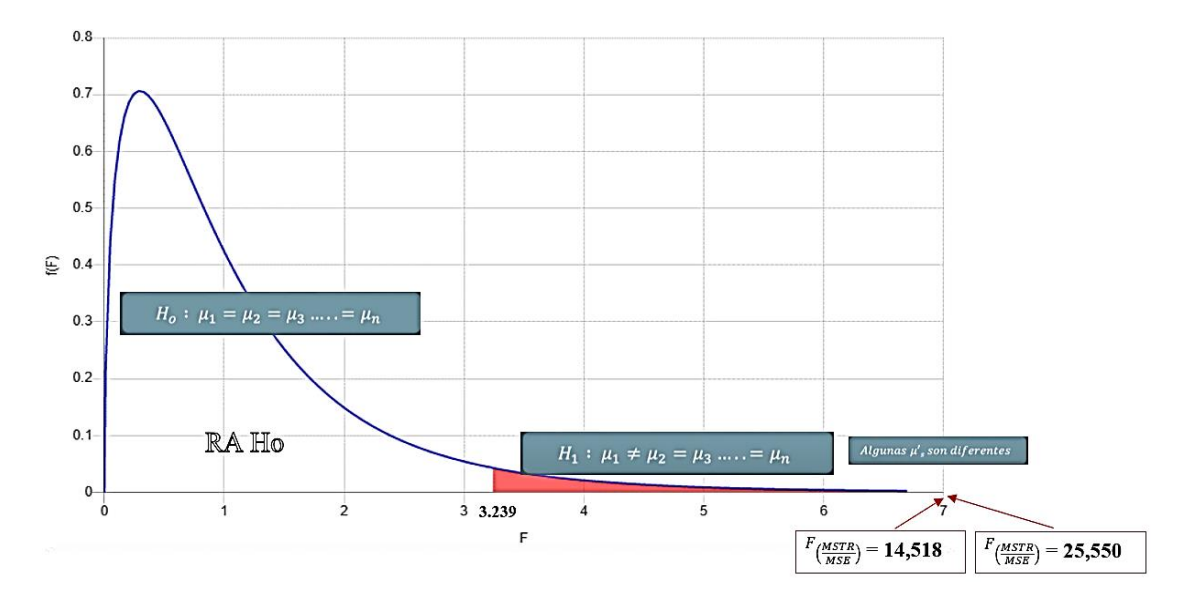

**Anexo 6.1** Interpretación grafica probeta 3 [mm]

**Anexo 6.2** Interpretación grafica probeta 5 [mm]

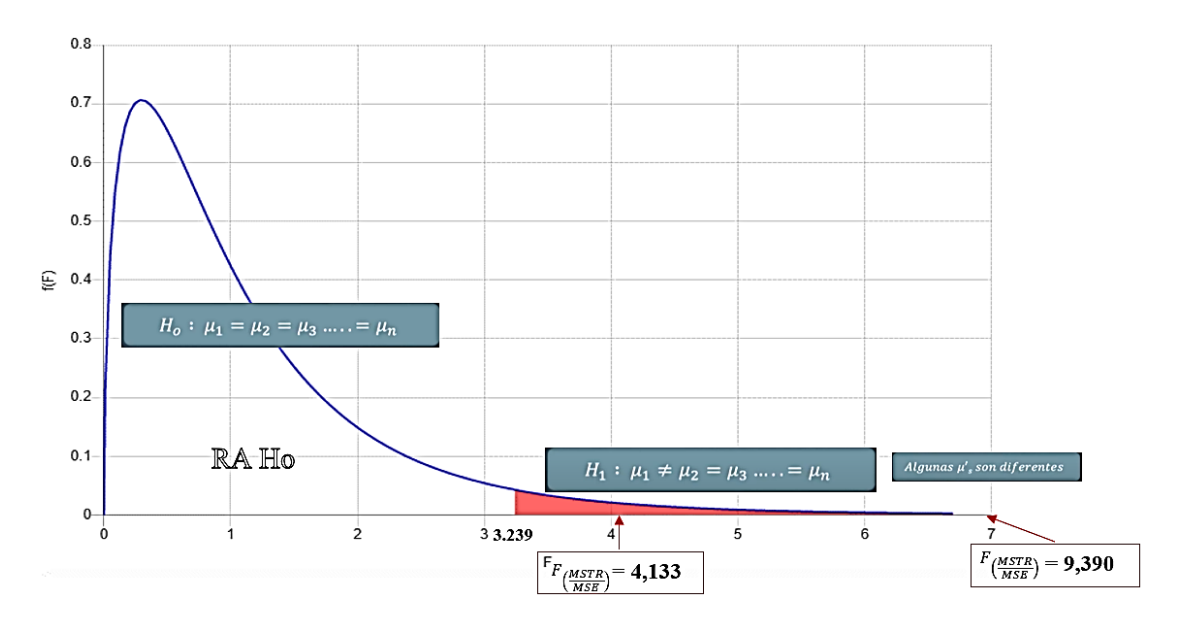

**Anexo 6.3** Interpretación grafica probeta 6 [mm]

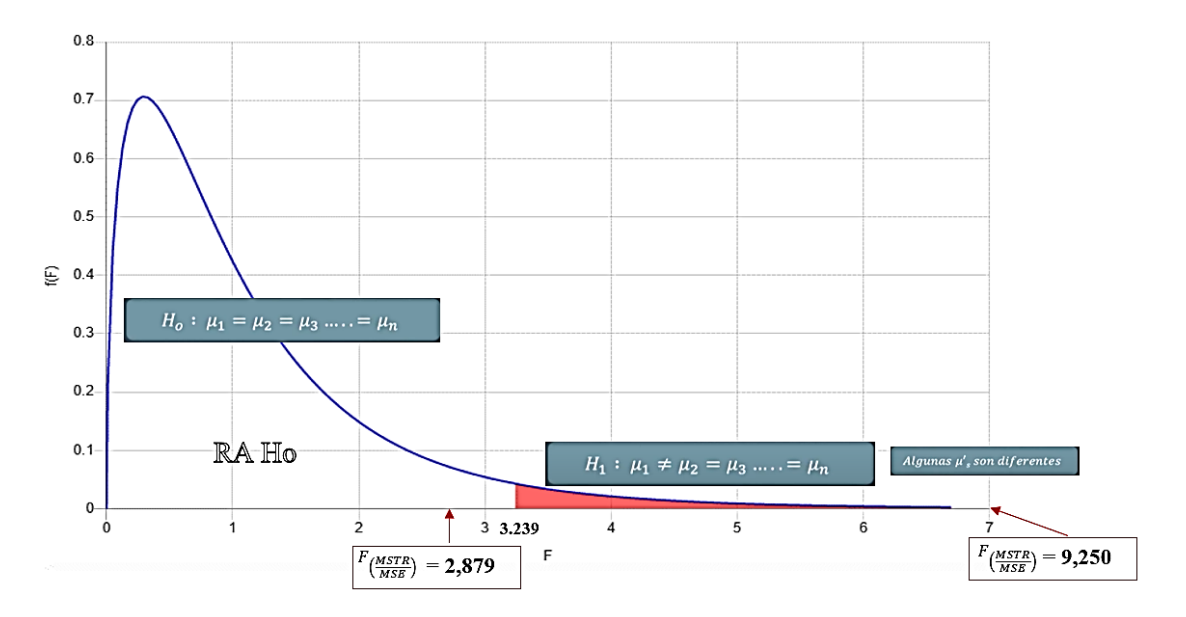

**Anexo 6.4** Interpretación grafica probeta 8 [mm]

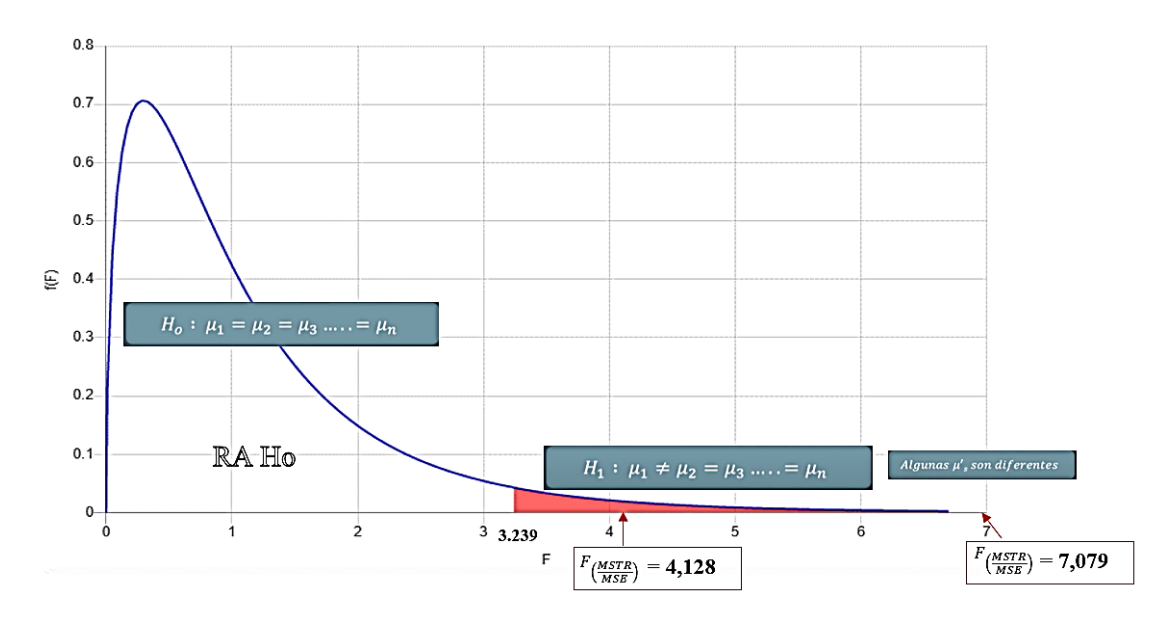

**Anexo 6.5** Interpretación grafica probeta 10 [mm]

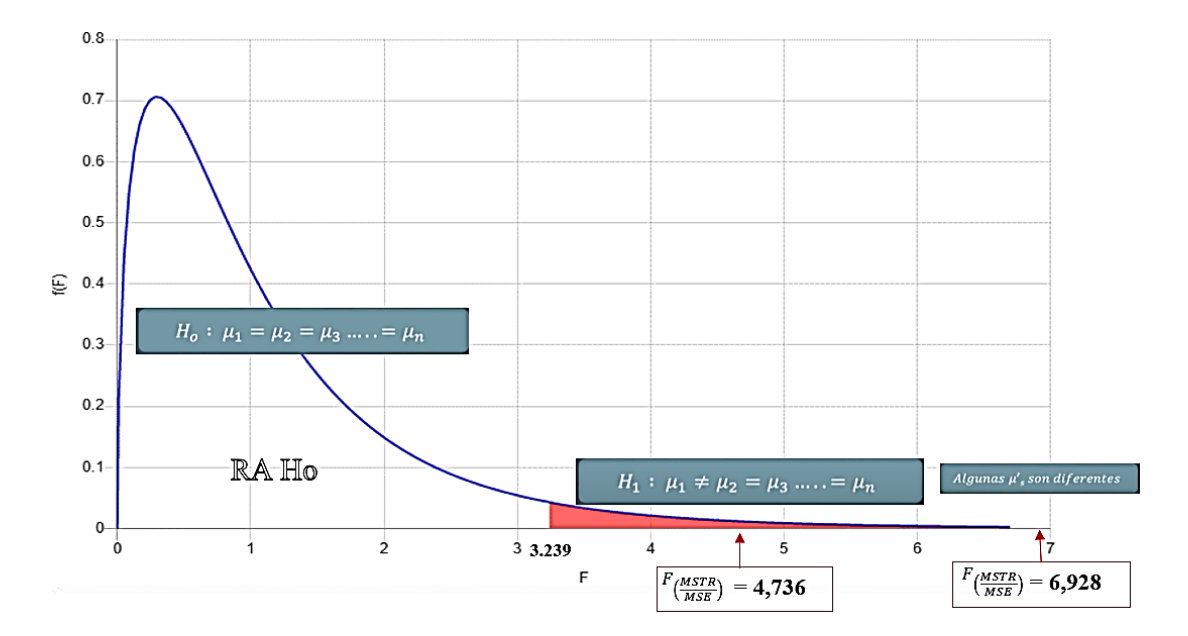

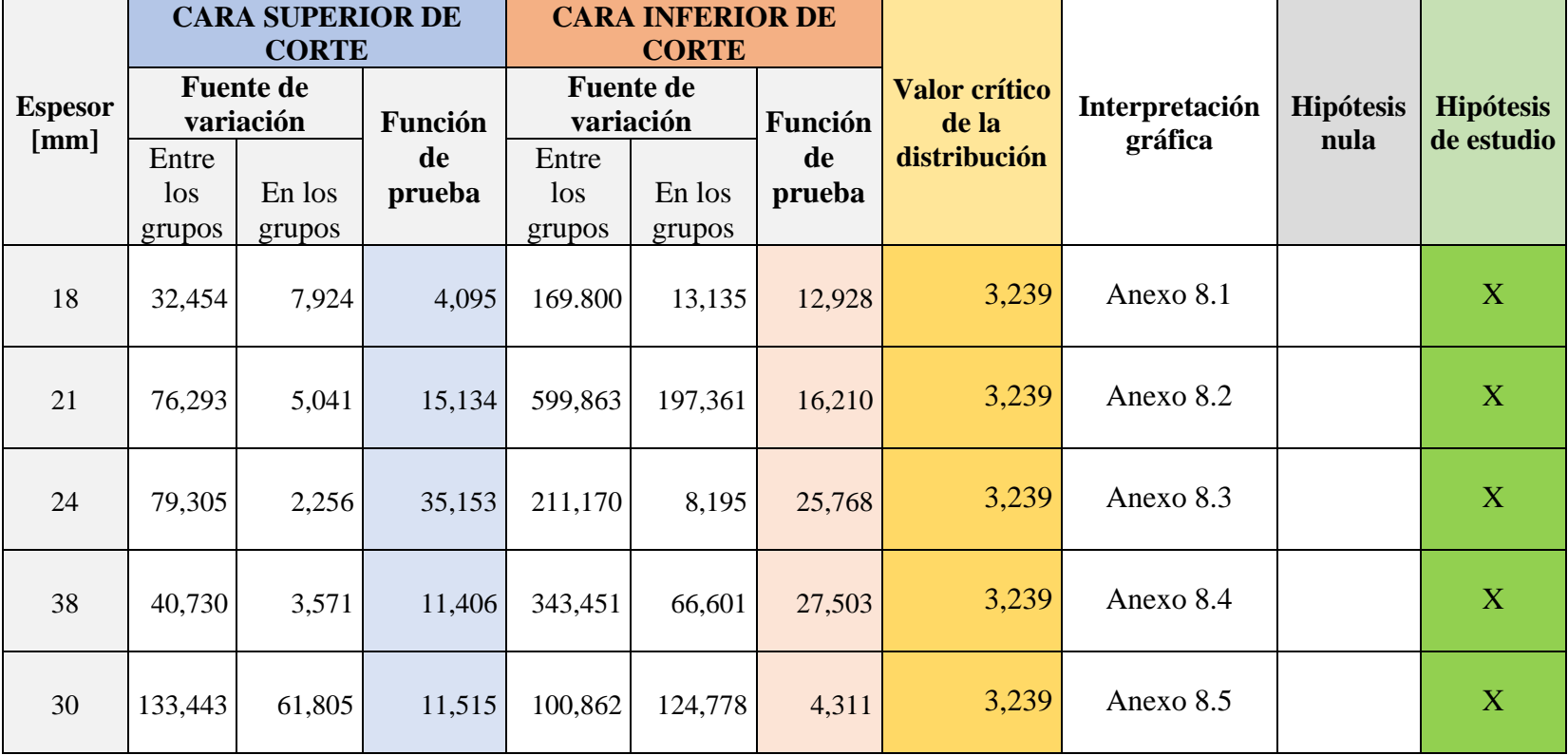

# **ANEXO 7. Interpretación gráfica del método ANOVA para el acero ASTM A36 por oxicorte**

# **ANEXO 8. Interpretación gráfica del método ANOVA para el acero ASTM A36 por oxicorte**

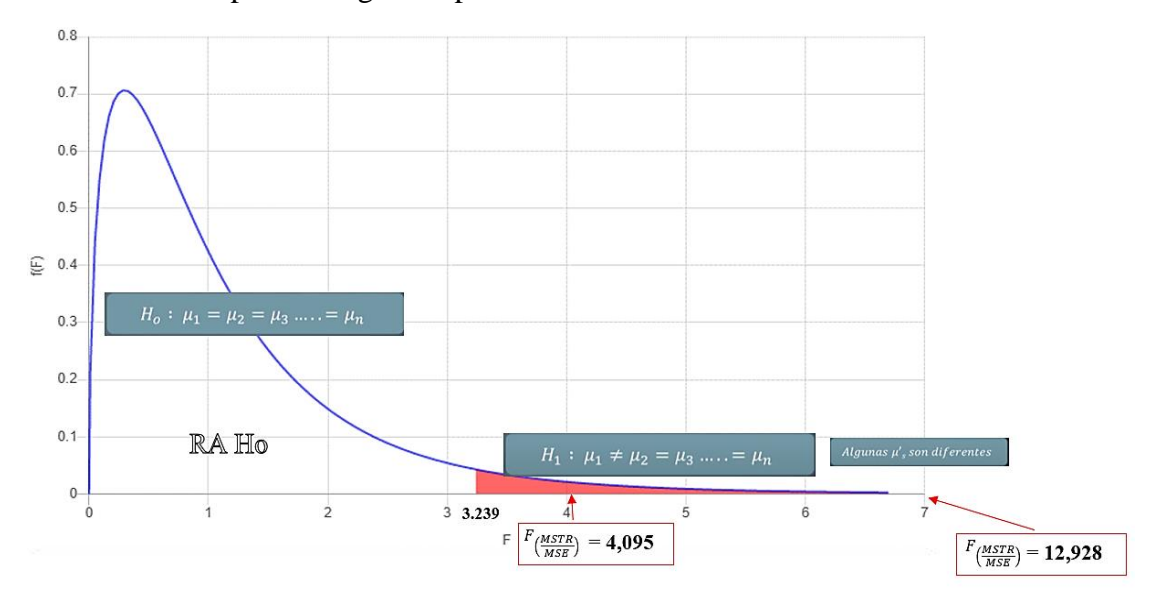

**Anexo 8.1** Interpretación grafica probeta 18mm oxicorte

**Anexo 8.2** Interpretación grafica probeta 21mm oxicorte

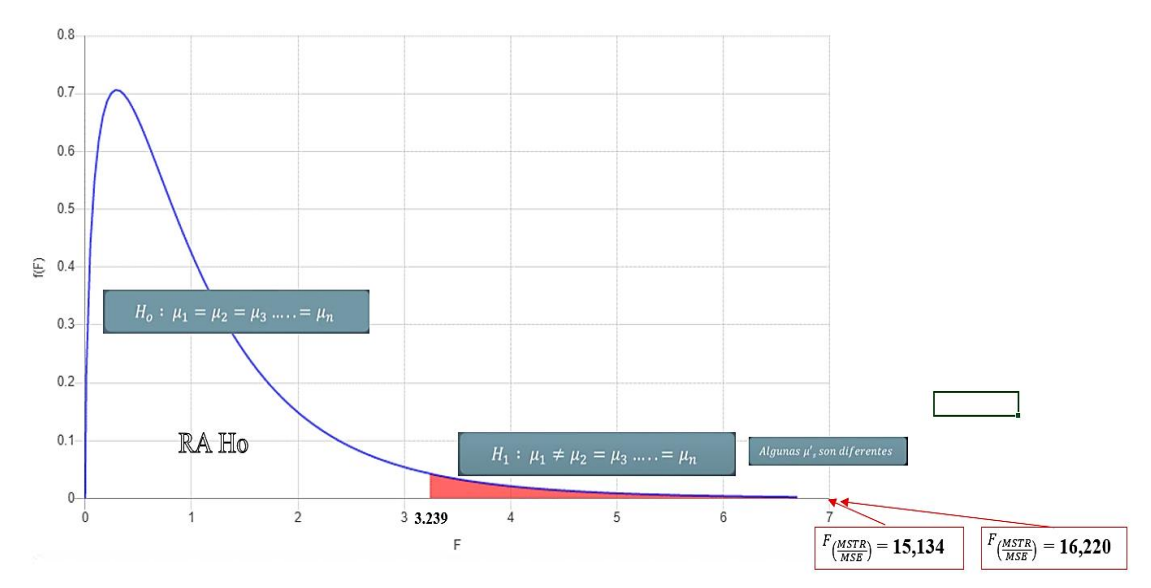

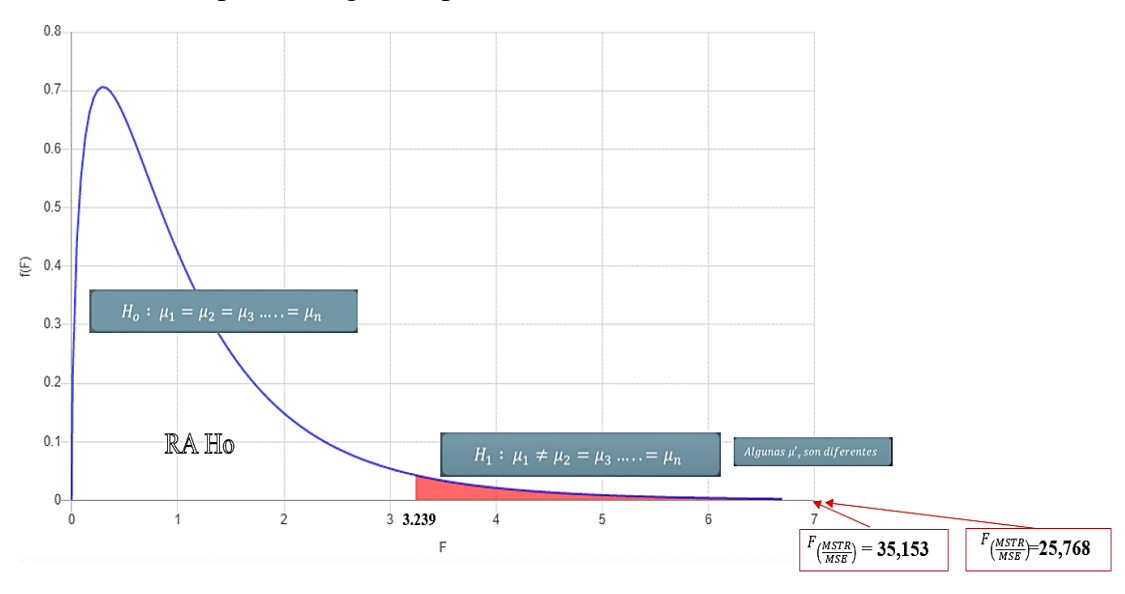

**Anexo 8.3** Interpretación grafica probeta 24mm oxicorte

**Anexo 8.4** Interpretación grafica probeta 28mm oxicorte

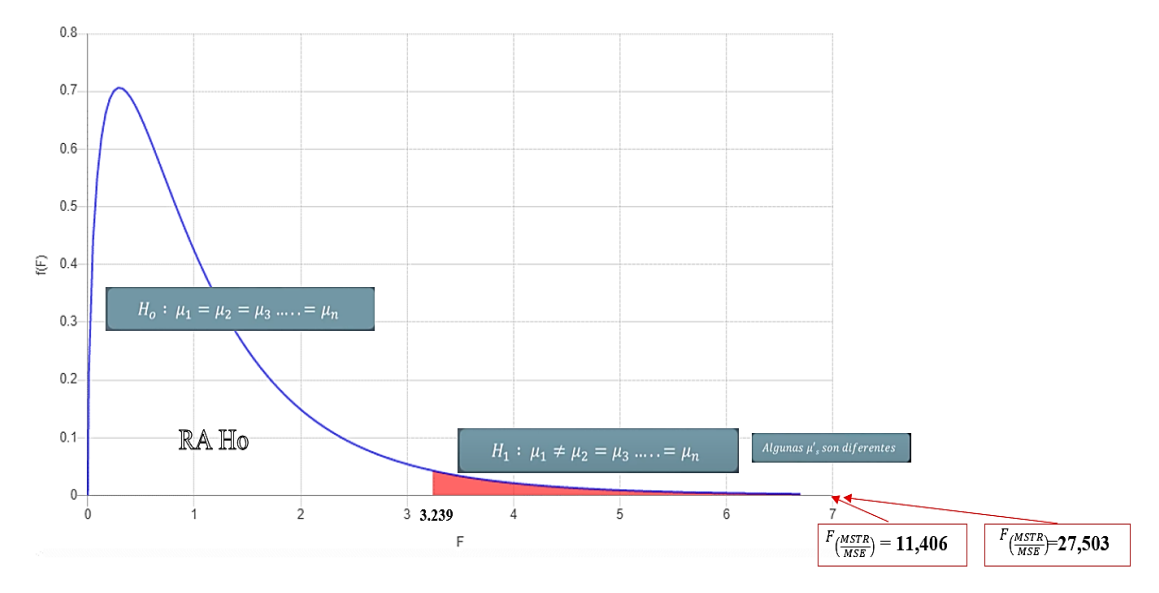

**Anexo 8.5** Interpretación grafica probeta 30mm oxicorte

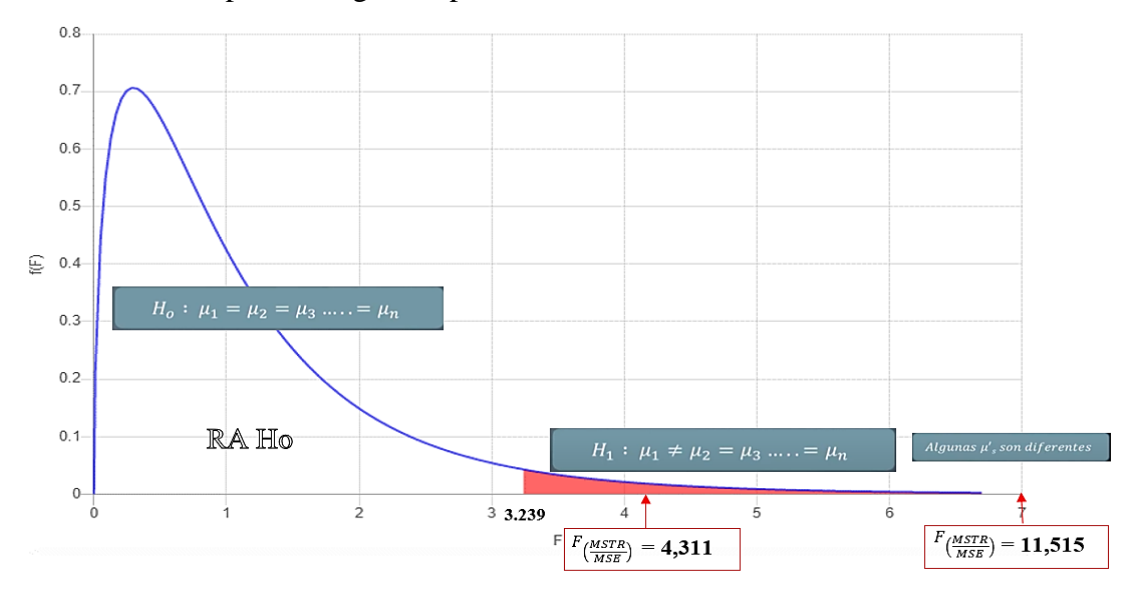

### **ANEXO 9. Parámetros de oxicorte en el equipo CNC Dragon III**

**Anexo 9.1** Configuración de los parámetros de flama

En el menú principal del controlador, pulse [F4] para ingresar al menú de la configuración de los parámetros.

### **Parámetros de corte de flama**

En el sub – menú CONFIGURACIÓN, pulse [F3] para acceder a la ventana de configuración parámetros de flama.

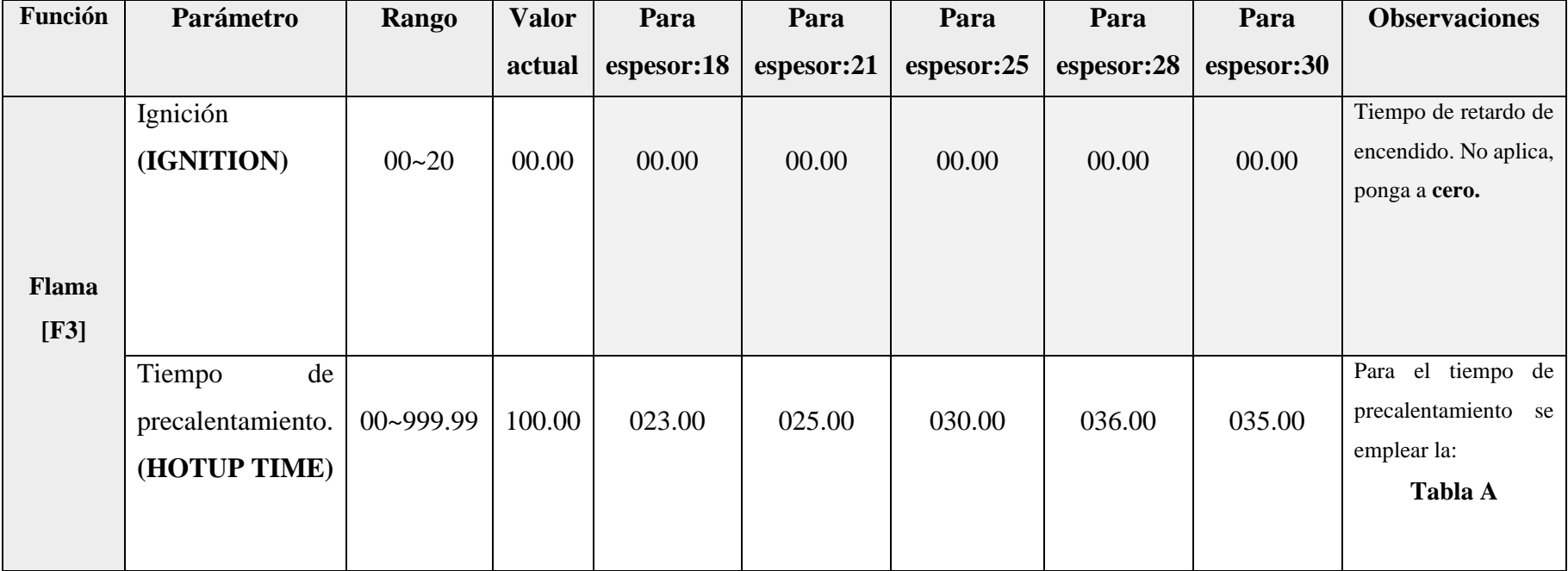

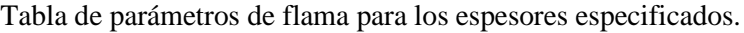

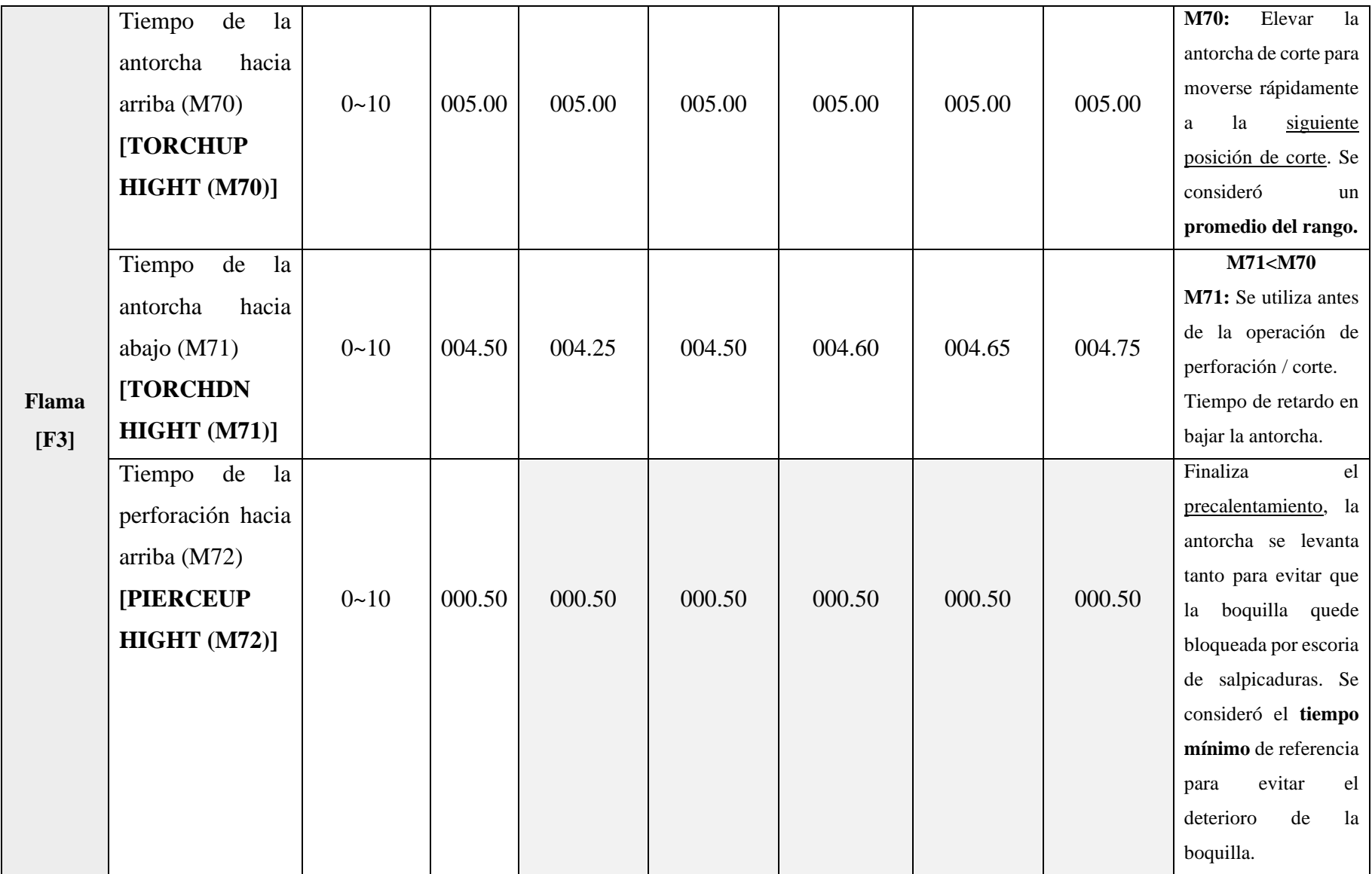

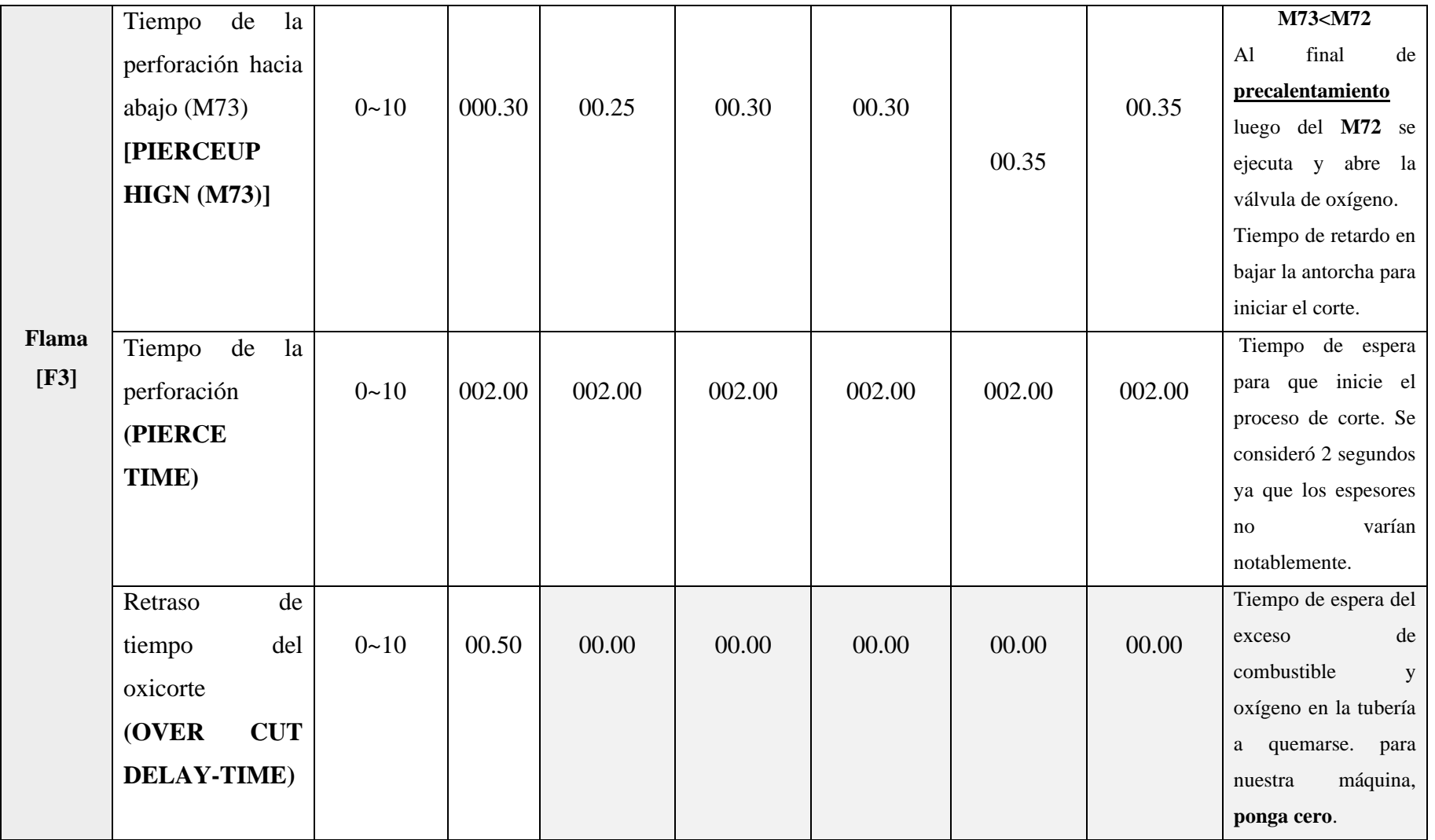

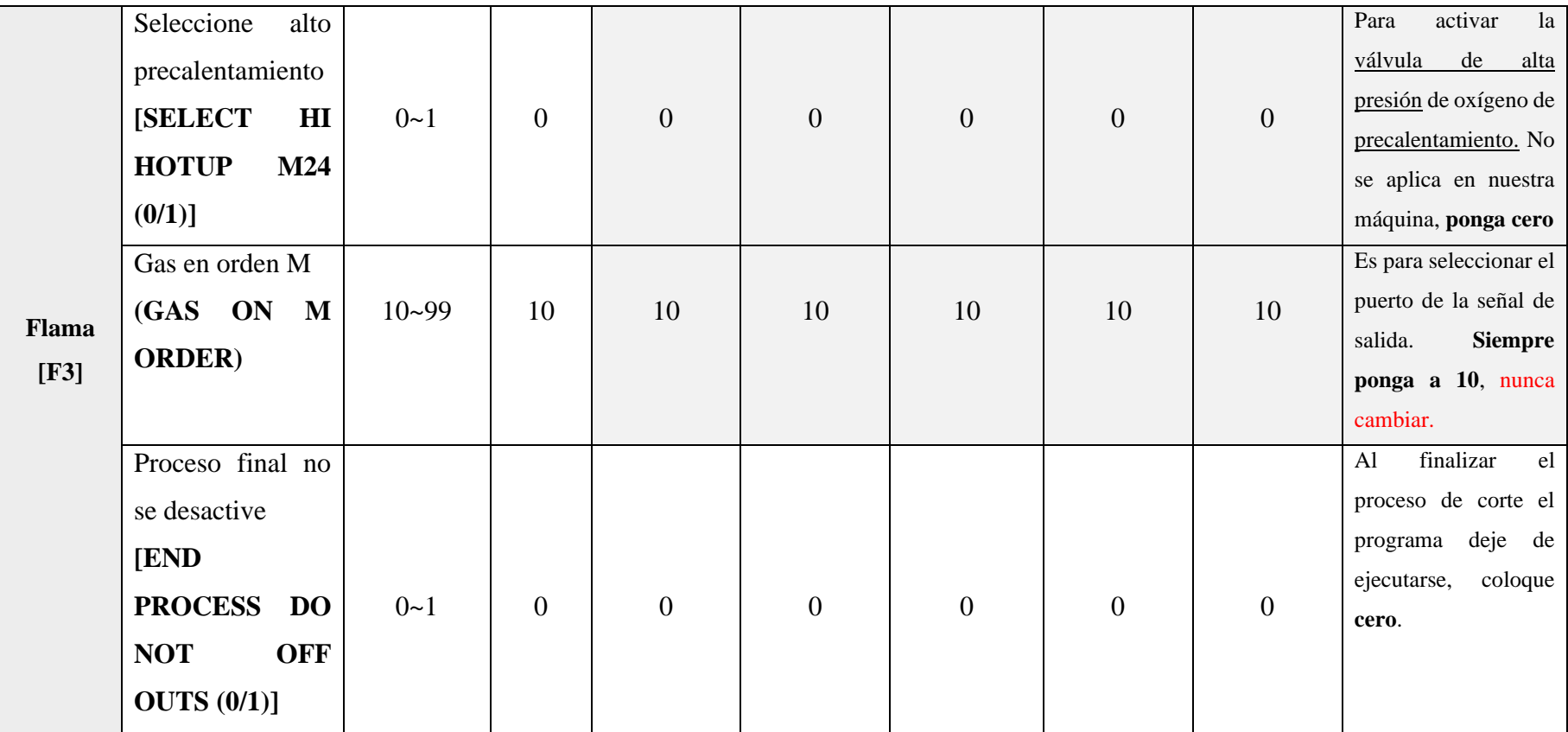

Además, se adjunta la Tabla A referente a los tiempos de precalentamiento para aceros al carbón de acuerdo con el espesor para la función: *Tiempo de precalentamiento (HOTUP TIME).*

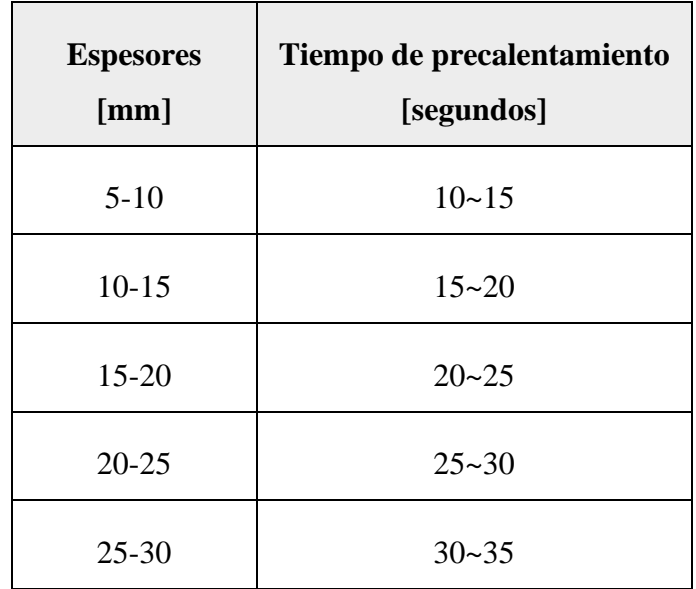

**Tabla A.** Tiempos de precalentamiento en función a los espesores.

Finalmente, seleccione **[ESC].**

**Nota:** Verificar que cada uno de los parámetros se cargó con éxito en el controlador, ingresando nuevamente a la ventana del menú de configuración de flama. Además, considerar las observaciones en cada una de las opciones detalladas anteriormente.

**Anexo 9.2** Configuración de parámetros de velocidad

En el menú principal del controlador, **pulse [F4]** a entrar al menú de la configuración de los parámetros.

#### **Parámetros de la velocidad**

En el sub – menú CONFIGURACIÓN, pulse [F1] para acceder a la ventana de configuración parámetros de velocidad.

| Función                  | Parámetro               | <b>Rango</b>  | <b>Valor</b> | Para       | Para       | Para       | Para       | Para       | <b>Observaciones</b>      |
|--------------------------|-------------------------|---------------|--------------|------------|------------|------------|------------|------------|---------------------------|
|                          |                         |               | actual       | espesor:18 | espesor:21 | espesor:25 | espesor:28 | espesor:30 |                           |
| <b>Velocidad</b><br>[F1] | Velocidad<br>de         |               |              |            |            |            |            |            | Velocidad<br>de           |
|                          | arranque                | $20 - 1200$   | 00200        | 00275      | 00247      | 00233      |            | 00188      | iniciado/parado, inferior |
|                          | (STAR UP)               |               |              |            |            |            |            |            | al mecanizado             |
|                          | Tiempo de ajuste        |               |              |            |            |            |            |            | Tiempo para acelerar      |
|                          | $(S)$ (TIMING)          | $0.05 - 3.00$ | 00.90        | 00.85      | 00.85      | 00.85      | 00.85      | 00.85      | velocidad<br>desde<br>la  |
|                          |                         |               |              |            |            |            |            |            | inicial<br>hasta<br>la de |
|                          |                         |               |              |            |            |            |            |            | mecanizado.               |
|                          | de<br>Tiempo            |               |              |            |            |            |            |            | Se consideró un valor     |
|                          | aceleración             | $0.03 - 1.50$ | 00.80        | 00.80      | 00.80      | 00.80      | 00.80      | 00.80      | promedio<br>del<br>rango  |
|                          | uniforme $(S)$          |               |              |            |            |            |            |            | establecido.              |
|                          | <b>[CORNER ACCELLER</b> |               |              |            |            |            |            |            |                           |
|                          | $(S)$ ]                 |               |              |            |            |            |            |            |                           |
|                          | Límite máximo de        |               |              |            |            |            |            |            | El parámetro técnico del  |
|                          | velocidad<br>la         | $20 - 18000$  | 08000        | 08000      | 08000      | 08000      | 08000      | 08000      | límite de velocidad en    |
|                          | (LIMI)                  |               |              |            |            |            |            |            | 8000 mm/min.<br>seco:     |
|                          |                         |               |              |            |            |            |            |            | Aplica: Modo manual       |
|                          |                         |               |              |            |            |            |            |            | / sin corte               |

Tabla de parámetros de velocidad para los espesores especificados.

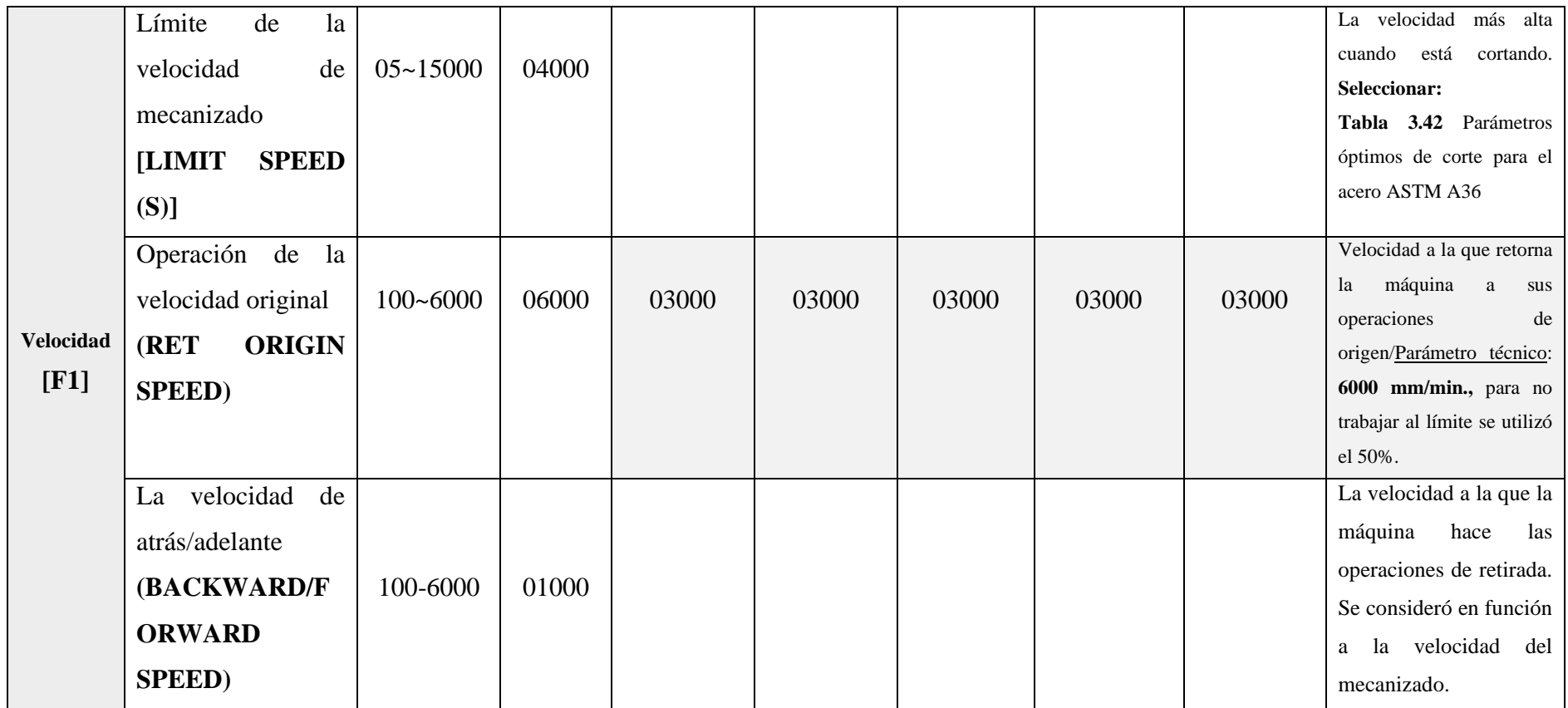
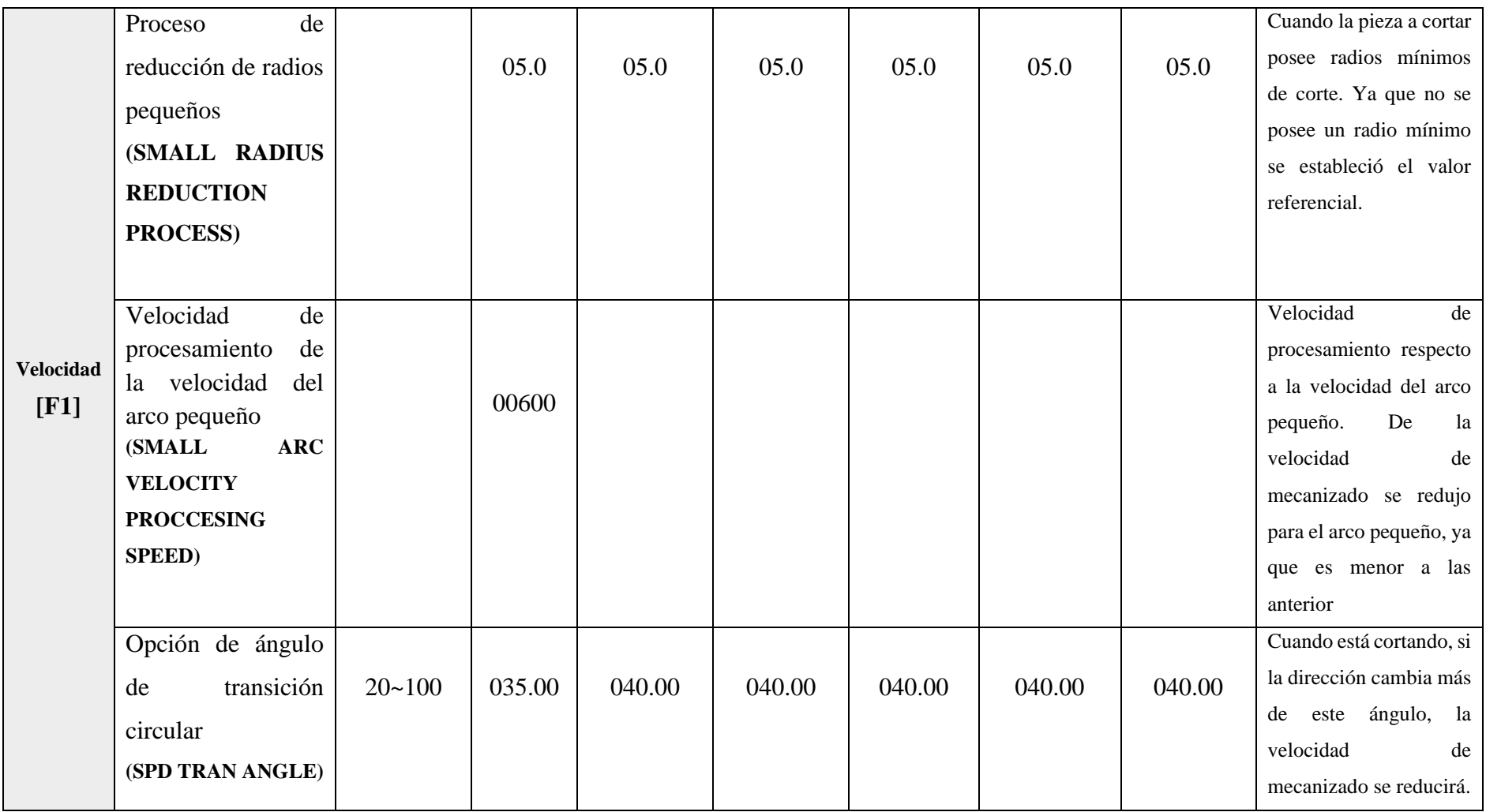

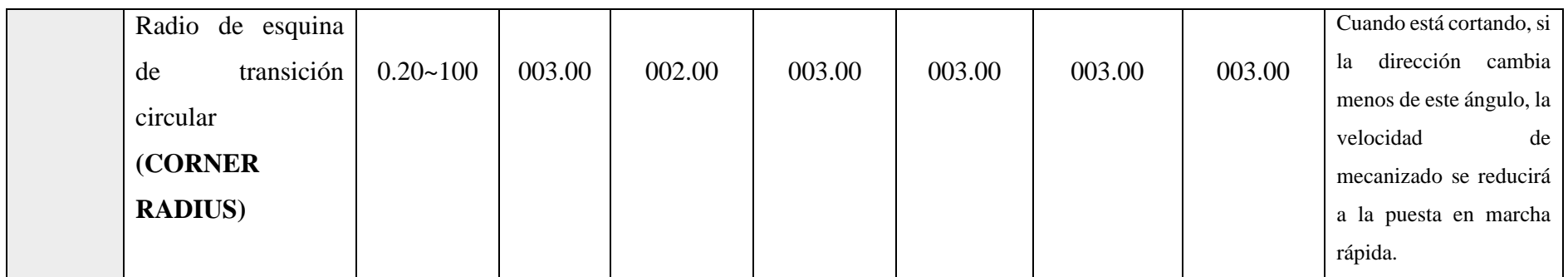

#### **Finalmente:**

- 1. Seleccione [ESC]
- 2. Selecciona AUTO [F1]
- 3. Pulse el botón VERDE a empezar a cortar.

El tamaño de punta señala con que valores recomendados de espesores, presiones de oxígeno y combustible, ancho y velocidad de corte se emplean cada una de las boquillas. Por esta razón es necesario tener como referencia la Tabla B.

| <b>Tamaño</b>           | <b>Espesor</b> | Ancho          | Presión de | Presión de | <b>Velocidad</b> |
|-------------------------|----------------|----------------|------------|------------|------------------|
| de punta /              | (mm)           | (mm)           | oxígeno    | propano    | de corte         |
| Tip $N^{\circ}$         |                |                | (MPa)      | (MPa)      | (mm/min)         |
| $\boldsymbol{0}$        | $3-10$         |                | 0.6        | 0.025      | 600-700          |
| $\mathbf{1}$            | $5 - 20$       | 1.5            | 0.6        | 0.025      | 550-600          |
| $\overline{2}$          | $20 - 30$      | $\overline{2}$ | 0.7        | 0.025      | 450-500          |
| 3                       | $30 - 50$      | $2 - 3$        | 0.7        | 0.03       | 380-450          |
| $\overline{\mathbf{4}}$ | 50-70          | $3 - 4$        | 0.7        | 0.035      | 320-380          |
| 5                       | 70-100         | $3-4$          | 0.7        | 0.035      | 250-320          |
| 6                       | 100-150        | 5              | 0.7        | 0.04       | 160-250          |

**Tabla B.** Parámetros de corte por oxi-propano.

### **ANEXO 10. Parámetros de corte por plasma en el equipo CNC Dragon III**

**Anexo 10.1** Configuración de los parámetros de corte por plasma

En el menú principal del controlador**, pulse [F4]** a entrar al menú de la configuración de los parámetros.

### **Parámetros de corte por plasma**

En el sub – menú CONFIGURACIÓN, **pulse [F4]** para acceder a la ventana de configuración parámetros de PLASMA.

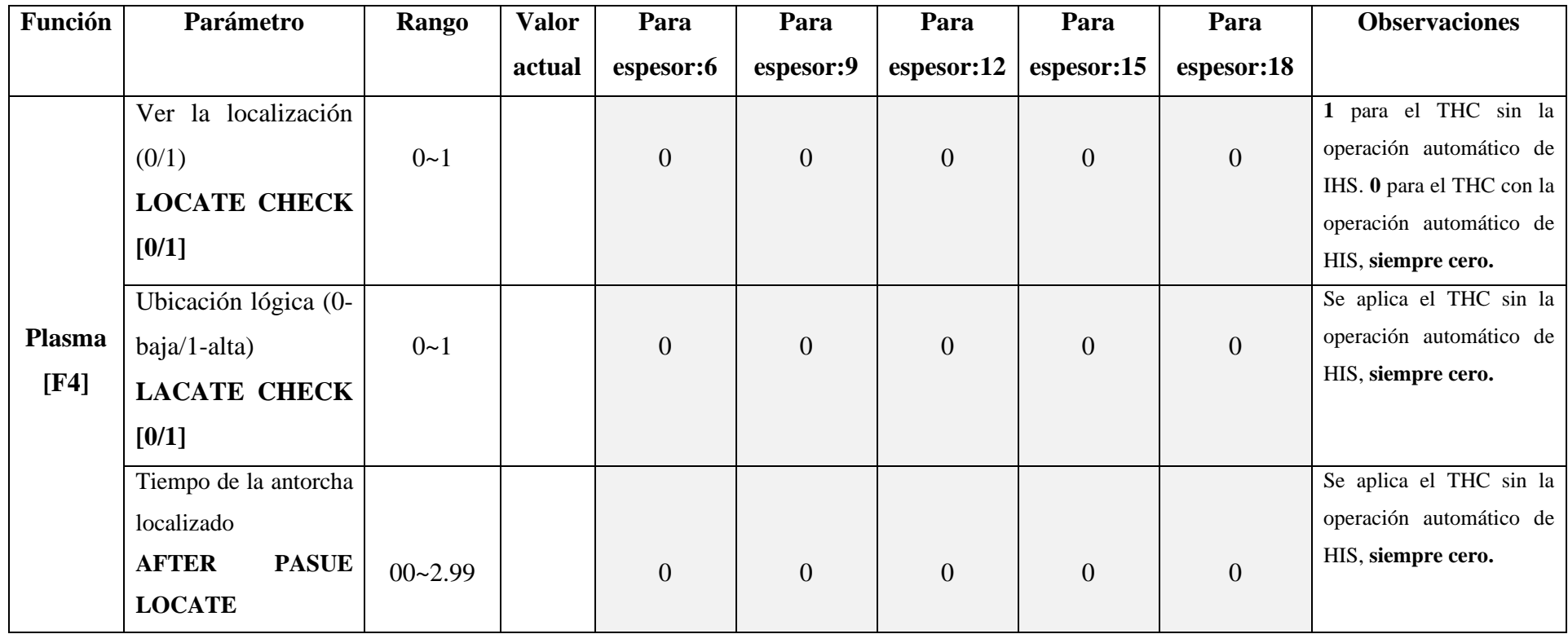

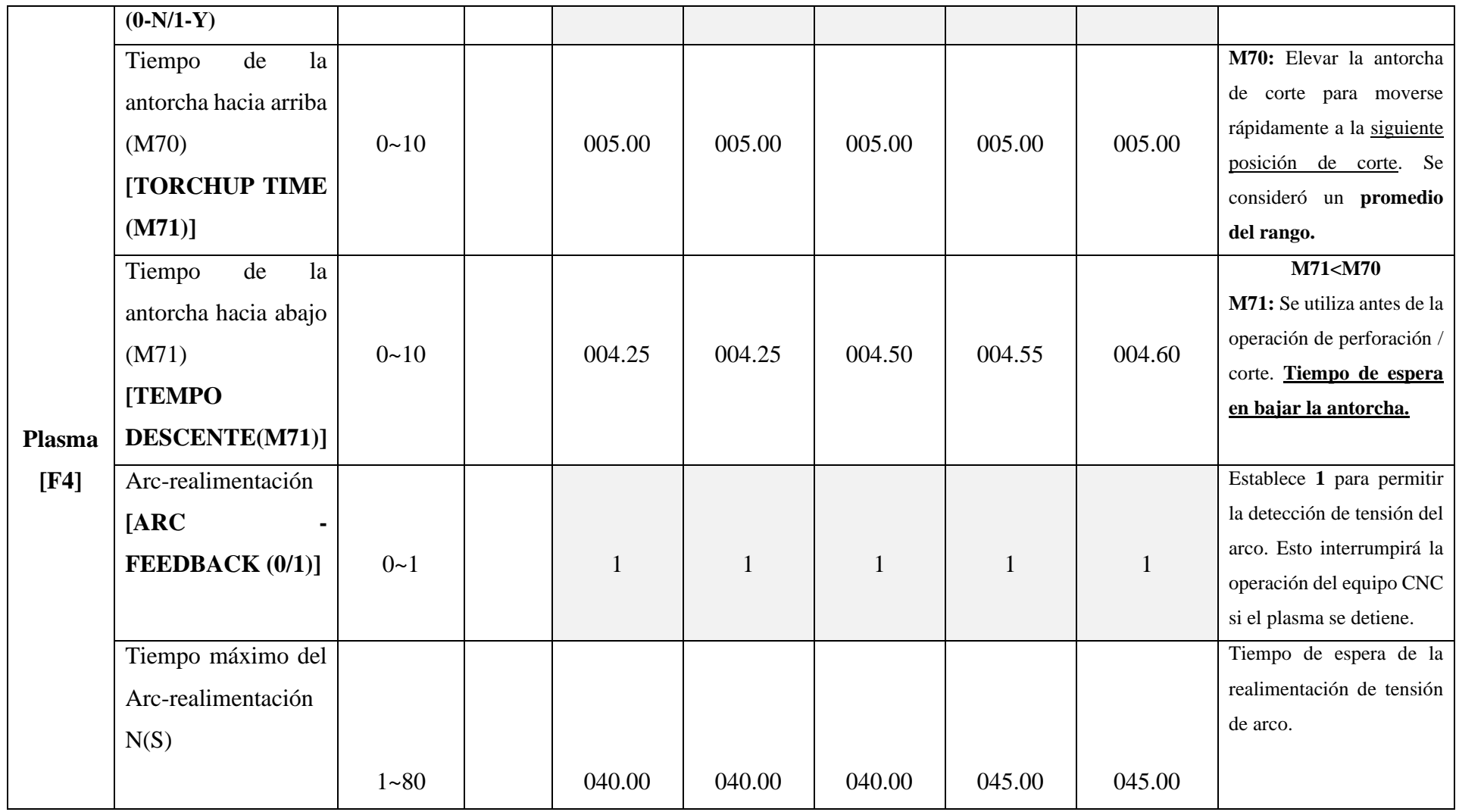

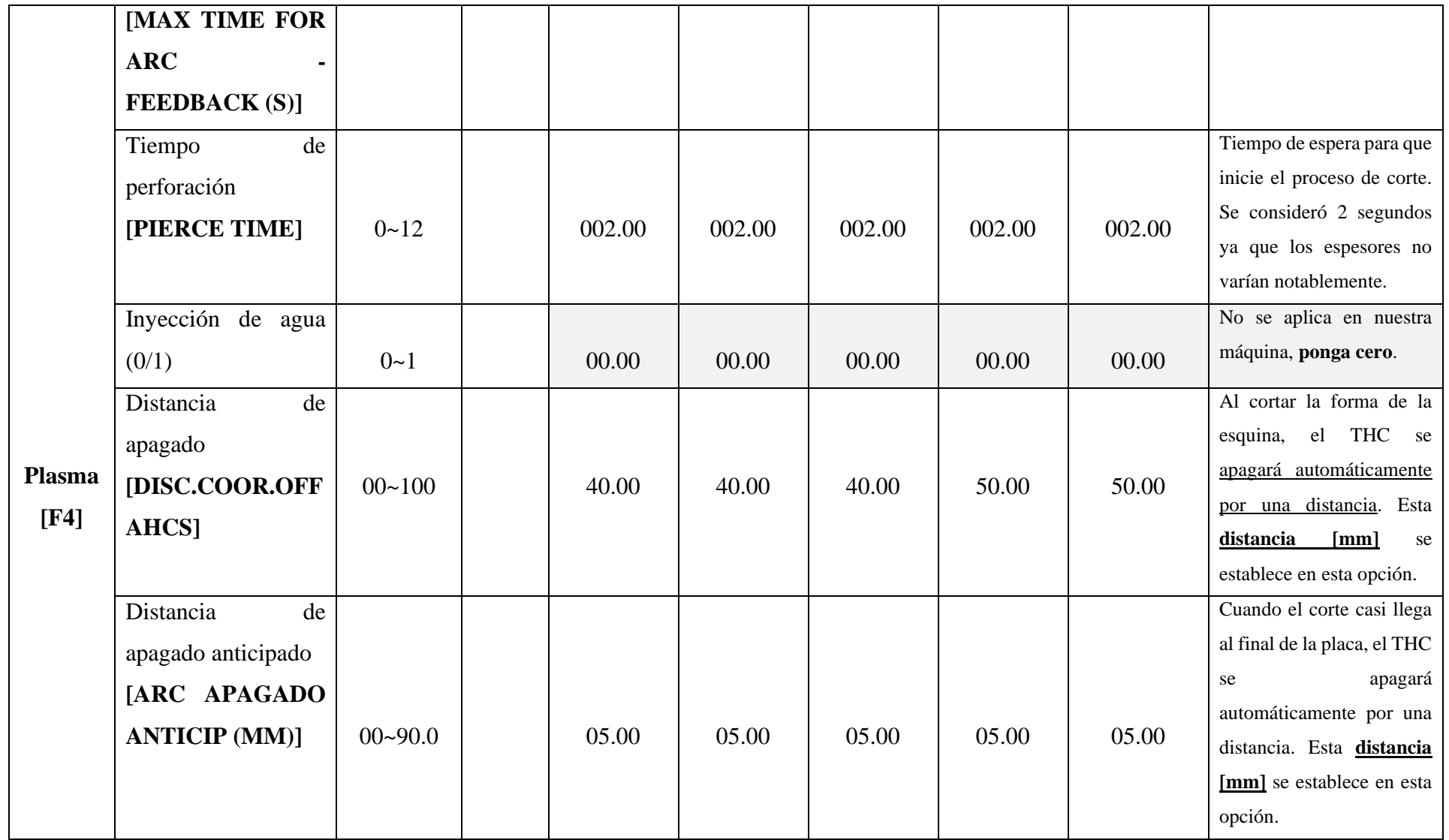

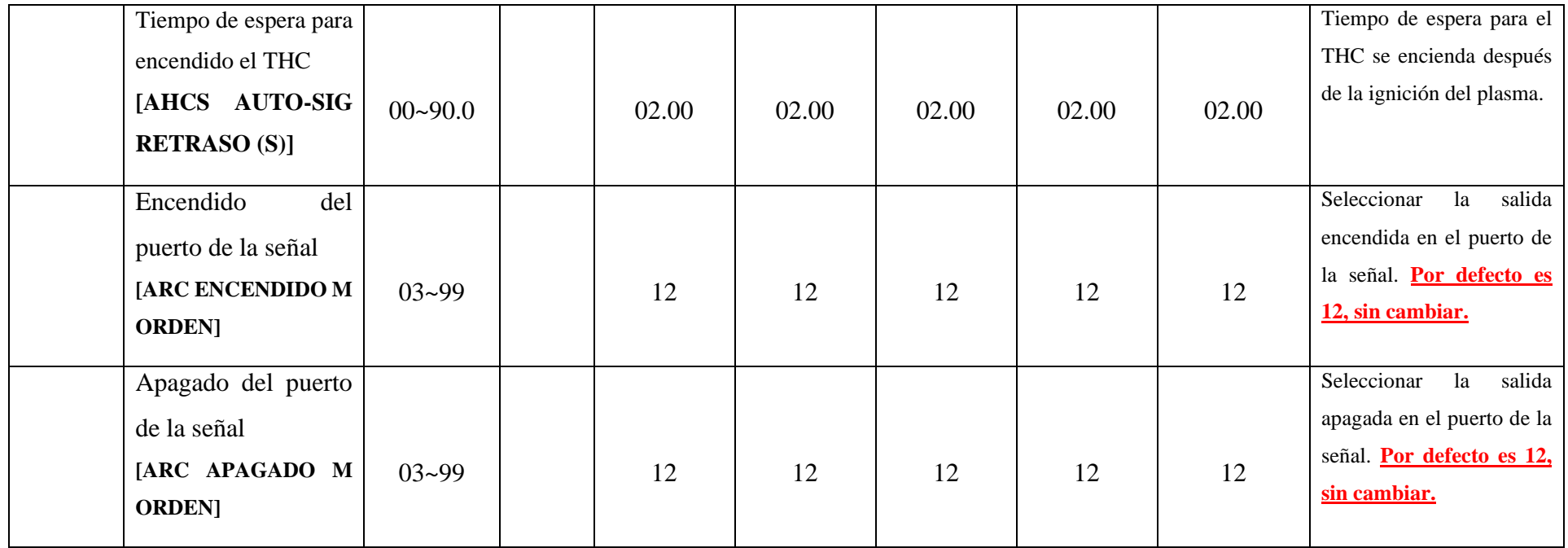

# **Anexo 10.2 Configuración de parámetros de velocidad**

En el sub – menú CONFIGURACIÓN, pulse [F1] para acceder a la ventana de configuración parámetros de velocidad.

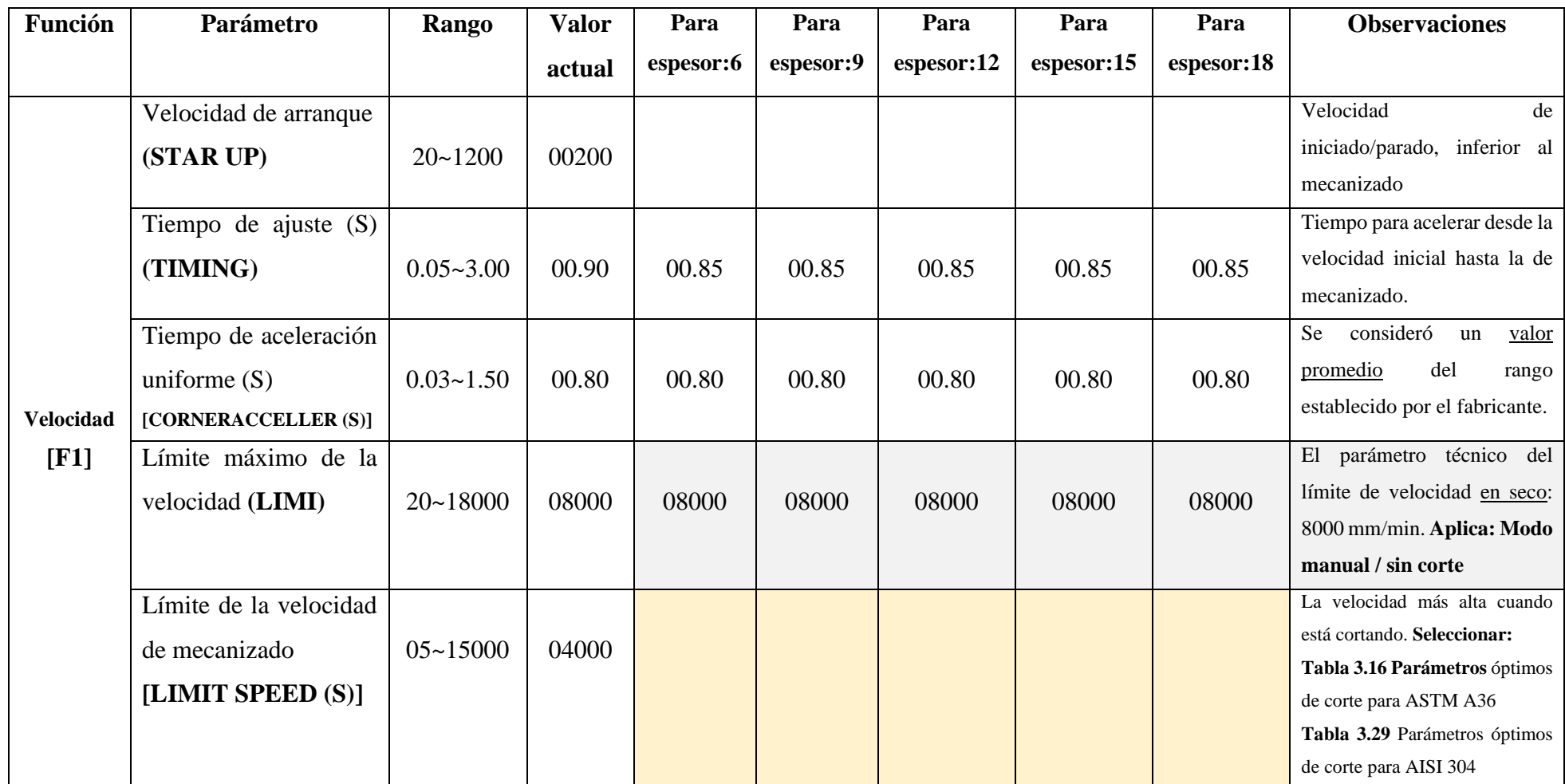

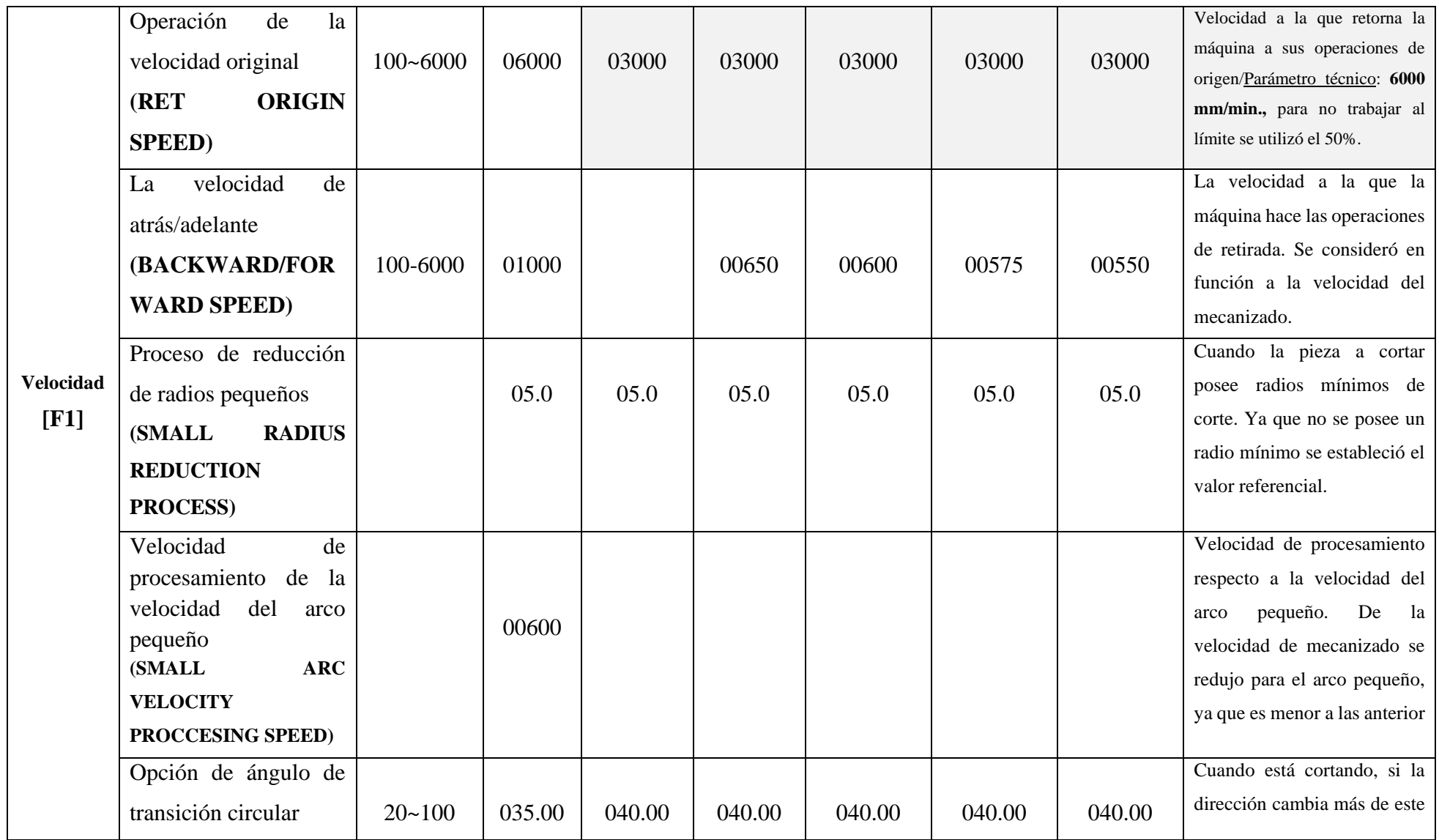

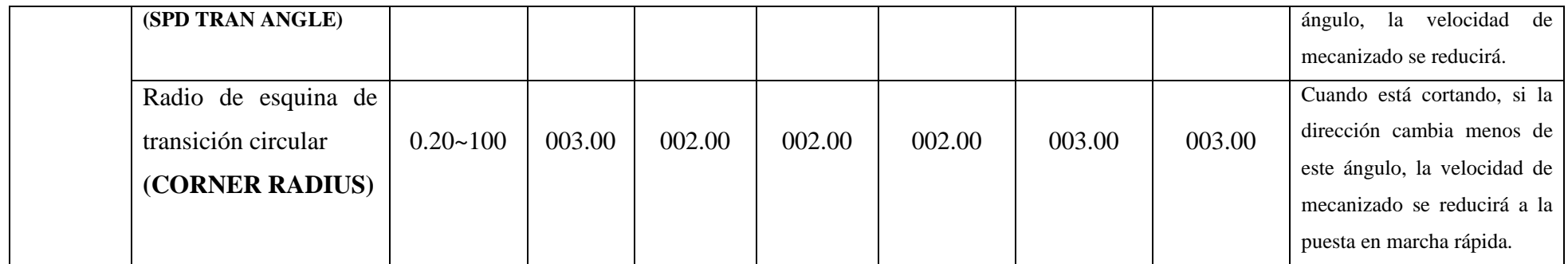

# **ANEXO 11. Manual de manejo de los quipos y del software FastCAM de la máquina CNC modelo Dragon III**

En el proceso de oxicorte se utiliza básicamente el equipo CNC Dragon III, y mediante el software FastCAM o por medio de la librería del controlador se genera el código de la figura que se requiere cortar. A partir de un diagrama de flujo se desarrolla una serie de pasos para el correcto manejo de los equipos, materiales y software en el corte térmico.

El proceso de plasma al igual que el oxicorte parte desde el diseño de elementos en AutoCAD, el cual posteriormente se exporta al FastCAM programa principal para el uso dentro de la CNC.

Los pasos por seguir dentro del corte plasma se basa en verificación del equipo, así como la configuración de los parámetros de corte los cuales pueden ser de forma automática partiendo desde un archivo externo o de forma manual desde el panel principal.

# **MANUAL DE MANEJO PARA EL PROCESO DE OXICORTE**

El proceso de oxicorte inicia a partir del diseño del dibujo mediante el software AutoCAD, posterior a esto se genera el código NC en FastCAM. La siguiente etapa consta de la preparación de materiales y equipos, a fin de evitar contratiempos se realiza la verificación de los mismos, y la última etapa consiste en la configuración de parámetros en el controlador de la maquina CNC Dragon III. Por tanto, en la Figura 1 se detalla el diagrama de flujo para un correcto proceso de oxicorte:

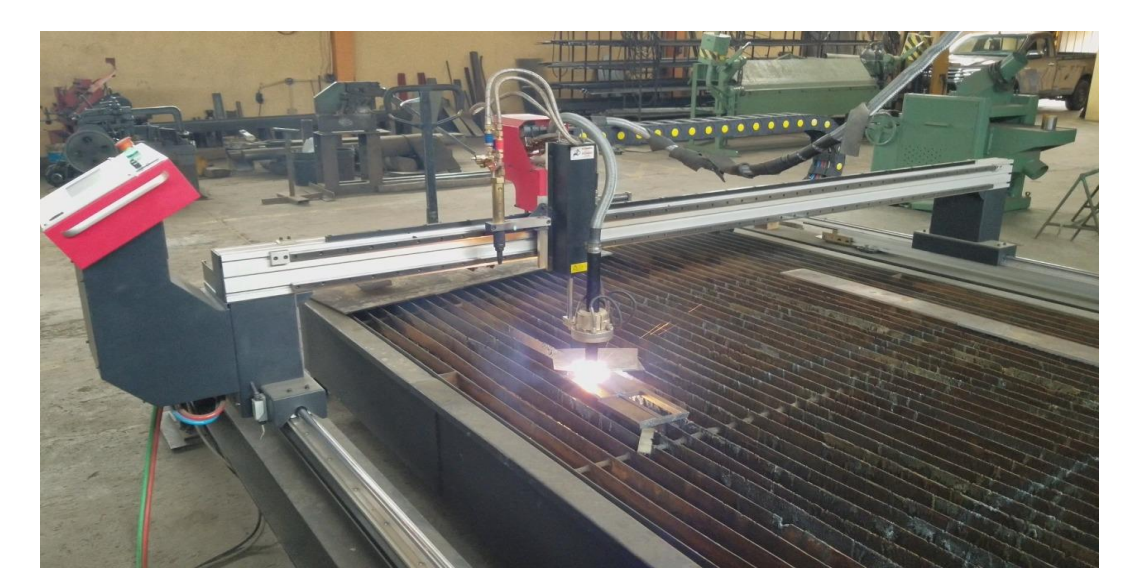

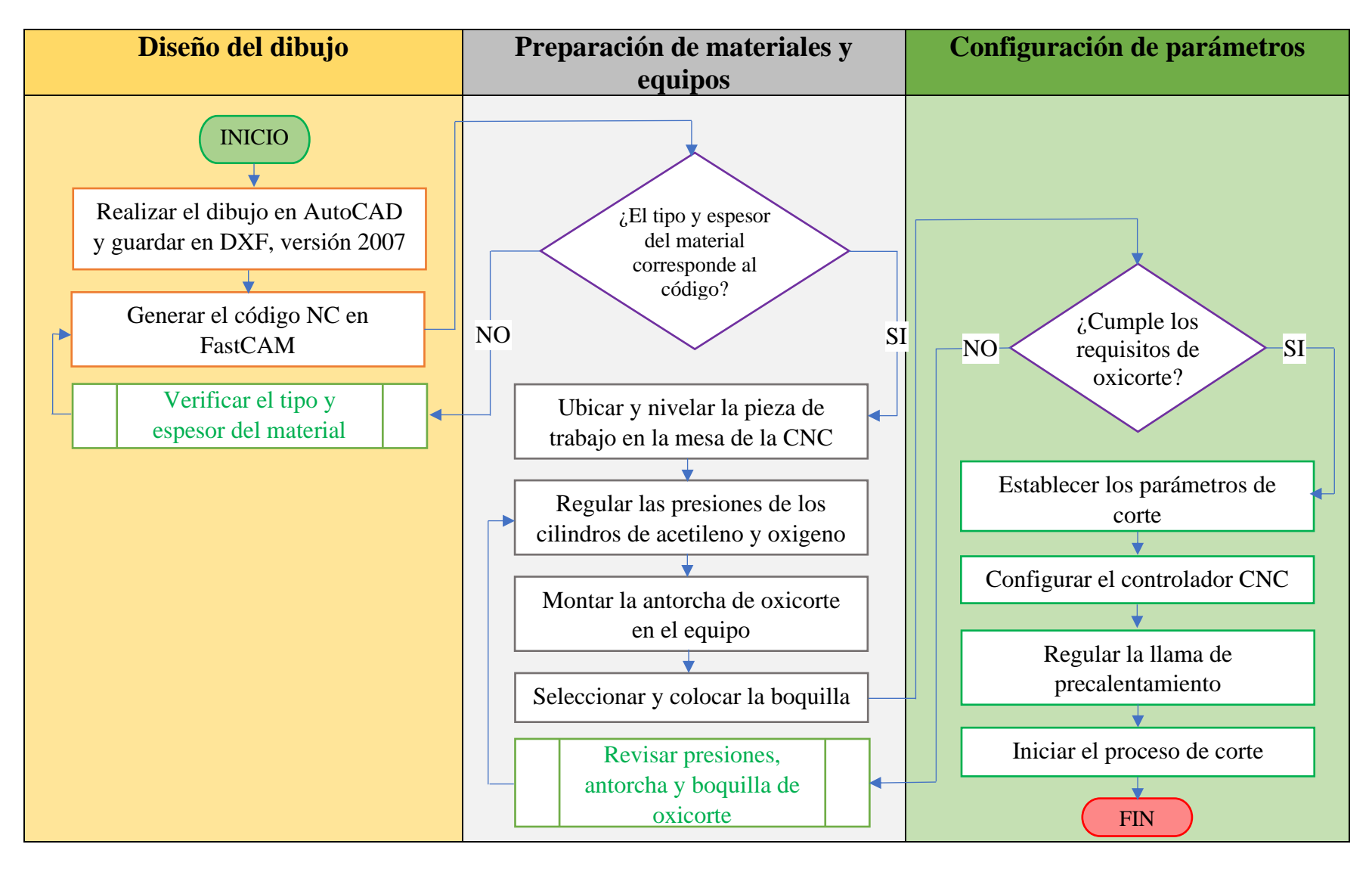

**Figura 1.** Diagrama de flujo del proceso de oxicorte.

# **Reglas de seguridad al inicio del proceso de oxicorte**

Previo a ejecutar el proceso de oxicorte es indispensable revisar, verificar y evaluar las siguientes condiciones:

- Manómetros de presión (combustible / comburente)
- Mangueras en perfecto estado
- Salidas de presión, verificar el dispositivo de seguridad que evite el retroceso de gas.
- Presión del oxígeno no debe ser mayor de 0.9 MPa [130.53 psi] [9 bar]
- El regulador del combustible (acetileno) no debe ajustarse  $>1.5$  kg/cm<sup>2</sup> [21.35] psi] [1.47 bar] de presión de trabajo
- Conexiones completamente herméticas (comprobación: solución jabonosa neutra).
- Boquilla, revisar la presión de trabajo y el espesor corte.
- Inspeccionar los orificios de la boquilla (no usar alambres para limpiar las boquillas, utilizar siempre limpiadores de boquillas)
- Válvulas de la antorcha.

Equipo de protección personal:

- Mandil de cuero
- Lentes para oxicorte, o gafas (sombra #5 o sombra #6)
- Guantes de cuero, tipo manga larga
- Calzado industrial.

Condiciones de la pieza de trabajo o elemento a cortar:

- Verificar el espesor y tipo de material
- Limpieza de la pieza, mediante un solvente como gasolina quitar todo rastro de aceite, pintura o corrosión.

Respecto al acetileno:

- Mejores temperaturas de trabajo
- Menor desperdicio de gas
- Resultados de mejor calidad de la superficie en el corte.

### **Ubicar y nivelar la pieza a cortar**

Una vez que se verifica el tipo de material y el espesor; es preciso ubicar la pieza en la mesa del equipo CNC Dragon III. Por tanto, identificar y nivelar el área donde se desea realizar el corte según las dimensiones del dibujo como se detalla en la Figura 2:

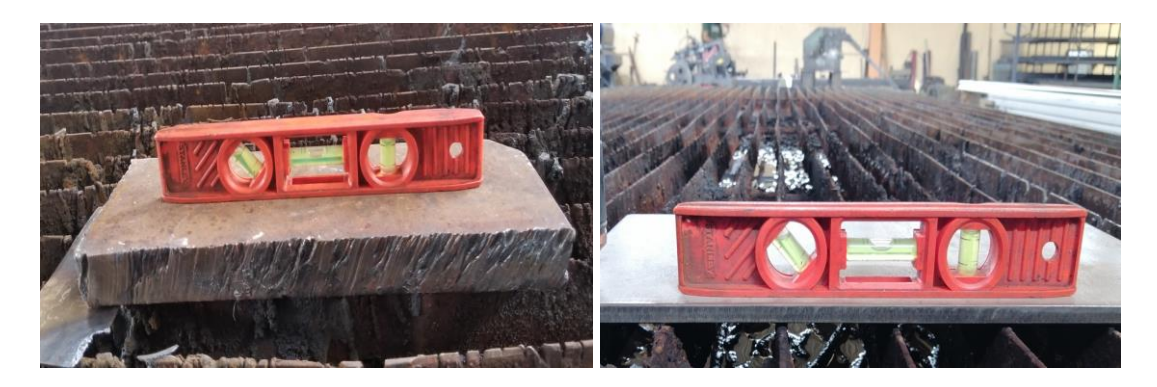

**Figura 2.** Ubicar y nivelar la pieza a cortar.

#### **Procedimiento para la manipulación de los cilindros**

Antes de abrir la válvula del cilindro, se debe de colocar el regulador; verificando que el tonillo de ajuste se encuentre completamente afuera como se aprecia en la Figura 3; de lo contrario, puede ocurrir un paso directo de la presión del cilindro hacia la cámara de baja presión del regulador.

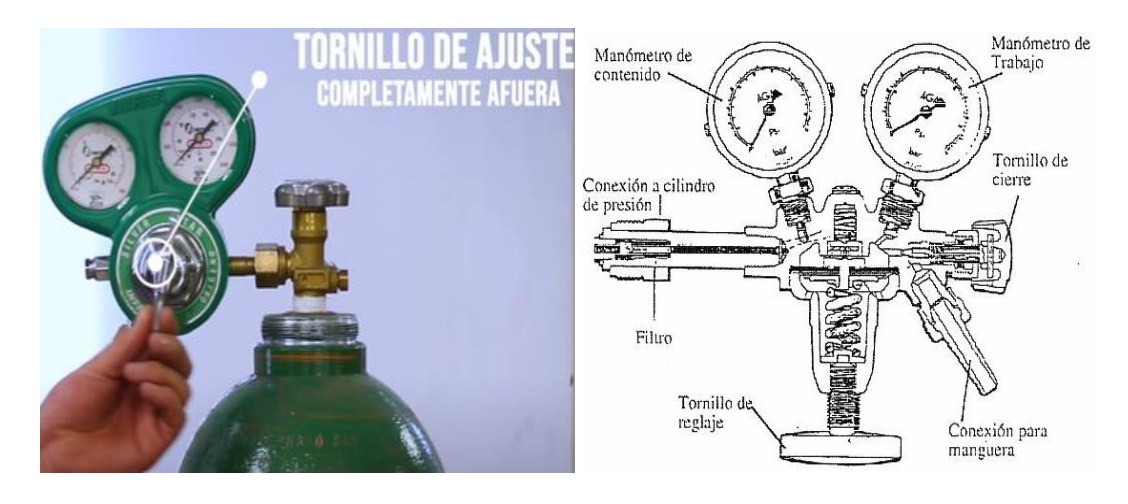

**Figura 3.** Verificación de la válvula del cilindro de oxígeno.

Durante la manipulación del cilindro de oxígeno, recuerda colocarte a lado contrario a la salida del gas para abrir la válvula, y de igual forma con el cilindro de acetileno; en la Figura 4 se aprecia las válvulas de los cilindros empleadas para el proceso de oxicorte.

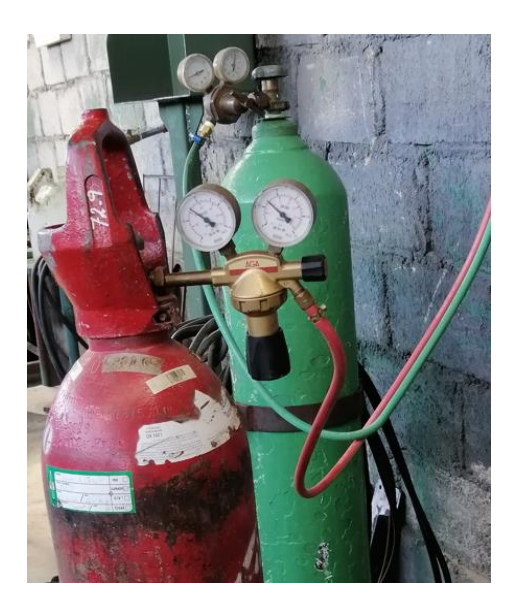

**Figura 4.** Válvulas de regulación de oxígeno y acetileno.

Abrir completamente la válvula de oxígeno, y en el caso del combustible (acetileno) con 1/4 a 1/2 es más que suficiente, tal como se ilustra en la Figura 5:

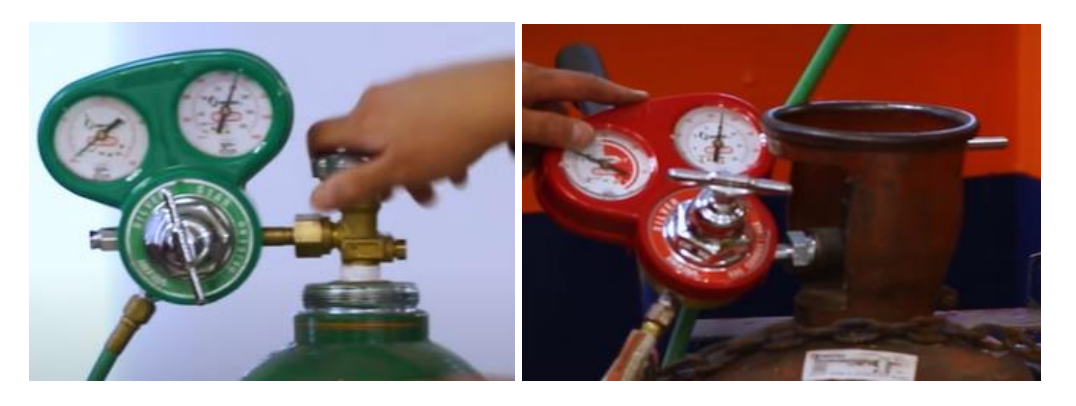

**Figura 5.** Apertura del cilindro de oxígeno y acetileno.

\*Cilindro de acetileno, ajustar a una presión máxima a 0.5 kg/cm<sup>2</sup> [7.11 psi] [0.49 bar] (presión estandariza) para cortar material de 1/2" [12.7 mm] a 10" [254 mm] de espesor, ya que el que corta es el oxígeno, a su vez otro fabricante recomienda trabar con una presión de acetileno de 0.3 bar.

\* Cilindro de oxígeno, se ajusta su presión de acuerdo con el espesor a cortar, pero a su vez también el número de boquilla nos indica la presión de trabajo para el corte, con las presiones descritas en la Tabla 1, se garantiza que el equipo realizará un corte eficiente

| $N^{\circ}$ del | Espesor            | Presión de            | Presión de | Presión  | Presión de | Presión   |
|-----------------|--------------------|-----------------------|------------|----------|------------|-----------|
| tamaño          | <i>SteelTailor</i> | oxígeno en            | oxígeno en | de       | oxígeno    | de        |
| de la           | (mm)               | [Kg/cm <sup>2</sup> ] | [psi]      | oxígeno  | [bar]      | oxígeno   |
| boquilla        |                    |                       |            | en [bar] |            | [psi]     |
| $\overline{0}$  | $3-10$             | $\overline{2}$        | 28.44      | 1.96     | $6*$       | 87.02*    |
| $\mathbf{1}$    | $5 - 20$           | 2.5                   | 35.56      | 2.45     | $6*$       | 87.02*    |
| $\overline{2}$  | $20 - 30$          | 3                     | 42,67      | 2.94     | $7*$       | $101.53*$ |
| 3               | $30 - 50$          | 3.5                   | 49,78      | 3.43     | $7*$       | $101.53*$ |
| $\overline{4}$  | 50-70              | $\overline{4}$        | 56,89      | 3.92     | $7*$       | $101.53*$ |
| 5               | 70-100             | 5                     | 71,12      | 4.90     | $7*$       | $101.53*$ |
| 6               | 100-150            | 6                     | 85,34      | 5.88     | $7*$       | $101.53*$ |
| $\tau$          | .                  | 7                     | 99,56      | 6.86     |            |           |
| 8               | .                  | 8                     | 113,78     | 7.85     |            |           |
| 9               | .                  | 9                     | 128,01     | 8.83     |            |           |

**Tabla 1.** Presiones de oxígeno de acuerdo con el número de boquilla.

\* Los valores de presión de oxígeno indicados por parte del fabricante *SteelTailor;* por lo cual los datos sombreados corresponden al stock del mismo fabricante.

#### **Montaje de la antorcha de oxicorte**

Destornillar la antorcha de oxicorte del soporte del eje, por medio de una llave hexagonal. En la Figura 6 se muestra la zona para el desmontaje de la antorcha.

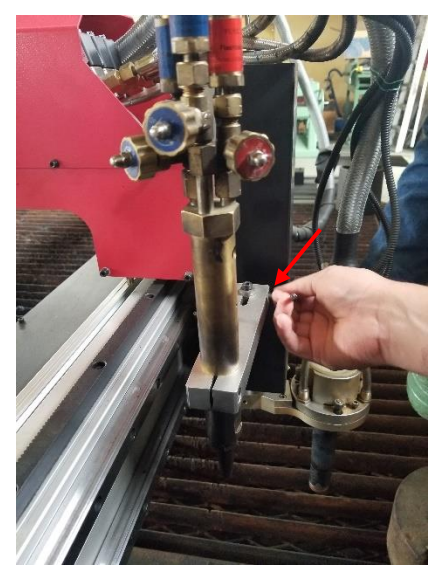

**Figura 6.** Destornillar la antorcha de oxicorte.

Ubicar la antorcha en el eje de la mesa para el control CNC, durante el ajuste verificar que se encuentre correctamente alineada para su operación y revisar que las tuberías de oxígeno y acetileno no tenga contacto con la antorcha. En la Figura 7, se aprecia el área de ajuste de la antorcha con el eje, para posteriormente nivelarla a fin de obtener un corte correcto.

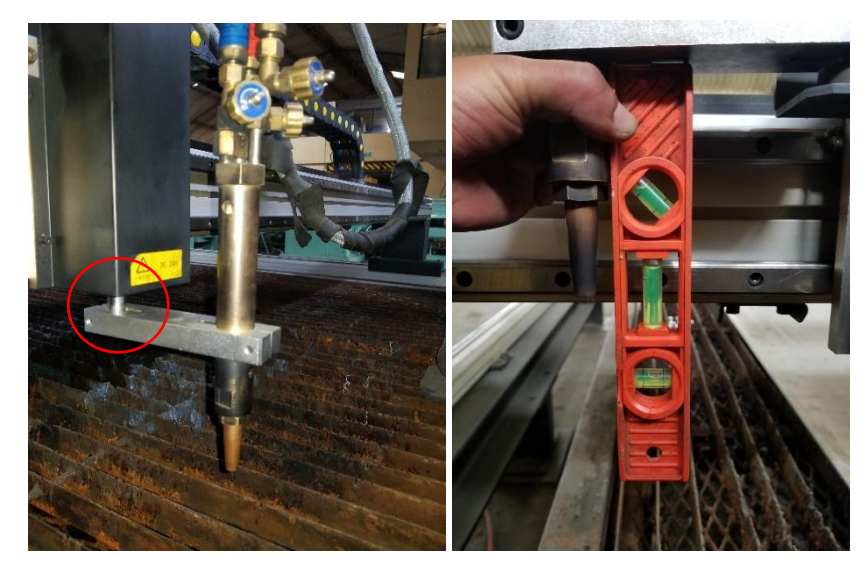

**Figura 7.** Montaje de la antorcha en el eje.

Una vez que se realizó el correcto montaje de la antorcha, se selecciona la boquilla de acuerdo con el espesor a cortarse, ya que cada boquilla posee un rango de corte y este varía según su fabricante; se coloca la boquilla tal como se ilustra en la Figura 8 procurando que el ajuste sea el correcto a fin de prevenir cualquier fuga de oxígeno o acetileno, aquí se puede ayudar por medio de una llave de pico.

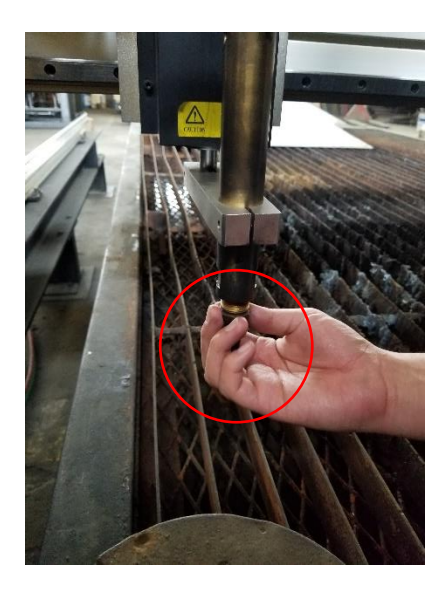

**Figura 8.** Ajuste de boquilla en la antorcha.

En la industria existen tres tipos de boquillas para oxicorte: Harris, Koike y Víctor. Por lo general, las boquillas Harris y Víctor se utilizan para oxicorte en equipos manuales, y para el caso de equipos CNC se emplean las boquillas Koike. Además, la configuración de los orificios para la salida del combustible y del comburente depende directamente de la clase de combustible, ya sea acetileno o propano, tal como se ilustra en la Tabla 2:

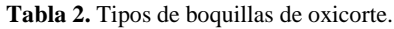

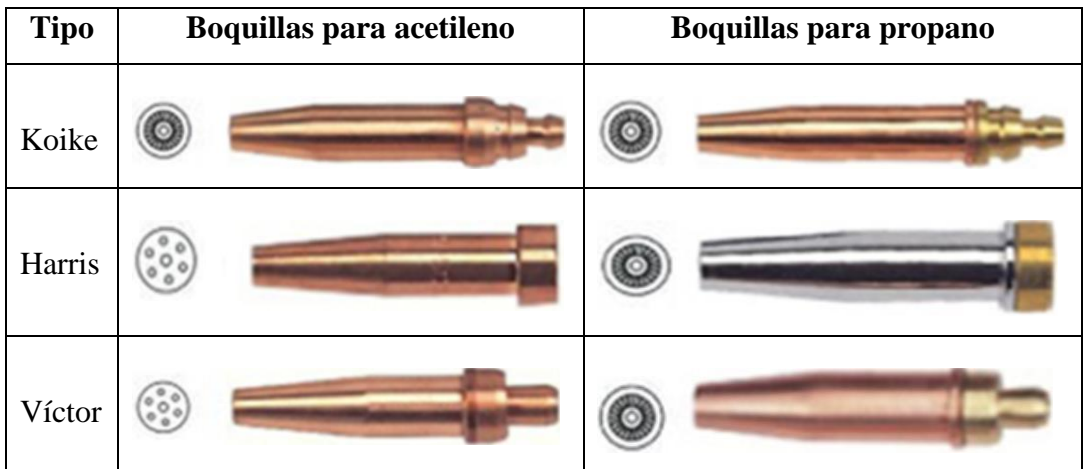

#### **Configuración del controlador CNC**

En este punto donde ya se estableció los siguientes requisitos para el correcto proceso de oxicorte los cuales son:

- 1. Verificar el tipo de material y espesor a cortar.
- 2. Presiones de los cilindros de oxígeno y acetileno.
- 3. Montaje de la antorcha de oxicorte.
- 4. Selección del tipo de boquilla.
- 5. Distancia entre la boquilla pieza a cortar.

Es necesario configurar y preparar el equipo CNC Dragon III, por lo cual se enciende el controlador por medio de una llave de seguridad que se gira en sentido horario, en la Figura 9 se aprecia la ubicación donde se activa el equipo de "OFF" a "ON".

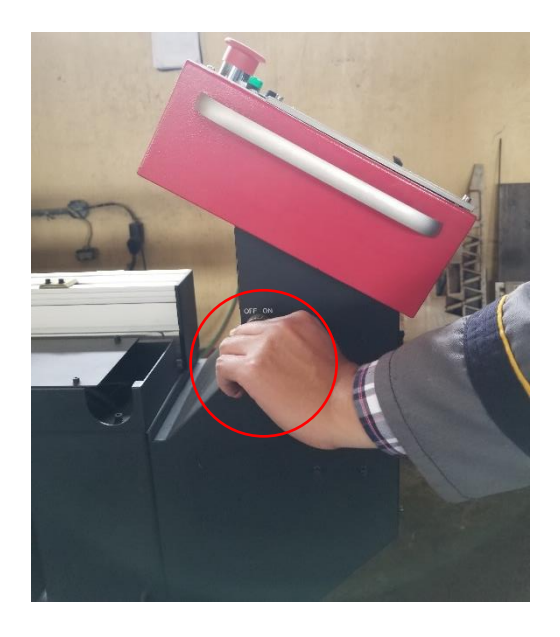

**Figura 9.** Encendido del panel de control CNC.

En la Figura 3.20, se presenta el panel de control del equipo CNC Dragon III, en la pantalla LCD se indica el menú principal, donde existe 6 opciones para seleccionar, el usuario elige cualquiera de ellos con la tecla de función correspondiente.

Pulse **[F4]: PARA (modo configuración)** para ingresar a las configuraciones de los parámetros como se ilustra a continuación en la Figura 10:

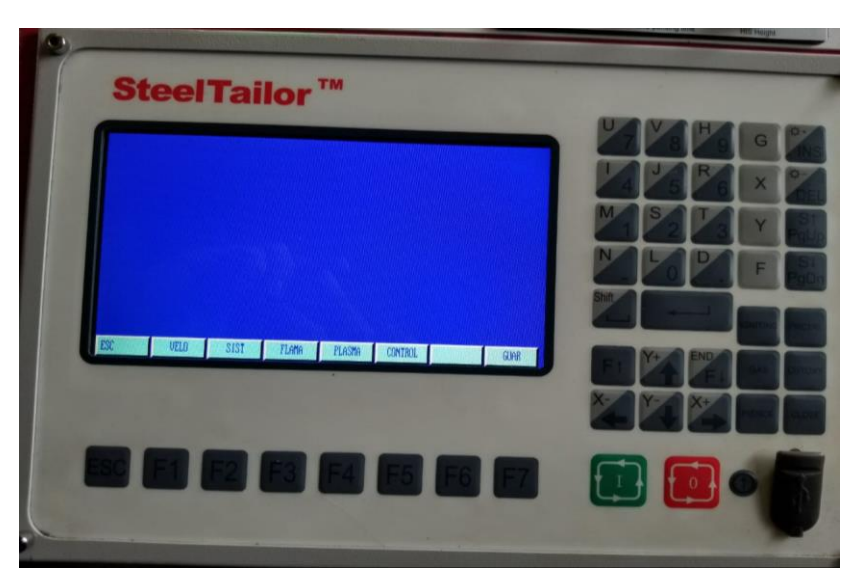

**Figura 10.** Configuración de parámetros.

En el submenú de la configuración, pulse **[F5]: CONTROL (parámetros de control)** para el ingreso a la ventana de parámetros de control como se indica en la Figura 11:

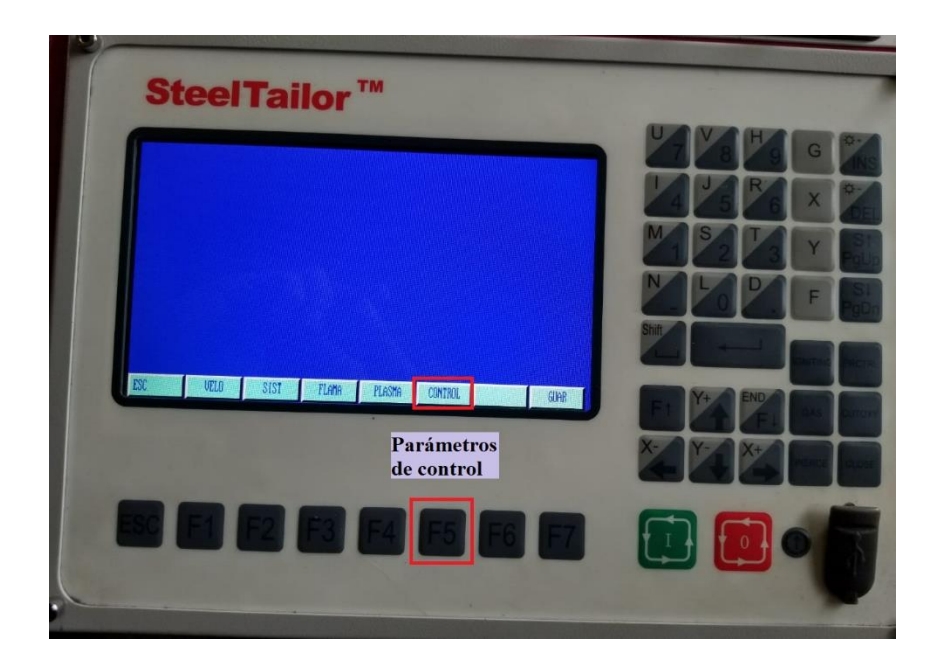

**Figura 11.** Submenú de parámetros de control.

Ubicarse en la primera opción "LLPA (1/0)" (LLPA: modo de corte), seleccione "0" para activar el modo del corte de flama u oxicorte, luego pulsar la [ENTRAR] y finalice pulsando la tecla [F7]: (GUAR) para guardar las configuraciones como se aprecia en la Figura 12:

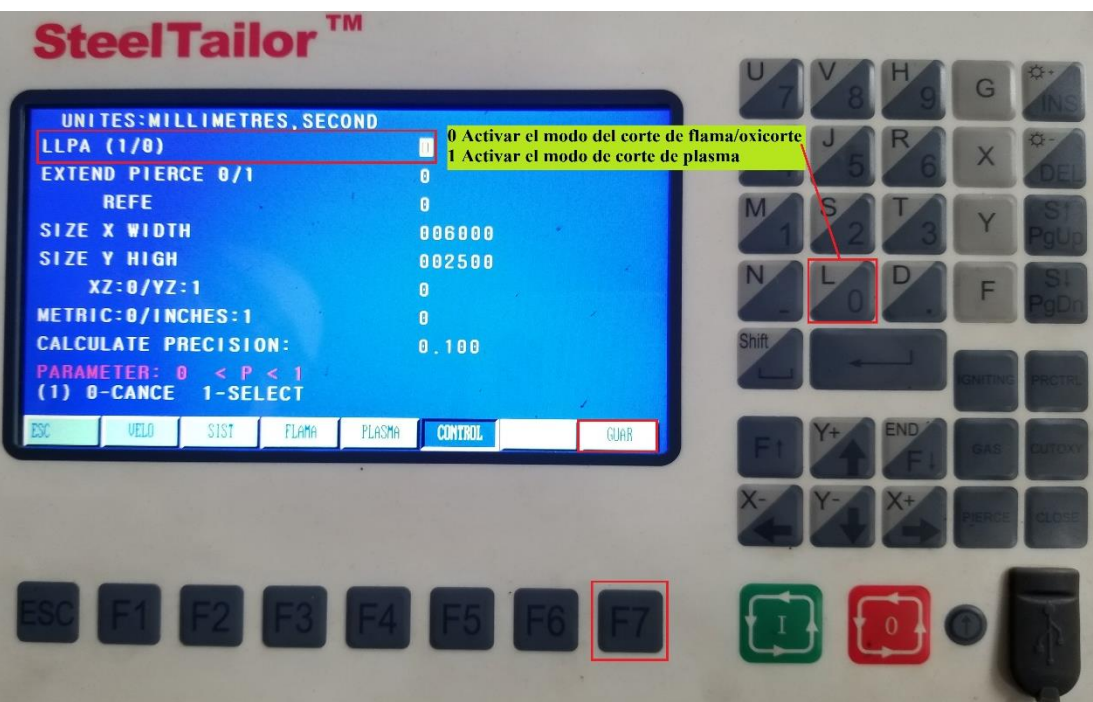

**Figura 12.** Activar el modo de corte de flama/oxicorte.

Pulsar [ESC] para salir a la pantalla de la configuración de parámetros de control, una vez en el submenú pulse **[F1]: "VELO" (parámetros de velocidad)** para acceder a la ventana de la configuración de los parámetros de velocidad, como se indica en la Figura 13:

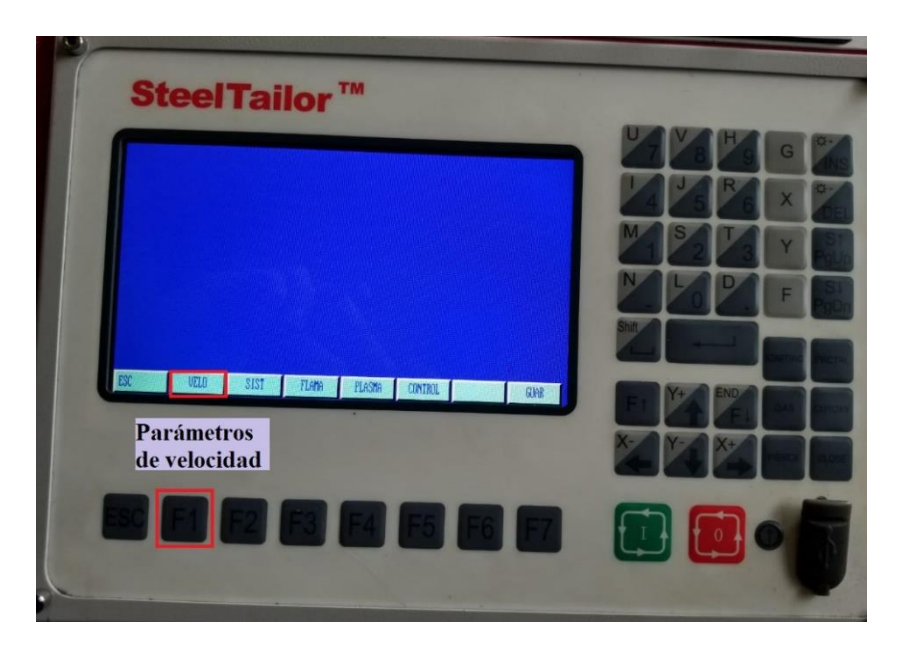

**Figura 13.** Menú de configuración, parámetros de velocidad.

En la ventanilla de parámetros de velocidad se presenta 11 parámetros por configurar como se ilustra en la Figura 14, los cuales se especifica en el **Anexo 9.2** y a su vez se detalla los valores ingresados para la realización de las probetas en los diferentes espesores.

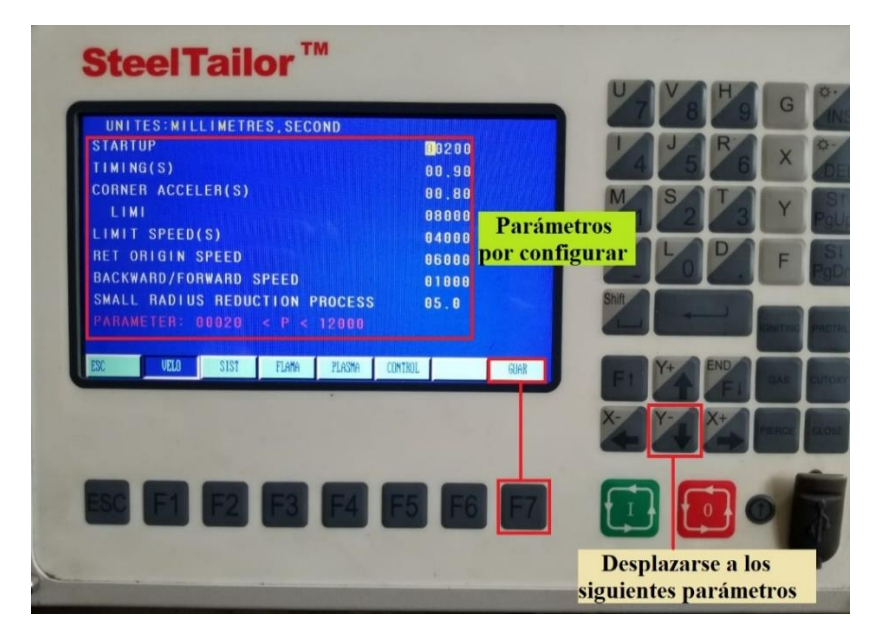

**Figura 14.** Submenú de parámetros de velocidad.

De la Figura 14, se indica la tecla (↓) para desplazarse a los siguientes parámetros, y una vez cargado todos los valores pulsar [F7]: GUAR para guardar las configuraciones.

Pulsar [ESC] para salir a la pantalla de configuración de parámetros de control, una vez ubicado en el submenú pulse **[F3]: "FLAMA" (parámetros de corte de flama)** para acceder a la pantalla de configuración de parámetros del corte de flama como se aprecia en la figura 15:

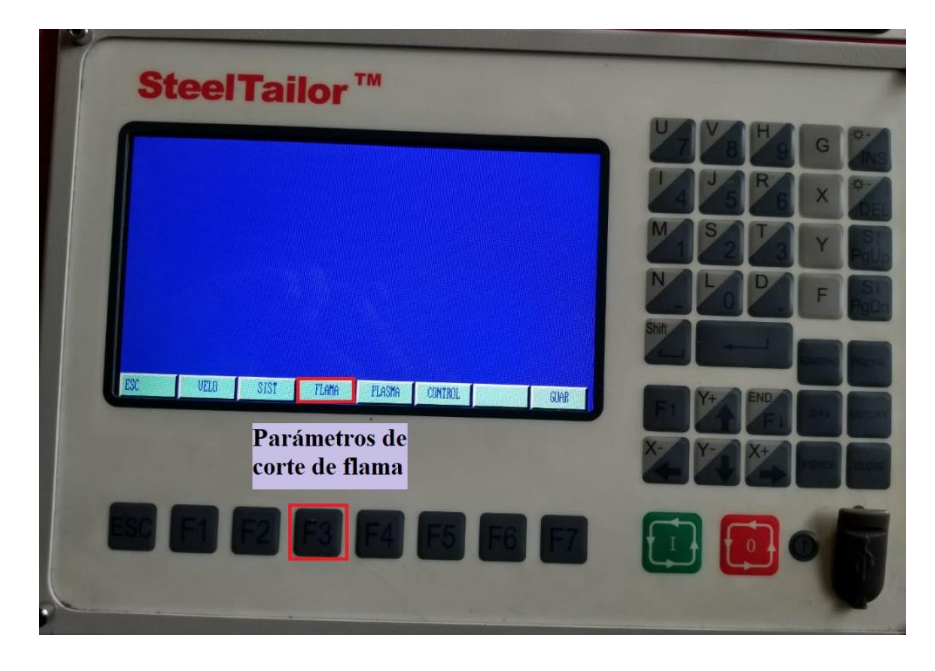

**Figura 15.** Menú de configuración, parámetros de corte de flama.

En la pantalla de parámetros de flama se indican 11 parámetros por configurar como se muestra en la Figura 16, los cuales se detallan uno por uno en el **Anexo 9.1** y a su vez se especifica los valores ingresados para la realización de las probetas con sus diferentes espesores.

La tecla (↓) permite para desplazarse a los siguientes parámetros, y una vez que se encuentra cargado todos los valores pulsar [F7] para guardar las configuraciones. Al finalizar oprimir [ESC], y regrese a la pantalla de inicio del controlador.

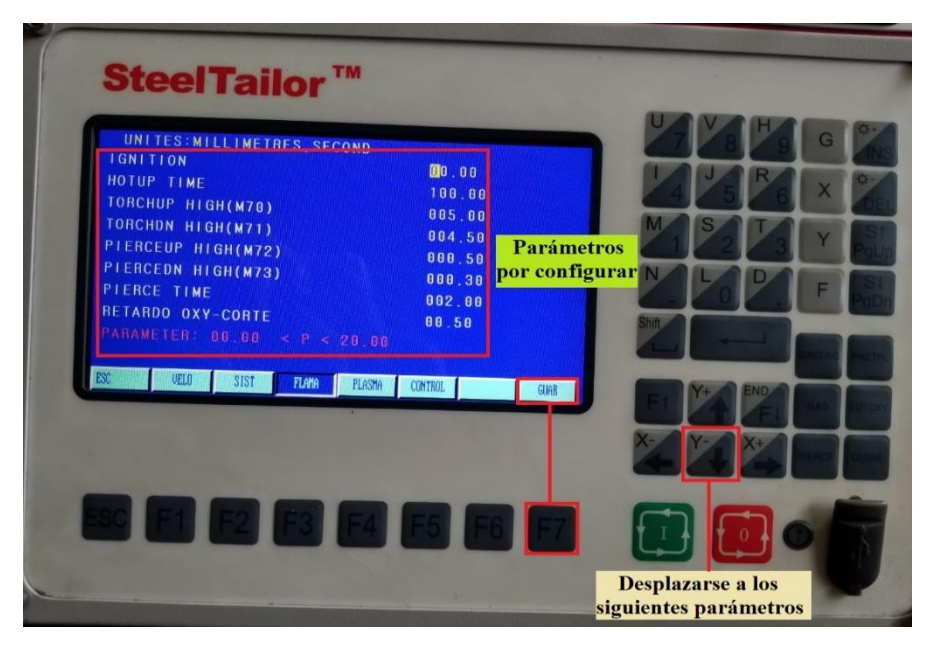

**Figura 16.** Submenú de parámetros de parámetros de corte de flama.

*Nota*: el proceso para cargar el archivo de programa NC en el controlador se detalla posteriormente en el bloque del instructivo del software FastCAM. Sin embargo, el equipo Dragon III cuenta con una librería de figuras predefinidas, las cuales permite al usuario introducir las dimensiones y obtener la pieza de corte deseada.

# **Regular la flama de la antorcha**

Previo a regular la flama se detalla las partes constitutivas de la antorcha de oxicorte, a fin de tener una correcta manipulación durante su proceso tal como se muestra en la Figura 17:

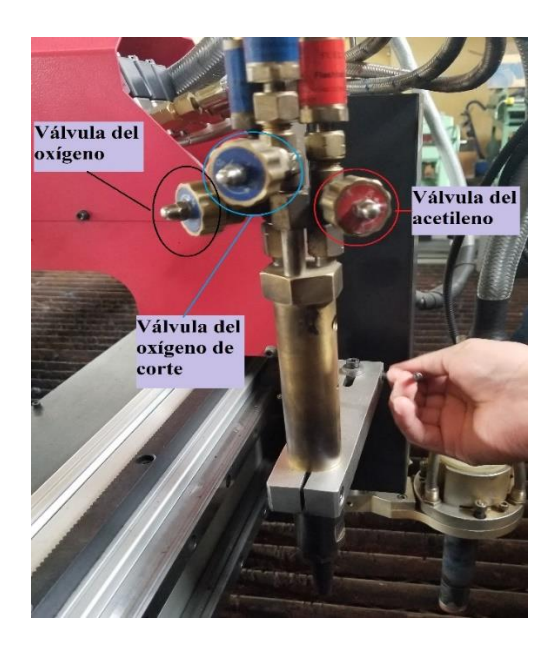

**Figura 17.** Partes de la antorcha de oxicorte

Abrir la válvula de acetileno, encender y regular hasta que deje de salir el exceso de humo. Una vez liberado todo el exceso, se regula el oxígeno para formar la flama neutra como se ilustra en la Figura 18:

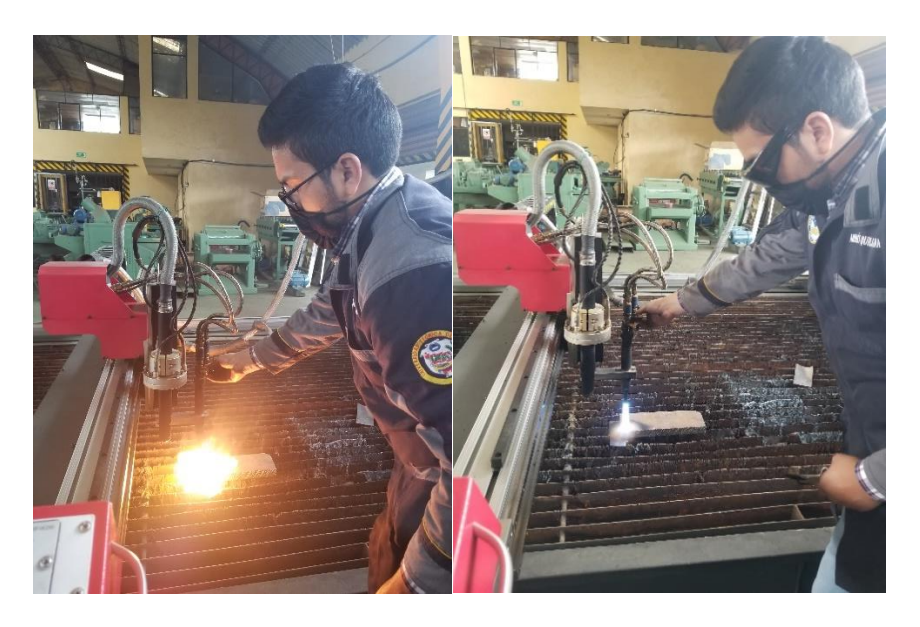

**Figura 18.** Encender la flama de precalentamiento.

Al abrir y regular el oxígeno se nota el cambio de flama azul, lo que se busca para el corte es una flama fuerte, azul, delgada y plana en la punta tal como se aprecia en la Figura 19:

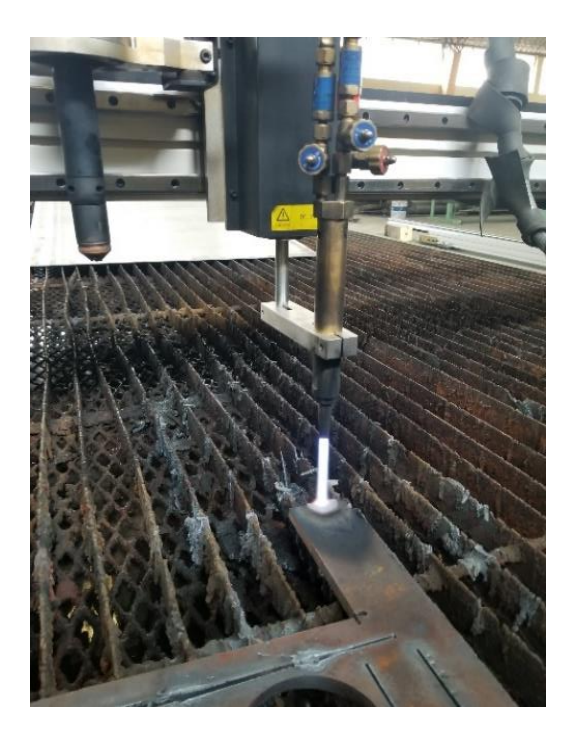

**Figura 19.** Regulación de la boquilla de precalentamiento.

Además, en la base boquilla se muestre dientes o picos azules uniformes y parejos como se muestra en la Figura 20; de esta manera para que la flama sea capaz de calentar y cortar.

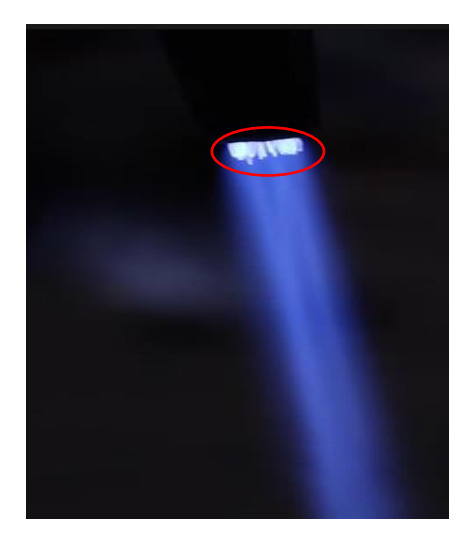

**Figura 20.** Picos azules en la base de la boquilla.

Es importante siempre conservar la distancia entre la boquilla y el material a cortar debido a que la máxima temperatura está en la punta de los dardos de precalentamiento, es decir, la llama prima. En la Tabla 3, se especifica recomendaciones de la distancia entre la boquilla y la pieza a cortar por parte del fabricante de boquilla "ESAB", las cuales van de acuerdo con el espesor de la pieza.

| Espesor de la | Distancia entre la boquilla |
|---------------|-----------------------------|
| pieza [mm]    | y la pieza a cortar [mm]    |
|               |                             |
| 4 a 9         |                             |
| 10a20         |                             |
| 21 a 35       |                             |

**Tabla 3.** Distancia entre la boquilla y la pieza a cortar.

Además, en el precalentamiento una vez que inicia el desprendimiento de chispas (naranjas) como se aprecia en la Figura 21, es una señal que se puede iniciar el proceso de corte de manera correcta.

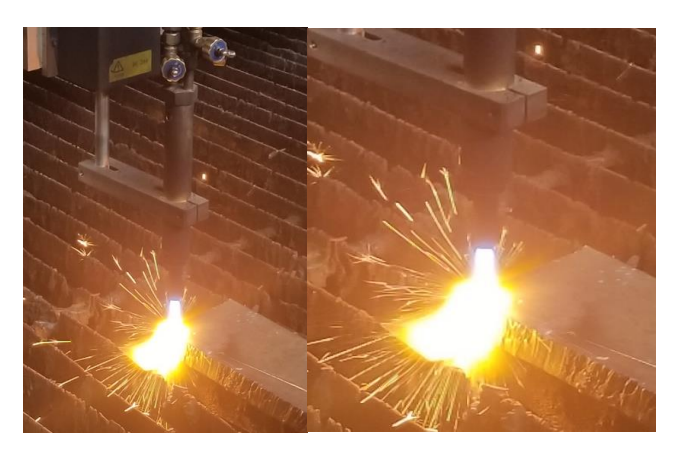

**Figura 21.** Desprendimiento de chispa para el inicio del corte.

Establecidos los parámetros de corte en el controlador, y verificado la flama de precalentamiento se da paso a la operación de corte, en la Figura 22 se muestra el proceso de corte en el equipo Dragon III:

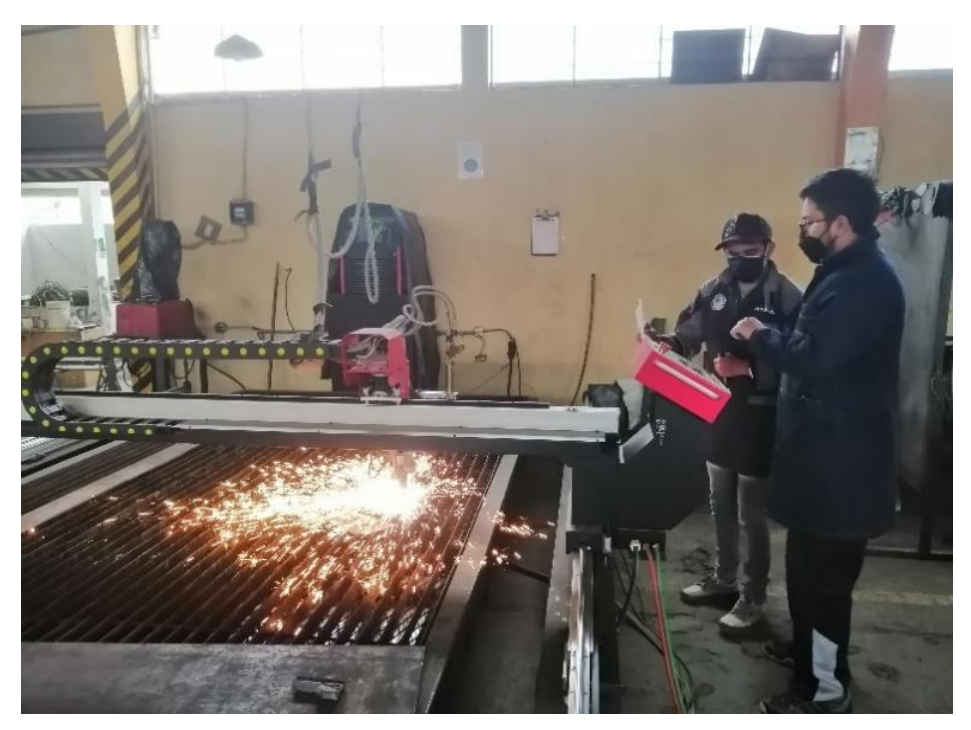

**Figura 22.** Introducir los parámetros en el equipo CNC Dragon III.

#### **Reglas de seguridad al finalizar el proceso de oxicorte.**

- **1.** Cerrar las válvulas de los cilindros: primeramente, cerrar la válvula de oxígeno y después la válvula del combustible o acetileno.
- **2.** Purgar el equipo, es decir, liberar los gases hasta que los manómetros se encuentren en cero.
- **3.** Liberar el tonillo de ajuste, va a garantizar que toda la presión se quede en el regulador y no salga donde el usuario.

#### **Parámetros óptimos por corte plasma para el acero ASTM A36**

A partir de los dos criterios de calidad superficial de corte descritos por la norma AWS C4.6M-2006, tanto de tolerancia de perpendicularidad (*u*) como de altura media del perfil (*Rz5*), por tanto, se detalla los parámetros óptimos para oxicorte en la Tabla 4:

|         | Velocidad de     | Tiempo de        |                  |
|---------|------------------|------------------|------------------|
| Espesor | avance           | precalentamiento | <b>B</b> oquilla |
|         | ${\rm [mm/min]}$ | [s]              |                  |
| 18      | 510              | 20               | 2                |
| 21      | 500              | 23               | 3                |
| 24      | 470              | 25               | 3                |
| 28      | 435              | 33               | 3                |
| 30      | 375              | 35               | 3                |

**Tabla 4.** Parámetros óptimos de oxicorte bajo los criterios de la norma AWS C4.6M-2006.

Respecto a la gráfica 1, indica los valores evaluados por la ecuación polinómica, la cual permite determinar los parámetros de corte para los espesores que no fueron ensayados, esto con el fin de cumplir con un análisis global del experimento.

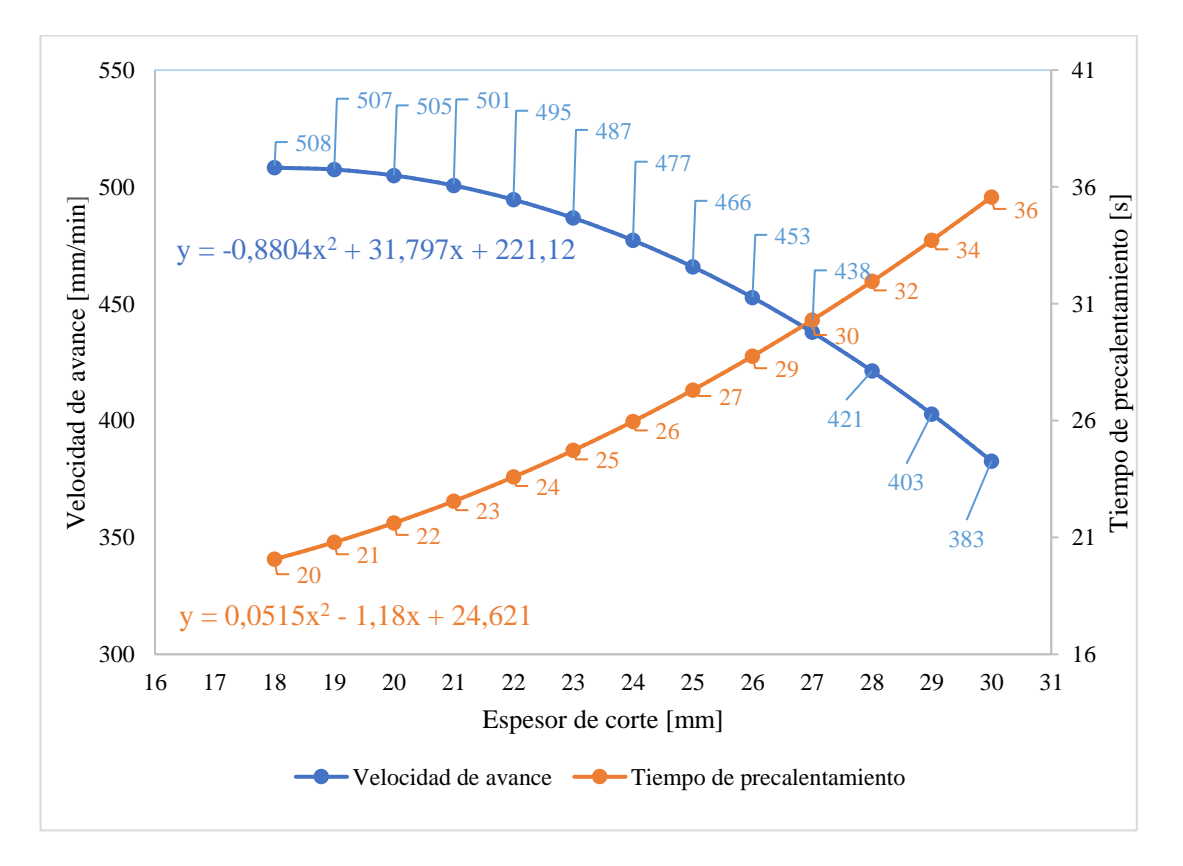

**Gráfica 1.** Tendencia para los espesores no ensayados en oxicorte.

# **MANUAL DE MANEJO PARA EL PROCESO DE CORTE POR PLASMA**

El proceso de plasma al igual que el oxicorte parte desde el diseño de elementos en AutoCAD, el cual posteriormente se exporta al FastCAM programa principal para el uso dentro de la CNC.

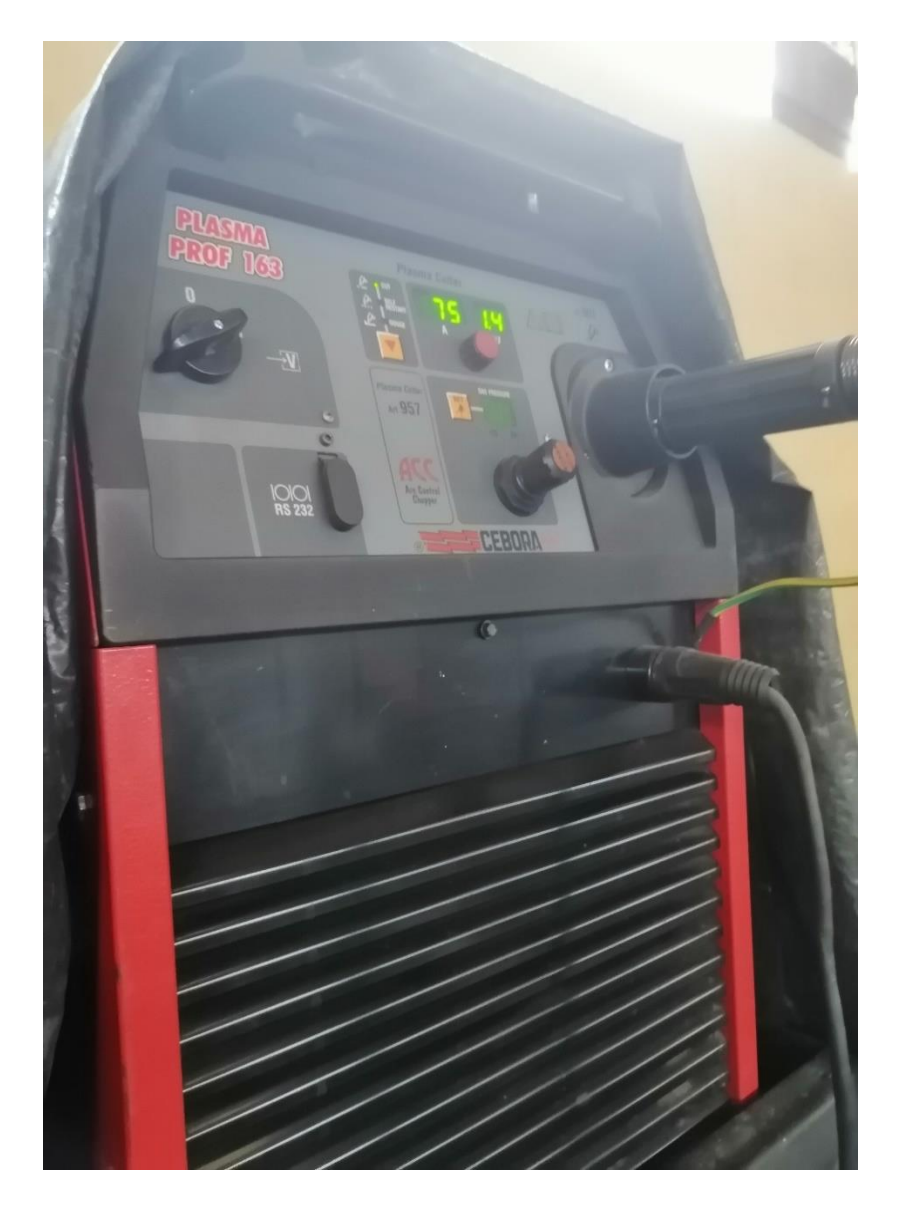

Los pasos por seguir dentro del corte plasma se basa en verificación del equipo, así como la configuración de los parámetros de corte los cuales pueden ser de forma automática partiendo desde un archivo externo o de forma manual desde el panel principal. En la Figura 23, se detalla todo el proceso a seguir dentro de este tipo de corte:

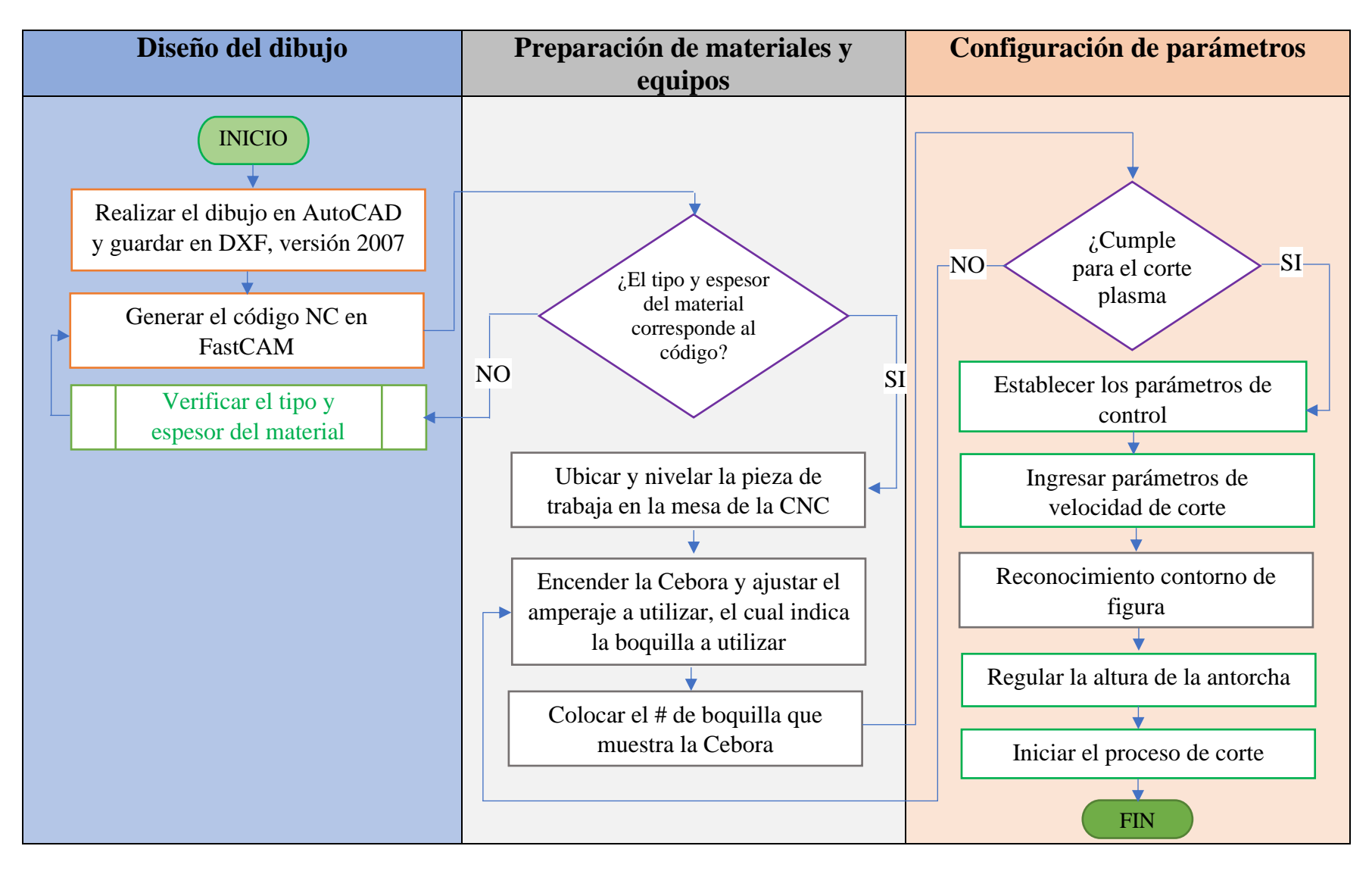

**Figura 23.** Diagrama de flujo para el corte plasma.

Previo al corte por plasma verificar lo siguiente

- Verificar la carga completa del compresor para la alimentación de la plasma del equipo "Cebora", caso contrario encender y esperar a que se cargue completo.
- Identificar si las conexiones para la plasma Cebora estén conectadas correctamente y sin fugas.
- Visualizar si las boquillas están en buen estado y acoplada la que se va a utilizar.

# **Pasos para iniciar el corte plasma:**

#### **Encendido Cebora Plasma PROF 163**

1. Encender la plasma Cebora e ingresar el amperaje según la **Tabla 5 y gráfica 2**. De la misma forma el panel indicara el número de boquilla a utilizarse. En la Figura 24 se muestra tanto el interruptor como del amperaje.

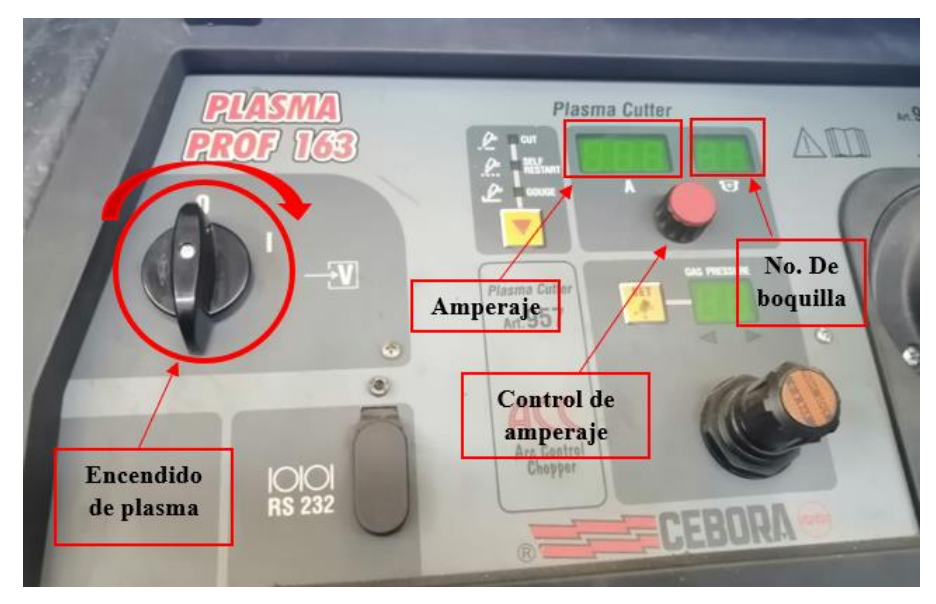

**Figura 24.** Encendido de plasma "Cebora" y parámetros de control.

- 2. Encender el panel de control de la CNC
- 3. En el panel de control establecer para modo plasma, el cual se accede a configuración [F4] ---------control [F5] ---------- plasma/flama (1/0); se debe establecer en 1 para el proceso plasma y finalmente guardar [F7] y ESC

#### **Cortes de forma automática:**

#### **Parámetros de control de corte**

- 4. Desde la pantalla principal acceder a configuración [F4] ------ plasma [F4]. Para ingresar los parámetros óptimos seguir el **Tabla 5 y Gráfica 2.**
- 5. Una vez aplicado los parámetros para realizar el corte dar en guardar [F7] y **ESC**

#### **Ingreso de velocidad de corte**

- 6. Acceder a configuración [F4] ------ Velo [F1]. Para ingresar los parámetros óptimos seguir el ANEXO 6 apartado parámetros de velocidad.
- 7. Aplicado los parámetros dar en guardar [F7] y ESC

# **Modo de ingreso de velocidad de corte desde el controlador**

Para realizar cortes sin realizar cambios en los parámetros ingresar directamente desde el panel de control en AUTO [F1], pulsando la tecla F y finalmente la tecla entrar; las velocidades para los espesores se encuentran en la **Tabla 5 y Gráfica 2.** En la Figura 25, se identifica los botones a pulsar.

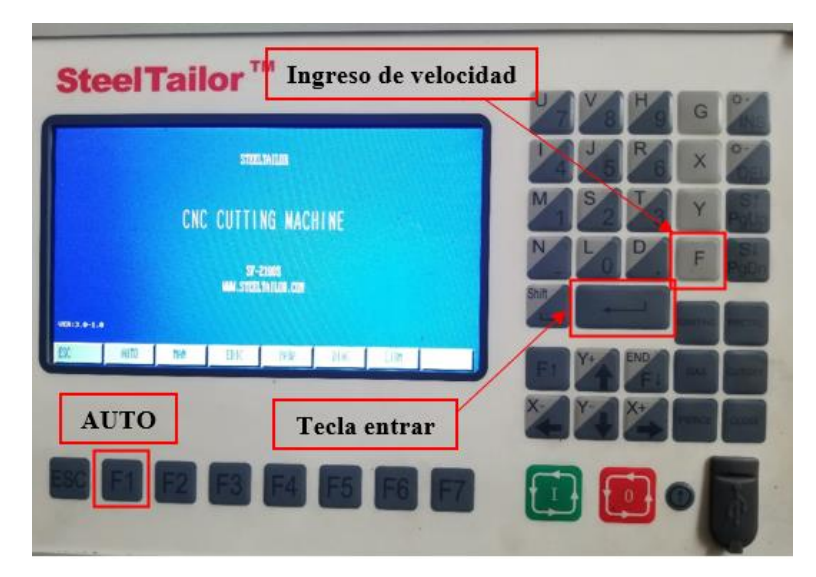

**Figura 25.** Teclas para ingreso de velocidad en modo automático.

# **Asignación y control de la figura en panel principal**

- 8. Seleccionar AUTO [F1]
- 9. Pulsar grafico [F4] y ESC; tal como se muestra en la Figura 26:

| <b>SteelTailor™</b>                                                                                                    |                  |
|----------------------------------------------------------------------------------------------------|------------------|
| UELD: F#100x=4000                                                                                                    | G                |
| <b>PROG: TROO.NC</b><br>PIERCE N:0000<br><b>SANG:2.0</b><br>N: 021<br>SPEED-0<br>PERFORMC<br><b>CORT</b><br><b>CORTSUBI</b><br><b>CORTCAID</b><br>GAS<br>PREC                                           | X                |
| PRIER<br>AUTO-S<br>AGEN<br>2 RECUPER<br><b>AJUS</b><br><b>ONT</b><br>ĸ<br>۰                                                                                                    | S<br>M           |
| <b>INEV: 000000000</b><br><b>autr: 00000000</b><br>0.00<br><b>NNGLE</b><br><b>FROPORT</b><br>3.0                                                                                                    |                  |
| 0.00<br><b>BEG. ROW:</b><br>100<br><b>DISTANCE:</b><br>023<br><b>CRANT TIME</b><br>00029.122   UORNAUDE<br>00731.140   OPERATE.<br><b>UORKNODE</b><br>MACHINE X:<br>00509.120<br>MACHINE Y: - 01567.725 | Shift            |
| <b>GRAF</b><br>INFORM<br>FSI<br>×.                                                                                                    | <b>END</b><br>V+ |
| $\overline{2}$                                                                                                    |                  |
| F7                                                                                                    |                  |
|                                                                                                    |                  |

**Figura 26.** Teclas para ingresar figura en panel de control de corte

10. Seleccionar AYU [F6] y contorno [F1], esta opción permitirá visualizar la forma a cortar directamente, tal como se muestra en la Figura 27:

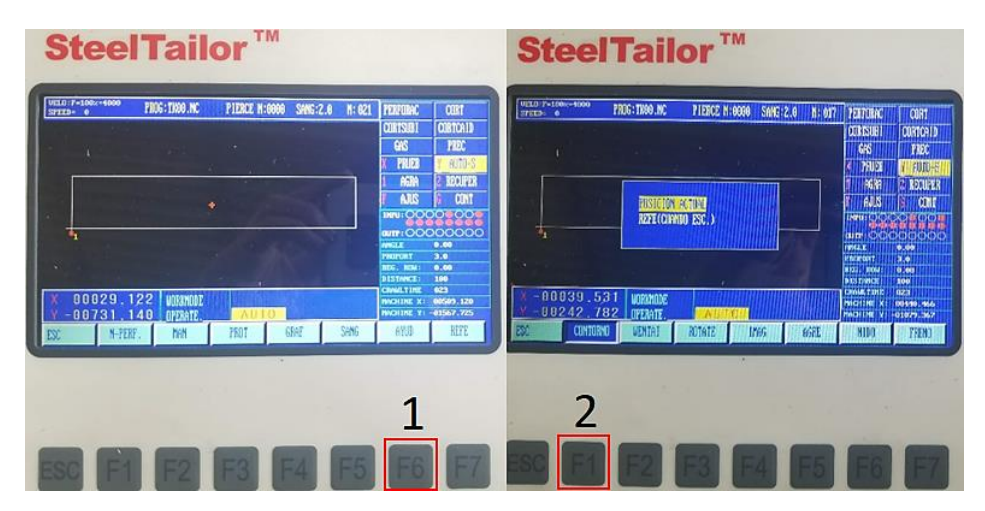

**Figura 27.** Teclas para delimitar el contorno de la figura

- 11. Si el punto de inicio no es el indicado pulsar MAN [F2] y ubicar la antorcha mediante las teclas de flecha del controlador.
- 12. Una vez realizado el paso pulsar AUTO [F1] --------- OTROS [F6] ------- CONTORNO [F1] y seleccionar posición actual.

#### **Control de la altura de la antorcha**

Para determinar que la altura de la antorcha es la adecuada pulsar las teclas correspondientes lo cual permite un sensor automático al topar con la superficie a cortar. De igual forma para ajustar dicha altura se debe girar la perilla localizada en la parte superior derecha del panel. La Figura 28, permite identificar los controles para la antorcha.

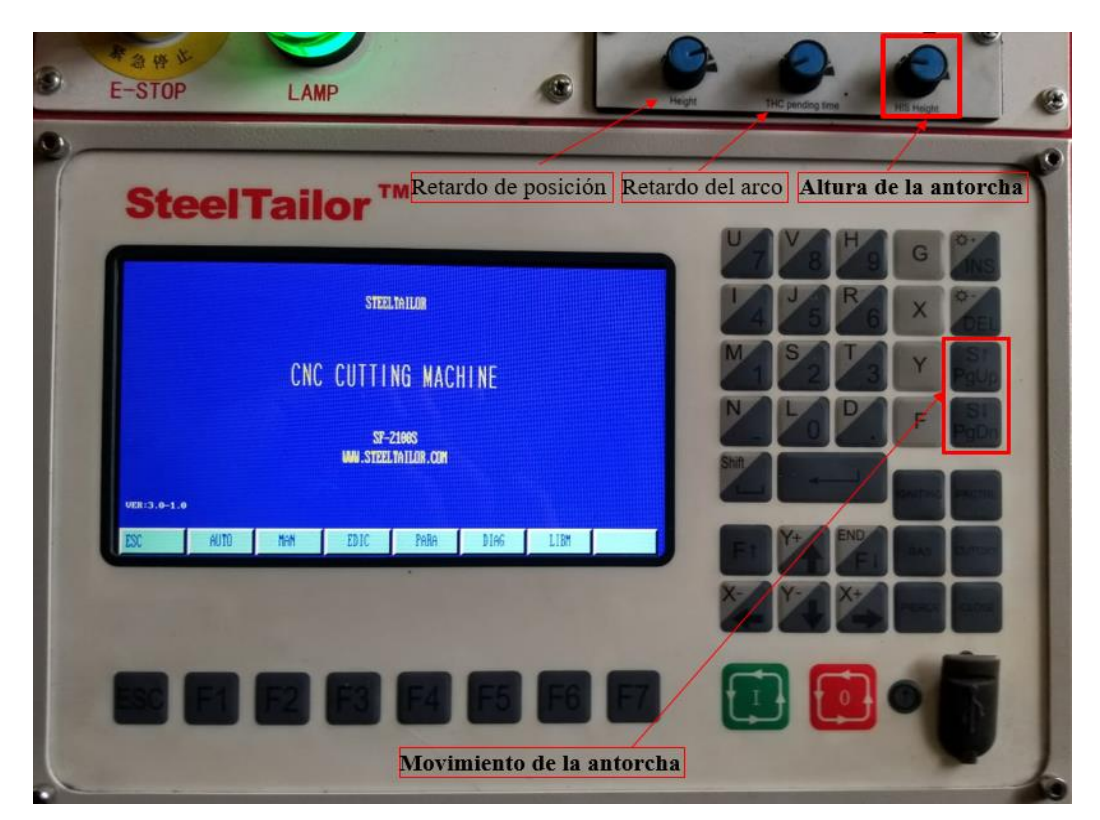

**Figura 28.** Tecla y perilla para el control de la antorcha.

De la Figura 28, se tiene las perillas de control en la parte superior del controlador CNC, donde sus funciones son:

- **Retardo de posición:** permite configurar el tiempo para la altura de posicionamiento inicial.
- **Retardo de arco:** establece el tiempo de perforación de la antorcha.
- **Altura de la antorcha** o tensión del arco de configuración: distancia entre la antorcha y la placa de acero en el proceso del corte.
- 13. Finalmente pulsar el botón verde que dará inicio al corte plasma.

#### **Parámetros óptimos por corte plasma para el acero ASTM A36**

A partir de los dos criterios de calidad superficial de corte descritos por la norma AWS C4.6M-2006, tanto de tolerancia de perpendicularidad (*u*) como de altura media del perfil (*Rz5*), por tanto, los parámetros óptimos para el corte por plasma se indica en la Tabla 5:

| AJU.    |                                            |                 |          |  |
|---------|--------------------------------------------|-----------------|----------|--|
| Espesor | Velocidad<br>de avance<br>${\rm [mm/min]}$ | Amperaje<br>[A] | Boquilla |  |
| 6       | 1600                                       | 65              | 1,4      |  |
| 9       | 1270                                       | 70              | 1,4      |  |
| 12      | 1100                                       | 70              | 1,4      |  |
| 15      | 500                                        | 75              | 1,4      |  |
| 18      | 450                                        | 75              | 1,4      |  |

**Tabla 5.** Parámetros óptimos de corte por plasma bajo los criterios de la norma AWS C4.6M-2006, acero ASTM A36.

Respecto a la gráfica 2 corresponde a los valores evaluados por la ecuación exponencial, a fin de determinar los parámetros de corte para los espesores que no fueron ensayados, donde "x" corresponde al espesor del material:

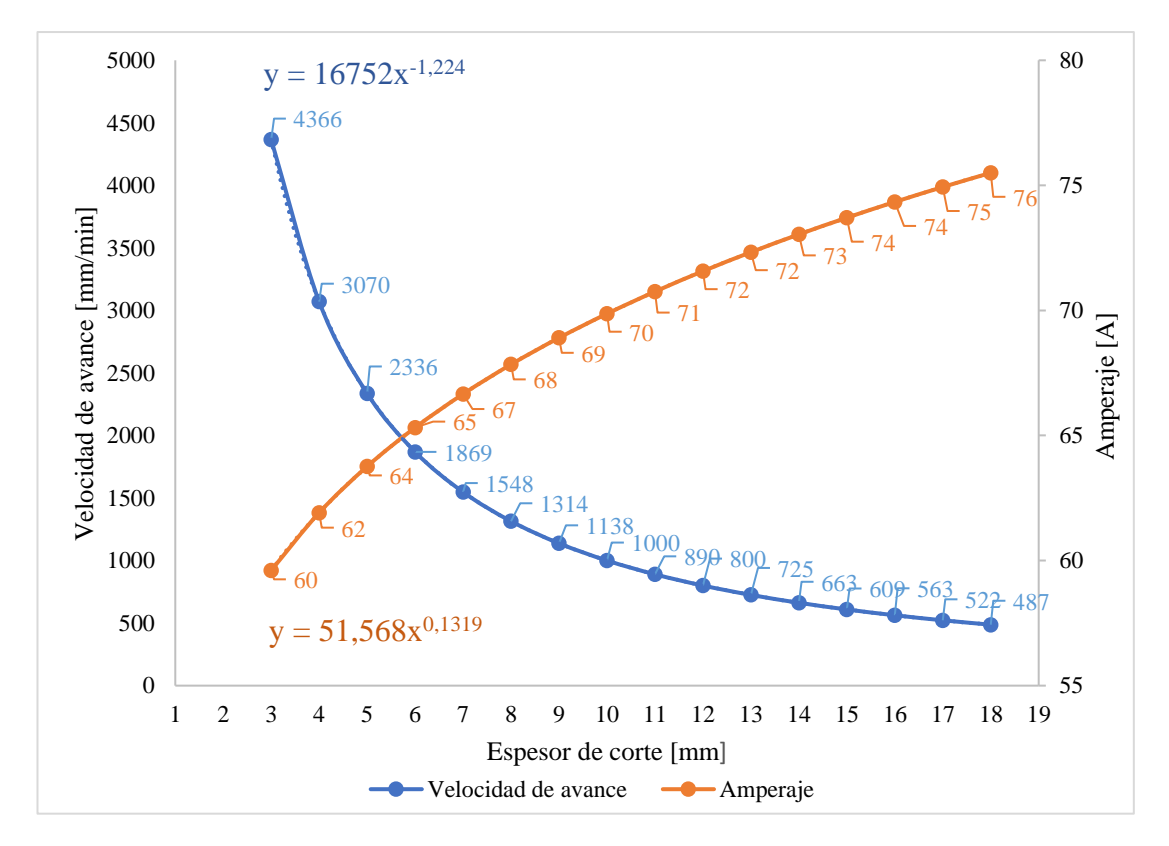

**Gráfica 2.** Velocidad de avance vs espesor de corte vs amperaje en relación a tendencia potencial.

#### **Parámetros óptimos por corte plasma para el acero inoxidable AISI 304**

Los parámetros óptimos para el corte por plasma en acero AISI 304 son los siguientes mostrados en la Tabla 6:

| Espesor | Velocidad<br>de avance<br>${\rm [mm/min]}$ | Amperaje<br>[A] | Boquilla |
|---------|--------------------------------------------|-----------------|----------|
| 3       | 3000                                       | 63              | 1,4      |
| 5       | 2500                                       | 70              | 1,4      |
| 6       | 1900                                       | 63              | 1,4      |
| 8       | 1400                                       | 70              | 1,4      |
| 10      | 1400                                       | 80              | 1.4      |

**Tabla 6.** Parámetros óptimos de corte por plasma bajo los criterios de la norma AWS C4.6M-2006, acero inoxidable AISI 304.

En la gráfica 3 corresponde a los valores evaluados por la ecuación donde "x" es el espesor, a fin de determinar los parámetros de corte de los espesores que no fueron ensayados:

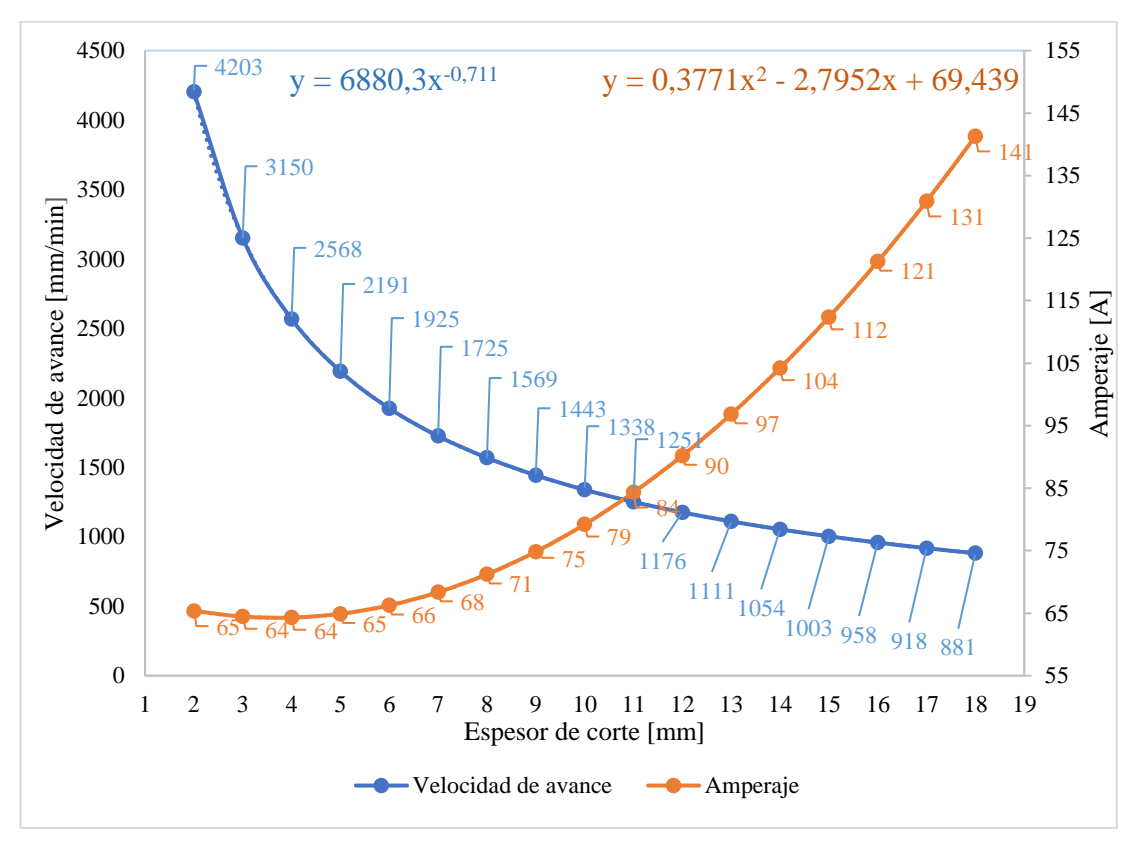

**Gráfica 03.** Tendencia para los espesores no ensayados.

# **PARÁMETROS GENERALES PARA OXICORTE Y PLASMA**

Las teclas de funciones se distribuyen desde F1 hasta F7, aquí es preciso señalar que la tecla F7 no tiene asignado ninguna función ya que más adelante esta tecla se utiliza para guardar parámetros. Por tanto, las teclas para interactuar con las funciones del usuario son de F1 a F6 como se detalla a continuación en la Tabla 7:

| <b>Tecla</b>   | Comando     | Modo              | Descripción                                                 |
|----------------|-------------|-------------------|-------------------------------------------------------------|
| F1             | <b>AUTO</b> | Automático        | Operaciones de corte automático donde se                    |
|                |             |                   | emplea un código NC.                                        |
| F2             | <b>MAN</b>  | Manual            | Operaciones de corte manual.                                |
| F <sub>3</sub> | <b>EDIC</b> | Edición           | Crea, carga, guarda y elimina los archivos.                 |
| F <sub>4</sub> | <b>PARA</b> | Configuración     | Ajuste o modifique los parámetros de corte.                 |
| F <sub>5</sub> | <b>DIAG</b> | Diagnóstico       | Verifica los puertos de entrada y salida.                   |
| F <sub>6</sub> | <b>LIBM</b> | <b>Biblioteca</b> | seleccionar<br>Visualizar<br>dibujos<br>los<br>$\mathbf{V}$ |
|                |             |                   | guardados del controlador                                   |

**Tabla 7.** Funciones del controlador CNC.

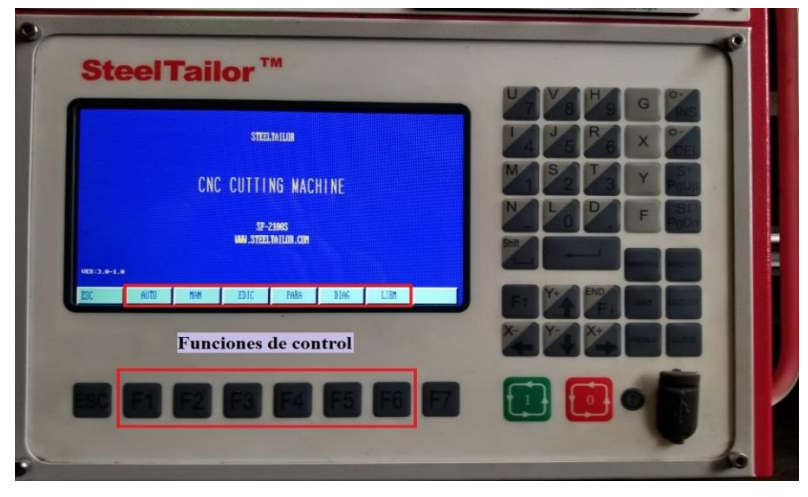

**Figura 29.** Panel de control del equipo CNC Dragon III.

Desde el menú principal del controlador, pulse la función **[F6]: LIBM (modo biblioteca)** para ingresar a la biblioteca, en la Figura 30 se aprecia el módulo de patrones personalizados:
| <b>SteelTailor™</b><br><b>Módulo de patrones</b><br>personalizados              |   |
|---------------------------------------------------------------------------------|---|
|                                                                                 | G |
| FICI<br><b>BARKS</b><br>$PIE-L$<br>HOOF REC-<br>PIAB<br><b>Allen</b>            | X |
| <b>READ</b><br>ROOF REC-<br><b>FLAN</b><br>PIOC<br>P100<br>PDU                  |   |
| Ō<br>FIAN<br>RECT<br>rm<br><b>NEWS</b><br>TRIA                                  | F |
|                                                                                 |   |
| Thar<br><b>FLAN</b><br>INFELLER<br>$b$ -FLAN<br><b>2-NOLE FLAN</b><br>TEST LINE |   |
| Modo                                                                            |   |
|                                                                                 |   |
|                                                                                 |   |
| biblioteca                                                                      |   |

**Figura 30.** Patrones de la biblioteca.

El controlador ofrece 24 patrones que puede personalizarse según las necesidades del cliente, para mover el cursor al patrón deseado utilizar (←), (↑), (→), (↓) y pulsar [ENTRAR] para cargar la selección, tal como se indica en la Figura 31:

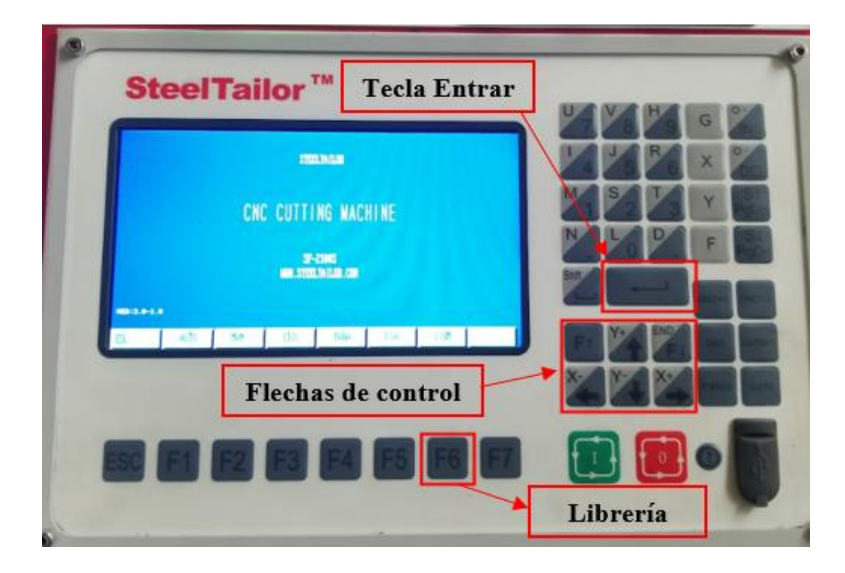

**Figura 31.** Teclas para navegación y selección de figura en biblioteca

Se despliega una ventana de la configuración del patrón seleccionado, para lo cual se designa las dimensiones de la figura y de sus entradas. A continuación, mediante la Figura 32 se detalla las opciones a configurar de la pieza deseada.

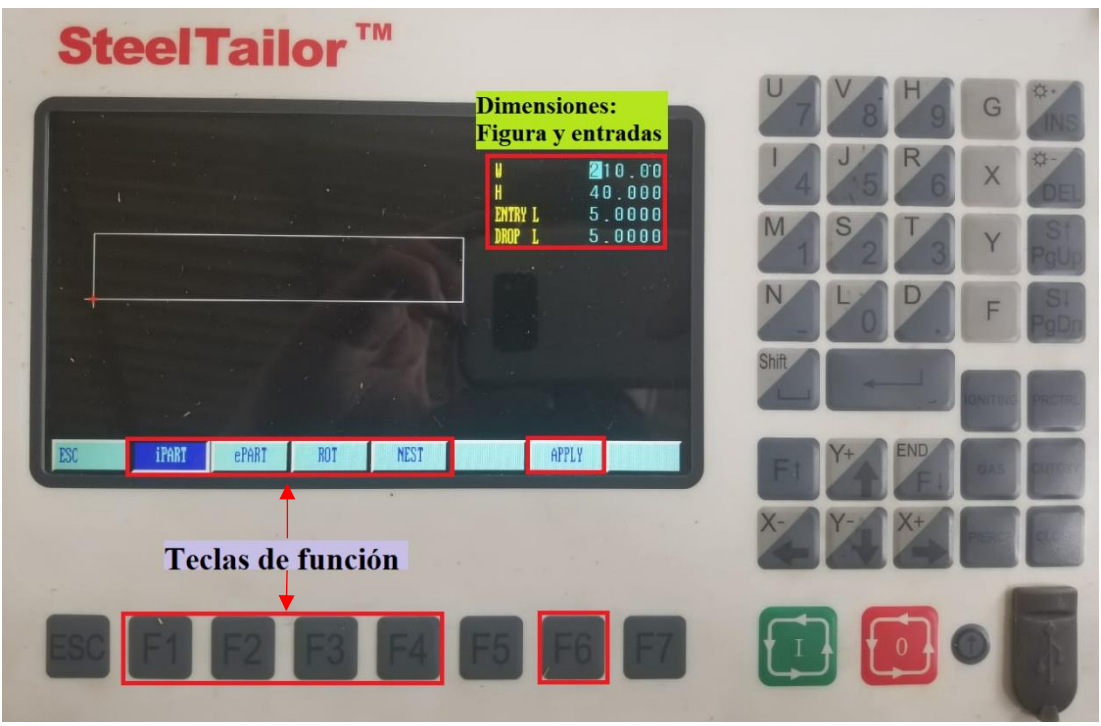

**Figura 32.** Submenú de la configuración del patrón.

Dimensiones de la figura y de sus entradas, se cuenta con la siguientes opciones:

- **W:** Dimensión del ancho de la figura en milímetros.
- **H:** Dimensión del largo de la figura en milímetros.
- **Entry L/ Drop L:** Entradas de corte, para una mejor calidad de la pieza emplear dimensiones considerables a fin de no dañar el contorno de la pieza.

Las teclas de función del patrón de biblioteca se distribuyen de la siguiente forma:

- **iPART: [F1],** permite seleccionar una parte interna (i parte) como la zona requerida. La cabeza de corte (línea roja) se aplicará en la parte externa como se indica en la Figura 33:

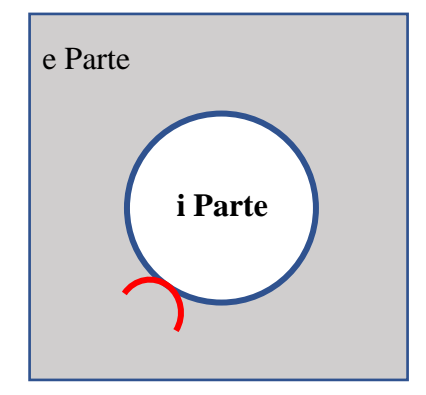

**Figura 33.** Función iPART.

- **ePART: [F2],** permite seleccionar la parte externa (e parte) como la zona requerida. La cabeza de corte (línea roja) se aplicará en la parte interna como se muestra en la Figura 34:

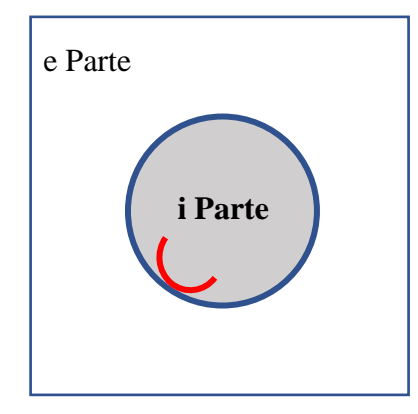

**Figura 34.** Función ePART.

- **ROT: [F3]**, consiste en girar la figura/modelo en el ángulo deseado. Al pulsar rotar se despliega una ventana para introducir el ángulo, y después para confirmar presionar la tecla [ENTRAR]. La figura girará en el ángulo establecido en sentido antihorario. Por ejemplo, la Figura 35 se roto 90° considerando que su giro es en contra de las manecillas del reloj:

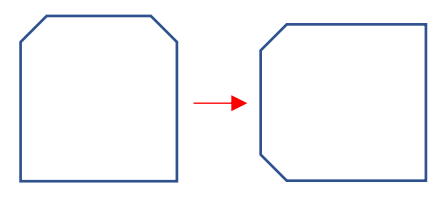

**Figura 35.** Función ROT.

- **NEST: [F4]**, permite anidar un dibujo de la biblioteca varias veces, es decir, se genera una serie de la misma figura en la pieza de trabajo como se aprecia en la Figura 36:

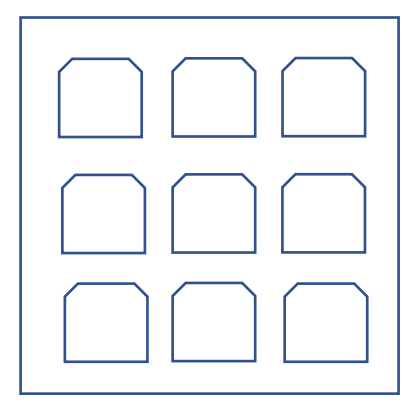

**Figura 36.** Función NEST.

- **APPLY: [F6],** permite aplicar la modificación de las dimensiones y las demás funciones seleccionadas.

Una vez que se encuentra definido el dibujo para el corte, a partir del menú principal pulsar **[F1]: AUTO (modo automático)**, y aparecerá el submenú del modo automático como se indica en la Figura 37, luego [F4]: GRAF para cargar el dibujo:

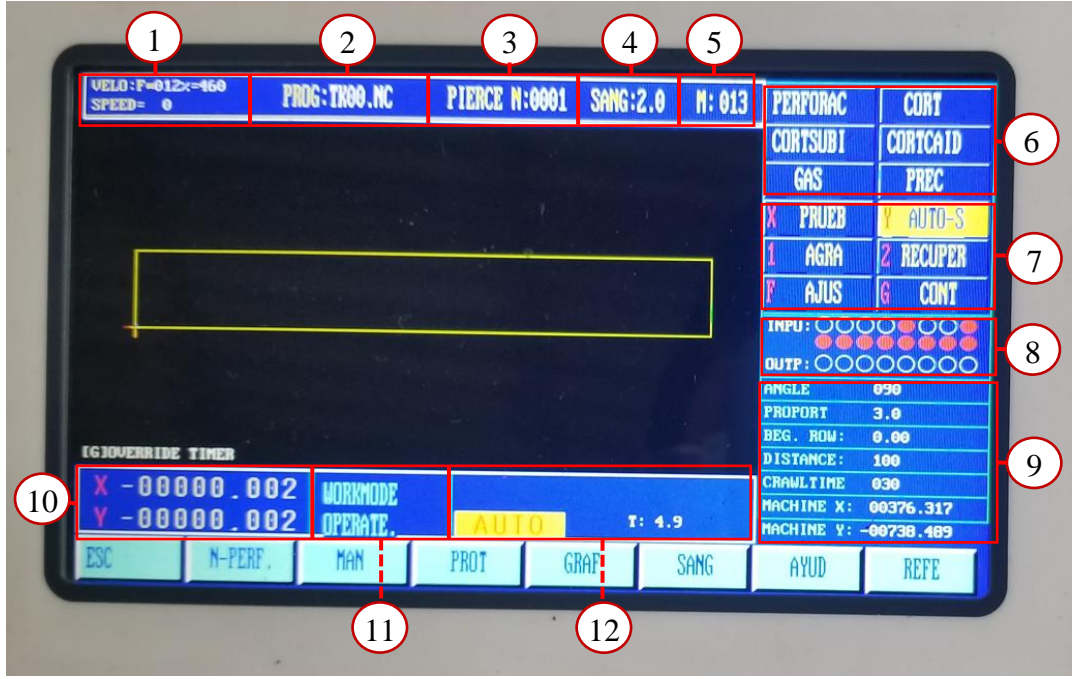

**Figura 37.** Submenú de configuración del modo automático.

Por medio de la Figura 3.41, se describe la siguiente información de la pantalla de configuración en modo automático:

- 1. Velocidad de corte y factor de multiplicación.
- 2. Nombre del programa, extensión .NC
- 3. Número de perforación, N: #.
- 4. Numérico de la hendidura o muesca por la antorcha de corte, SANG: #.
- 5. Numérico del código "M" en ejecución.
- 6. Estado de control de la operación de corte.
- 7. Estado de la función de mecanizado.
- 8. Indicadores de entradas/salidas.
- 9. Información de parámetros de mecanizado.
- 10. Coordenadas "x" e "y".
- 11. Programa de mecanizado.

## 12. Modo y operaciones de trabajo.

Para el siguiente bloque que corresponde a la regulación de la flama de la antorcha se utiliza las teclas "GAS 1" para activar la válvula de oxígeno y acetileno, mientras para activar la válvula de oxígeno de corte presionar la tecla "CUTOXY 2" como se muestra en la Figura 38:

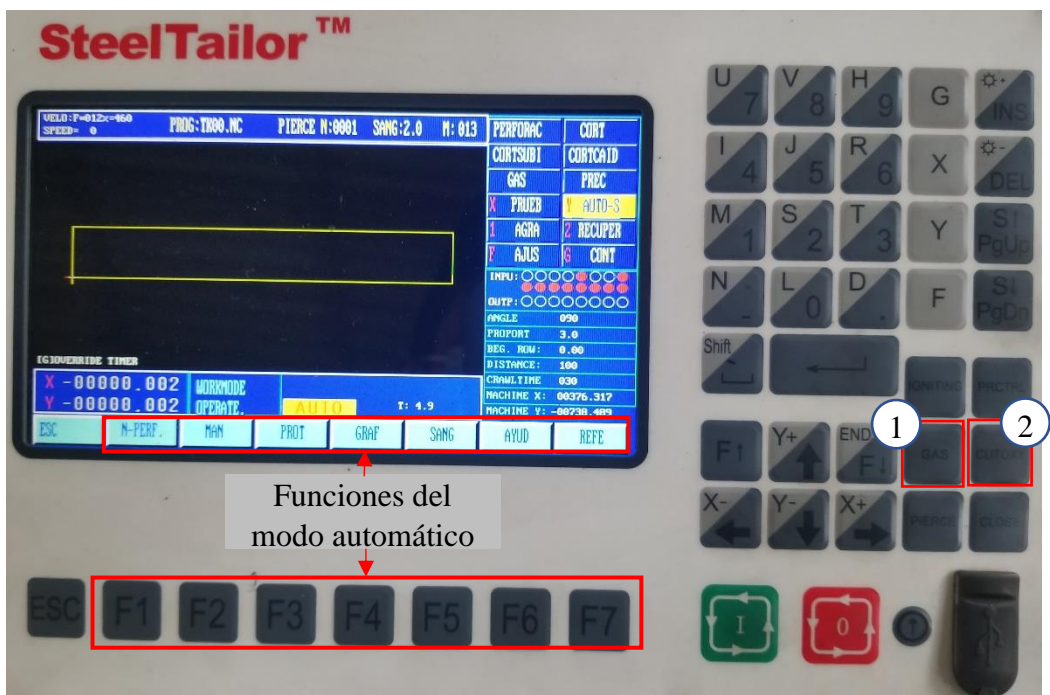

**Figura 38.** Teclas para la regulación de la flama.

De la Figura 38, se indica las funciones que dispone el modo automático por medio de la Tabla 8:

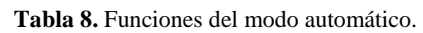

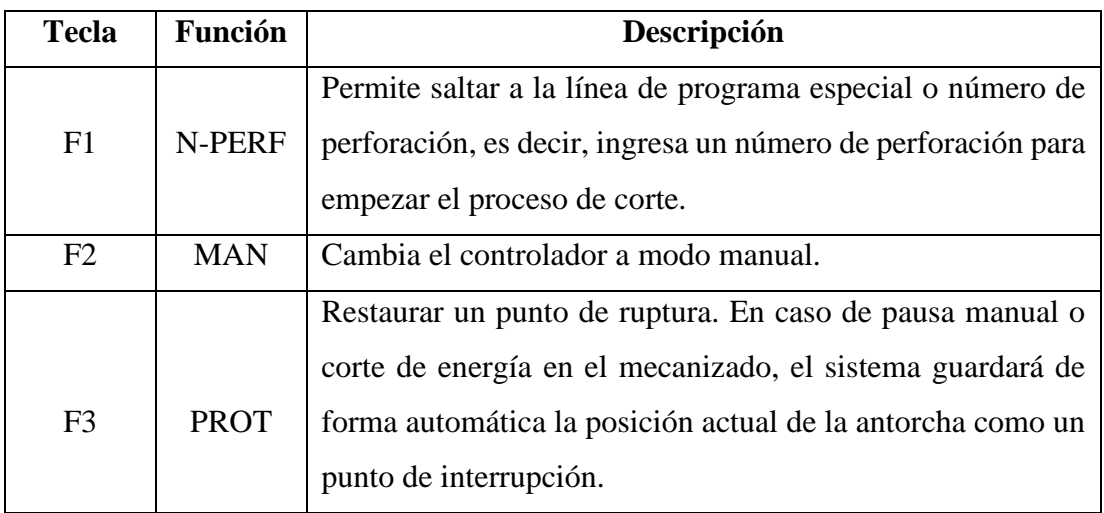

**Tabla 8.** Funciones del modo automático (cont.).

| <b>Tecla</b>   | <b>Función</b> | Descripción                                                                                                    |  |  |
|----------------|----------------|----------------------------------------------------------------------------------------------------|--|--|
| F4             | <b>GRAF</b>    | Permite seleccionar y cargar el programa o el dibujo<br>establecido a partir de la biblioteca que provee el<br>controlador.                                                                                                    |  |  |
| F <sub>5</sub> | <b>SANG</b>    | Utilizado para introducir la compensación de ancho de corte<br>(kerf). Digitar "0" para no considerar compensación de<br>corte.                                                                                                    |  |  |
| F <sub>6</sub> | <b>AYUD</b>    | Se utiliza para desplegar el submenú de opciones de ayuda<br>para el usuario: contorno (trayectoria de corte), wentai<br>(ejecuta programa wentai), rotate (rota el dibujo), imag<br>(simetría del eje), nido (genera un anidado). |  |  |
| F7             | <b>REFE</b>    | Indica la referencia del dibujo y se da por medio de dos<br>opciones, donde la antorcha vuelve a la referencia original o<br>la antorcha regresa al origen mecánico.                                                               |  |  |

Bajo la descripción anterior de las funciones, pulsar **[F5]: AYUD (modo ayuda)**, luego "CONTORNO" para verificar la trayectoria del corte; antes de regular la flama de la antorcha.

### **MANUAL PARA EL MANEJO DEL SOFTWARE FASTCAM**

#### **Procedimiento previo al uso del software FastCAM**

- 1. Realizar el dibujo de la forma que se desea cortar en la máquina CNC Dragon III, utilizando el software de Auto CAD.
- 2. Guardar el dibujo con la extensión de archivo **DXF**, **versión 2007**.

#### **Instructivo FastCAM**

4. En el escritorio ubicar y seleccionar la carpeta FastCAM, en la Figura 39 se ilustra el icono de la carpeta donde está ubicado el software.

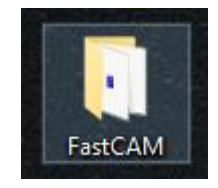

**Figura 39.** Carpeta del software FastCAM.

En la carpeta se presenta tres aplicaciones para el uso del usuario:

**FastCAM** lleva a cabo el diseño del dibujo 2D desde cero, permite preparar y corregir el dibujo para su programación.

**FastNEST** permite el anidamiento automático/interactivo de las partes, es decir, la programación del control numérico NC. Si el anidamiento está construido, el resultado es el contenido del código del corte de las partes programadas.

**FastPLOT** genera los códigos NC, simula, verifica las partes del diseño y permite el cálculo de costos. (véase Figura 40)

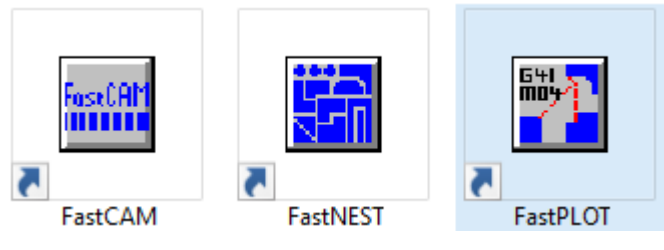

**Figura 40.** Aplicaciones para el usuario.

5. Clic derecho en el programa FastNEST y ejecutar como administrador, tal como se parecía en la Figura 41:

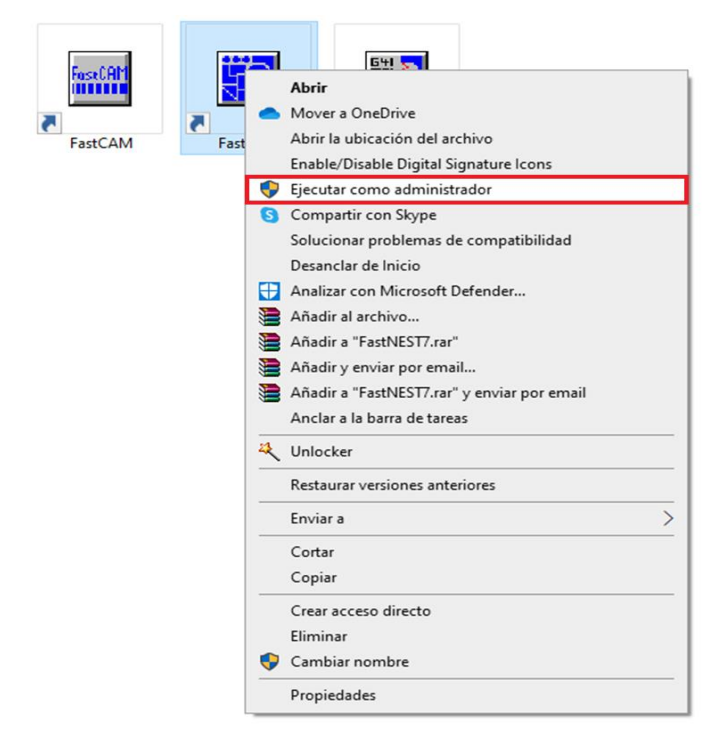

**Figura 41.** Ejecutar como administrador FastNEST.

6. En la barra de herramienta seleccionar la opción "Lista de chapas" (símbolo: ) y establecer las dimensiones de la plancha, espesor, material y grado; una vez ingresado cada valor dar clic en "terminado". (véase la Figura 42)

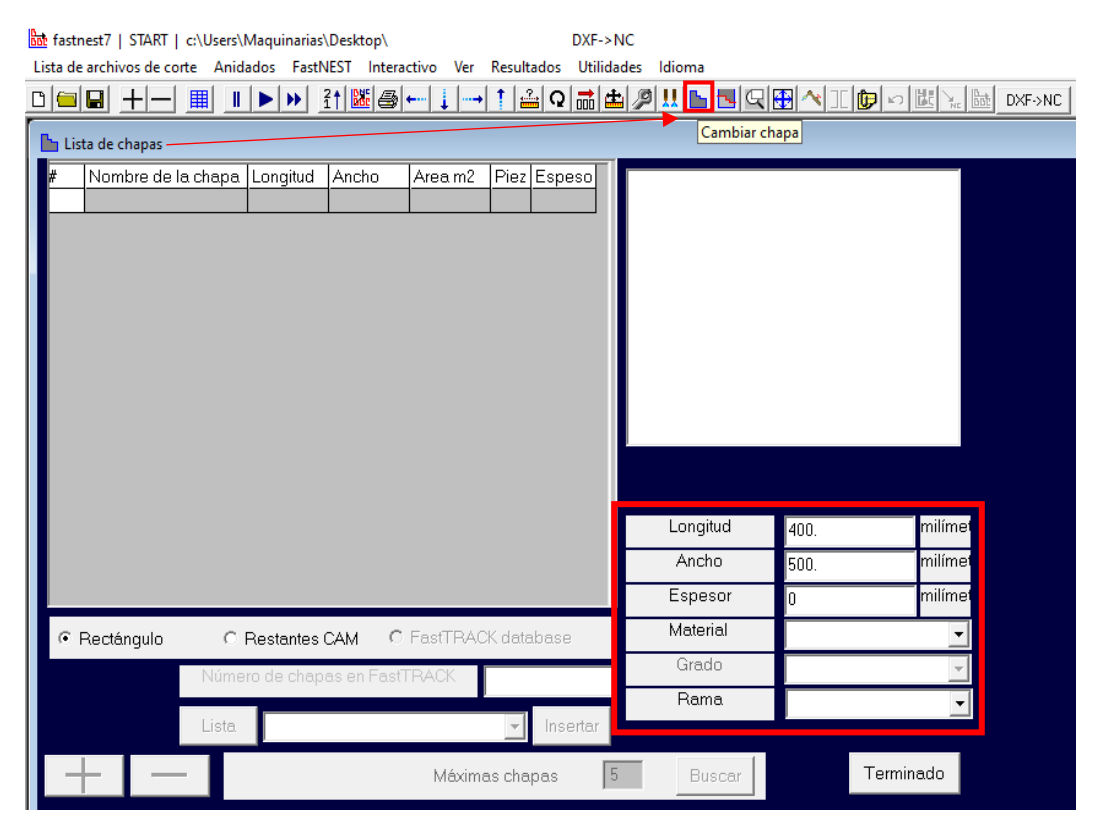

**Figura 42.** Interfaz de la lista de chapas.

Ingresamos la longitud, ancho, espesor y el tipo de material a cortar, considerando que las dimensiones ingresadas se encuentren en milímetros; verificado que cada valor sea el correcto dar clic en "terminado": (véase la Figura 43):

| Longitud | 300.       | milímet |  |
|----------|------------|---------|--|
| Ancho    | 150.       | milímet |  |
| Espesor  | 15.        | milímet |  |
| Material | MILD-STEEL |         |  |
| Grado    | GR250      |         |  |
| Rama     |            |         |  |
|          |            |         |  |
| Buscar   | Terminado  |         |  |

**Figura 43.** Ingreso de las especificaciones del material.

7. En el menú de herramientas seleccionar la opción configuraciones FastPATH,  $(\sinbolo$   $\overline{DXF \rightarrow NC}$ ), tal como se indica en la Figura 3.54:

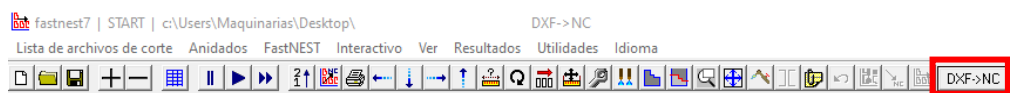

**Figura 44.** Barra de herramientas del programa FastNEST.

8. Se despliega la ventana "Determinar tipos de archivos", designar  $DXF \rightarrow$ Antes de anidado  $\rightarrow NC$  y ubicarse en la sección media de "Agregar" perforación" y dar clic en "Ajustar configuración"; dicha herramienta se emplea para la configuración de las entradas de corte. (véase Figura 45)

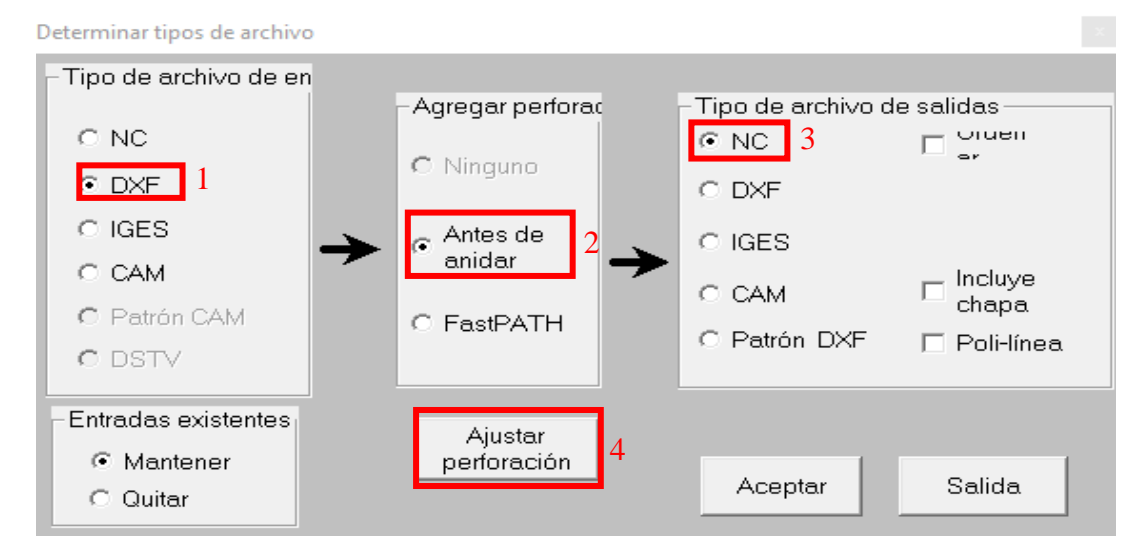

**Figura 45.** Interfaz para determinar los tipos de archivos.

9. Al desplegarse la ventana de "Configuraciones FastPATH", en la pestaña "proceso" se establece los siguientes parámetros: tipo de proceso, kerf, y lado, como se visualiza en la Tabla 9:

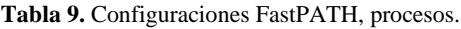

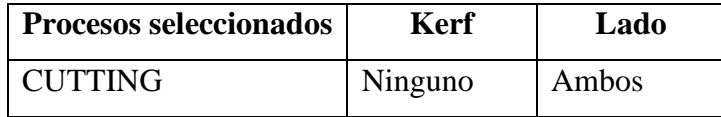

Donde cutting corresponde a la acción de corte; kerf indica la compensación del ancho del corte, cuyo parámetro no se especifica ya que depende de la boquilla y el lado de los contornos como deben procesarse ya sea dentro, fuera o ambos. Para aplicaciones generales, el lado debe definirse en "Ambos" con el mismo proceso, tanto para contornos externos e internos (véase la Figura 46).

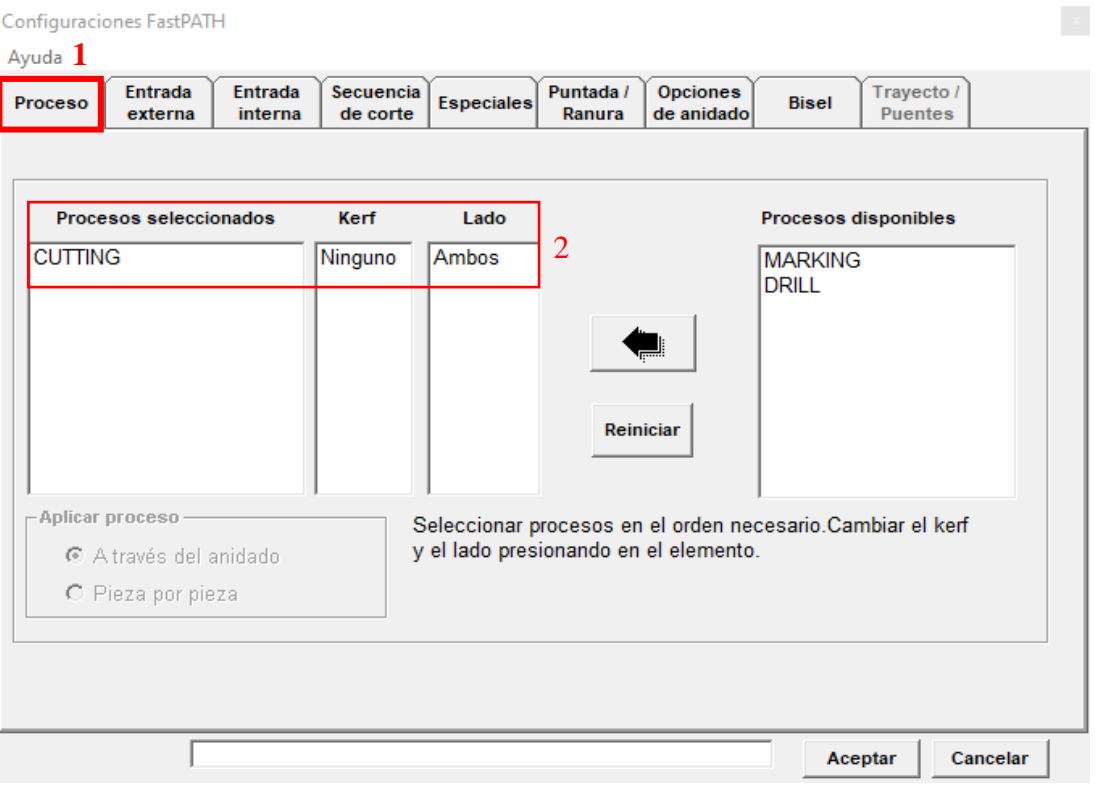

**Figura 46.** Interfaz de la ventana del proceso en las configuraciones FastPATH.

10. Seleccionar la pestaña "Entrada externa" y establecer los siguientes parámetros:

**Posición:** permite seleccionar la posición de entrada y salida de las piezas. Las opciones disponibles son superior derecha, inferior derecha, superior izquierda, inferior izquierda, superior, inferior, derecha e izquierda.

**Entrada:** normalmente se requiere una perforación de entrada para iniciar el corte, ya que el tamaño del orificio perforado siempre es más grande que la ranura. Esto indica que el contorno de la pieza se dañará si la perforación comienza justo en el contorno, lo que obviamente no se desea.

Por lo tanto, se establece el **tipo de entrada**: línea recta, cuarto de círculo o medio círculo y se especifica su longitud o radio de entrada, como se indica en la Tabla 10

**Salida:** garantiza la integridad de los contornos y la separación de las piezas al finalizar el corte, por lo general, se establece una línea extendida de acuerdo con las dimensiones del dibujo. En la Tabla 10 y Figura 47 se indica los parámetros descritos:

| Posición: Derecha inferior |                      |  |  |  |
|----------------------------|----------------------|--|--|--|
| <b>ENTRADA</b>             |                      |  |  |  |
| On/Off                     | Tipo:<br>Recto       |  |  |  |
|                            | Longitud: 10         |  |  |  |
| Perforación de esquina     | <b>Angulo:</b> 0     |  |  |  |
| Extensión                  | <b>Longitud:</b> $0$ |  |  |  |
| <b>SALIDA</b>              |                      |  |  |  |
| On/Off                     | Tipo:<br>Recto       |  |  |  |
|                            | Longitud: 10         |  |  |  |
|                            | <b>Angulo:</b> 0     |  |  |  |
| Extensión                  | <b>Longitud:</b> $0$ |  |  |  |

**Tabla 9.** Parámetros de entrada externa en la configuración FastPATH.

**Extensión:** Esta opción se activará automáticamente si se selecciona la entrada con un cuarto de círculo, la cual permite resolver el problema de socavado.

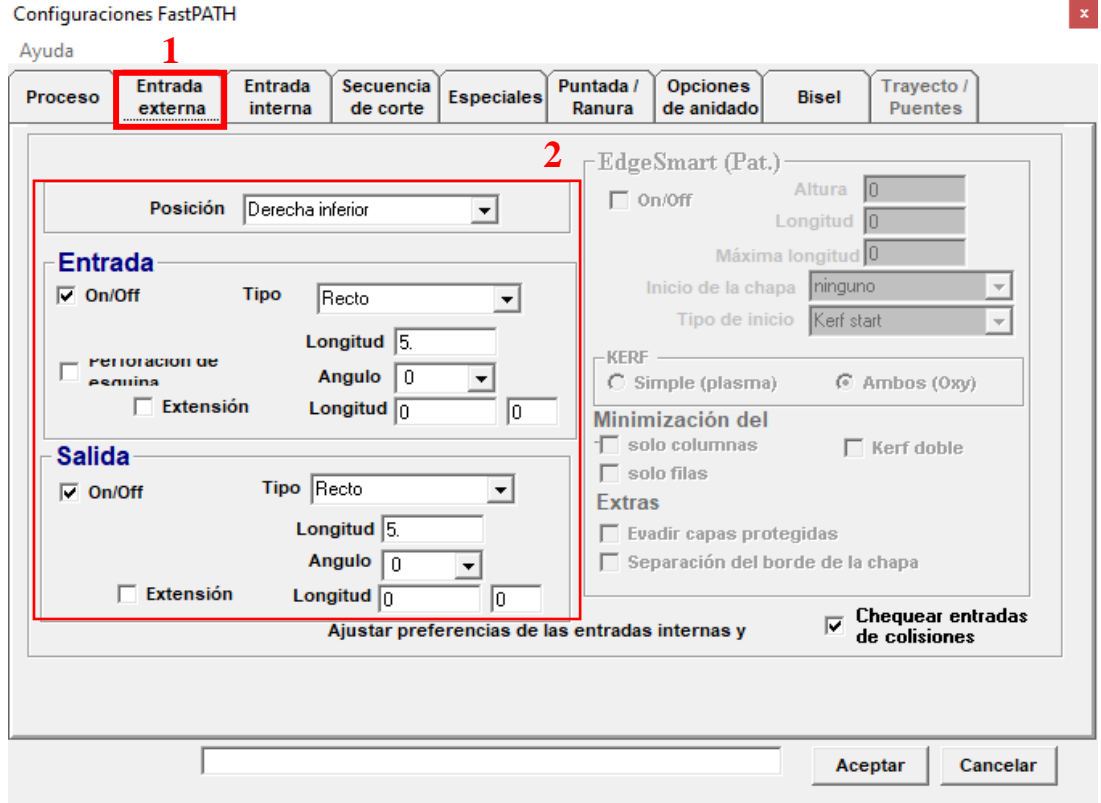

**Figura 47.** Configuraciones FastPATH: entrada externa.

**Nota:** En el presente ejemplo ilustrativo no existen entradas internas, por tal razón no se establece los parámetros del siguiente menú.

11. Seleccionar la pestaña "Entrada interna" y definir los siguientes parámetros:

**Interna igual a externa:** la entrada y salida de los contornos internos se configurará automáticamente como la de los contornos externos.

**Perforar en la esquina:** todas las entradas iniciaran desde las esquinas más cercanas a las entradas externas una vez seleccionadas.

**Romper la entidad más larga:** la entidad más larga de los contornos internos se seleccionará y se dividirá en el punto medio donde se agregarán la entrada y salida.

**Centrar perforación:** permite perforar agujeros pequeños correctamente, sin cambiar el valor predeterminado de la longitud de entrada.

En cuanto a las opciones de **posición, entrada y salida**, se da de la misma manera que en las entradas externas, únicamente en esta sección corresponde a los contornos internos (ver Figura 48).

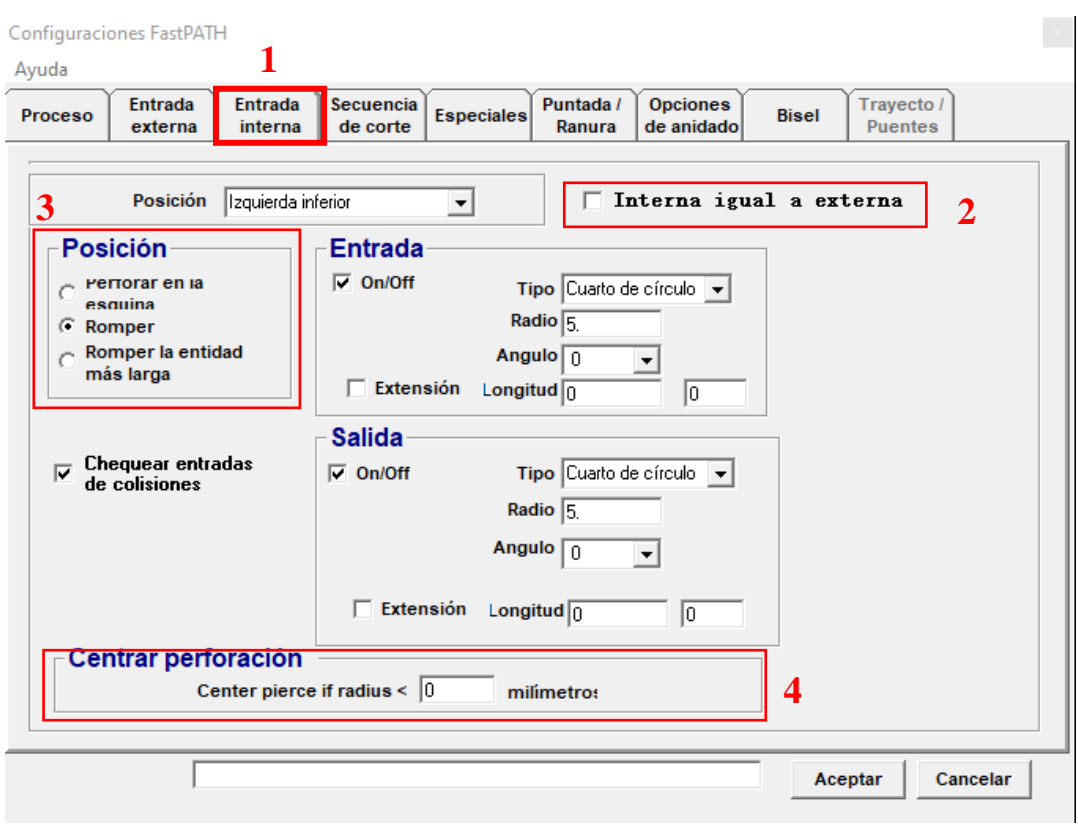

**Figura 48.** Interfaz de la entrada interna.

12. Seleccionar la siguiente pestaña "secuencia de corte", se despliega un submenú para definir la trayectoria del corte:

**Secuencia de corte:** permite especificar la secuencia de procesamiento de piezas en FastPATH. Puede estar en el orden de filas, columnas o siguiente más cercano.

**Comienzo:** Establece el punto de inicio del proceso de corte. Por lo general, se define en la zona inferior izquierda, pero cuenta con opciones de superior izquierda, inferior derecha o superior derecha.

**Distancia de:** define la secuencia de anidamiento del corte de las piezas (ver Figura 49).

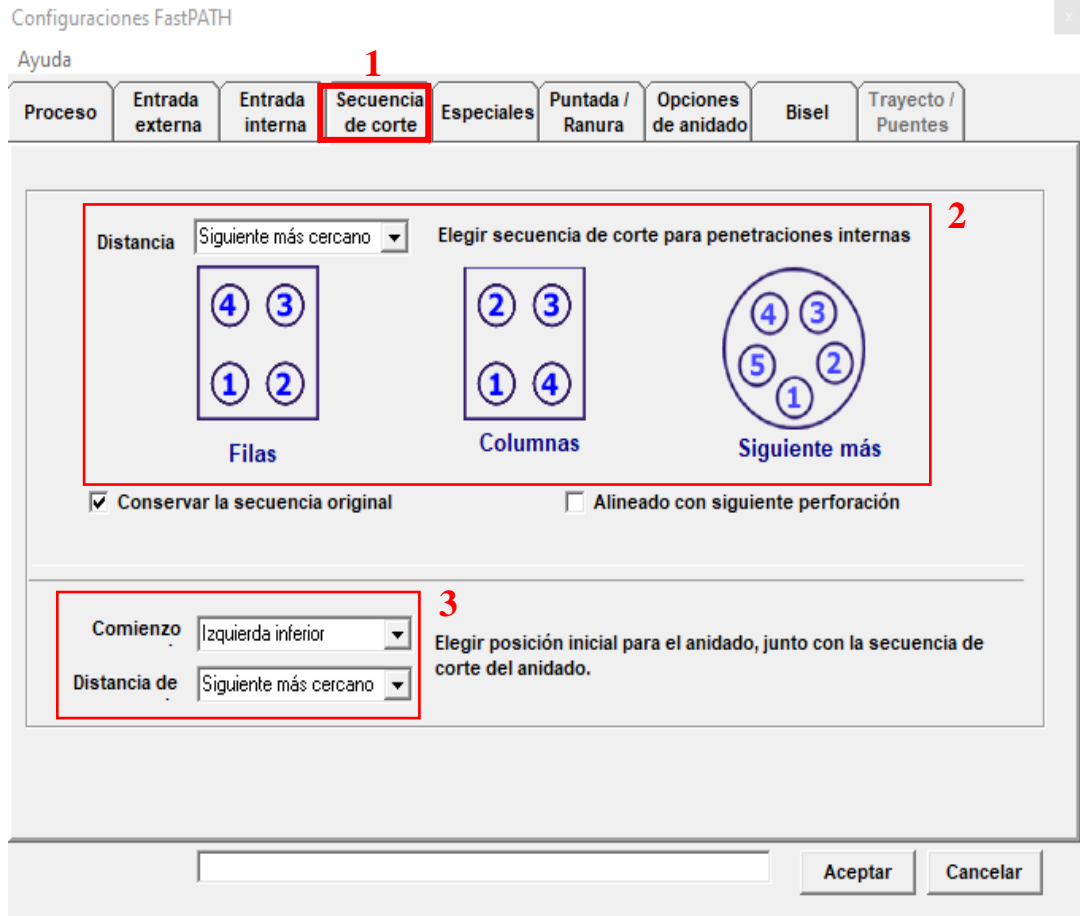

**Figura 49.** Interfaz de la secuencia de corte.

13. Seleccionar la pestaña "Especiales", y ubicarse al lado derecho de la ventana en "agujero pequeño", para establecer los porcentajes de velocidades aplicados en el corte en función a su distancia.

**Agujero pequeño/medio:** para el corte por plasma se producirán fuertes vibraciones durante el corte de círculos pequeños a alta velocidad, lo que tendrá un efecto adverso en las piezas. Este problema se puede minimizar por medio de la reducción automática de la velocidad de avance de la máquina a un cierto porcentaje; por ejemplo, 2000 x 70 % = 1400 para agujeros pequeños menores o iguales al tamaño máximo especificado.

**Entrada:** Ajuste de la velocidad de avance para la entrada durante el inicio del corte. En el caso de no existir agujeros toma el valor de 0 mm, y 100%, como se detalla en la Figura 50:

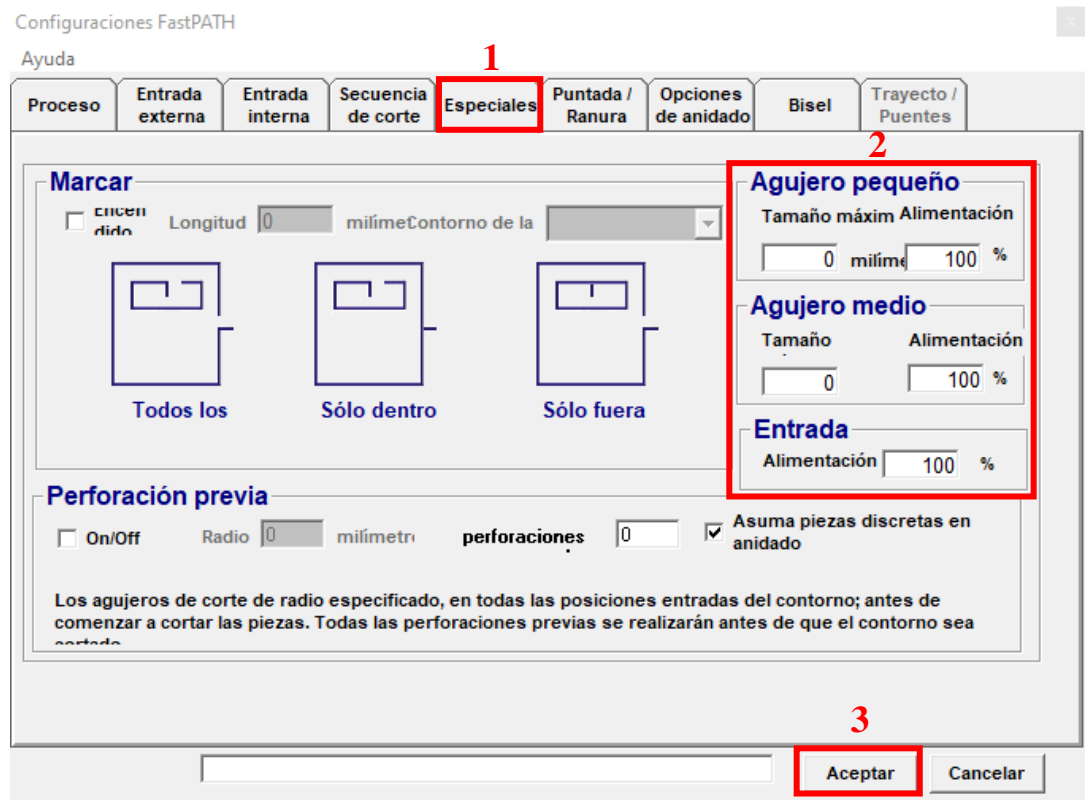

**Figura 50.** Interfaz de la herramienta especiales.

14. Seleccionar la pestaña "puntada/ranura", especificar la compensación del ancho del corte, puntada de corte y separación de tabulas:

**Compensar kerf con resultado NC:** la compensación del ancho de corte (kerf) es necesario para producir dimensiones de corte correctas. En general, la cantidad de compensación dependerá del tamaño de la punta utilizada y del espesor de la placa.

**Puntada de corte:** en situaciones como el corte de una pieza rectangular larga, se puede producir una gran distorsión o incluso un trapezoide a partir de un solo corte completo del contorno. Para evitar este problema, se dejarán sin cortar una o varias secciones de la ruta, lo que creará los enlaces para mantener la pieza en la posición de corte.

**Separación de tabulas:** esta función es exactamente lo contrario de "cortar con puntada", donde se requiere una técnica especial para cortar. (ver Figura 51)

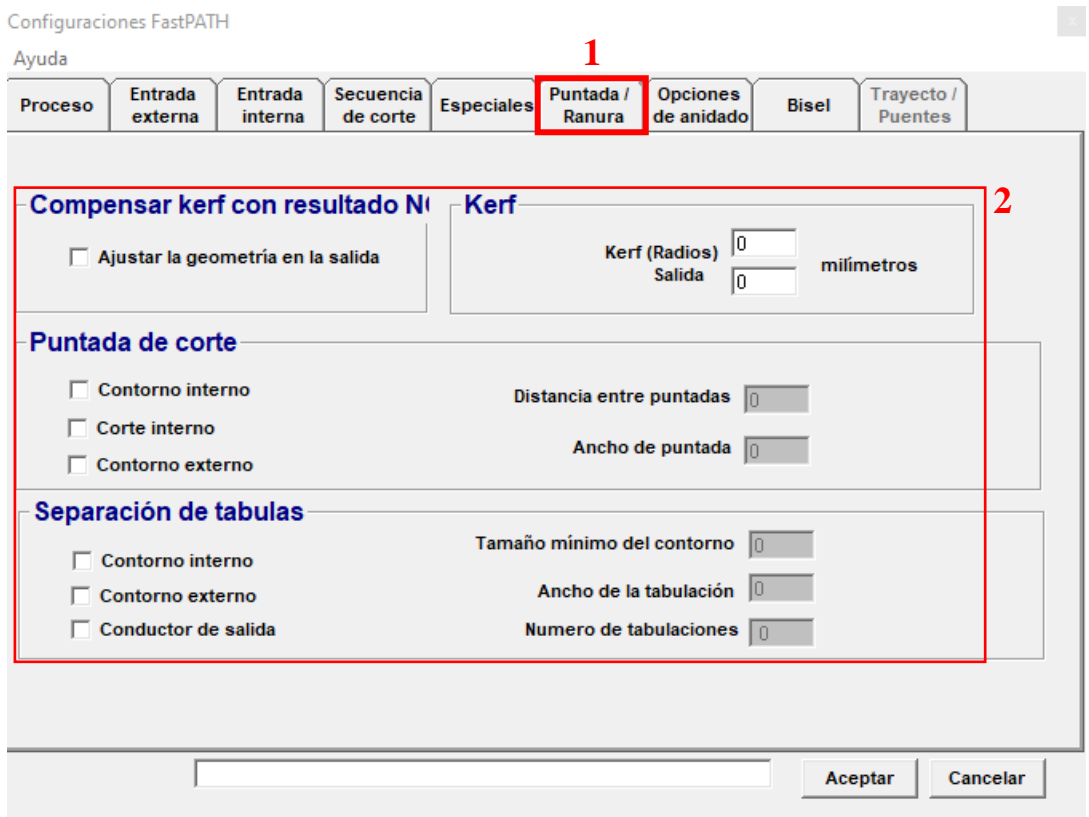

**Figura 51.** Configuración de puntada/ranura.

15. Seleccionar la pestaña "opciones de anidado", y definir las siguientes opciones: **Evitar orificio:** esta opción se utiliza básicamente en corte plasma, ya que las piezas pueden enrollarse o caerse. Al activar esta función, evita el rápido desplazamiento transversal de la antorcha sobre las piezas cortadas.

**Ordenar marcado:** mejora la productividad al reducir la distancia de la secuencia de desplazamientos transversales rápidos.

**Brecha de:** especifica la tolerancia a fallas, especialmente en los contornos no cerrados.

**Muestra del:** métodos de corte en diferentes aplicaciones:

Ninguno: valor predeterminado de corte en diferente aplicaciones.

Chapa de anidado: no corta los bordes de la chapa, se realiza el corte en los contornos externos.

Silueta: corta los contornos internos de las partes internas.

**Cortar rápidos pequeños:** utilizar en el corte de chapas/placas gruesas para reducir la perforación de orificios. (ver Figura 52)

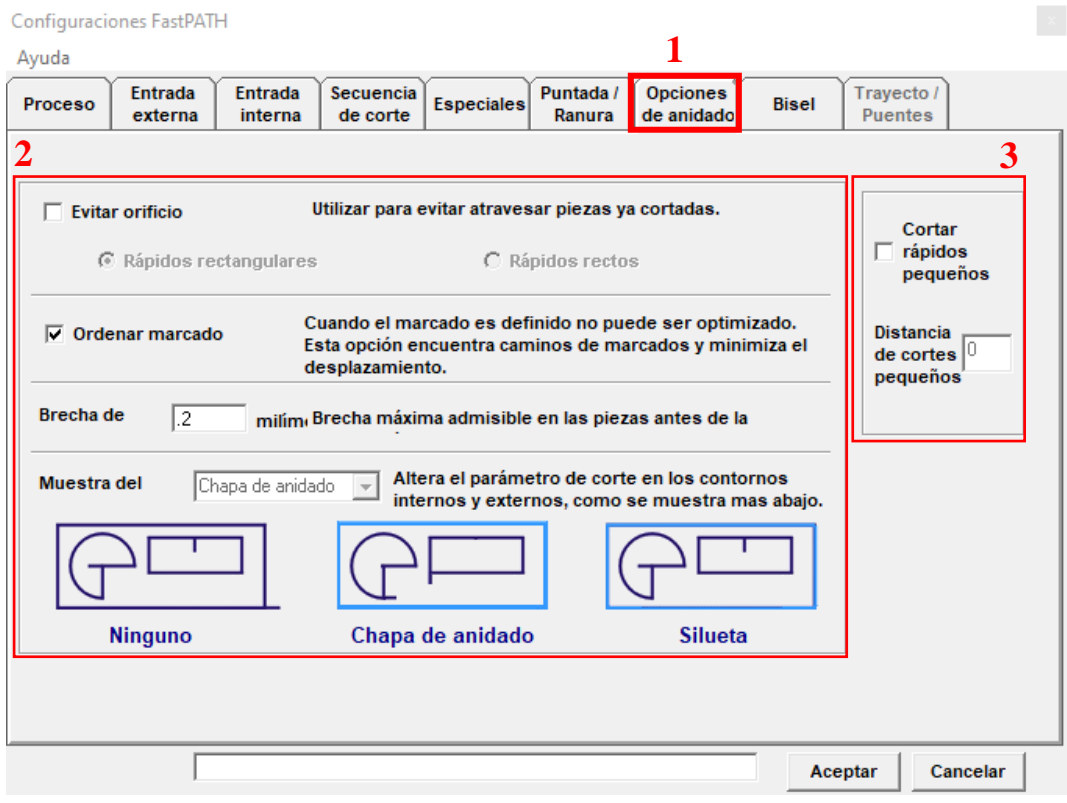

**Figura 52.** Configuración de las opciones de anidado.

16. Ubicarse en la opción "bisel", y configurar el porcentaje de la longitud de inclinación del bisel de acuerdo con el espesor de la chapa: (ver Figura 53)

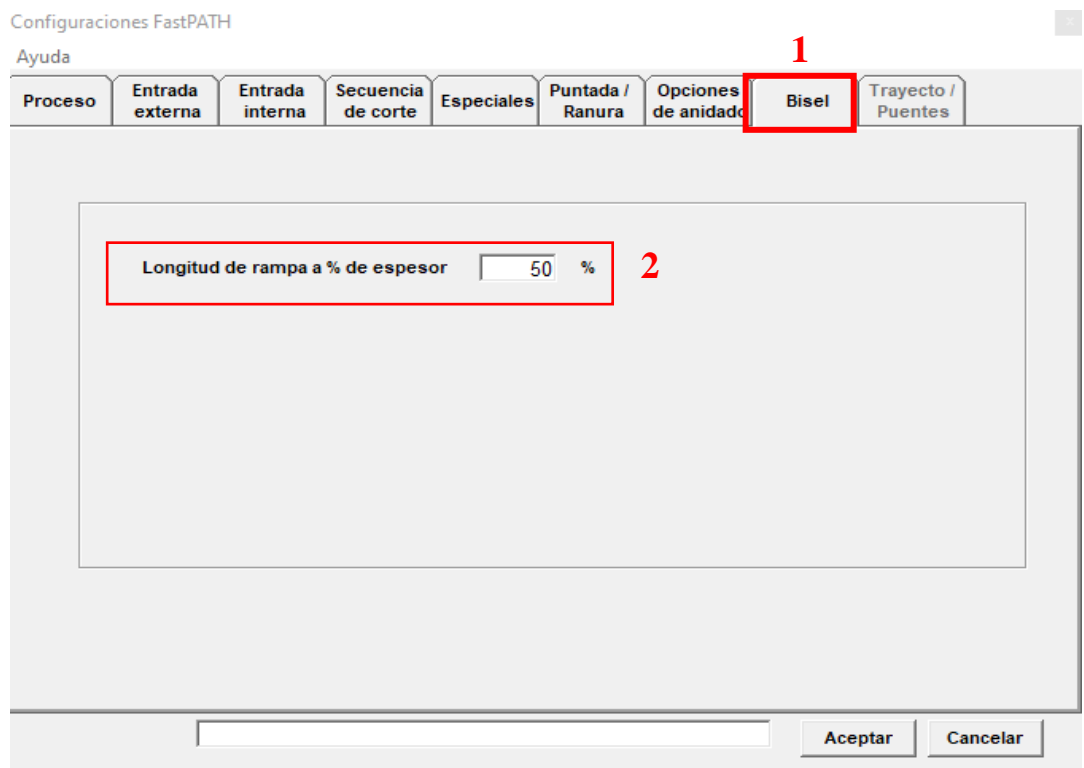

**Figura 53.** Configuraciones del bisel.

17. En la parte inferior derecha de la ventana (como se indica en la Figura 54), dar clic en "Aceptar", se designa el nombre, ubicación del archivo y dar clic en guardar.

| $\times$<br><b>B</b> <sub>PTH</sub>             |                                                                       |                       |                     |              |  |
|-------------------------------------------------|-----------------------------------------------------------------------|-----------------------|---------------------|--------------|--|
|                                                 | Este equipo > Disco local (C:) > Archivos de programa (x86) > FastCAM | Ō<br>$\checkmark$     | Buscar en FastCAM   | ٩            |  |
| Organizar $\blacktriangledown$<br>Nueva carpeta |                                                                       |                       |                     | 胆 ▼<br>Q     |  |
| $\land$<br>Objetos 3D                           | Nombre                                                                | Fecha de modificación | Tipo                | ٨<br>Tamaño  |  |
| <b>Videos</b>                                   | Backup                                                                | 22/9/2020 12:02       | Carpeta de archivos |              |  |
| Disco local (C:)                                | FontGen                                                               | 22/9/2020 12:02       | Carpeta de archivos |              |  |
| Archivos de programa                            | Online                                                                | 22/9/2020 12:02       | Carpeta de archivos |              |  |
| Archivos de programa (x86)                      | OutLine                                                               | 22/9/2020 12:02       | Carpeta de archivos |              |  |
| Adobe                                           | <b>Tutorial</b>                                                       | 22/9/2020 12:02       | Carpeta de archivos |              |  |
| Adobe Photoshop CC 2019                         | <b>BACKUP</b>                                                         | 15/5/2022 9:08        | OptiNest Docume     | $1$ KB       |  |
| Autodesk                                        | <b>BACKUP.PTH</b>                                                     | 15/5/2022 9:08        | <b>Archivo PTH</b>  | $1$ KB       |  |
|                                                 | cadena.viejo                                                          | 26/5/2022 16:55       | Archivo VIEJO       | $1$ KB       |  |
| Bonjour                                         | 图 FastCAM Help                                                        | 25/6/2013 17:46       | Archivo de Ayuda    | 5.541 KB     |  |
| <b>Boole &amp; Partners</b>                     | 图 FastCAM Help Chinese                                                | 25/6/2013 17:46       | Archivo de Ayuda    | 5.541 KB     |  |
| <b>Common Files</b>                             | FastCAM Help_English                                                  | 25/6/2013 17:46       | Archivo de Ayuda    | 408 KB       |  |
| <b>DsNET Corp</b>                               | FastCAM register_90day SMA1                                           | 15/9/2016 17:03       | Documento de Mi     | <b>46 KB</b> |  |
| FastCAM                                         | <b>Will Engineer</b><br>$\vee$ $\leq$                                 | 25/6/2012 17:46       | Icono               | 1 VD         |  |
|                                                 |                                                                       |                       |                     |              |  |
| NEST.PTH<br>Nombre de archivo:                  |                                                                       |                       |                     |              |  |
| Tipo: *.PTH                                     |                                                                       |                       |                     |              |  |
| ∧ Ocultar carpetas                              |                                                                       |                       | Guardar             | Cancelar     |  |

**Figura 54.** Ubicación y nombre del archivo PTH.

18. Una vez establecido los parámetros, ingresamos el modelo diseñado en AutoCAD por medio de la herramienta "Agregar pieza" (**símbolo: +**), ubicarse en la dirección donde está guardado el archivo .DXF y cargar el programa dando clic en seleccionar. (véase la Figura 55)

| <b>Lat</b> Nombre del archivo                                                                                                    |                                                                                                    |                             | X |
|----------------------------------------------------------------------------------------------------|----------------------------------------------------------------------------------------------------|-----------------------------|---|
| $\equiv$ c:<br><b>Elc:</b><br><b>JUsers</b><br>Maquinarias<br><b>Desktop</b><br>ING. HENRY VACA<br>Ministerio Educacion Gest<br>OneDrive<br><b>PIEZAS RAMIRO CACERES</b> | 可回感<br>ALEX SALAZAR [1].dxf<br><b>BASE CORTE PRUEBA 1.dxf</b><br>quias de tupys.dxf<br>Tapas de trompos de machimbres.dxf | O                           |   |
| Archivo <u>n</u> om<br><b>BASE CORTE PRUEBA 1.dxf</b>                                                                                                    | 22/2/2022 18:12:53                                                                                                    | kb<br>$\Box$ Texto<br>216.9 |   |
| ⊪.DXF<br>Archivos de                                                                                                    | ▼                                                                                                    | Selecciona<br>Cancelar      |   |

**Figura 55.** Agregar la pieza de trabajo.

19. Se despliega una ventana de "Datos del modelo", verificamos que cada uno de los valores sean los correctos y dar clic en ✓, como se indica en la Figura 56:

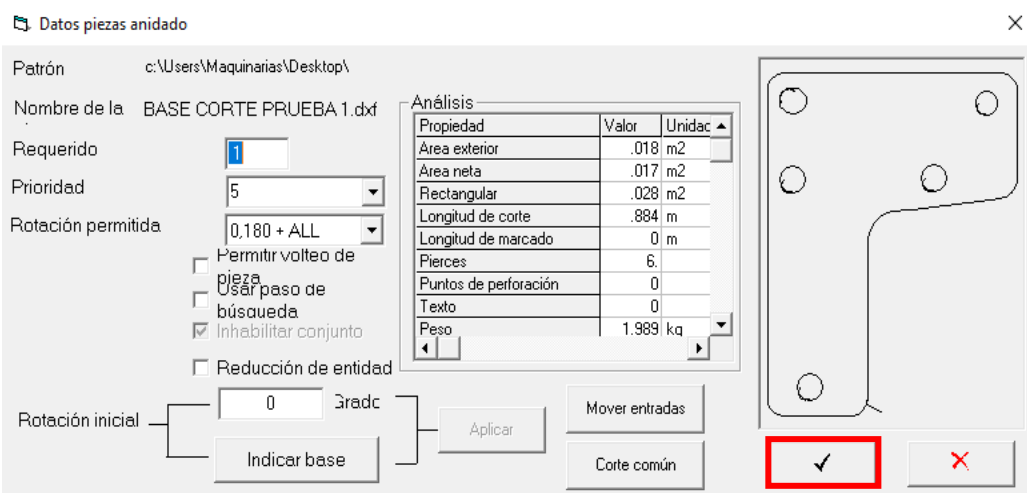

**Figura 56.** Datos de la pieza por cortar.

- 20. Verificar las dimensiones del modelo en la pantalla y que las entradas de corte sean las correctas conforme al dimensionamiento de la pieza a cortar.
- 21. En la barra de herramientas, seleccionar "Resultados" y asignar los datos de anidado, una vez introducido cada valor de la Tabla 11, dar clic en aceptar.

| Nombre del  | N206             |
|-------------|------------------|
| Trabajo     | 15MM             |
| Material    | MILD-STEEL GR250 |
| Espesor     | 15               |
| Programador | JA-AQ            |
| Cliente     | <b>UTA</b>       |

**Tabla 11.** Datos de la pieza.

- 22. Se despliega una nueva ventana; verificar que el modelo, dimensiones y entradas de corte sean las correctas y dar clic en ✓, ubicado en la parte superior de la barra de herramientas.
- 23. Al ejecutarse la venta de "Guardar como", designar el nombre y ubicación del archivo del código NC donde será guardado.
- 24. Finalmente, se despliega una ventana para ingresar la velocidad de corte **"tasa de alimentación del proceso CUTTING mm/min"** y verificar el código en la parte lateral derecha del programa.

# **Cargar el programa de la unidad USB**

- 1. Conecte el USB que tiene el programa NC al controlador CNC.
- 2. Seleccione EDITAR [F3] del menú principal.
- 3. Selecciona USB [F6] del sub menú.
- 4. Selecciona CARGAR [F1] del menú para ver el archivo del USB.
- 5. Seleccione el NC programa de la lista de los archivos del USB moviendo la flecha "ARRIBA/ABAJO" en el teclado del controlador.
- 6. Pulse la tecla "entrar" para confirmar la opción.
- 7. Seleccione [ESC].

# **DETERMINACIÓN DE COSTOS DE LAS PIEZAS DE CORTE**

Ejecutar como administrador el programa FastPLOT mencionado en el bloque "Instructivo FastCAM", y ubicarse en la barra de herramientas sobre la opción "Coste NC" (símbolo: \$) como se indica en la Figura 57:

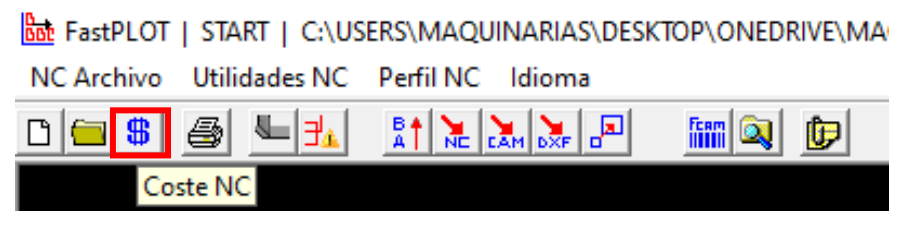

**Figura 57.** Herramienta coste NC, FastPLOT.

Se despliega una ventana del directorio de archivos del equipo, ubicar y seleccionar el modelo a cotizar de la lista de archivos disponibles con extensión .txt, como se aprecia en la Figura 58:

| STARTComponent to be costed                                                                                                    | Χ                           |
|----------------------------------------------------------------------------------------------------|-----------------------------|
| 白び<br>$\bigoplus$ c:<br>▾<br><b>CANTEADURA ESPECIAL IXII</b> 2<br>÷iC.\<br>CARCAZA HOLISTERS.TXT<br><b>N</b> Users<br>COSTADOS DE TAPAS.dwg<br>Maquinarias<br>Desktop<br>OneDrive<br>MAQUINARIAS ESPIN<br><b>GESTION ARCHIVOS CORT.</b><br>ARCHIVO CODIGO G<br><b>BASES DE MAQUINAS</b><br><b>CANTEADORAS</b> |                             |
| Archivo <u>n</u> om<br>$ \cdot $ txt                                                                                                    | kb<br>Texto                 |
| Archivos de  *.TXT                                                                                                    | Selecciona<br>3<br>Cancelar |

**Figura 58.** Ubicación de los archivos NC.

*Nota:* como ejemplo ilustrativo se seleccionó como referencia el archivo "canteadora especial" de la lista de archivos por cortar.

En la pantalla se previsualiza el diseño del dibujo a cortar, y en el centro aparece un menú desplegable para seleccionar el tipo del material. (véase la Figura 59)

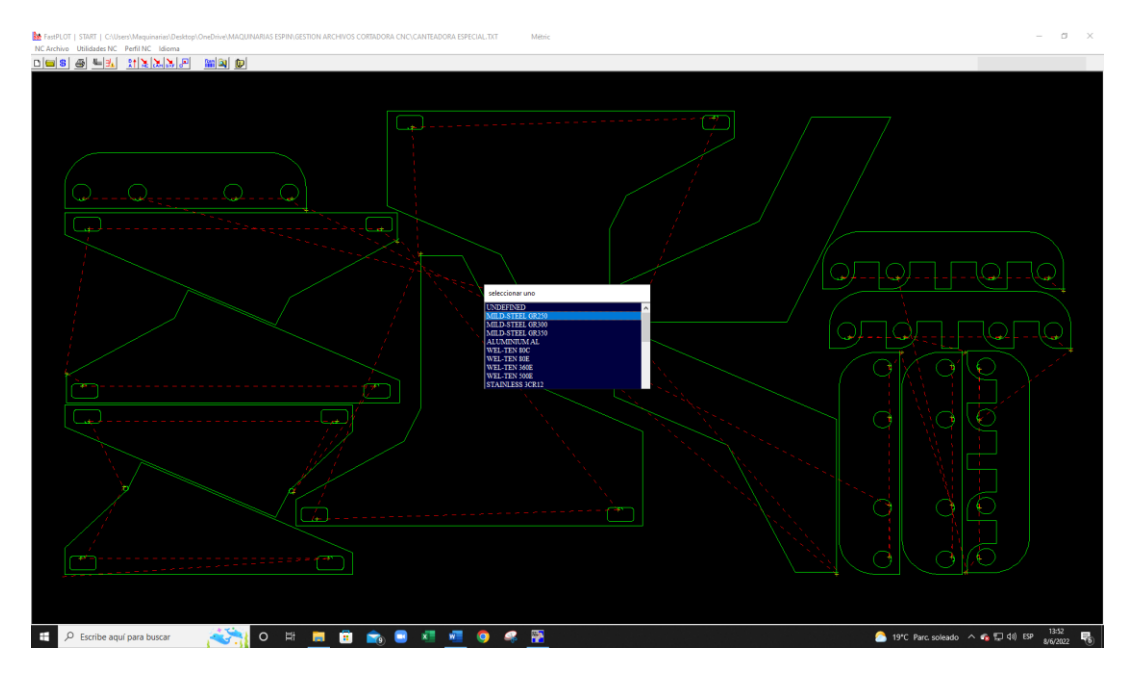

**Figura 59.** Interfaz de la selección del material.

En aquella lista se identifica el grado del material tal como se indica en la Figura 60, en el caso de que se desee una cotización donde se incluya el valor del mismo.

| <b>UNDEFINED</b> |  |
|------------------|--|
| AILD-STEEL GR250 |  |
| MILD-STEEL GR300 |  |
| MILD-STEEL GR350 |  |
| ALUMINIUM AL     |  |
| WEL-TEN 80C      |  |
| WEL-TEN 80E      |  |
| WEL-TEN 360E     |  |
| WEL-TEN 500E     |  |
| STAINLESS 3CR12  |  |

seleccionar uno

**Figura 60.** Tipo y grado del material.

Una vez seleccionado el material, se despliega el menú para determinar los costes del contorno NC, como se muestra en la Figura 61:

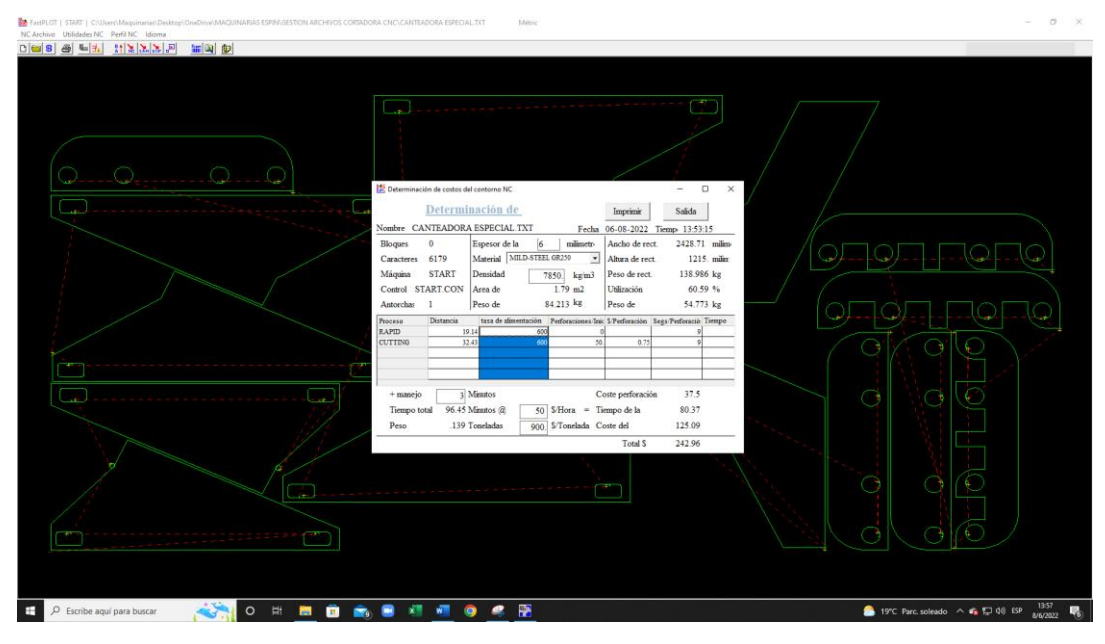

**Figura 61.** Costes del contorno NC.

En el nuevo menú se presenta varias opciones a configurar y detallar a fin de obtener el coste total del corte. Cada uno de los bloques detallados a continuación corresponden a la Figura 62, para la determinación del costo de la pieza o elemento:

**Bloque 1**, detalla los valores que genera el software de forma automática según las especificaciones geométricas del dibujo, cuyos valores no se modifican.

**Bloque 2**, ingresar el espesor del material, ya que previamente se seleccionó el tipo del material su densidad se genera automáticamente; y del mismo modo sucede con el área y peso de corte. En el caso que la densidad no corresponda al material disponible en la empresa, dicha opción se puede modificar para la correcta determinación de sus costos.

**Bloque 3:** indica el ancho, altura y peso de la plancha, es decir, las dimensiones de las chapas y su porcentaje que se utilizará según el peso especificado en el bloque 2; por ejemplo:

```
Peso del corte: 84.213 kg 
Peso de la chapa/plancha: 138.986 kg
Peso del material sobrante: 138.986 - 84.213 = 54.773 kg
```

| Determinación de costos del contorno NC |                  |                                |                                    |                            | ×<br>п                     |
|-----------------------------------------|------------------|--------------------------------|------------------------------------|----------------------------|----------------------------|
|                                         | Determinación de |                                |                                    | Imprimir                   | Salida                     |
|                                         |                  | Nombre CANTEADORA ESPECIAL.TXT |                                    | 06-08-2022<br>Fecha        | Tiemp 13:53:15             |
| <b>Bloques</b>                          | $\mathbf{0}$     | Espesor de la                  | milimetro<br>6                     | Ancho de rect.             | 2428.71<br>milime          |
| Caracteres                              | 6179             | Material I                     | MILD-STEEL GR250                   | $\vert$<br>Altura de rect. | $1215$ milim               |
| Máquina                                 | <b>START</b>     | Densidad                       | 7850.<br>kg/m3                     | Peso de rect.              | $(38.986 \text{ kg})$      |
| Control START.CON                       |                  | <b>IlArea</b> de               | $1.79$ m <sup>2</sup>              | Utilización                | 60.59%                     |
| Antorchas                               | T                | Peso de                        | $84.213$ kg                        | Peso de                    | 54.773 kg 3                |
| Proceso                                 | Distancia        | tasa de                        | Perforaciones/Ir \$/Perforación    |                            | Tiempo<br>Segs/Perforació: |
| <b>RAPID</b>                            | 19.14            | 600                            | 0                                  | 0.75                       | 31.89<br>91                |
| <b>CUTTING</b>                          | 32.43            | 600                            | 50                                 | 0.75                       | 61.56                      |
|                                         |                  |                                |                                    |                            |                            |
|                                         |                  |                                |                                    |                            |                            |
| 4                                       |                  | 5                              | 6.                                 | 7                          | ष्ठा                       |
| + manejo                                | 2                | <b>Minutos</b>                 |                                    | Coste perforación          | 37.5                       |
| Tiempo total                            |                  | 96.45 Minutos @                | \$/Hora<br>$\qquad \qquad =$<br>50 | Tiempo de la               | 80.37                      |
| Peso                                    |                  | 139 Toneladas                  | 900                                | \$/Tonelada Coste del      | 9<br>125.09                |
|                                         |                  |                                |                                    | Total \$                   | 242.96                     |

Por tanto, la utilización del material es:  $\frac{84.213 \text{ kg} * 100\%}{138.986 \text{ kg}} = 60.59 \%$ 

**Figura 62.** Interfaz determinación de costos del contorno NC.

**Bloque 4** detalla los procesos designados en la programación del código NC, "Rapid" corresponde a un corte rápido y "Cutting" a condiciones normales de corte donde no existe variación de la velocidad de avance.

**Bloque 5** representa la velocidad de corte, es decir, la tasa de alimentación del proceso "Rapid" y "Cutting" en mm/min (se modifica de acuerdo a los parámetros ingresados).

**Bloque 6,** corresponde al número de perforaciones que realiza la antorcha al desplazarse de un punto a otro durante el corte (no se modifica).

**Bloque 7,** ingresar el costo por cada perforación que se realiza en el corte, dicho valor corresponde con la condiciones que trabaja la empresa.

**Bloque 8,** ingresar el tiempo que tarde la antorcha en bajar por cada perforación que realiza en el área del corte. El rango por introducir es de **0~10 [segundos]** de acuerdo con la especificaciones de trabajo de la máquina.

*Nota:* las columnas de **distancia y tiempo** genera el software automáticamente, conforme a las especificaciones ingresadas en los bloques 5, 7, 8.

**Bloque 9,** añadir el tiempo de operación/manejo del equipo (+ manejo), incluye la colocación del material en la mesa de corte, selección de boquilla, montaje de la antorcha, y cargar los parámetros en la máquina.

**Tiempo total** @ \$/hora; introducir el costo por hora en la utilización del equipo. La empresa plantea el coste por hora del servicio de corte térmico dependiendo del tipo de proceso, ya sea oxicorte o plasma.

**Anexo 12. Proforma para el acero ASTM A36**

# **FACTURA PROFORMA Está factura es válida hasta el: Fecha:** 11/7/2022 **NOMBRE DE LA EMPRESA A: Nombre del cliente**<br> **A: Dirección**: **Dirección**: **Dirección**: **Dirección Dirección:** Dirección del cliente Dirección de la empresa  $\Box$  Teléfono: Teléfono:<br>
N<sup>o</sup> de factura:<br>
N<sup>o</sup> de factura: de entrega:

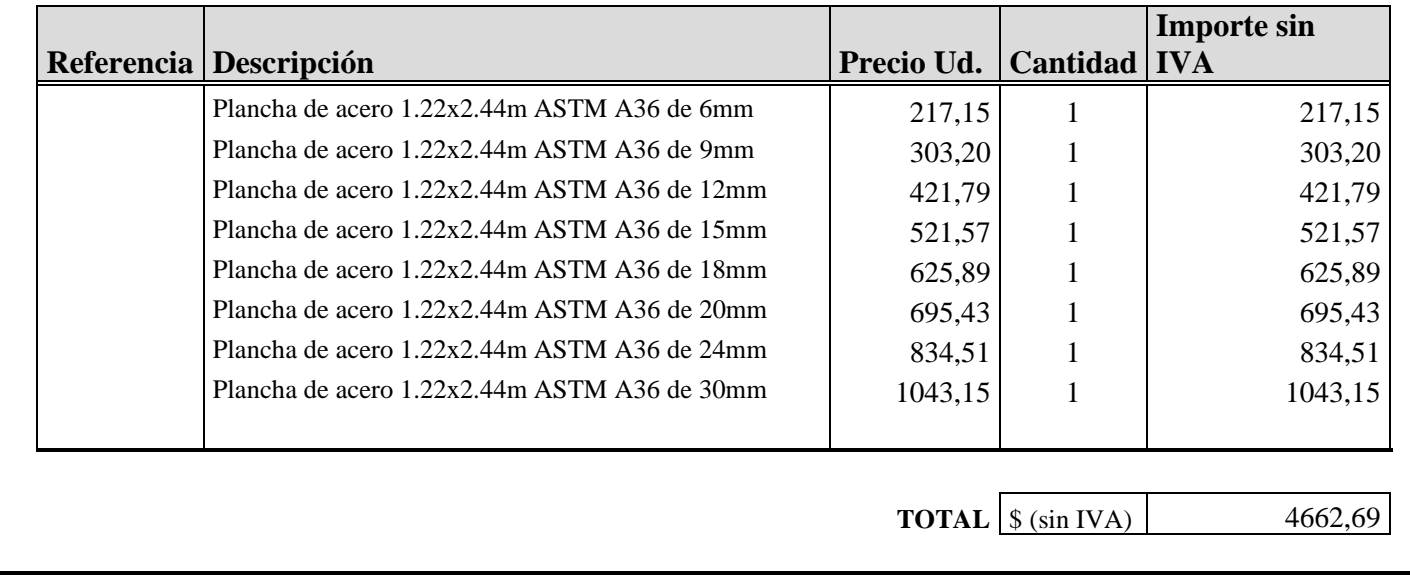

**Nota:** Los precios del acero ASTM A36 se consultó en DIPAC, y de esta manera se detalló los valores sin incluir el IVA.